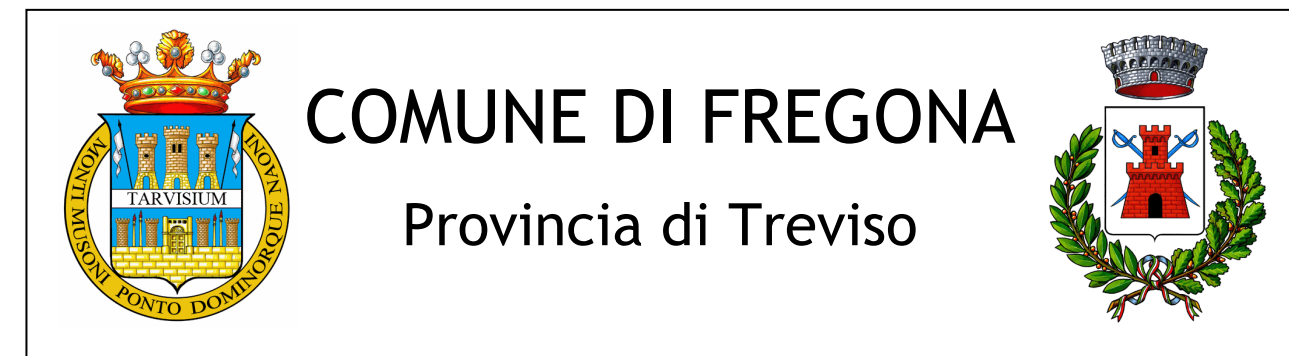

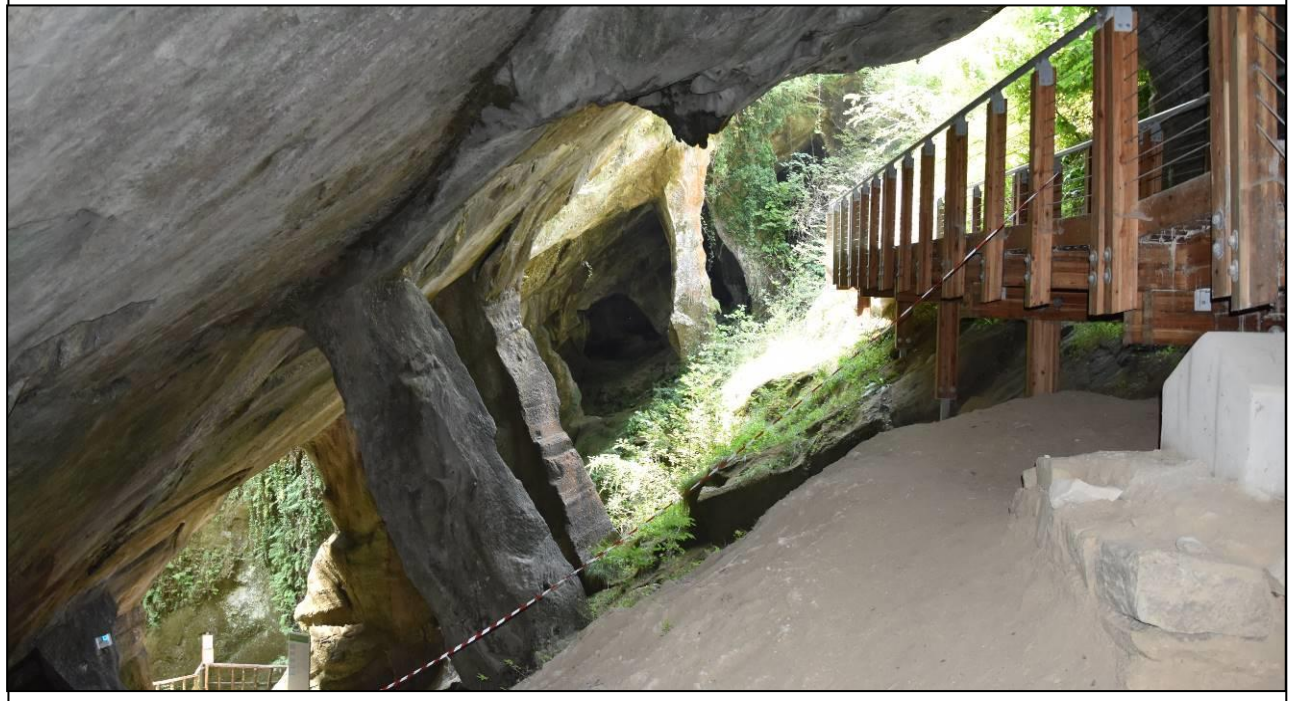

# **INTEGRAZIONE DELLO STUDIO DI MICROZONAZIONE SISMICA DI LIVELLO 3 A SUPPORTO DEL P.I.- VARIANTE N°2**

*D.G.R. n°1572 del 3 settembre 2013*

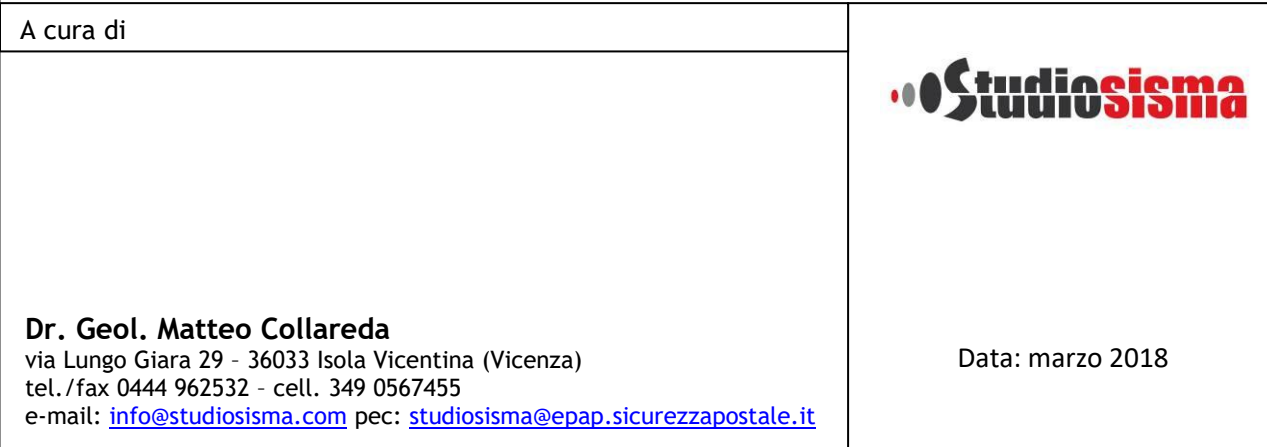

La legge sui diritti d'autore (22/04/41 n°633) vieta la riproduzione anche parziale di questo documento, senza l'autorizzazione degli autori.

# **I N D I C E**

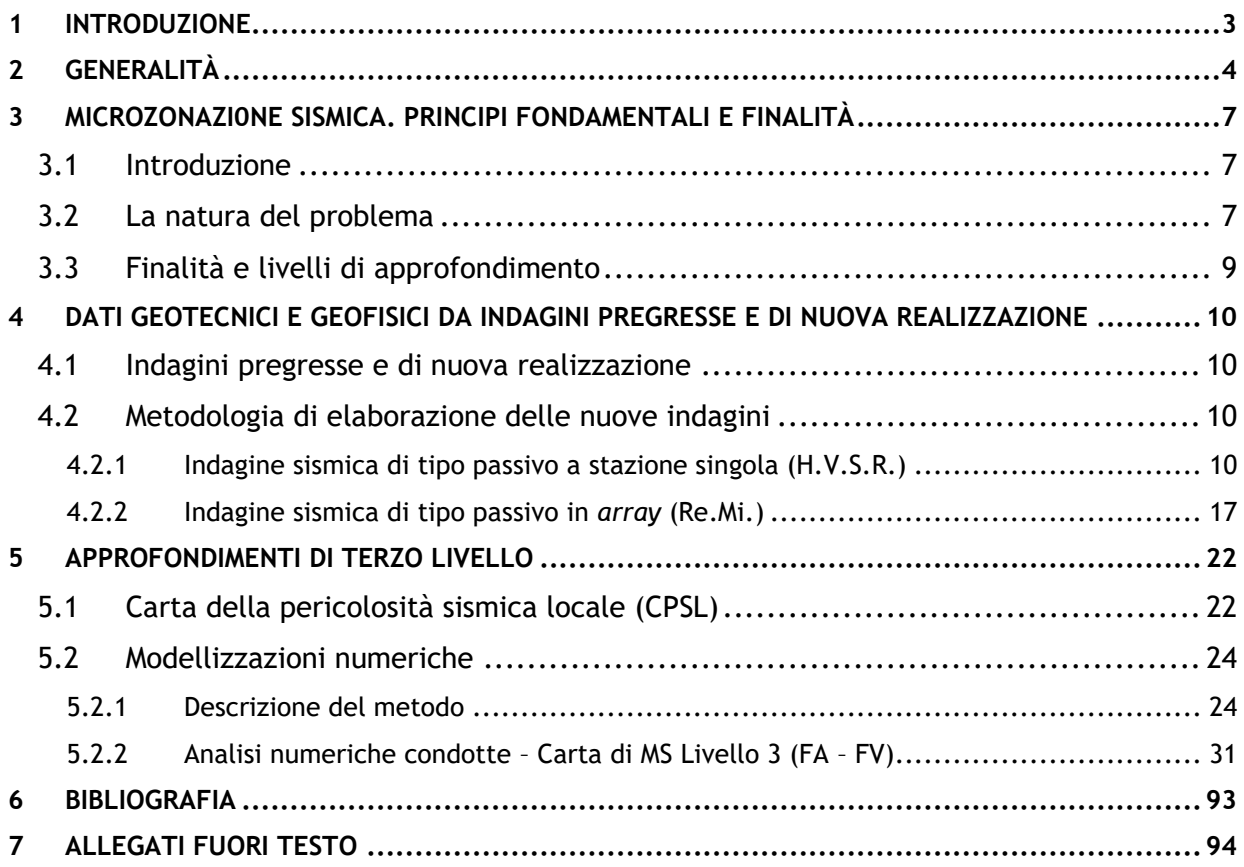

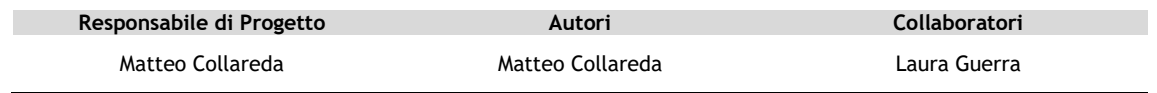

# <span id="page-2-0"></span>**1 INTRODUZIONE**

Tra i principali compiti che la Regione Veneto svolge in materia ambientale e di governo del territorio, vi è quello di pianificare e programmare strumenti diretti alla mitigazione dei rischi naturali e antropici, con l'obiettivo di favorire trasformazioni positive nella vita delle persone e una migliore sostenibilità ambientale.

I rischi naturali possono essere mitigati attraverso azioni preventive, come la corretta gestione del territorio da parte delle Amministrazioni competenti: attendere un evento sismico per intervenire in fase di emergenza, aumenta esponenzialmente il costo di gestione degli interventi e delle successive ricostruzioni. Al contrario, agire in modo preventivo, ridurrebbe i costi di gestione delle fasi successive all'evento.

Procedere in modo preventivo, significa quindi sviluppare una serie di norme, linee guida e/o comportamenti operativi e/o educativi finalizzati alla gestione dei rischi naturali, alla riduzione generale dei costi sociali e conseguentemente alla loro ricaduta sulla popolazione.

La Regione Veneto, da diversi anni, ha attivato una serie di iniziative di tipo normativo e tecnicooperativo per conseguire efficaci progressi sulla conoscenza dei fenomeni naturali del proprio territorio legati alla geologia, con l'obiettivo di attivare azioni efficaci in materia di riduzione dei rischi naturali, con particolare riguardo al rischio sismico.

Gli studi preventivi in campo sismico permettono di identificare aree in cui la pericolosità sismica raggiunge livelli che possono pregiudicare la sostenibilità del territorio, sia in termini di vite umane, sia economici e sia di degrado ambientale.

Per Microzonazione Sismica (di seguito definita MS) si intende la "valutazione della pericolosità sismica locale attraverso l'individuazione di zone del territorio caratterizzate da comportamento sismico omogeneo".

In sostanza, la MS individua e caratterizza le zone stabili, le zone stabili suscettibili di amplificazione locale del moto sismico e le zone suscettibili di instabilità: è ormai noto che lo stesso evento sismico può provocare scuotimenti decisamente differenti in dipendenza degli spessori e delle qualità dei terreni posti a copertura del substrato roccioso, delle caratteristiche morfologiche del sito ed, inoltre, è riconosciuto che gli effetti di un terremoto variano col variare delle condizioni geologiche in cui esso si sviluppa.

Le caratteristiche geologiche del territorio possono alterare localmente e in maniera evidente l'azione sismica. Recentemente, anche in Italia (ad esempio Umbria-Marche, 1997; Salò, 2004; L'Aquila, 2010; Modenese, 2012), sono stati evidenziati livelli di danneggiamento estremamente diversi in edifici ubicati a breve distanza tra loro e aventi all'incirca le stesse caratteristiche strutturali. In alcune di queste località (ad esempio Umbria-Marche, 1997) sono state effettuate registrazioni accelerometriche durante un *aftershock*, che hanno mostrato come i livelli di scuotimento su siti in pianura, su terreni sciolti, siano stati amplificati di oltre il doppio rispetto ai siti su roccia e, inoltre, abbiano avuto una durata molto più lunga.

Gli studi di MS hanno l'obiettivo di razionalizzare la conoscenza di questi fenomeni, restituendo informazioni utili per chi deve pianificare o realizzare interventi sul territorio.

# <span id="page-3-0"></span>**2 GENERALITÀ**

La MS è uno strumento molto utile ai fini della prevenzione sismica e della valutazione del rischio sismico, per il governo del territorio, per la progettazione e per la pianificazione per l'emergenza. La MS ha lo scopo di riconoscere ad una scala sufficientemente grande (scala comunale o subcomunale) le condizioni locali che possono modificare sensibilmente le caratteristiche del moto sismico atteso o possono produrre deformazioni permanenti rilevanti per le costruzioni e le infrastrutture.

In sostanza, lo studio di MS viene sintetizzato in una carta del territorio nella quale sono indicate:

- le zone in cui il moto sismico non viene modificato rispetto a quello atteso in condizioni ideali di roccia rigida e pianeggiante e, pertanto, gli scuotimenti attesi sono equiparati a quelli forniti dagli studi di pericolosità di base;
- le zone in cui il moto sismico viene modificato rispetto a quello atteso in condizioni ideali di roccia rigida e pianeggiante, a causa delle caratteristiche litostratigrafiche e/o geomorfologiche del territorio;
- le zone in cui sono presenti fenomeni di deformazione permanente, attivi o potenzialmente inducibili-attivabili in caso di sisma (instabilità di versante, liquefazioni, fagliazione superficiale, cedimenti differenziali, ecc.).

In funzione dei diversi contesti e dei diversi obiettivi, gli studi di MS possono essere effettuati a vari livelli di approfondimento, con complessità e impegno crescenti, passando dal Livello 1 fino al Livello 3:

- il **Livello 1** è un livello propedeutico ai veri e propri studi di MS, in quanto consiste in una raccolta di dati preesistenti, elaborati per suddividere il territorio in microzone qualitativamente omogenee rispetto alle zone sopra descritte;
- il **Livello 2** si propone di quantificare l'effetto sismico proprio di ogni zona omogenea individuata nel Livello 1, utilizzando allo scopo ulteriori e mirate indagini, ove necessario, e definisce la "Carta di microzonazione sismica";
- il **Livello 3** restituisce una "Carta di microzonazione sismica" con approfondimenti su tematiche o aree particolari.

Tali studi sono di fondamentale importanza nella pianificazione, al fine di:

- orientare la scelta di aree per nuovi insediamenti;
- definire gli interventi ammissibili in una data area;
- programmare le indagini e i livelli di approfondimento;
- stabilire gli orientamenti e le modalità di intervento nelle aree urbanizzate;
- definire le priorità di intervento.

Nella pianificazione d'emergenza, sia di livello comunale che provinciale, gli studi di MS consentono una migliore e consapevole individuazione degli elementi strategici di un piano di emergenza e, in generale, delle risorse di protezione civile.

La conoscenza dei possibili effetti locali indotti da un evento sismico su un territorio contribuisce a:

- $\circ$  scegliere opportunamente le aree in cui si dovranno posizionare le strutture di emergenza e gli edifici strategici;
- o **i**ndividuare le strutture e le infrastrutture che necessitano di specifiche analisi, per definirne il grado di adeguamento necessario ad evitarne il collasso in caso di sisma e, quindi, per non compromettere le loro funzioni di pubblica utilità.

Le Linee Guida Regionali per la microzonazione sismica vanno applicate agli studi di MS a corredo degli strumenti di pianificazione urbanistica comunale (P.A.T., P.I. e loro varianti di cui alla L.R. 11/2004). Anche i Piani Urbanistici Attuativi (P.U.A.), nei comuni i cui strumenti urbanistici di livello superiore non contengono studi sismici appropriati, devono essere dotati di specifici studi di MS.

La metodologia prevede che il Livello 1 di approfondimento sia esteso a tutto il territorio comunale in sede di redazione del P.A.T. mentre il Livello superiore di approfondimento, a supporto del P.I. e P.U.A., come previsto dalla normativa vigente, viene condotto sulle parti di territorio suscettibili di amplificazione sismica individuate nello studio di Livello 1 (e per le quali si prevedono trasformazioni urbanistiche del territorio che comportano un incremento dei carichi urbanistico/insediativi) e per il territorio compreso nel perimetro del centro abitato.

**Il presente studio è stato svolto ad un Livello 3** di approfondimento, secondo le modalità riportate nelle Linee Guida Regionali per la microzonazione sismica approvate con D.G.R. 1572 del 03/09/2013 e pubblicate nel Bur n.81 del 24/09/2013, **a supporto della Variante n°2 del Piano degli Interventi** in cui ricade il parco denominato "Grotte del Caglieron", varie località sparse nel territorio comunale e il perimetro del centro storico.

In particolare, l'ambito del parco "Grotte del Caglieron" è stato indagato dallo scrivente nel mese di settembre 2016, e risulta, quindi, corredata da uno specifico studio di Microzonazione Sismica di Livello 3.

In merito, invece, agli ulteriori ambiti di Variante previsti nel PI, in base alle disposizioni della DGR 1572/2013, è stata richiesta al sottoscritto una **integrazione del precedente lavoro al fine di completare lo studio di Microzonazione di Livello 3 su tutto il territorio urbanizzato ed urbanizzabile del comune di Fregona, con particolare riferimento agli abitati di San Luca, Fratte, il settore compreso tra il capoluogo e Mezzavilla ed agli ambiti segnalati nella variante in oggetto.**

Tuttavia, si specifica che gli Ambiti di Variante PI rappresentati da singole unità abitative e posizionati in frazioni isolate e per lo più disabitate come quelle riportate nell'immagine seguente (altopiano del Cansiglio), non sono state considerate nel presente lavoro e pertanto le verifiche in condizioni sismiche dovranno essere condotte durante le fasi di progettazione delle stesse, in funzione dell'entità delle opere in progetto e della loro ubicazione.

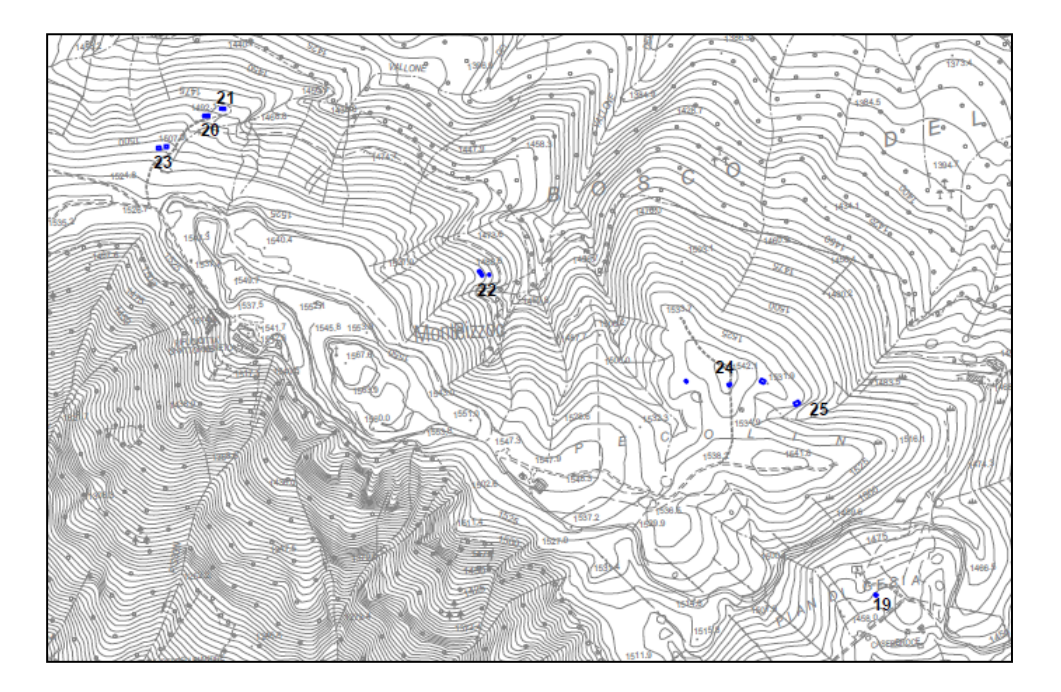

In alcune zone interessate dallo studio, sono state effettuate delle **nuove misurazioni geognostiche**, in modo da ottenere informazioni più dettagliate sulla risposta sismica locale necessarie per definire con maggior cura lo studio di MS.

Infine, si ritiene opportuno segnalare che anche il Livello 1 di MS, realizzato secondo le modalità riportate negli "Indirizzi e criteri per la Microzonazione Sismica" approvati dalla Conferenza delle Regioni e delle Province autonome il 13/11/2008 e s.m.i., è stato condotto dallo scrivente nel mese di maggio 2013.

Per questo, il presente documento risulta parte integrante degli studi precedente condotti e, l'introduzione relativa all'assetto geologico, geomorfologico, idrogeologico locale nonché l'assetto tettonico e le cartografie relative (CGT e MOPS) relativamente alle aree di studio sono consultabili nei lavori sopra citati.

Ad ogni modo, i risultati del Livello 3 possono offrire elementi conoscitivi utili per l'adeguamento o il miglioramento di opere esistenti, e per la realizzazione di quelle nuove, orientando il progettista nella scelta degli approfondimenti specifici da eseguire.

# <span id="page-6-1"></span><span id="page-6-0"></span>**3 MICROZONAZI0NE SISMICA. PRINCIPI FONDAMENTALI E FINALITÀ**

### **3.1 Introduzione**

I recenti terremoti che hanno interessato il nostro paese hanno ampiamente dimostrato che la variabilità spaziale del danno rilevato trova molto spesso la sua causa principale nei cosiddetti "effetti locali", ossia nelle differenti risposte del territorio alle azioni sismiche, legate alla variazione delle sue condizioni geologiche, geomorfologiche e geotecniche.

Una efficace cultura di difesa dai terremoti deve essere fondata su una valutazione della pericolosità locale a scala urbana, più ampia di quella della singola costruzione, e deve potersi basare su un'operazione tecnico–scientifica che sia autorizzata a rientrare a pieno titolo nelle valutazioni urbanistiche di riduzione del rischio e nelle politiche di pianificazione del territorio.

Tale operazione è, appunto, la Microzonazione Sismica: la MS è l'operazione di suddivisione di un dato territorio in zone omogenee sotto il profilo della risposta ad un terremoto di riferimento, valutata tenendo conto delle interazioni tra le onde sismiche e le condizioni proprie di ogni zona individuata (pericolosità sismica locale).

### **3.2 La natura del problema**

<span id="page-6-2"></span>Durante lo scuotimento sismico e immediatamente dopo il terremoto, si verificano degli effetti molto appariscenti e, spesso, più devastanti dell'onda sismica, che sono tra le cause più importanti di vittime e danni: questi sono gli "effetti di sito*"* che sono ormai ben conosciuti e possono amplificare notevolmente le sollecitazioni nelle strutture (di entità tale da portarle fino al collasso) o essere rappresentati da rotture del terreno, movimenti franosi, elevati cedimenti nei terreni soffici, liquefazione dei terreni incoerenti saturi. Le figure sottostanti sono un esempio di tali effetti.

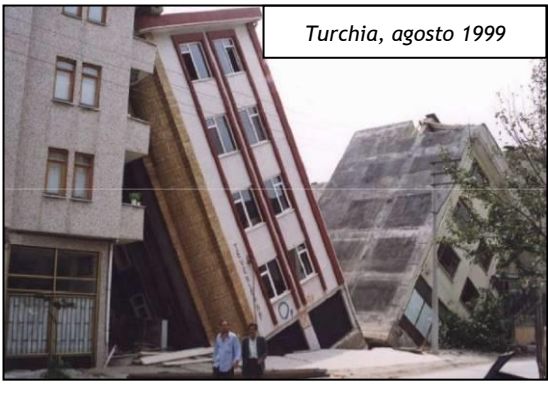

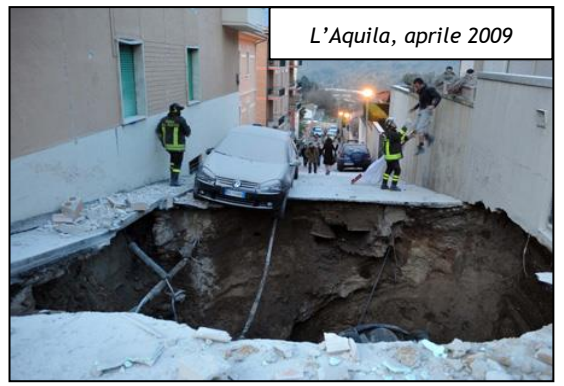

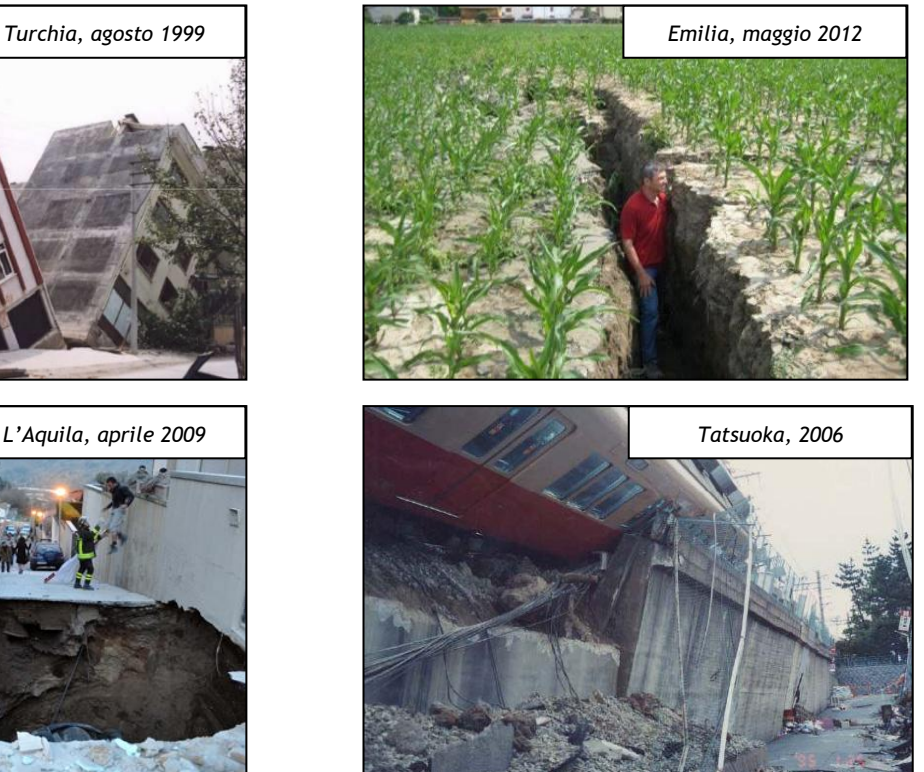

Le osservazioni condotte nei secoli hanno dimostrato come possono verificarsi situazioni completamente differenti all'interno dello stesso territorio, anche a breve distanza; fin dagli anni settanta, le ricerche scientifiche hanno evidenziato che la causa maggiore di variabilità spaziale del moto sismico sono i fenomeni legati alla propagazione delle onde S nei terreni, lungo la direzione verticale.

Da tali osservazioni è nata la necessità di iniziare degli studi per ipotizzare il comportamento del territorio in caso di terremoto e, di conseguenza, per valutare la pericolosità sismica locale e realizzare la Microzonazione Sismica (MS), precedentemente definita.

La MS può assumere forme molto diverse a seconda delle condizioni territoriali in cui si realizza ed è difficile da standardizzare anche se, grazie ad alcune procedure ormai consolidate, è possibile sintetizzare lo studio di MS in una cartografia del territorio nella quale sono indicate:

- le zone in cui il moto sismico non viene modificato rispetto a quello atteso in condizioni ideali di roccia rigida e pianeggiante (Categoria A di sottosuolo secondo Eurocodice 8) e, pertanto, gli scuotimenti attesi sono equiparati a quelli forniti dagli studi di pericolosità di base;
- le zone in cui il moto sismico viene modificato rispetto a quello atteso in condizioni ideali di roccia rigida e pianeggiante, a causa delle caratteristiche litostratigrafiche del terreno e/o geomorfologiche del territorio;
- le zone in cui sono presenti o suscettibili di attivazione fenomeni di deformazione permanente del territorio indotti o innescati dal sisma (instabilità di versante, liquefazione, fagliazione superficiale, cedimenti differenziali, ecc.).

In sostanza, dal punto di vista della pericolosità, la MS distingue le seguenti aree:

- **aree sismicamente stabili**, dove possono verificarsi o meno" effetti di sito" (stratigrafici, di valle, topografici, ecc.);
- **aree sismicamente instabili**, dove possono verificarsi anche fenomeni di instabilità quali movimenti franosi, crolli di roccia, liquefazione, densificazione, subsidenza, spostamenti di faglia, crolli legati a cavità, ecc.

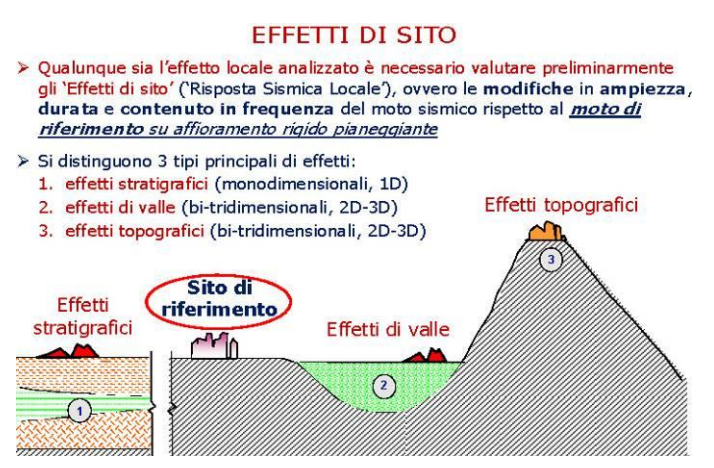

A tal proposito, per la mitigazione del rischio sismico a scala locale, la finalità di uno studio di MS è, pertanto, quello di pervenire alla stesura di una mappa, dove:

- siano identificati i confini delle zone con analoga risposta al terremoto di riferimento;
- vengano indicati i livelli di pericolosità delle diverse zone attraverso opportuni indicatori.

La mappa di MS diventa, quindi, una cartografia di sintesi che identifica il tipo di problemi e le gerarchie di pericolosità tra le diverse aree; nel caso di Fregona, tali informazioni serviranno a fornire all'amministrazione comunale uno strumento utile per la futura programmazione territoriale, la pianificazione urbanistica e la gestione delle emergenze, nonché per un eventuale ricostruzione post-sismica.

**Si fa comunque presente che la MS è legata alla gestione del territorio ed alla pianificazione urbanistica e NON alla progettazione delle strutture.**

## **3.3 Finalità e livelli di approfondimento**

<span id="page-8-0"></span>La MS ha lo scopo di riconoscere ad una scala sufficientemente grande (comunale o subcomunale) le condizioni locali che possono modificare sensibilmente le caratteristiche del moto sismico di base in termini di ampiezza, durata e frequenza o possono produrre deformazioni permanenti rilevanti per le costruzioni e le infrastrutture.

Essa si colloca ad un livello intermedio tra la classificazione sismica a scala nazionale, che fa riferimento ad un terreno ideale rigido e pianeggiante per il quale fornisce dei parametri indicativi della pericolosità di base, e la progettazione antisismica, che opera invece a scala di singolo manufatto.

L'obiettivo principale è, in primo luogo, quello di distinguere le zone il cui comportamento può essere instabile (aree critiche) dalle zone dove possono aversi o meno "fenomeni di amplificazione del moto sismico" (aree stabili suscettibili o non suscettibili di amplificazione), mentre il secondo obiettivo è quello di valutarne la risposta.

Le principali linee guida internazionali, tra cui gli "Indirizzi e criteri per la Microzonazione Sismica" del Dipartimento della Protezione Civile (2008), nonché quelle regionali prevedono tre livelli di approfondimento (1, 2, 3).

In sintesi:

- il **Livello 1**, propedeutico ai veri e propri studi di MS, si basa prevalentemente sulla raccolta di dati preesistenti, elaborati per suddividere il territorio in microzone qualitativamente omogenee in prospettiva sismica;
- il **Livello 2** associa alle zone omogenee dei parametri quantitativi di interesse ingegneristico, utilizzando allo scopo ulteriori e mirate indagini, ove necessarie, e definisce la "Carta di Microzonazione Sismica";
- il **Livello 3** quantifica numericamente l'amplificazione del moto sismico atteso in superficie tramite un'analisi monodimensionale o bidimensionale, a seconda delle condizioni geologiche-topografiche del sito d'indagine, e restituisce una "Carta di Microzonazione Sismica" con approfondimenti su tematiche o aree particolari.

Va sottolineato che l'adozione di tre livelli consente una grande flessibilità nelle applicazioni, in quanto permette di adeguare il livello di approfondimento alle risorse ed ai tempi disponibili, nonché al tipo di utilizzo. Si ritiene che, soprattutto nei piccoli centri abitati o nelle fasi preliminari di stesura dei piani urbanistici, anche il Livello 1 si possa rivelare di grande efficacia ai fini della prevenzione sismica.

Nel caso in esame, è possibile affermare che lo studio di MS eseguito soddisfa il Livello 3 come previsto nella D.G.R. 1572 del 3 settembre 2013 e dalle Linee Guida Regionali per la microzonazione sismica.

Come detto in premessa è stato eseguito un approfondimento quantitativo della risposta sismica locale, misurando le frequenze di vibrazione del sottosuolo nei litotipi rappresentativi presenti nella zona di studio, valutando le velocità di propagazione delle onde di taglio Vs e conducendo un rilievo dettagliato delle aree di studio.

# <span id="page-9-0"></span>**4 DATI GEOTECNICI E GEOFISICI DA INDAGINI PREGRESSE E DI NUOVA REALIZZAZIONE**

### **4.1 Indagini pregresse e di nuova realizzazione**

<span id="page-9-1"></span>Al fine di caratterizzare dal punto di vista sismico i terreni presenti nell'area d'indagine, sono state recuperate le indagini pregresse condotte a supporto dello studio di MS livello 1 e livello 3 abito "grotte del Caglieron" e sono state condotte una serie di misure geognostiche in prossimità delle zone che risultavano prive di informazioni:

- **n°6 registrazioni di rumore sismico ambientale a stazione singola con elaborazione H.V.S.R. (***Horizontal to Vertical Spectral Ratio***)** per individuare le frequenze di risonanza dei depositi;
- **n°6 prospezioni sismiche con tecnica passiva Re.Mi. (***Refraction Microtremor***)** sviluppate in *array* lineari con geofoni ad asse verticale per la ricostruzione sismo–stratigrafica del sottosuolo tramite la misura della velocità di propagazione delle onde S.

#### <span id="page-9-2"></span>**4.2 Metodologia di elaborazione delle nuove indagini**

#### **4.2.1 Indagine sismica di tipo passivo a stazione singola (H.V.S.R.)**

<span id="page-9-3"></span>La tecnica di sismica passiva (tecnica dei rapporti spettrali o H.V.S.R., *Horizontal to Vertical Spectral Ratio*) è totalmente non invasiva, molto rapida, si può applicare ovunque e non richiede nessun tipo di perforazione, né stendimento di cavi, né energizzazioni esterne diverse dal rumore ambientale che in natura già esiste ovunque. I risultati che si possono ottenere da una registrazione di questo tipo sono:

- la **frequenza di risonanza del sito,** che rappresenta un parametro fondamentale per il corretto dimensionamento degli edifici in termini di risposta sismica locale. Si dovranno adottare adeguate precauzioni nel costruire edifici aventi la stessa frequenza di vibrazione del terreno, per evitare l'effetto di *doppia risonanza*, estremamente pericoloso per la stabilità degli stessi;
- la **frequenza fondamentale di risonanza di un edificio**, qualora la misura venga effettuata all'interno dello stesso. In seguito, sarà possibile confrontarla con quella caratteristica del sito *(free field)* e capire se, in caso di sisma, la struttura potrà essere o meno a rischio;
- la **velocità media delle onde di taglio V<sup>s</sup>** calcolata tramite un apposito codice di calcolo. È necessario, per l'affidabilità del risultato, conoscere la profondità di un riflettore noto dalla stratigrafia (prova penetrometrica, sondaggio, ecc.) e riconoscibile nella curva H/V. Sarà quindi possibile calcolare la  $V_{s,30}$  e la relativa categoria di sottosuolo come esplicitamente richiesto dalle Norme Tecniche per le Costruzioni del 14/01/2008;
- la **stratigrafia del sottosuolo** con un *range* di indagine compreso tra 0,5 m e 700 m di profondità anche se il dettaglio maggiore si ha nei primi 100 m. Il principio su cui si basa la presente tecnica, in termini di stratigrafia del sottosuolo, è rappresentato dalla definizione di strato inteso come unità distinta da quelle sopra e sottostante per un contrasto d'impedenza, ossia per il rapporto tra i prodotti di velocità delle onde sismiche nel mezzo e la densità del mezzo stesso.

Le basi teoriche della tecnica H.V.S.R. si rifanno in parte alla sismica tradizionale (riflessione, rifrazione, diffrazione) e in parte alla teoria dei microtremori. La forma di un'onda registrata in un sito *x* da uno strumento dipende:

- dalla forma dell'onda prodotta dalla sorgente *s*;
- dal percorso dell'onda dalla sorgente *s* al sito *x* (attenuazioni, riflessioni, rifrazioni, incanalamenti per guide d'onda);
- dalla risposta dello strumento.

Possiamo scrivere questo come:

#### **segnale registrazione al sito x = sorgente \* effetti di percorso \* funzione trasferimento strumento**

Il rumore sismico ambientale, presente ovunque sulla superficie terrestre, è generato dai fenomeni atmosferici (onde oceaniche, vento) e dall'attività antropica oltre che, ovviamente, dall'attività dinamica terrestre. Si chiama anche *microtremore* poiché riguarda oscillazioni molto piccole, molto più piccole di quelle indotte dai terremoti. I metodi che si basano sulla sua acquisizione si dicono passivi, poiché il rumore non è generato *ad hoc*, come ad esempio le esplosioni della sismica attiva. Nel tragitto dalla sorgente *s* al sito *x* le onde elastiche (sia di terremoto che microtremore) subiscono riflessioni, rifrazioni, intrappolamenti per fenomeni di guida d'onda, attenuazioni che dipendono dalla natura del sottosuolo attraversato. Questo significa che, se da un lato l'informazione riguardante la sorgente è persa e non sono più applicabili le tecniche della sismica classica, è presente comunque una parte debolmente correlata nel segnale che può essere estratta e che contiene le informazioni concernenti il percorso del segnale e, in particolare, relative alla struttura locale vicino al sensore. Dunque, anche il debole rumore sismico, che tradizionalmente costituisce la parte di segnale scartata dalla sismologia classica, contiene informazioni. Questa informazione è però sepolta all'interno del rumore casuale e può essere estratta attraverso tecniche opportune.

Una di queste tecniche è la teoria dei rapporti spettrali o semplicemente H.V.S.R., che è in grado di fornire stime affidabili delle frequenze principali del sottosuolo, informazione di notevole importanza nell'ingegneria sismica.

Per l'acquisizione dei dati è stato utilizzato un tromometro digitale della ditta MoHo Srl modello

*Tromino® ENGY-Plus* che rappresenta la nuova generazione di strumenti ultra-leggeri e ultracompatti in alta risoluzione adatti a tali misurazioni. Lo strumento racchiude al suo interno tre velocimetri elettrodinamici ortogonali tra loro ad alta definizione con intervallo di frequenza compreso tra 0,1 Hz e 256 Hz. Nella figura a fianco si riporta la curva di rumore di Tromino® a confronto con i modelli standard di rumore sismico massimo (in verde) e minimo (in blu) per la Terra. Gli spettri di potenza sono espressi in termini di accelerazione e sono relativi alla componente verticale del moto.

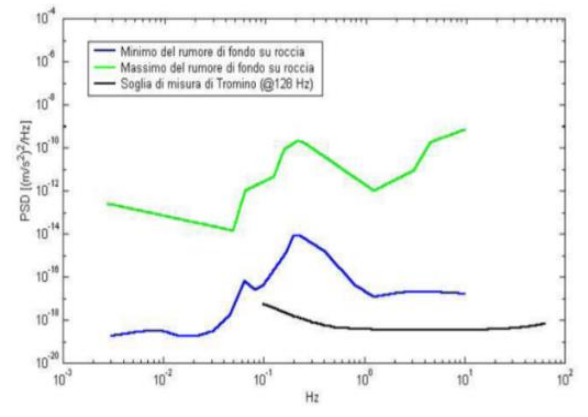

#### **4.2.1.1 Sintesi dei risultati**

Le frequenze di risonanza del terreno fanno parte degli "effetti di sito" che, assieme all'instabilità per azione sismica, caratterizzano la vulnerabilità del territorio quale elemento indispensabile per la stima del rischio sismico. In linea di principio, visto che il suolo è assimilabile ad un corpo viscoelastico, è possibile misurarne le frequenze proprie di oscillazione in ogni punto: infatti, le

frequenze sono determinate dalle proprietà meccaniche e, in maniera secondaria, dalla morfologia attorno al punto di misura.

Analizzando l'ubicazione delle indagini successivamente descritta, si vede come la distribuzione delle n°6 misure H.V.S.R. eseguite sia stata ottimizzata per vedere il "modo" di rispondere dei vari depositi alle sollecitazioni sismiche.

Nella tabella seguente è riportata la sintesi dei risultati delle misure H.V.S.R. eseguite in questa fase mediante Tromino® (T1, …, T6) indicando la frequenza "**fondamentale**" (valore di frequenza più basso) e quella "**caratteristica"** (valore di frequenza con rapporto H/V più elevato) di sito. Le valutazioni sulle condizioni di amplificazione di sito sono state effettuate considerando la finestra frequenziale di 0,1-20 Hz, che risulta essere quella di normale interesse ingegneristico-strutturale.

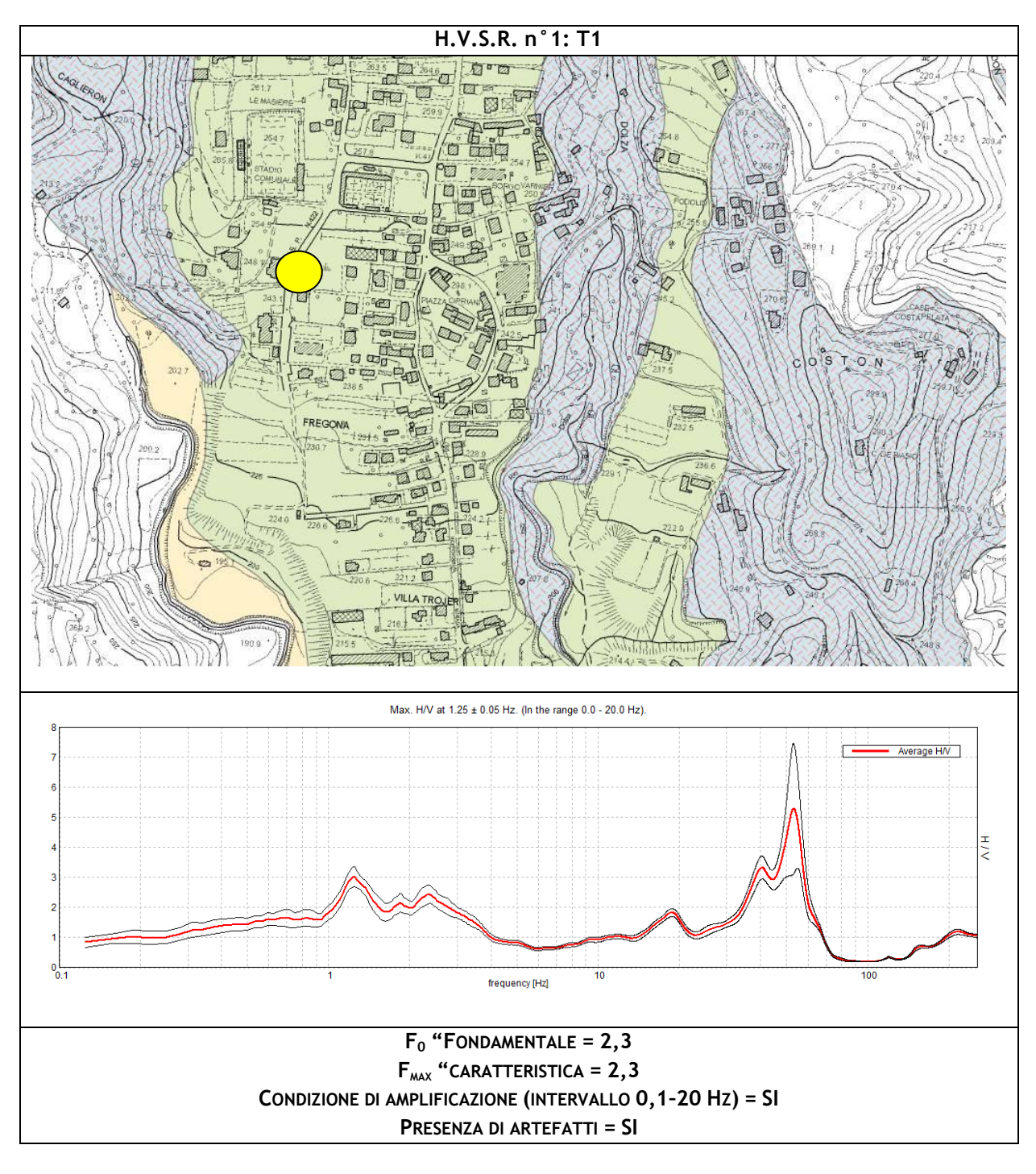

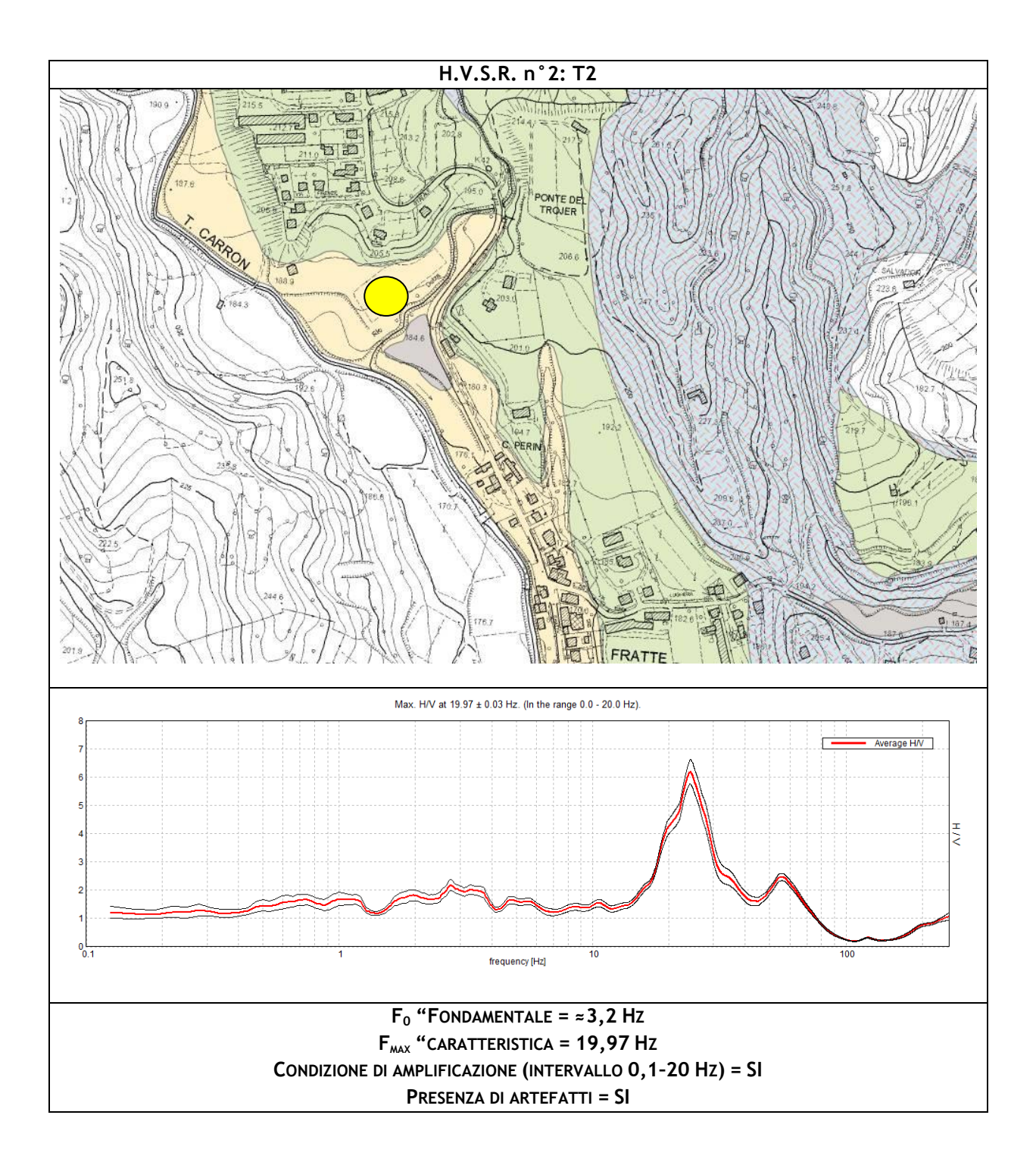

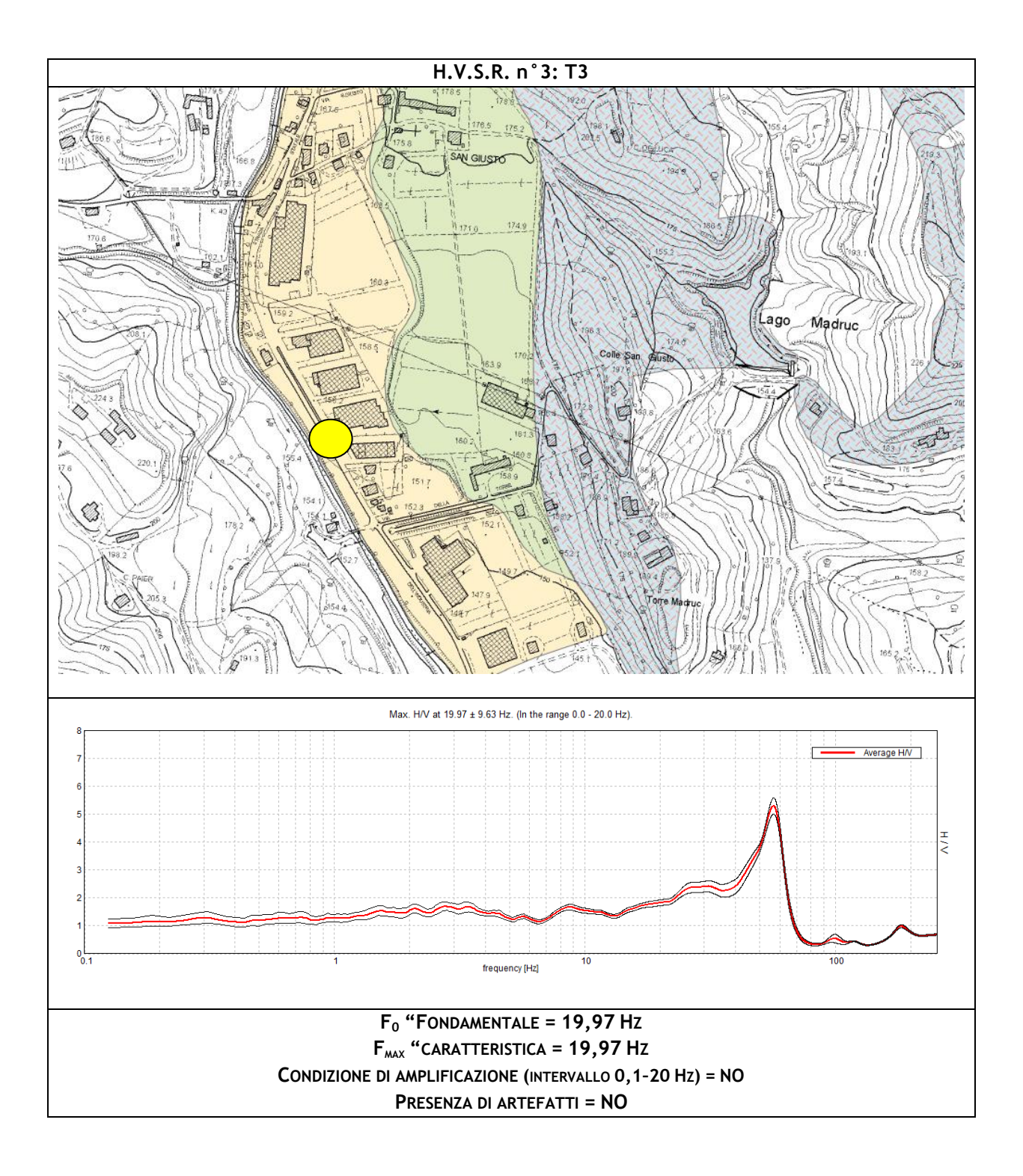

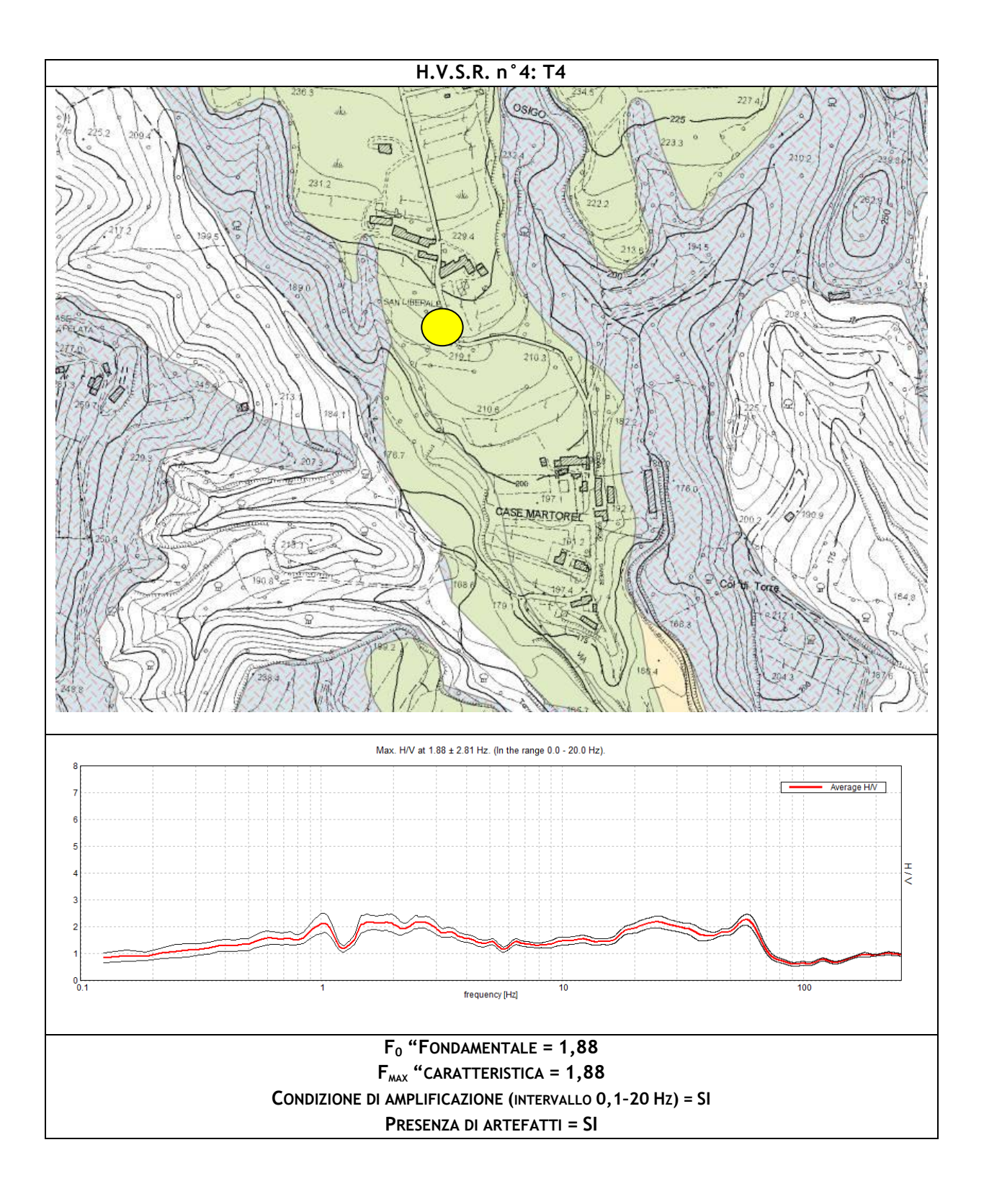

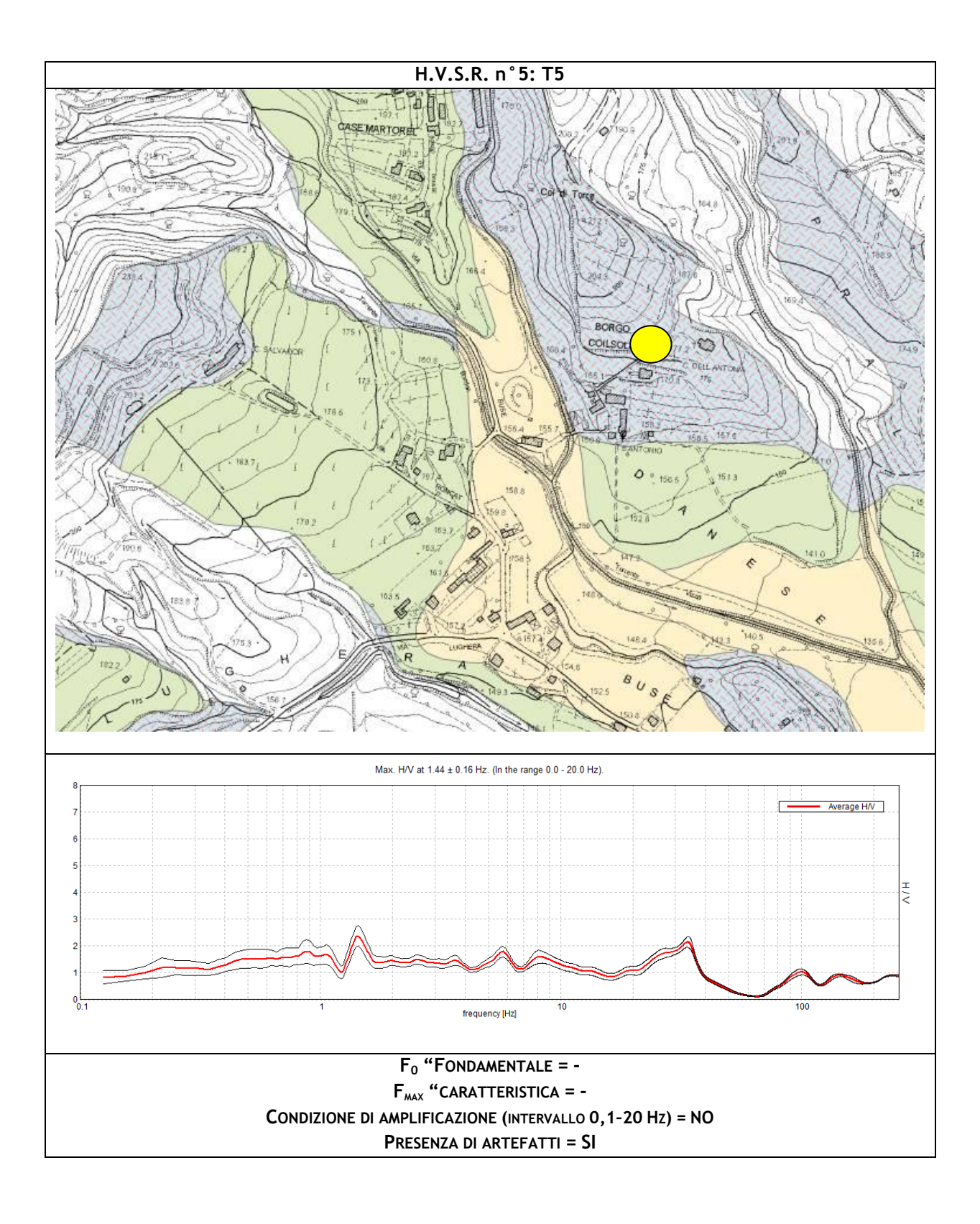

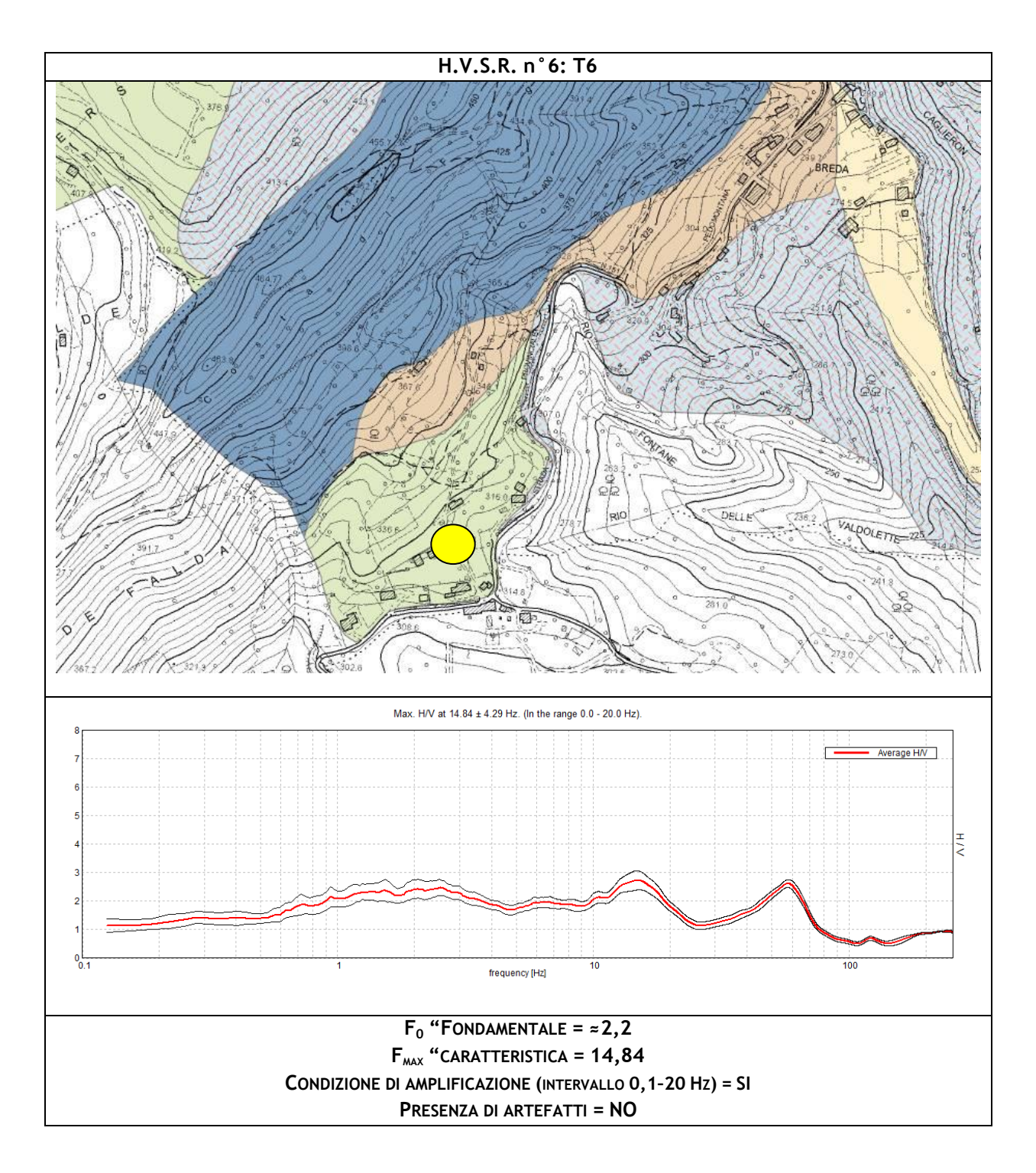

### **4.2.2 Indagine sismica di tipo passivo in** *array* **(Re.Mi.)**

<span id="page-16-0"></span>È noto che la propagazione delle onde, nel caso di mezzi stratificati e trasversalmente isotropi, avviene in maniera diversa rispetto al caso di mezzi omogenei; non esiste più un'unica velocità, ma ogni frequenza è caratterizzata da una diversa velocità di propagazione a sua volta legata alle varie lunghezze d'onda. Queste lunghezze d'onda interessano il terreno a diverse profondità e risultano influenzate dalle caratteristiche elastiche che sono variabili, appunto, con la profondità. Questo comportamento viene definito *dispersione in frequenza* ed è fondamentale nello sviluppo dei metodi sismici che utilizzano le onde di superficie. Ovviamente, le lunghezze d'onda più grandi corrispondono alle frequenze più basse e vanno ad interessare il terreno più in profondità; al contrario, le lunghezze d'onda più piccole, poiché sono associate alle frequenze più alte, rimangono nelle immediate vicinanze della superficie. I metodi di prospezione sismica che utilizzano le onde di superficie si basano su modelli fisico–matematici nei quali il sottosuolo viene schematizzato come una serie di strati con caratteristiche elastiche lineari.

La procedura Re.Mi. è un metodo di prospezione sismica sviluppato presso l'Università di Reno in Nevada (Louie, 2001) e viene classificato come *metodo passivo* in quanto utilizza il rumore ambientale. I vantaggi derivanti da questo metodo sono molteplici poiché è veloce e semplice da usare in fase di acquisizione, raggiunge una buona profondità e risoluzione d'indagine ma, soprattutto, permette di ottenere migliori risultati in ambienti particolarmente urbanizzati. La fase di acquisizione deve essere effettuata con una serie di accorgimenti e precauzioni da adottare in sito e nella pianificazione della registrazione. Tutto è finalizzato alla registrazione di dati contenenti la miglior informazione possibile riguardo alla propagazione delle onde di Rayleigh con buon rapporto segnale-rumore.

Il rumore incoerente, cioè di tipo casuale, rappresenta nel caso Re.Mi. la fonte del segnale utile che si vuole registrare. I microtremori generati dall'ambiente si propagano nel suolo e di questi si cerca di distinguere il modo fondamentale di vibrazione dell'onda di Rayleigh dai modi superiori e dall'*aliasing* spaziale: risulta quindi necessario soddisfare la condizione di *omnidirezionalità* delle sorgenti, cioè si suppone che il rumore ambientale provenga sostanzialmente da tutte le direzioni.

I tempi di registrazione dei microtremori sono decisamente più elevati rispetto alle indagini di tipo attivo. La registrazione viene analizzata in finestre temporali che variano dai 10 ai 30 secondi. Sono da considerare la lunghezza dello stendimento L e la distanza intergeofonica ∆x, che agisce sul segnale come una specie di filtro in frequenza; supponendo, infatti, che il segnale arrivi da tutte le direzioni, maggiore è la spaziatura, minore sarà la frequenza del segnale utile campionabile e viceversa: se la frequenza è più bassa, aumenta la profondità d'indagine. La fase più delicata è quella del *data processing*, che consiste nel trattamento dei dati acquisiti con l'obiettivo di stimare la velocità di fase delle onde di Rayleigh  $(V<sub>r</sub>)$ , che sono correlabili con le velocità  $V<sub>s</sub>$  di propagazione delle onde S (V<sub>s</sub>  $\approx$  1,1 V<sub>r</sub>). Le varie tecniche di processing trasformano l'informazione registrata nel dominio x-t (spazio tempo), in un dominio dove l'energia associata all'evento è funzione della frequenza e di altre variabili. Tutto questo allo scopo di localizzare attraverso lo spettro la densità di energia maggiore, alla quale sono di solito associate le onde di Rayleigh. Con procedura manuale vengono selezionati dei punti sullo spettro, che andranno a formare la curva di dispersione sperimentale.

La scelta di questi valori, denominata *picking*, è condizionata da alcune indicazioni ma è imprescindibile dall'abilità e dall'esperienza dell'interpretatore anche in base ad altre conoscenze in merito al sito in esame.

Per ottenere un elevato dettaglio del segnale, il *sampling rate* utilizzato è stato di 512 Hz. La durata (lunghezza temporale) del segnale registrato per ogni misura è stato di circa 6 minuti. Il software utilizzato per l'analisi spettrale è Grilla v.7.0– 2017.

Data la necessità di analizzare con elevato dettaglio le basse frequenze (tipicamente anche al di sotto dei 10 Hz), sono stati utilizzati n°16 geofoni verticali a 4,5 Hz uniti in *array* lineari totalmente digitali (*SoilSpy Rosina*). Ogni geofono è munito di un digitalizzatore che converte il segnale e lo trasmette al sismografo tramite un'interfaccia USB. Tale sistema permette di avere elevati rapporti di rumore, un perfetto sincronismo e una estrema leggerezza; la spaziatura utilizzata tra i geofoni è stata di 3 m. Tutti gli stendimenti eseguiti non

presentavano sostanziali variazioni di quota e, quindi, i siti indagati sono stati considerati a sviluppo orizzontale.

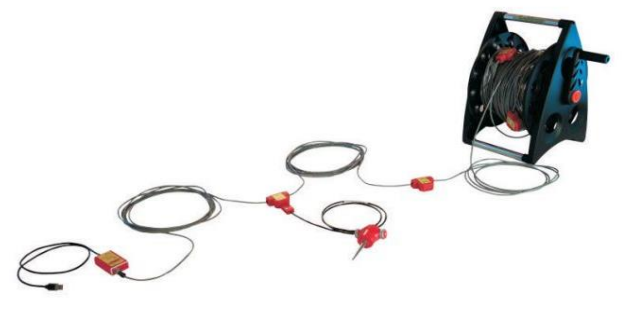

#### **4.2.2.1 Determinazione delle velocità delle onde di taglio S (Vs)**

Come detto in precedenza, nel territorio comunale sono state fatte n°6 misure sismiche di superficie (*array* sismici Re.Mi.) per approfondire le conoscenze sulle caratteristiche "sismiche" dei litotipi costituenti il territorio in esame: in particolare, esse sono state eseguite in corrispondenza delle indagini H.V.S.R. (A1 – T1 … A6 – T6) ed utilizzate per determinare la velocità di propagazione delle onde di taglio S (V<sub>s</sub>) dei terreni testati.

#### **4.2.2.2 Risultati delle misure**

In questo paragrafo è riportata esclusivamente la sintesi dei risultati ottenuti dall'analisi congiunta degli *array* sismici e delle H.V.S.R. accoppiate ad essi ed in particolare: il profilo verticale delle onde di taglio S (V<sub>s</sub>) e gli spettri di velocità (i pallini blu rappresentano le curve sintetiche create da una modellazione diretta delle onde S).

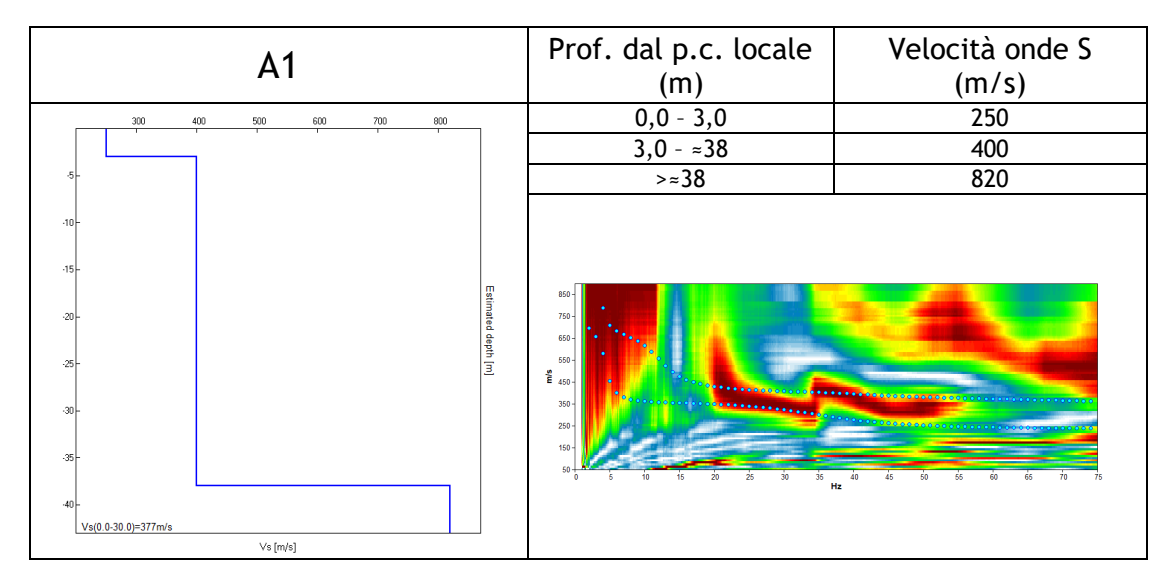

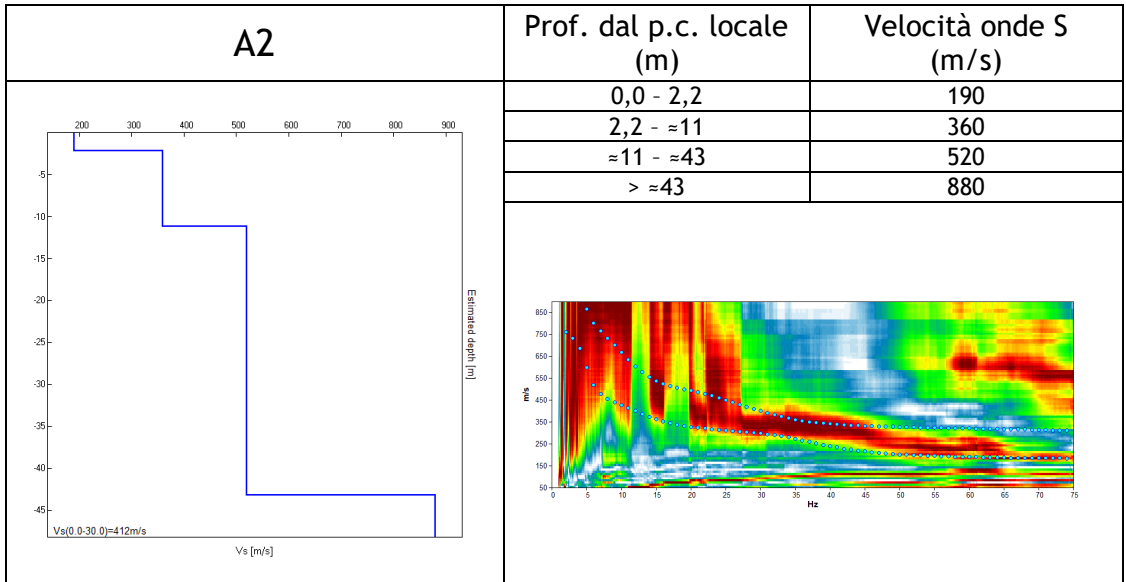

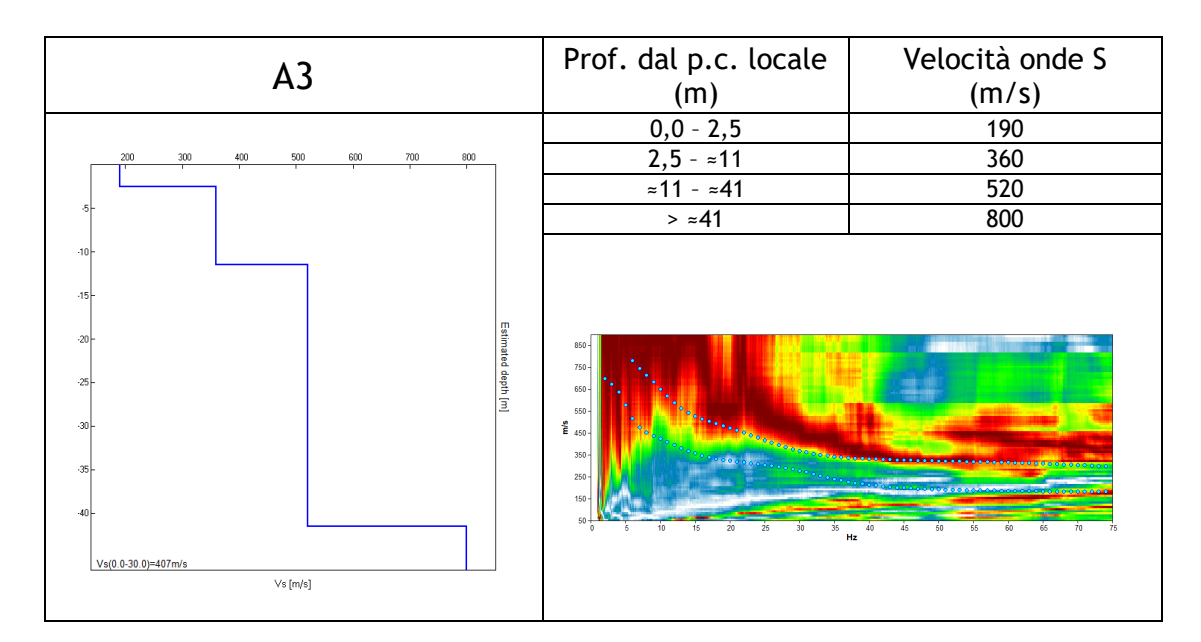

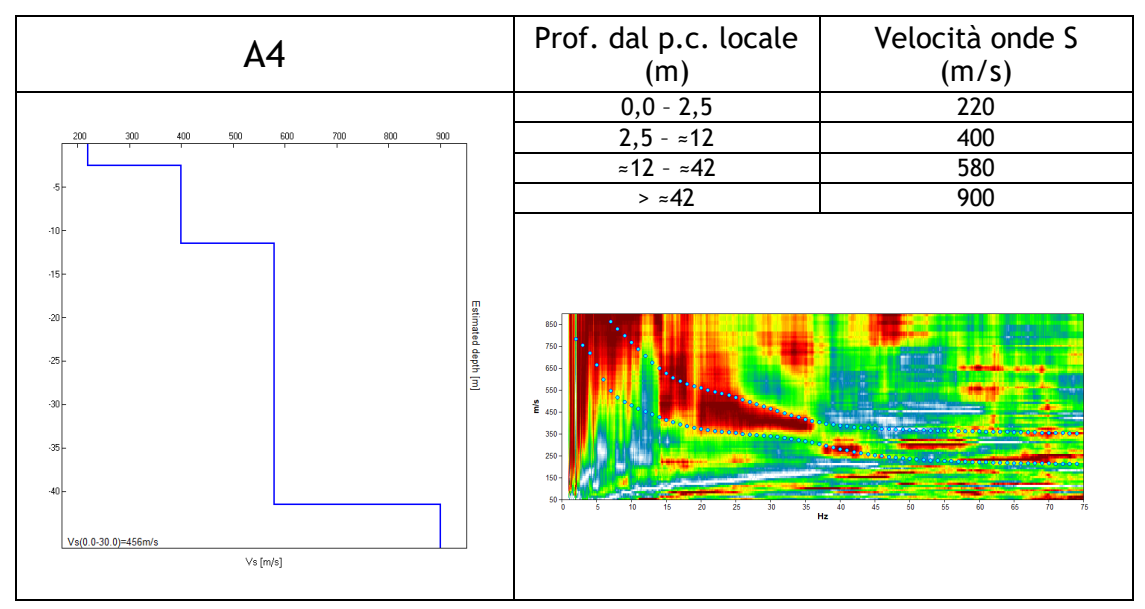

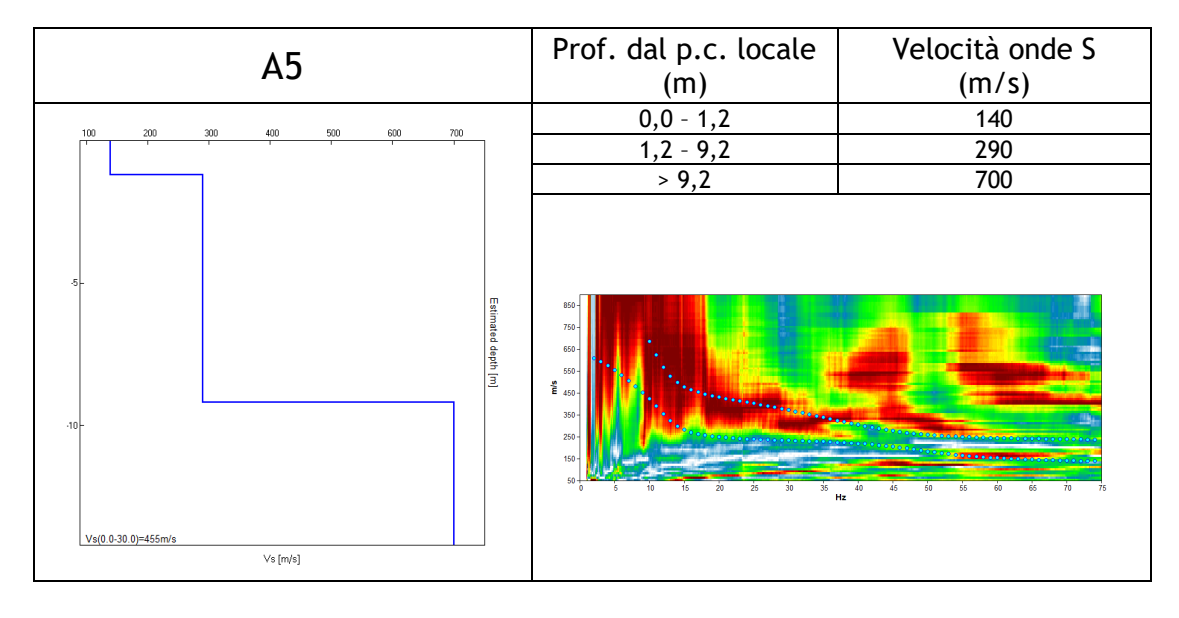

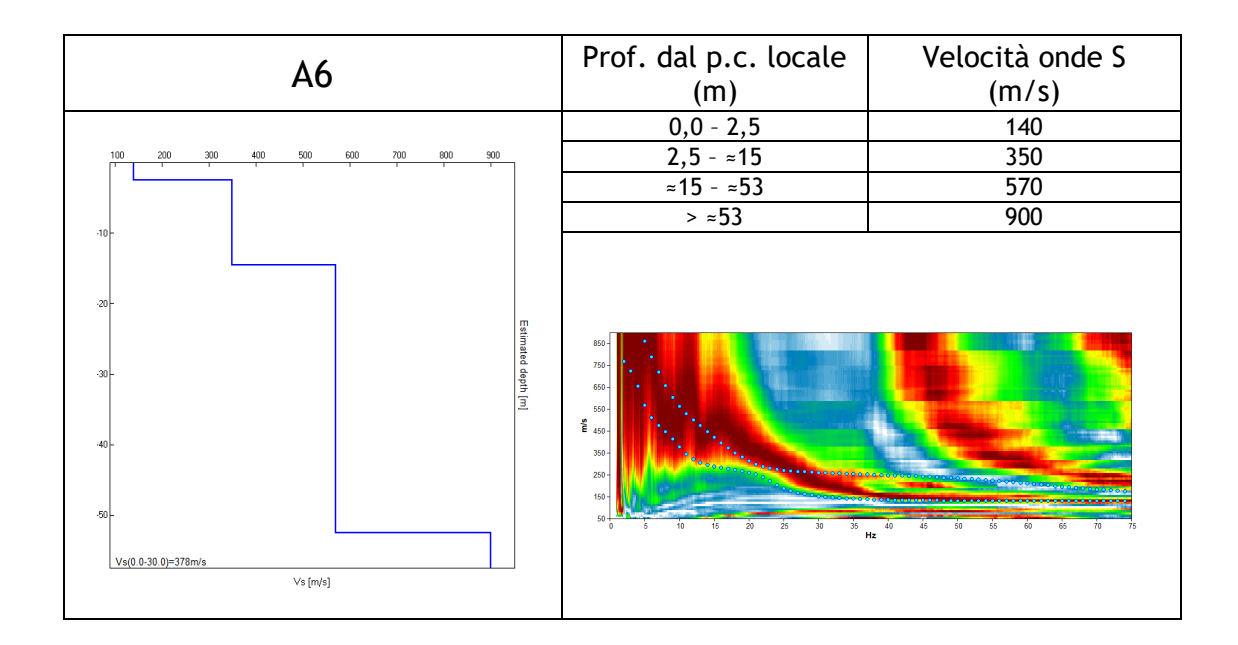

# <span id="page-21-0"></span>**5 APPROFONDIMENTI DI TERZO LIVELLO**

Nel comune di Fregona è stato svolto uno studio di Microzonazione di Livello 1 su tutto il territorio comunale, ed uno studio di approfondimento di Livello 3 a supporto della Variante n°2 del Piano degli Interventi nell'ambito del parco "Grotte del Caglieron".

Il presente elaborato ha lo scopo di integrare la MS di Livello 3 su tutto il territorio urbanizzato ed urbanizzabile del comune di Fregona, con particolare riferimento agli abitati di San Luca, Fratte, il settore compreso tra il capoluogo e Mezzavilla ed agli ambiti segnalati nella variante in oggetto. In corrispondenza di tali ambiti, lo studio di MS1 ha riscontrato la presenza di "Zone stabili soggette ad amplificazioni sismica".

A tale scopo, nelle aree di interesse, è stato analizzato lo scenario di pericolosità sismica locale come richiesto dalle Linee Guida Regionali, e sono state condotte delle modellazioni numeriche lungo sezioni bidimensionali rappresentative delle zone indagate al fine di stimare l'amplificazione del moto sismico di base. I risultati di tali analisi sono riportati nei seguenti capitoli.

#### **5.1 Carta della pericolosità sismica locale (CPSL)**

<span id="page-21-1"></span>Le Linee Guida Regionali per la microzonazione sismica prevedono la realizzazione della "Carta di pericolosità sismica locale" (CPSL), nella quale vengono indicate le maggiori criticità del territorio e individuate le aree che richiedono approfondimenti per particolari tematiche e/o assetti stratigrafici-tettonici complessi. Nel territorio comunale è stato assegnato uno scenario di pericolosità sismica locale come riportato nella seguente descrizione:

#### Legenda

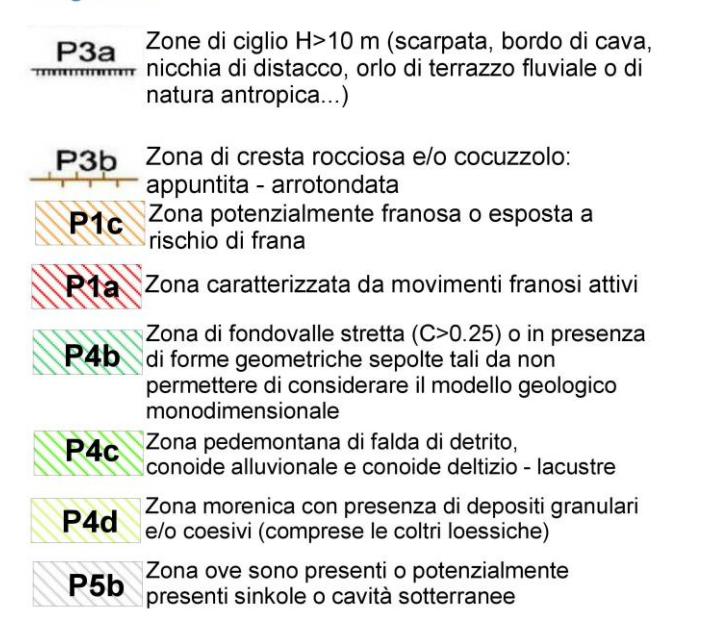

In particolare, le zone P1 sono state associate alle "instabilità di versante attiva (P1a) e potenzialmente attive (P1c)" presenti in varie porzioni del comune mentre la zona P5b, corrispondente al substrato sub-affiorante di tipo granulare, contraddistingue la presenza delle cavità sotterranee nell'area del "Parco del Caglieron".

*Geol. Matteo Collareda Marzo 2018* 22

Le zone P4, invece, sono caratterizzate da amplificazioni sismiche di natura stratigrafica poiché sono presenti delle coperture di spessore rilevante al di sopra del substrato di origine detritica, morenica, eluvio-colluviale, fluvioglaciale e lacustre e sono inserite in un contesto topograficomorfologico non assimilabile a modelli stratigrafici piano-paralleli.

Inoltre, sono state cartografate le forme morfologiche (zona di ciglio e creste) che, in occasione di eventi sismici, possono creare amplificazioni di natura topografica.

Facendo riferimento alla tabella relativa alla procedura per la MS con i differenti livelli di approfondimento e per i differenti scenari di pericolosità sismica locale (fig. 2 nelle Linee Guida Regionali per la microzonazione sismica) si costata che, per quanto riguarda la stima dei fattori amplificativi, **l'analisi di Livello 3 appare appropriata per le aree urbanizzate e urbanizzabili a supporto della Variante n°2 del P.I.**. Tali tematiche sono ampiamente trattate nelle pagine seguenti mentre sono escluse dall'approfondimento le zone caratterizzate da instabilità di versante poiché disabitate, inaccessibili ed esterne alle varianti del P.I. Inoltre, si ribadisce che **gli Ambiti di Variante PI rappresentati da singole unità abitative, non sono state considerate nel presente lavoro e pertanto le verifiche di stabilità in condizioni sismiche dovranno essere condotte durante le successive fasi di progettazione delle stesse, in funzione dell'entità delle opere in progetto e della loro ubicazione.**

In allegato al presente studio, sono riportati gli stralci delle CPSL per tutte le aree indagate (dalla Tav. n°1 alla Tav. n°8).

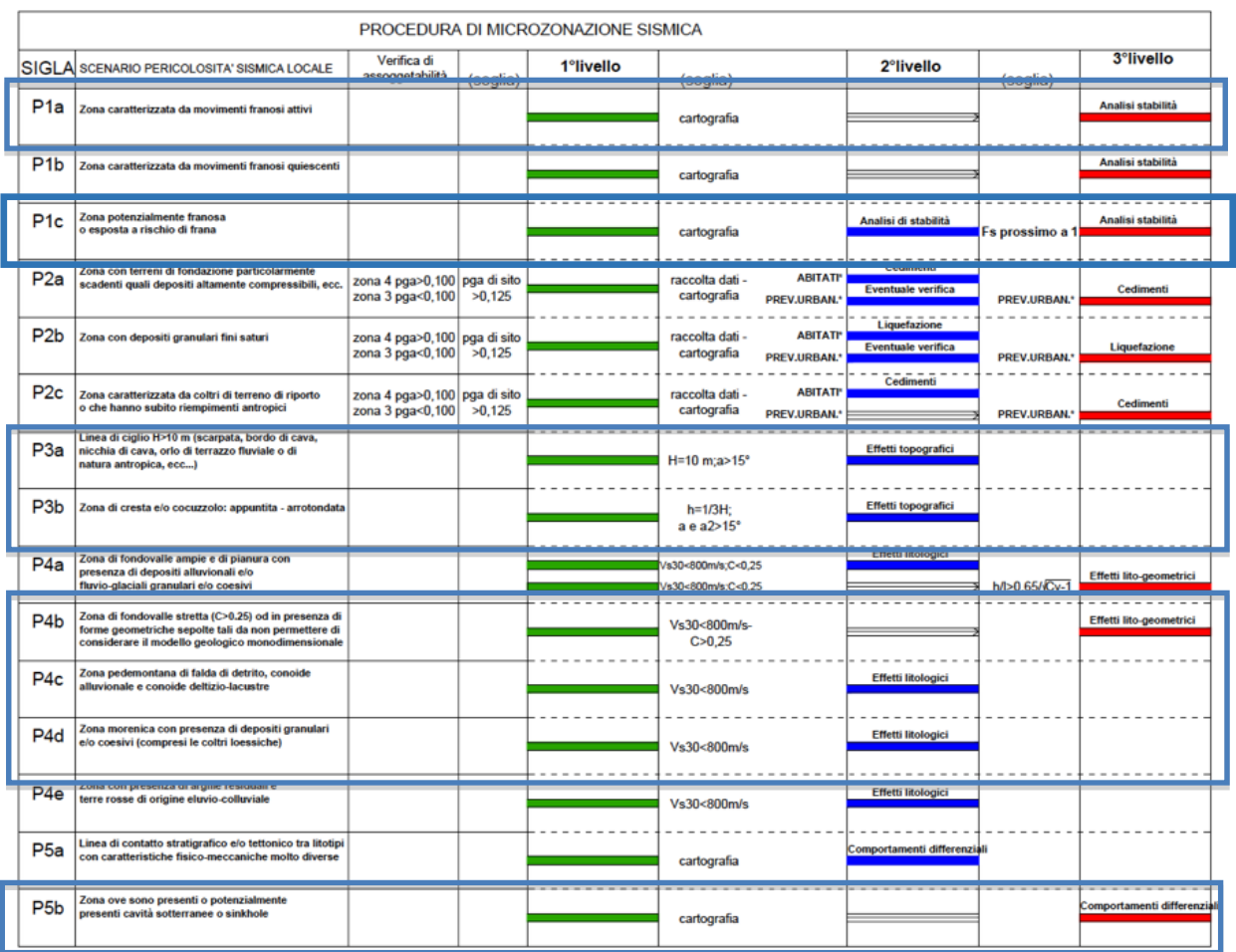

# **5.2 Modellizzazioni numeriche**

<span id="page-23-0"></span>Come illustrato nelle pagine precedenti, il comune di Fregona non si presta ad un'analisi di Livello 2, (in riferimento alla stima del fattore di amplificazione) a causa delle sue condizioni geologicomorfologiche, che non permettono l'instaurarsi di soli effetti monodimensionali.

Infatti, una "Carta di microzonazione sismica" di Livello 2 prevedrebbe la quantificazione numerica degli effetti amplificativi nelle zone riportate nella "Carta delle microzone omogenee in prospettiva sismica" del Livello 1, con metodi semplificati basati sull'utilizzo di abachi costruiti unicamente su modelli monodimensionali.

Nel caso in esame, vista la morfologia dei luoghi, gli effetti bidimensionali possono invece giocare un ruolo dominante e, quindi, rendere irrealistiche le stime degli abachi. In particolar modo, nelle zone di cresta e in corrispondenza del raccordo pianura collina e degli altopiani si potrà generare un'amplificazione del moto sismico atteso in superficie, a causa delle articolate morfologie strutturali sepolte associate agli effetti legati sia alla stratigrafia sia alla topografia.

Per questo, le quantificazioni della risposta sismica di sito (amplificazione stratigrafica + amplificazione topografica + effetti per morfologie sepolte) sono state ottenute utilizzando delle modellazioni bidimensionali lungo sezioni rappresentative delle aree da studiare segnalate nella variante del PI. L'ubicazione dei profili utilizzati per le modellazioni della risposta sismica locale sono riportati nel capitolo 5.3, insieme ai risultati delle analisi numeriche condotte in termini di fattori di amplificazione.

La tecnica di risoluzione numerica adoperata è quella alle differenze finite (FDM) implementata nel codice di calcolo FLAC 8.0 (Itasca, 2017), operante nel dominio del tempo. Il codice effettua un'analisi lagrangiana del continuo risolto mediante uno schema di avanzamento temporale di tipo esplicito.

In particolare, la quantificazione numerica degli effetti è stata rappresentata dai fattori amplificativi FA (fattore di amplificazione a basso periodo in termini di accelerazione nell'intervallo 0.1-0,5s) e FV (fattore di amplificazione in termini di pseudovelocità nell'intervallo 0,5-1,5s). Il primo corrisponde al fattore di amplificazione determinato intorno al periodo proprio per il quale si ha il massimo della risposta in accelerazione mentre il secondo corrisponde al fattore di amplificazione a periodo proprio per il quale si ha la massima risposta in pseudovelocità.

A partire dai risultati di tali modellazioni e interpolando i valori ottenuti, è stata prodotta una "Carta dei fattori di amplificazione FA (0,1-0,5s)" e una "Carta dei fattori di amplificazione FV (0,5- 1,5s)" per ogni area urbanizzata ed urbanizzabile come indicato nel PI – Variante n°2.

### **5.2.1 Descrizione del metodo**

<span id="page-23-1"></span>Il codice di calcolo FLAC 2D v.8.0 (*Fast Lagrangian Analysis of Continua*) della Itasca (2017) è basato sul metodo delle differenze finite con un procedimento di tipo esplicito. La flessibilità nella modellazione della geometria del problema, la disponibilità di elementi strutturali, l'elevato numero di modelli costitutivi implementati e la possibilità di svilupparne anche di nuovi, rendono FLAC idoneo allo studio di tutti i problemi riguardanti il comportamento meccanico di mezzi continui (terreni, rocce, ecc.) e di strutture interagenti. Sviluppato inizialmente per le applicazioni di ingegneria geotecnica e ingegneria mineraria in campo statico, esso ha trovato successivamente, con l'introduzione del modulo dinamico, largo impiego anche per la soluzione di problemi di risposta sismica locale. Il codice di calcolo FLAC, anche per i problemi in campo statico, risolve le equazioni di equilibrio dinamico di un mezzo continuo:

$$
\rho \cdot \frac{\partial \dot{u}_i}{\partial t} = \sum_j \frac{\partial \tau_{ji}}{\partial x_j} + \rho g_i \tag{5.1}
$$

dove:

- ρ è la densità
- x<sub>i</sub> la componente i esima del vettore posizione
- ů<sub>i</sub> la componente i esima del vettore velocità
- g<sub>i</sub> la componente dell'accelerazione di gravità (forze di volume) lungo la direzione i
- $\tau_{ii}$  la generica componente del tensore degli sforzi.

Il comportamento meccanico dei materiali è espresso dalla legge costitutiva:

$$
\tau_{ji} = M(\tau_{ji} ; \dot{e}_{ij} ; k)
$$
 (5.2)

dove k è un parametro che tiene conto della storia di carico, M un funzionale ed ė $_{ij}$  il tensore velocità di deformazione espresso dalla:

$$
\dot{e}_{ij} = \frac{1}{2} \left( \frac{\partial \dot{u}_i}{\partial x_j} + \frac{\partial \dot{u}_j}{\partial x_i} \right)
$$
(5.3)

I materiali vengono rappresentati da elementi quadrilateri, o zone, che formano una griglia (*mesh*) che può essere configurata dall'utente in modo da modellare contatti stratigrafici e morfologie superficiali, anche complesse e irregolari. A ciascuna zona si assegnano le proprietà fisiche e meccaniche che ne caratterizzano il comportamento nell'analisi. I vertici di ogni zona costituiscono i nodi della griglia.

I metodi alle differenze finite come quelli agli elementi finiti traducono un sistema di equazioni differenziali come la (5.1) in un sistema di equazioni algebriche. Se i metodi agli elementi finiti hanno come punto centrale la definizione delle funzioni di forma, che descrivono la variazione delle grandezze che interessano il problema (tensioni, deformazioni) attraverso ciascun elemento, nei metodi alle differenze finite si prescinde da questa definizione della funzione di forma, e le equazioni algebriche vengono scritte direttamente in termini di variabili di campo (tensioni, spostamenti) definite nei nodi della *mesh*. In sintesi, l'algoritmo risolutivo dell'approccio esplicito si articola secondo il ciclo indicato nella seguente figura.

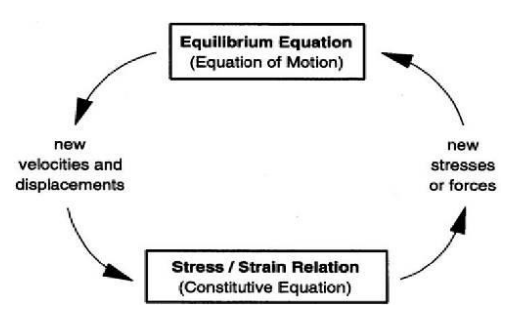

Ad ogni nuovo passo di calcolo (*step*), vengono risolte le equazioni di equilibrio dinamico, per cui dalle tensioni e dalle forze si ottengono i valori corrispondenti delle velocità di deformazione e degli spostamenti; successivamente, dalle velocità di deformazione e attraverso le equazioni dei legami costituivi, si giunge a valori aggiornati delle tensioni. L'ipotesi base

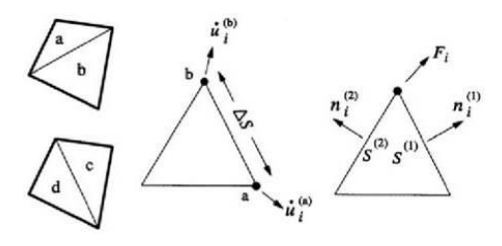

dell'approccio esplicito consiste nel fatto che, durante ciascuna fase, le grandezze vengono ricavate da altre grandezze i cui valori sono assunti costanti durante l'operazione. Ad esempio, attraverso le leggi costitutive, i valori delle velocità di deformazione sono considerati fissi durante l'operazione di calcolo delle tensioni: in altre parole, i nuovi valori calcolati delle tensioni non influenzano le velocità. Questo può apparire poco accettabile dal punto di vista fisico, poiché se c'è una variazione di tensione in un punto, questa necessariamente influenza i punti vicini alterandone le velocità di deformazione. Tuttavia, se l'intervallo di tempo Δ<sub>t</sub> (*timestep*) corrispondente al singolo ciclo di calcolo è sufficientemente piccolo, tale alterazione non può propagarsi da un elemento all'altro in tale intervallo.

Tale approccio si è dimostrato particolarmente efficiente nella modellazione di problemi non lineari in presenza di grandi deformazioni. Per contro, essendo il  $\Delta_f$  richiesto generalmente molto piccolo, sono necessari un gran numero di passi di integrazione cui corrispondono tempi di calcolo molto elevati.

Gli elementi quadrangolari della griglia vengono automaticamente suddivisi dal programma in due set sovrapposti di triangoli a deformazioni costanti.

Le equazioni alle differenze finite per ogni triangolo si ottengono dalla forma generalizzata del teorema della divergenza di Gauss:

$$
\int_{S} \mathbf{f} \cdot \hat{\mathbf{n}} \cdot \mathbf{ds} = \int_{A} \text{div } \mathbf{f} \cdot \mathbf{d}A
$$
 (5.4)

in cui:

- n è il versore normale al contorno S del dominio triangolare
- f la funzione generica (scalare, vettore o tensore)
- A la superficie del dominio triangolare di contorno S
- d<sub>s</sub> la lunghezza incrementale lungo il contorno S.

Sostituendo ad f un valore medio del vettore velocità, la relazione precedente consente di scrivere:

$$
\frac{\partial \dot{\mathbf{u}}_i}{\partial \mathbf{x}_i} \approx \frac{1}{2A} \sum_{s} \left( \dot{\mathbf{u}}_i^{(a)} + \dot{\mathbf{u}}_i^{(b)} \right) \mathbf{n}_j \Delta s \tag{5.5}
$$

dove (a) e (b) sono due nodi consecutivi sul generico lato del triangolo. Attraverso la (5.3) e la (5.5) è, quindi, possibile calcolare tutte le componenti del tensore velocità di deformazione. La legge costitutiva è poi utilizzata per calcolare un nuovo valore del tensore delle tensioni. Calcolate le tensioni, vengono calcolate le forze equivalenti applicate ai nodi. Le tensioni agiscono in ciascun triangolo come trazioni sui lati del triangolo stesso; ogni trazione è considerata equivalente a due forze agenti sui due nodi all'estremità del lato. Su ogni nodo del triangolo agiscono, quindi, due forze relative ai due lati convergenti nel nodo stesso:

$$
F_i = \frac{1}{2} \tau_{ji} \left( n_i^{(1)} S^{(1)} + n_i^{(2)} S^{(2)} \right)
$$
 (5.6)

Infine, per ciascun nodo vengono sommate tutte le forze dovute ai triangoli convergenti nel nodo stesso, le forze dovute a eventuali carichi esterni applicati e le forze di volume dovute alla gravità. In tal modo viene determinata la forza nodale netta ΣF<sub>i</sub>; se ΣF<sub>i</sub> = 0, il nodo è in equilibrio, altrimenti subirà un'accelerazione espressa dalla seconda legge di Newton, nient'altro che la (5.1) espressa in termini incrementali:

$$
\dot{\mathbf{u}}_i^{\left(t+\frac{\Delta t}{2}\right)} = \dot{\mathbf{u}}_i^{\left(t-\frac{\Delta t}{2}\right)} + \left[\sum F_i^{(t)}\right] \frac{\Delta t}{m} \tag{5.7}
$$

dove l'apice indica il tempo in corrispondenza del quale è valutata la variabile e m è la massa associata a ciascun nodo pari alla somma di un terzo delle masse dei triangoli convergenti nel nodo. Dalla relazione precedente si determinano nuovi valori della velocità e, quindi, del tensore velocità di deformazione per un nuovo ciclo.

Come detto, condizione essenziale dell'algoritmo descritto è che il *time step* Δt, corrispondente al singolo ciclo di calcolo, sia sufficientemente piccolo da rendere accettabile l'approssimazione di tensioni e velocità costanti sul singolo *step* di calcolo. In particolare, Δt deve essere inferiore ad un *time step* critico Δt<sub>cr</sub> definito dalla:

$$
\Delta t_{cr} = \min \left\{ \frac{A}{V_p \Delta x_{max}} \right\}
$$
 (5.8)

dove A è la superficie del subelemento triangolare, Δx<sub>max</sub> la dimensione massima della zona (in genere la diagonale) e  $V_P$  la velocità delle onde di compressione. La funzione minimo è presa su tutte le zone. Il *timestep* critico è tanto più piccolo (e i tempi di calcolo quindi tanto più elevati) quanto più la rigidezza del materiale è elevata e quanto più piccolo è l'elemento. Il Δt di calcolo viene determinato internamente da FLAC, applicando un coefficiente di sicurezza pari a 2 al valore fornito dalla (5.8). Particolare attenzione va posta nella scelta delle dimensioni degli elementi della *mesh,* in quanto queste condizionano in maniera fondamentale l'accuratezza numerica della trasmissione delle onde. In particolare, per un'accurata modellazione viene consigliato di scegliere una altezza degli elementi h almeno pari ad un valore compreso tra un decimo e un ottavo della minima lunghezza d'onda di interesse  $\lambda_{\text{min}}$ :

$$
h \le \frac{\lambda_{\min}}{10} \tag{5.9}
$$

La  $λ_{min}$  è la lunghezza d'onda che corrisponde alla massima frequenza di interesse ed è legata ad essa dalla velocità di propagazione delle onde di taglio. I metodi alle differenze finite, così come quelli agli elementi finiti, si basano sulla discretizzazione, tramite una *mesh* di nodi, di una porzione finita dello spazio, per cui appropriate condizioni al contorno vanno imposte ai confini artificiali di tale regione. In ogni problema di propagazione di onde sismiche, parte dell'energia si allontana indefinitamente dalla regione di interesse verso il semispazio circostante per fenomeni di diffrazione e riflessione, dando luogo ad una perdita di energia indicata come *smorzamento di radiazione*. Al fine di modellare correttamente questo fenomeno, FLAC consente di minimizzare la riflessione delle onde sui contorni della *mesh,* imponendo su questi condizioni di campo libero (*free field boundaries*) o viscose (*quiet boundaries*). La definizione delle condizioni al contorno è strettamente correlata all'applicazione della sollecitazione dinamica, come discusso in seguito.

I contorni *free-field* consistono sostanzialmente in colonne monodimensionali di larghezza unitaria, situate ai lati del modello, che simulano il comportamento di un mezzo infinitamente esteso (figura seguente).

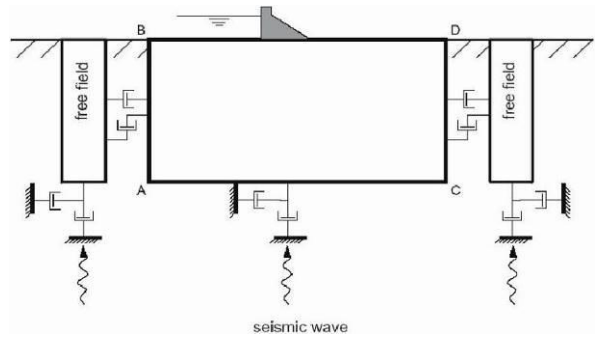

In pratica, essi riproducono il moto libero del terreno che si avrebbe in assenza della configurazione bidimensionale e allo stesso tempo impediscono la riflessione ai bordi della *mesh* delle onde diffratte verso l'esterno. Come illustrato, i singoli nodi dei contorni laterali della griglia principale vengono accoppiati alla griglia *free-field* attraverso smorzatori viscosi che materialmente assorbono l'energia delle onde incidenti sui contorni, applicando delle forze viscose proporzionali alla differenza tra il campo di velocità esistente al bordo e quello in condizioni *free-field*. Prima dell'applicazione delle condizioni *free-field* durante l'analisi dinamica, il modello deve essere in condizioni di equilibrio statico, per cui è necessario eseguire una analisi statica preliminare per determinare lo stato tensionale e deformativo all'interno del modello. All'atto dell'applicazione delle condizioni *free-field,* tutte le variabili di stato determinate dall'equilibrio statico vengono quindi applicate alle colonne monodimensionali ai bordi del modello.

I contorni *free-field* sono di notevole utilità, in quanto consentono di evitare l'allontanamento dei confini laterali, altrimenti necessario in assenza di confini assorbenti, per la minimizzazione delle onde riflesse dai contorni.

I contorni *quiet* sono invece costituiti, secondo la formulazione di Lysmer e Kuhlemeyer (1969), da smorzatori viscosi attaccati alla griglia e agenti in direzione normale e tangenziale al contorno stesso; essi consentono un pressoché completo assorbimento delle onde di volume che incidono sul contorno. I contorni *quiet* possono essere applicati su contorni verticali, orizzontali o inclinati. Essi vanno applicati al confine inferiore della *mesh* per simulare la base elastica, mentre ai bordi del modello, come detto, è preferibile l'utilizzo dei contorni *free-field*.

Le sollecitazioni dinamiche possono essere applicate sia ai bordi della *mesh* sia ai suoi nodi interni in una delle seguenti forme:

- storia temporale di accelerazioni;
- storia temporale di velocità;
- storia temporale di tensioni:
- storia temporale di forze.

Nell'applicare la sollecitazione dinamica, bisogna però tenere conto di alcune limitazioni che derivano da particolari incompatibilità tra forme di applicazione dell'input e delle condizioni al contorno. Se, ad esempio, queste sono rappresentate da *quiet boundaries* (come avviene solitamente per il bordo inferiore della *mesh*), il loro effetto viene annullato se si applica un accelerogramma o una storia di velocità.

Quindi, in questo caso, la base è modellata come rigida, cioè perfettamente riflettente, dando luogo a irrealistiche sovrastime del moto sismico. Per simulare correttamente una base elastica

occorre applicare ai *quiet boundaries,* alla base della *mesh,* una storia temporale di tensioni. A tal fine, un accelerogramma di input deve essere integrato per ottenere una storia temporale di velocità e questa viene infine convertita in tensioni tramite le seguenti relazioni:

$$
\sigma_{\rm m} = 2(\rho V_{\rm p}) v_{\rm n} \qquad \qquad \sigma_{\rm s} = 2(\rho V_{\rm s}) v_{\rm s} \qquad (5.10)
$$

dove:

- ρ è la densità;
- $\sigma_{0}$ ,  $\sigma_{s}$  rispettivamente tensione applicata in direzione normale e tangenziale al contorno;
- $V_P$ ,  $V_S$  rispettivamente velocità delle onde di compressione e di taglio del materiale che viene simulato al di sotto del contorno inferiore (costituente la base elastica);
- $v_n$ ,  $v_s$  rispettivamente la velocità di input normale e tangente al contorno.

In definitiva, un input costituito da onde S sarà quindi applicato come una storia temporale di tensioni tangenziali, mentre le onde P tramite una storia temporale di tensioni normali al contorno. Entrambe le sollecitazioni sono applicate con incidenza verticale.

La non linearità e le proprietà dissipative dei terreni possono essere modellate in FLAC secondo differenti modalità: attraverso l'adozione di un legame costitutivo propriamente non lineare o, a partire dalla versione 5.0 (Itasca, 2005), tramite semplici modelli di *smorzamento isteretico*. Le proprietà dissipative possono altresì essere modellate attraverso la formulazione di Rayleigh.

L'adozione di una legge sforzi-deformazione non lineare rappresenta, teoricamente, il modo più efficace per tenere conto della degradazione di rigidezza al procedere della deformazione e della dissipazione di energia per isteresi. Questi modelli possono essere accoppiati con modelli di filtrazione per simulare la generazione e dissipazione di eccessi di pressioni neutre e/o fenomeni di liquefazione e consentono, inoltre, la valutazione delle deformazioni permanenti. Però, dal punto di vista pratico, i modelli non lineari sono spesso complessi e richiedono la definizione di molti parametri e lunghi processi di calibrazione.

La complessità dei modelli non lineari e la comodità di un utilizzo diretto delle curve di tipo G / G0 e D / D0, generalmente fornite dalle prove di laboratorio e dalle correlazioni empiriche, ha portato all'introduzione di semplici modelli di *smorzamento isteretico* (*hysteretic damping*) nella recente versione 5.0 del codice.

Durante ciascuno *step* di calcolo, in funzione del valore medio del tensore di velocità di deformazione, viene restituito un fattore moltiplicativo da usarsi nel legame costitutivo, in modo da correggere il valore del modulo tangente di taglio associato a ciascun elemento. Il modello isteretico implementato utilizza solo curve continue che esprimono la variazione del modulo di taglio con la deformazione tangenziale; pertanto, i parametri da fornire in input che definiscono la forma di tali curve vanno ricavati attraverso regressione dei dati sperimentali. Analisi di calibrazione dello smorzamento isteretico sono necessarie prima di un suo uso nella pratica corrente.

Nel caso di analisi lineari, o per modellare comunque lo smorzamento a basse deformazioni che spesso i legami costitutivi non lineari non riescono a cogliere, si può utilizzare la formulazione di Rayleigh. Essa conduce ad uno smorzamento dipendente dalla frequenza, in contrasto con le evidenze sperimentali sul comportamento dei terreni. Il suo impiego richiede, pertanto, una oculata scelta dei parametri che lo definiscono, per limitare la variazione dello smorzamento con la frequenza (Lanzo et al., 2003 e 2004). Lo smorzamento di Rayleigh è stato originariamente formulato per le analisi strutturali ed è espresso in forma matriciale attraverso la definizione di una matrice di smorzamento **C** proporzionale alla matrice di massa **M** e a quella di rigidezza **K**:

$$
C = \alpha_R M + \beta_R K \qquad (5.11)
$$

dove  $\alpha_R$  e b<sub>R</sub> sono i coefficienti di Rayleigh che hanno dimensione rispettivamente di s<sup>-1</sup> e s. È possibile dimostrare (Chopra, 1995) che lo smorzamento  $\xi_j$  associato al j-esimo modo di vibrazione del deposito è espresso dalla:

$$
\xi_j = \frac{1}{2} \left( \frac{\alpha_R}{\omega_j} + \beta_R \omega_j \right) \tag{5.12}
$$

dove  $ω_j$  è la frequenza circolare relativa al modo j.

I coefficienti di Rayleigh vengono comunemente determinati attraverso due procedure, a seconda che si fissi il valore dello smorzamento modale in corrispondenza di una o due frequenze naturali opportunamente selezionate (dette frequenze di controllo). Il codice FLAC adotta la prima procedura in accordo alla quale i coefficienti di Rayleigh sono espressi dalle:

$$
\alpha_R = \xi^* \omega^* \qquad \beta_R = \frac{\xi^*}{\omega^*} \qquad (5.13)
$$

avendo fissato lo smorzamento modale al valore ξ in corrispondenza della singola frequenza ω.

Per ciascun elemento della *mesh* occorre specificare il rapporto di smorzamento ξ\* del materiale e la frequenza ω\*. A titolo di esempio, nel caso di smorzamento ξ\* e frequenza ω\* costante per tutto il deposito, è possibile dimostrare che un'analisi lineare eseguita con FLAC fornisce gli stessi risultati di un'analisi modale, con rapporto di smorzamento modale dell'intero sistema variabile con la frequenza circolare naturale  $\omega_i$  secondo la:

$$
\xi_j = \frac{\xi^*}{2} \left( \frac{\omega^*}{\omega_j} + \frac{\omega_j}{\omega^*} \right) \tag{5.14}
$$

riportata nella figura seguente, nella quale si nota come  $\xi_j$  assuma un minimo (pari al valore imposto ξ\*) in corrispondenza della frequenza di controllo ω\*, mentre sia sovrastimato nel campo dei valori maggiori e minori di ω\*.

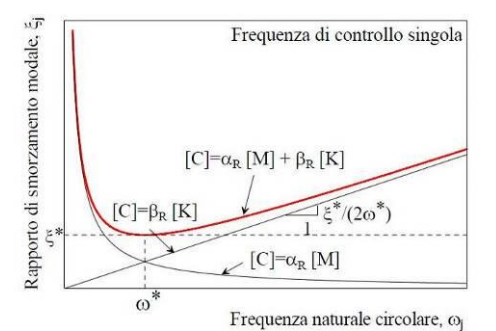

La formulazione di Rayleigh viene applicata a livello del singolo elemento della *mesh* per cui, tra i dati di input, occorre specificare per ciascun elemento il valore del rapporto di smorzamento del materiale che lo costituisce ξ\* e la frequenza di controllo ω\* (o meglio il valore f\*). La scelta di f\* è

cruciale per fissare il campo di frequenza in corrispondenza del quale lo smorzamento mostra variazioni contenute rispetto a ξ\*.

In generale, f\* deve essere scelta nel campo di frequenza significativo per il problema in esame sia in termini di frequenze naturali del sistema che di frequenze predominati dell'input. In prima approssimazione, si può collocare f\* tra la frequenza fondamentale del sistema e la frequenza predominate dell'input (frequenza corrispondente al massimo dello spettro di Fourier o di risposta). Se questi valori sono distanti è comunque opportuno esaminare con analisi parametriche l'influenza sui risultati delle diverse scelte di f\*.In definitiva, per ciascun materiale occorre fornire i seguenti parametri di input:

- peso dell'unità di volume;
- nel caso di analisi lineari modulo di taglio (G<sub>0</sub>) e di elasticità volumetrico (k), o, in alternativa modulo di Young (E) e coefficiente di Poisson (ν);
- nel caso di analisi non lineari occorre fornire i parametri caratteristici del modello adottato;
- rapporto di smorzamento  $(\xi^*)$  e frequenza di controllo  $(f^*)$  se si adotta la formulazione di Rayleigh.

Il codice offre notevoli potenzialità di dati in output, potendo restituire la storia temporale di tutte le grandezze di interesse: spostamenti, velocità, accelerazioni, deformazioni e tensioni. L'interfaccia grafica consente, inoltre, di costruire ed esportare i grafici delle sopraccitate grandezze, in funzione della profondità o lungo un generico profilo.

### **5.2.2 Analisi numeriche condotte – Carta di MS Livello 3 (FA – FV)**

<span id="page-30-0"></span>Per quantificare l'azione sismica in superficie sono state realizzate delle sezioni di rigidità del sottosuolo in corrispondenza del capoluogo comunale e di tutte le frazioni di Fregona per le quali era stato predisposto il Piano degli Interventi; su tali profili è stata successivamente condotta la modellazione numerica, come precedentemente spiegato. Le sismostratigrafie e i valori di rigidità utilizzati sono quelli ottenuti dalle indagini sismiche eseguite appositamente condotte e precedentemente descritte.

Il modello geometrico è stato discretizzato con una maglia ad elementi quadrangolari, le dimensioni dei quali sono state stabilite in funzione delle lunghezze d'onda minime caratterizzanti il fenomeno di propagazione sismica, determinabili con la relazione di Kuhlemeyer & Lysmer (hmax < Vs / 10 \* fmax) in funzione delle velocità delle onde di taglio nei diversi terreni del modello e della frequenza massima di interesse dei segnali accelerometrici selezionati (fmax=10 Hz).

Lungo le frontiere laterali dei modelli sono stati introdotti particolari elementi assorbenti (*freefield boundaries*) che, oltre ad evitare la riflessione delle onde in maniera analoga agli smorzatori viscosi introdotti da Lysmer e Kuhlemeyer (1969), forzano i nodi delle frontiere laterali a riprodurre il moto di *free-field*, essenziale per le analisi di risposta sismica locale bidimensionale (2D).

Per limitare la riflessione delle onde in corrispondenza della frontiera inferiore del modello, sono stati utilizzati degli smorzatori viscosi (*quiet boundaries*), mentre le proprietà dissipative dei materiali sono state ottenute attraverso la formulazione di Rayleigh per quanto riguarda il *substrato geologico* (smorzamento 0,02%); per i materiali di copertura è stato utilizzato lo *smorzamento isteretico* tramite le curve G/G<sub>0</sub> e D/D<sub>0</sub> indicate negli Indirizzi e Criteri per la Microzonazione Sismica e sotto riportate.

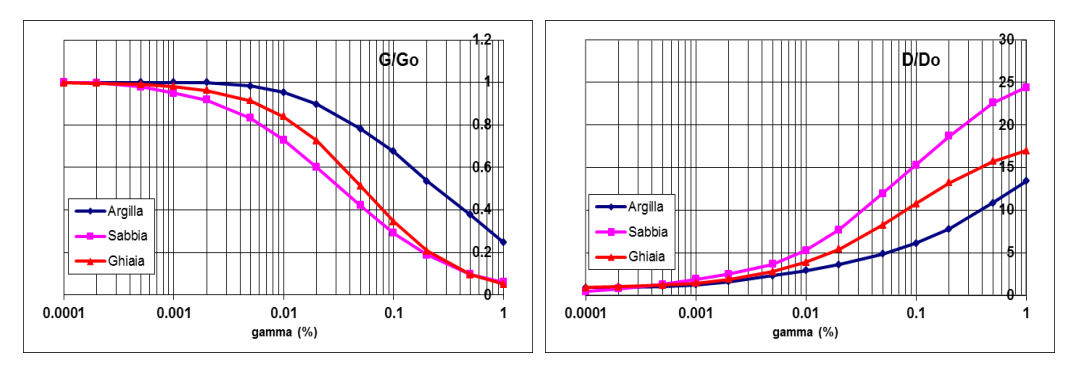

Nel rispetto della normativa vigente – D.M. 14/01/2008 – è stata assunta una severità dell'azione sismica con la probabilità di superamento (P) e con il periodo di ritorno  $(T<sub>r</sub>)$  relativi allo stato limite considerato. In particolare, è stata considerata una vita nominale della costruzione (V<sub>n</sub>) di 50 anni, un coefficiente d'uso (C<sub>u</sub>) pari a II e quindi una vita di riferimento V<sub>r</sub> = 50 anni. A partire da queste indicazioni, si è determinato un periodo di ritorno dell'azione sismica di 475 anni corrispondente ad una probabilità di superamento del 10% allo stato limite ultimo di salvaguardia della vita (SLV).

L'*input* sismico utilizzato è rappresentato da una settupla di storie accelerometriche applicate alla base del modello e riferite agli spettri di normativa calcolati per il sito in esame, considerando un

sottosuolo di roccia affiorante (classe A) con topografia orizzontale (T1) e correttamente deconvoluto (v. *Dynamic Analysis* della Itasca, 2016).

In particolare, gli accelerogrammi sono stati ricavati tramite l'utilizzo del software REXEL  *computer aided record selection for code basedvseismic structural analysis*. Le *history* (storia temporale) ricavate al tetto del modello (per ogni *input* sismico applicato) rappresentano le storie accelerometriche orizzontali attese nel sito d'indagine: ogni *history* è stata successivamente plottata in uno spettro di risposta elastico e mediata in una curva rappresentativa.

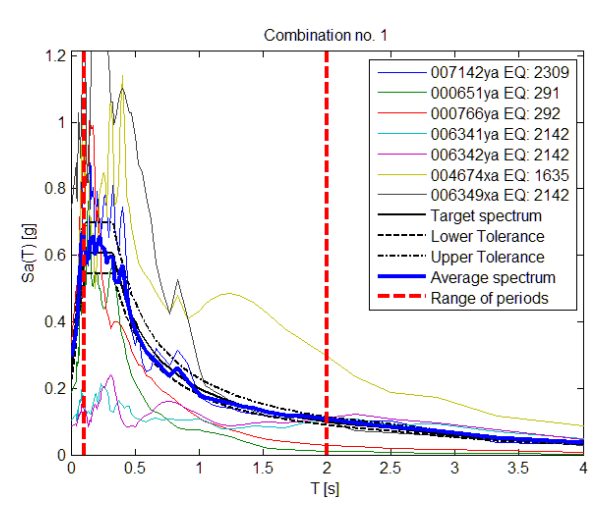

Infine, per calcolare il Fattore di Amplificazione (FA) si è confrontato lo spettro medio in ingresso con quello in uscita, calcolando il rapporto dell'intensità di *Housner* per periodi compresi tra 0,1 s e 0,5 s (FA) e tra 0,5 s e 1,5 s (FV) poiché, in tali intervalli, si ha la massima risposta in accelerazione e in pseudovelocità.

Di seguito si riporta, per le n°16 sezioni analizzate, la loro ubicazione e orientazione in pianta (linea rossa), il modello sismo-stratigrafico utilizzato per le analisi, i "Fattori di Amplificazione FA ed FV" calcolati e le relative "Carta dei fattori di amplificazione FA (0,1-0,5s)" e "Carta dei fattori di amplificazione FV (0,5-1,5s)" (in allegato).

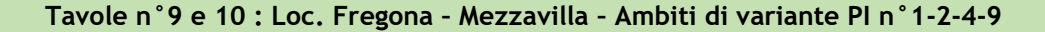

#### **SEZIONE A-A'**

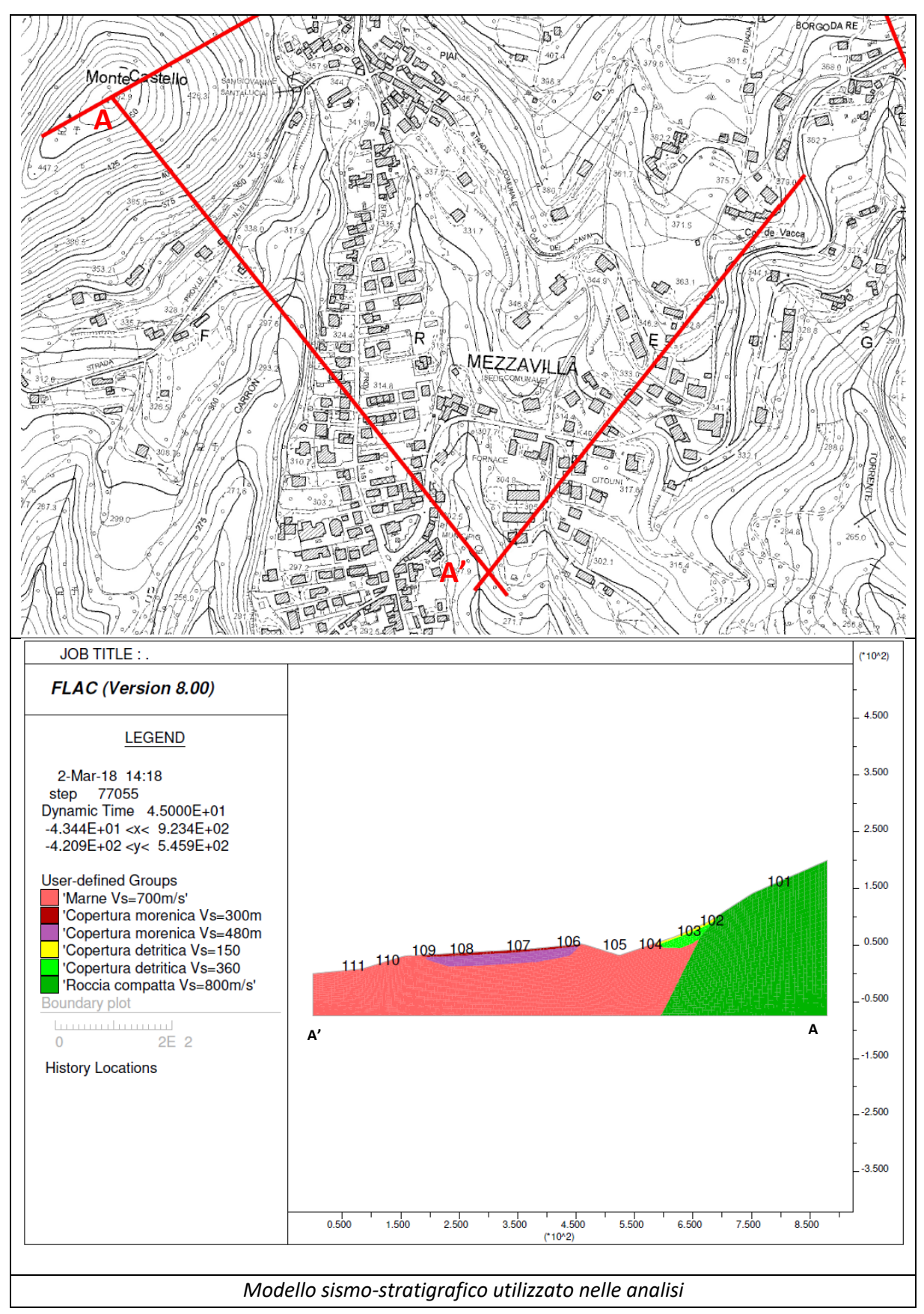

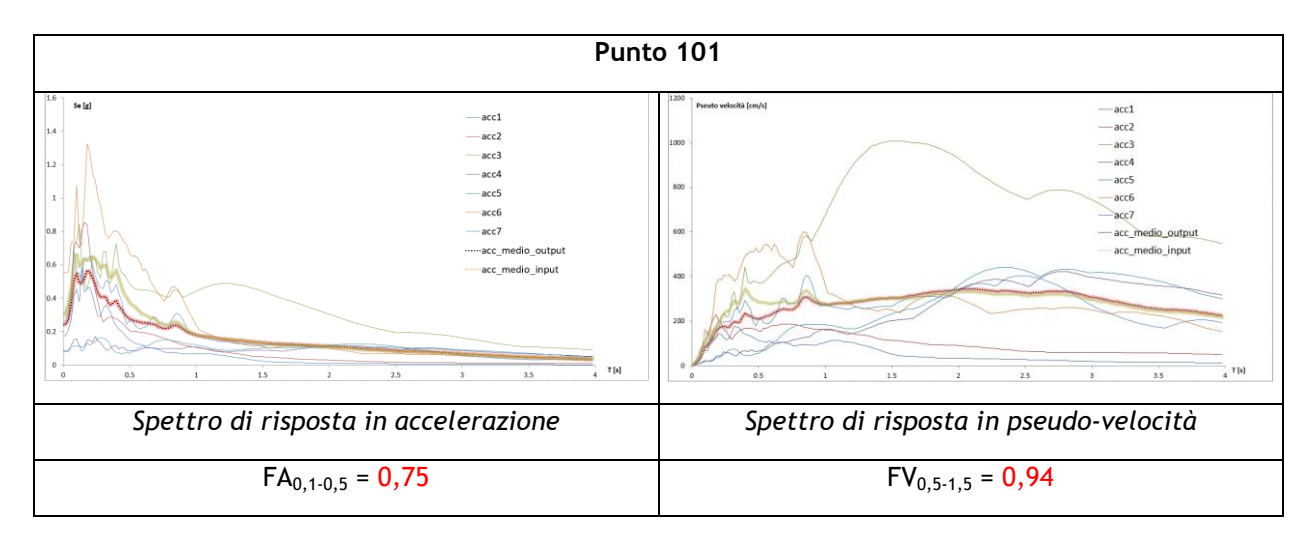

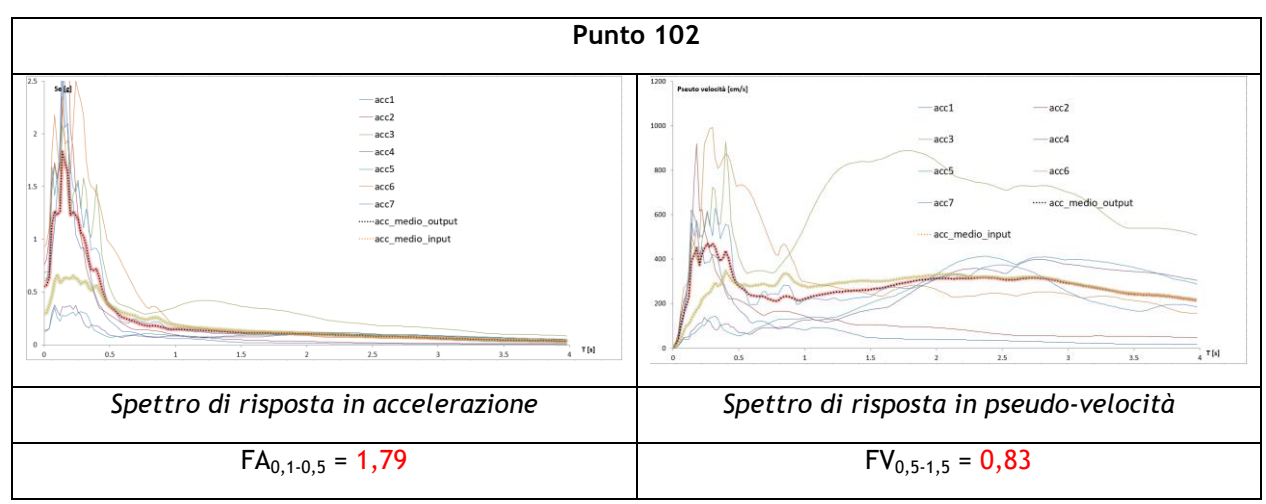

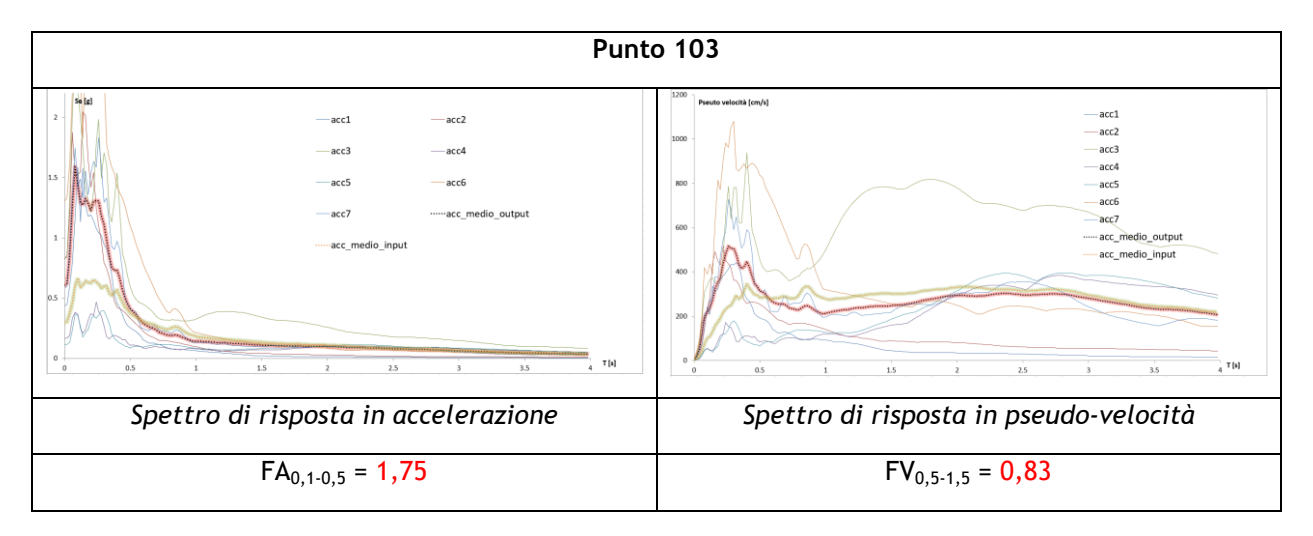

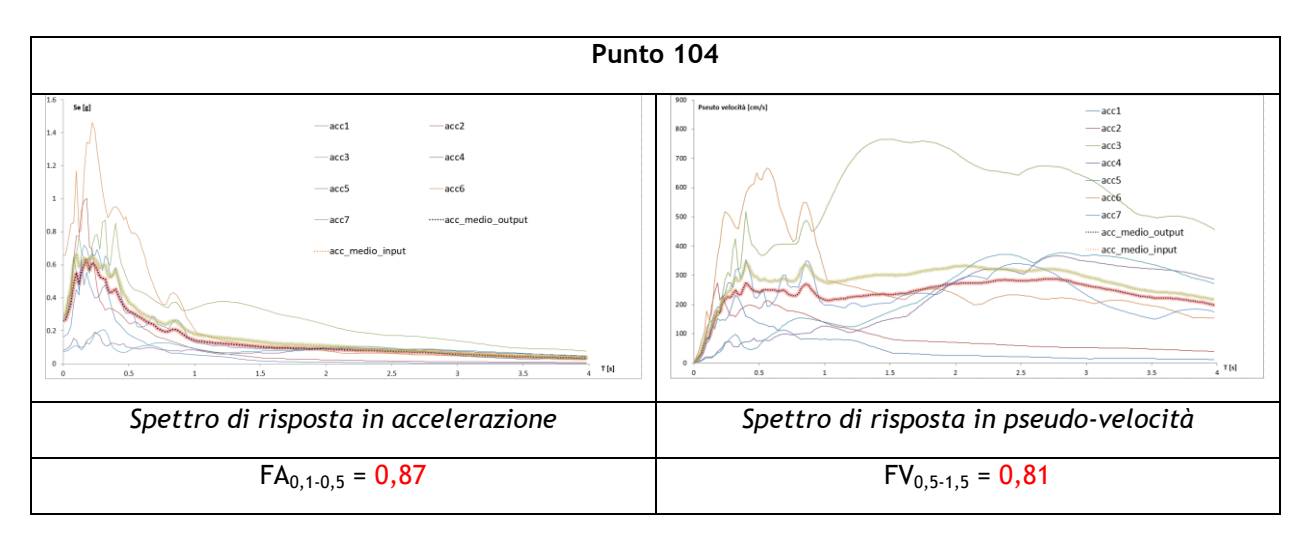

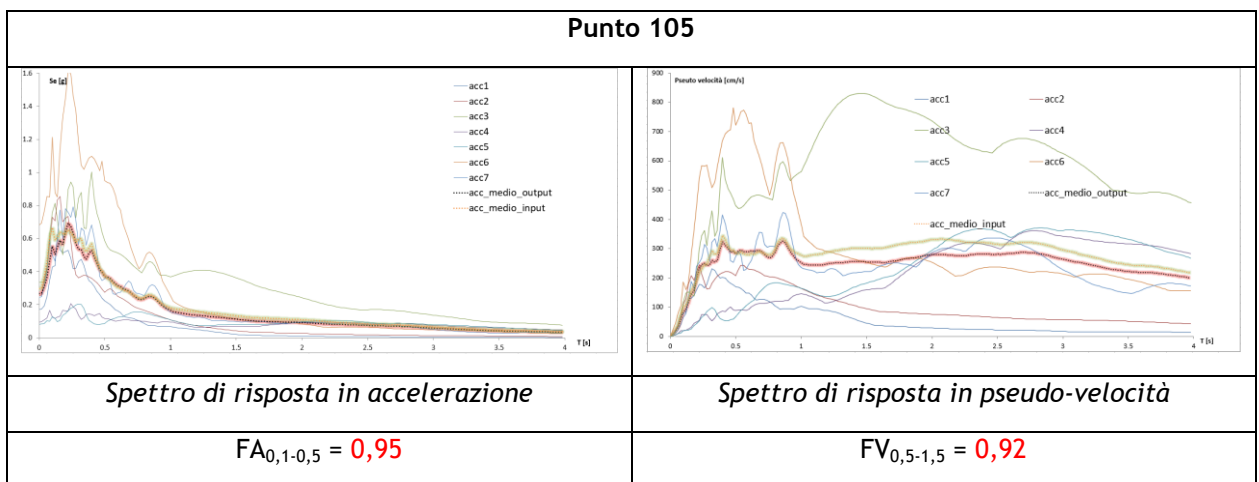

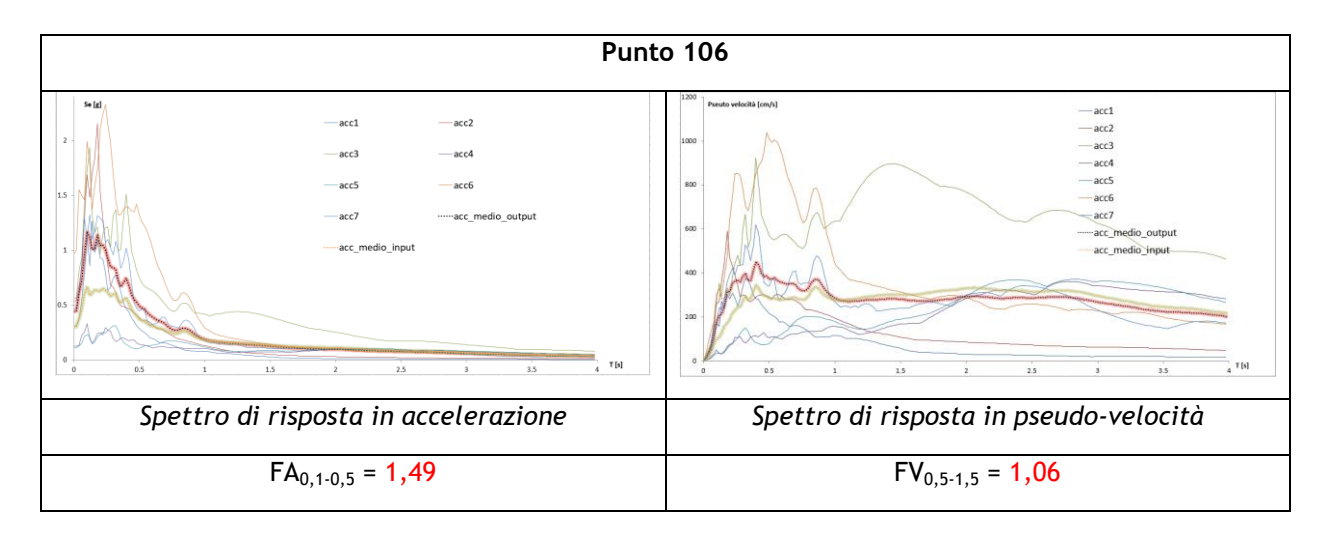

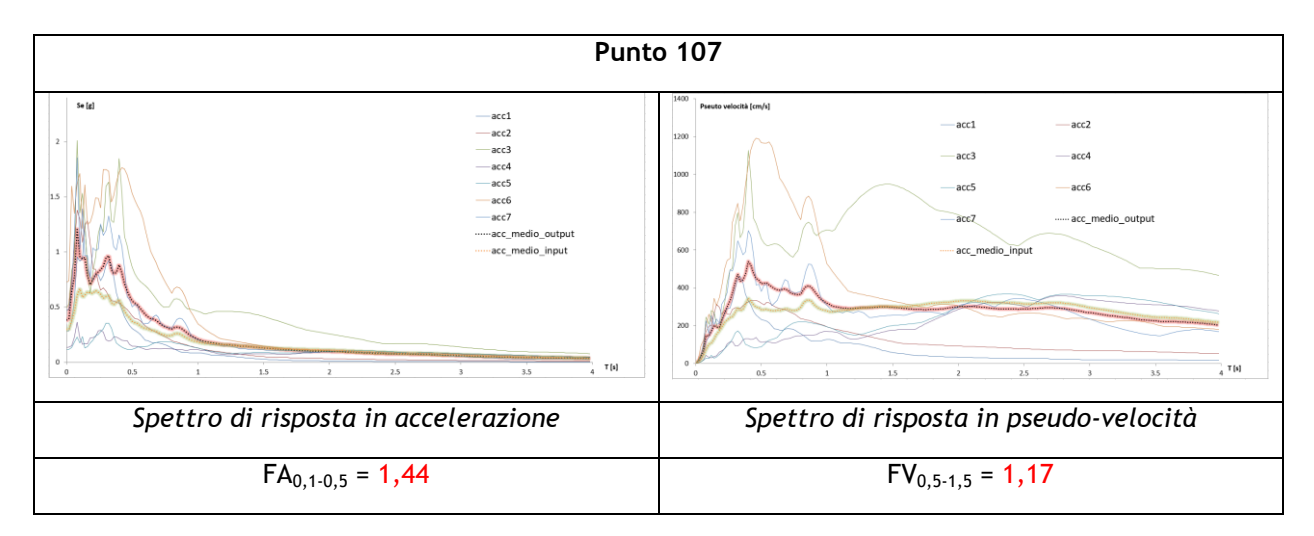

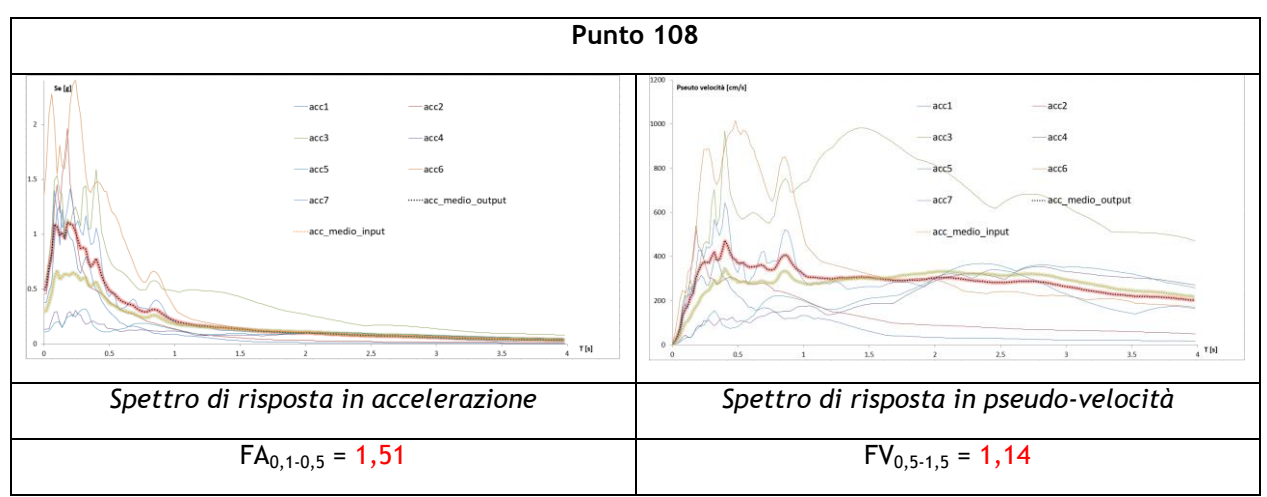

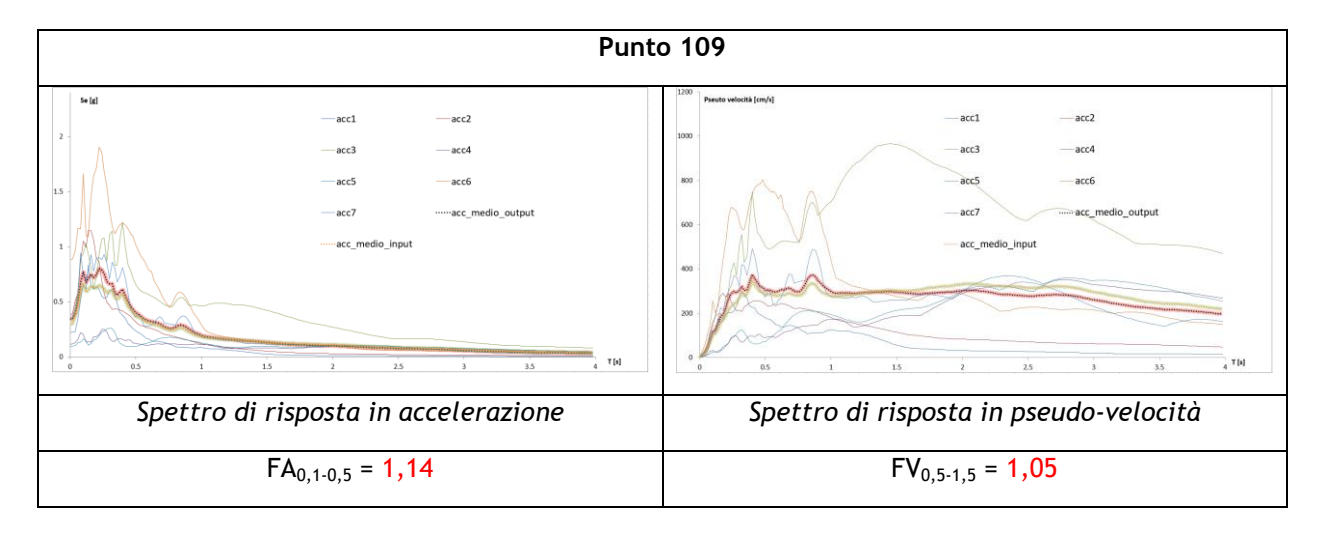
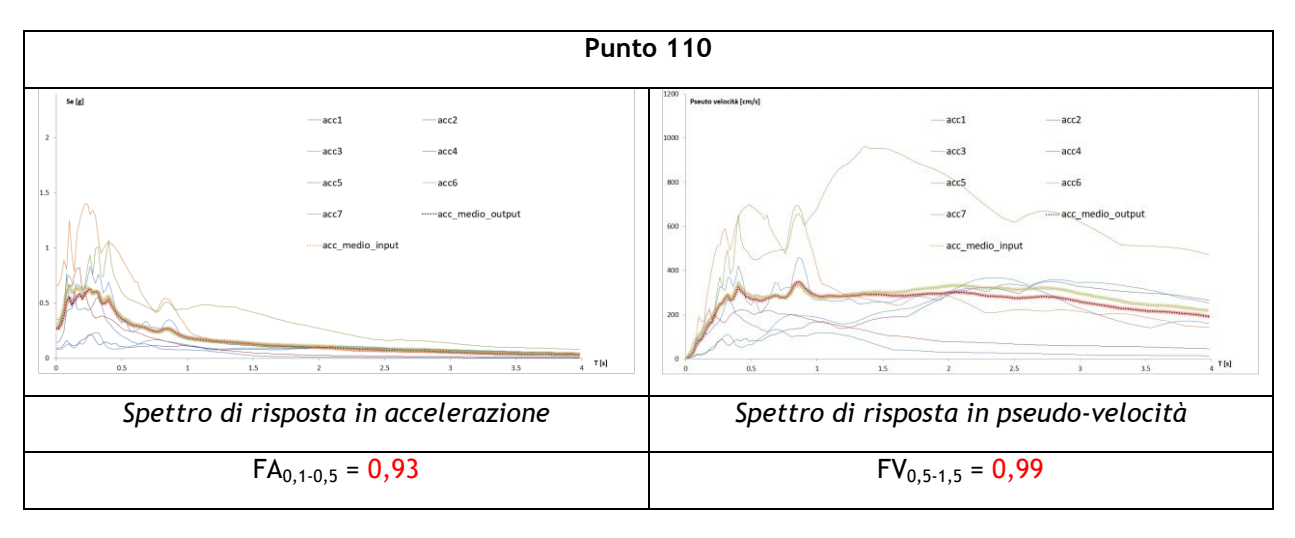

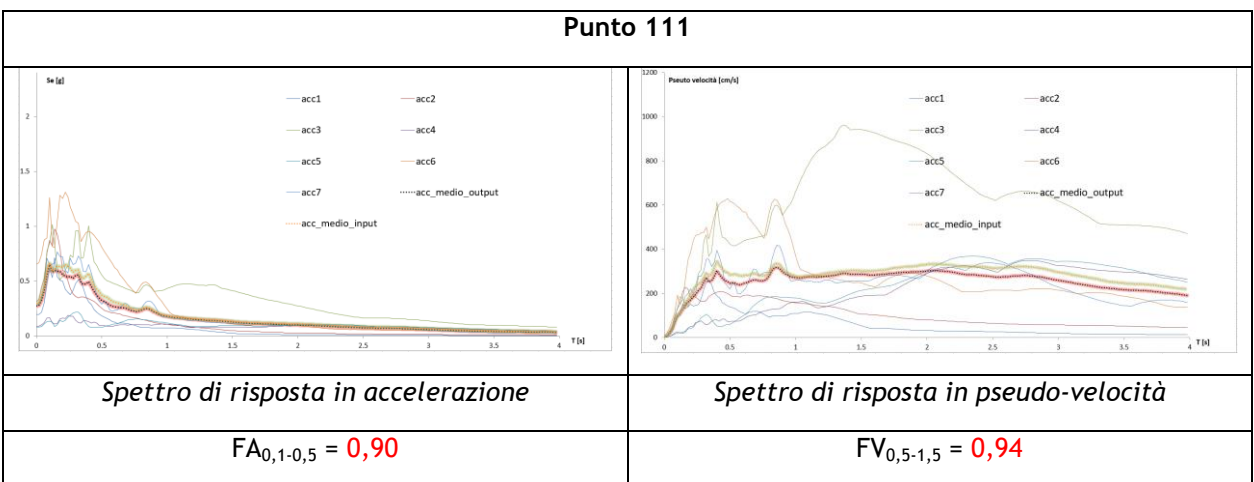

**SEZIONE C-C'**

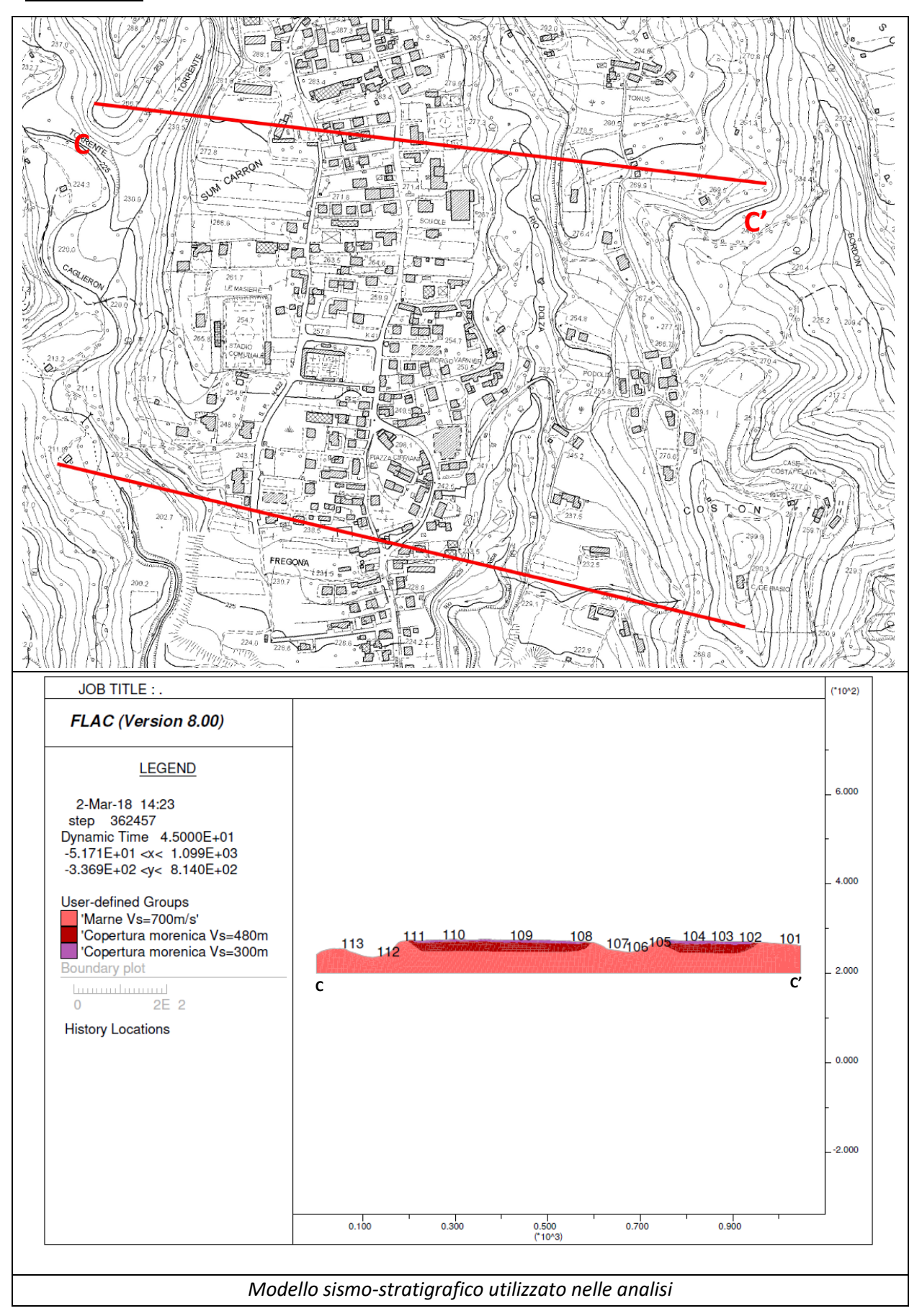

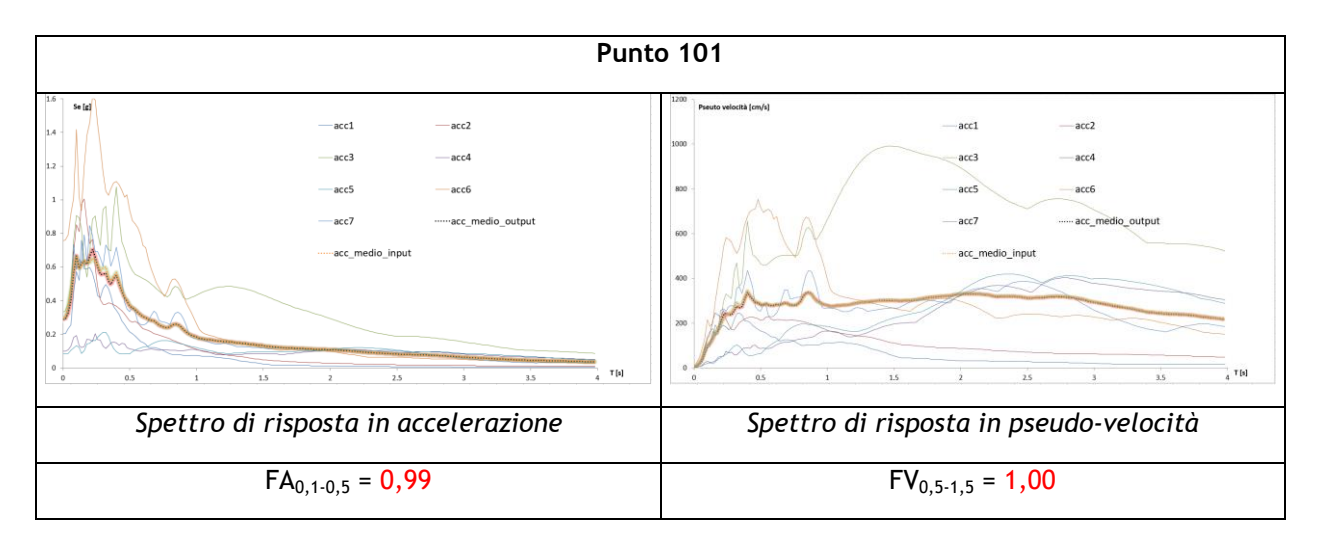

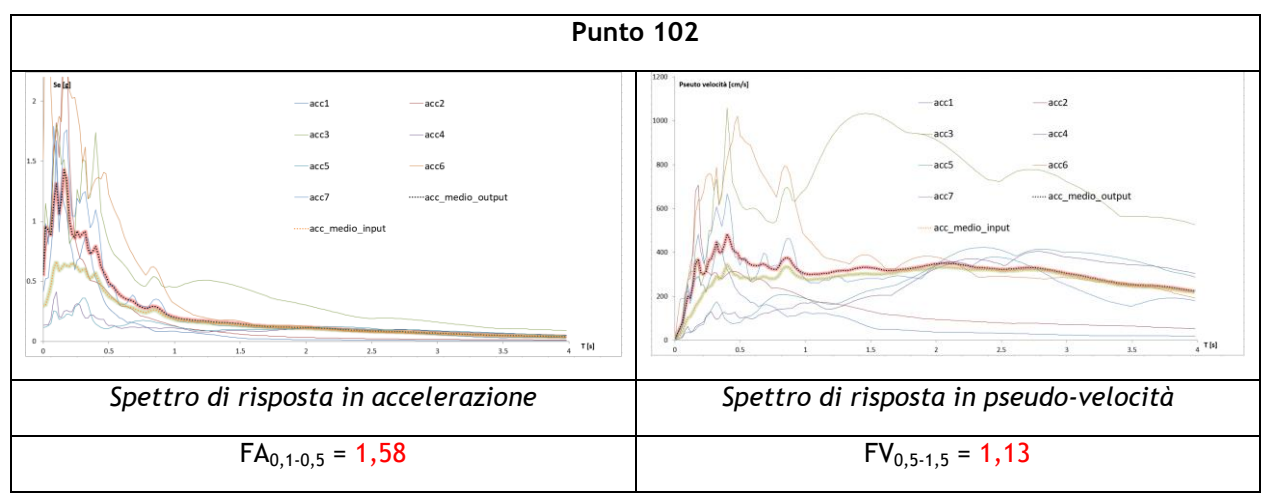

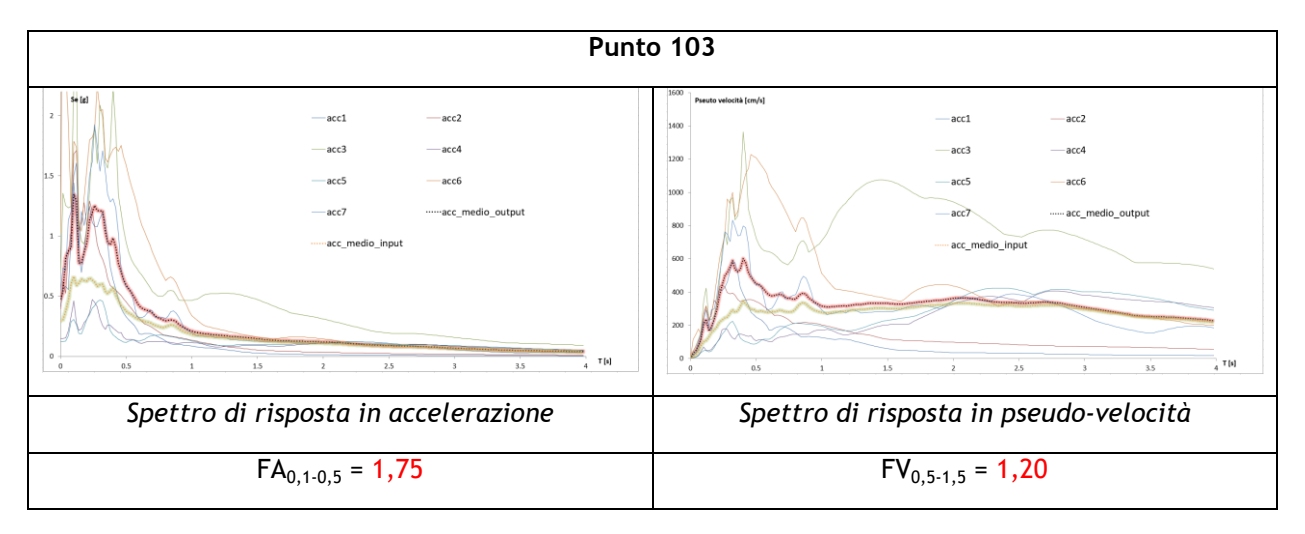

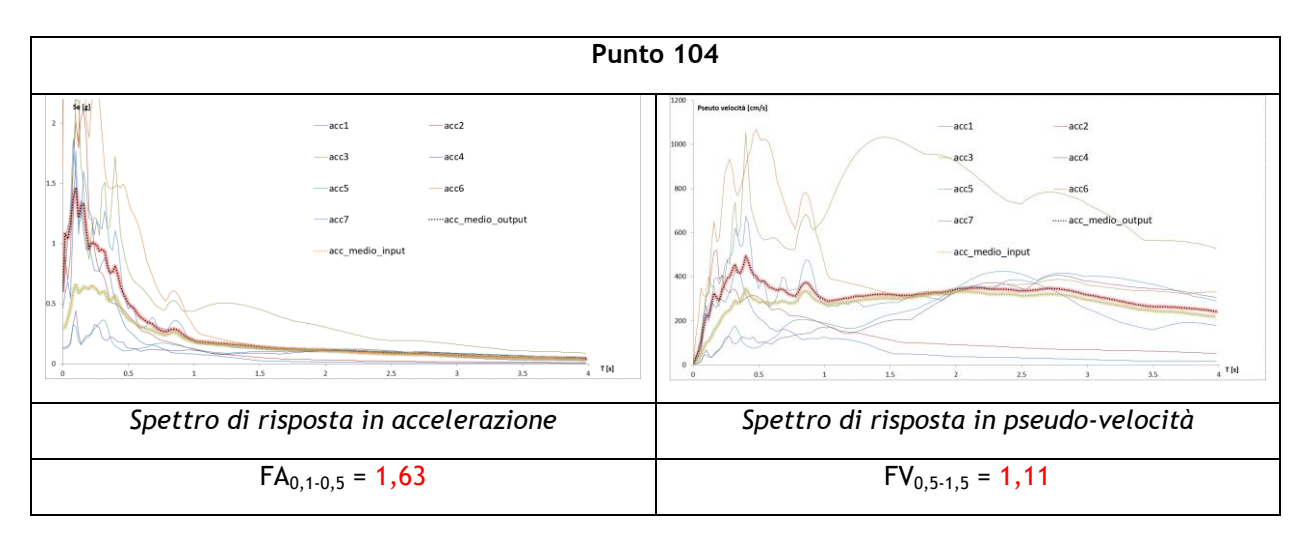

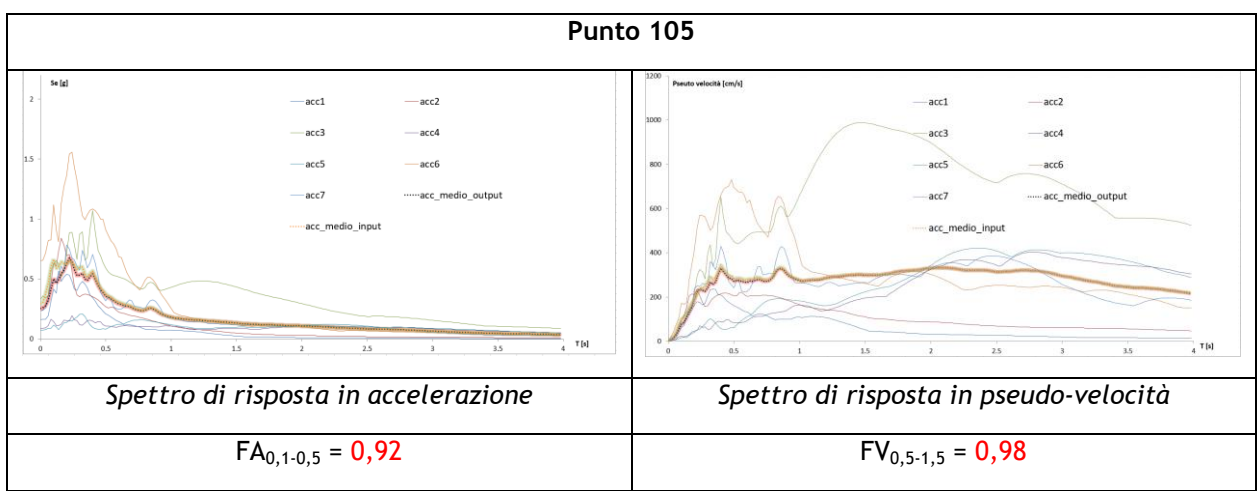

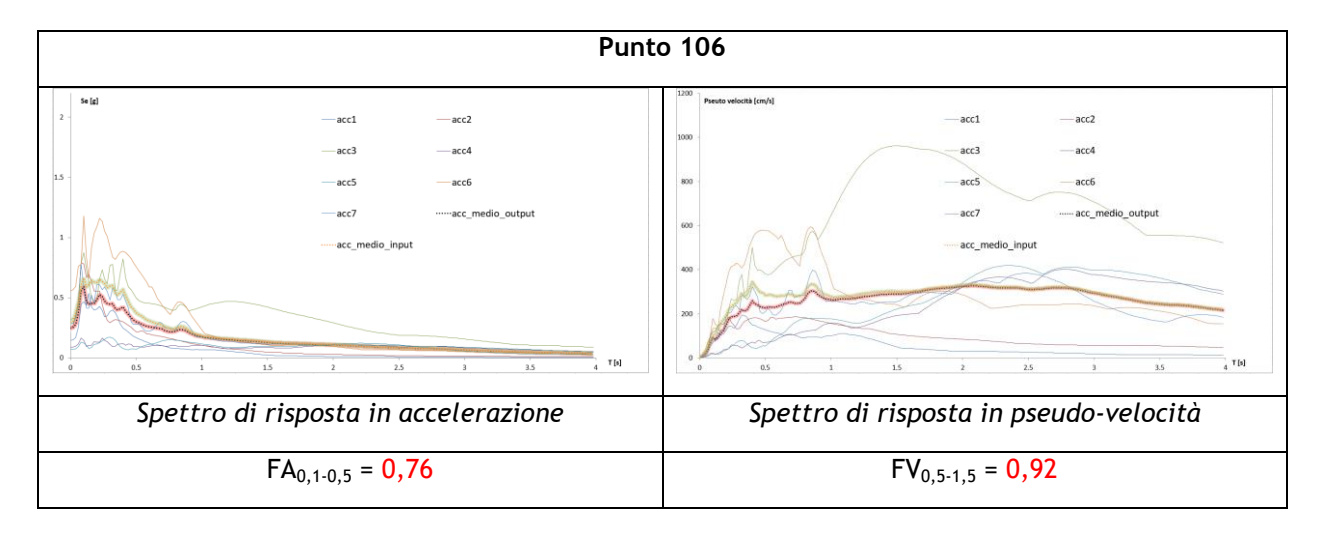

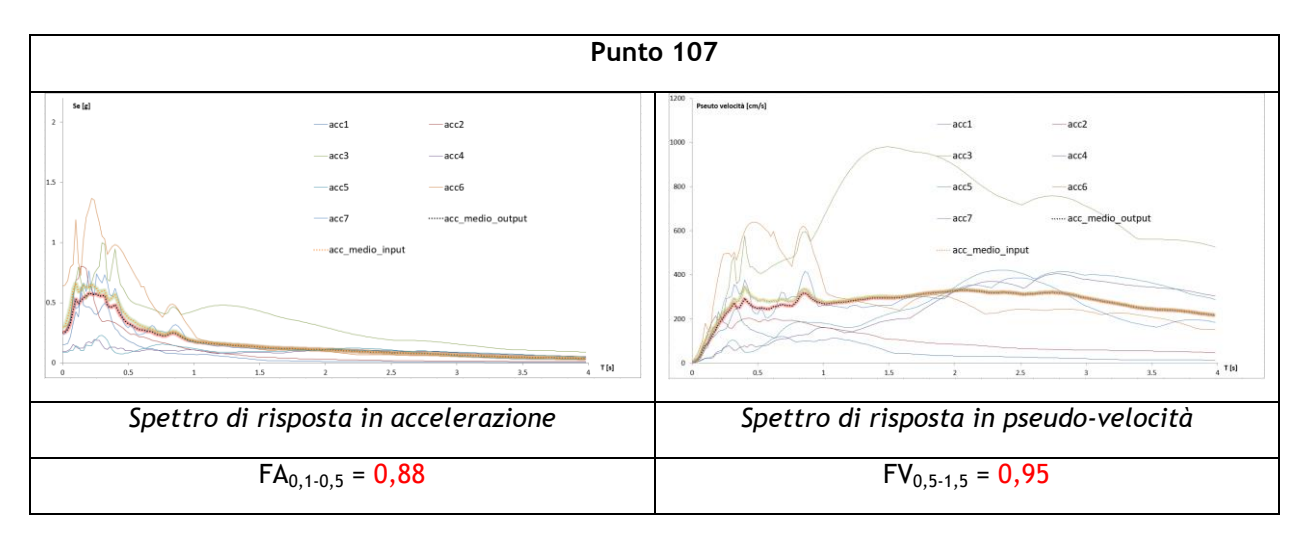

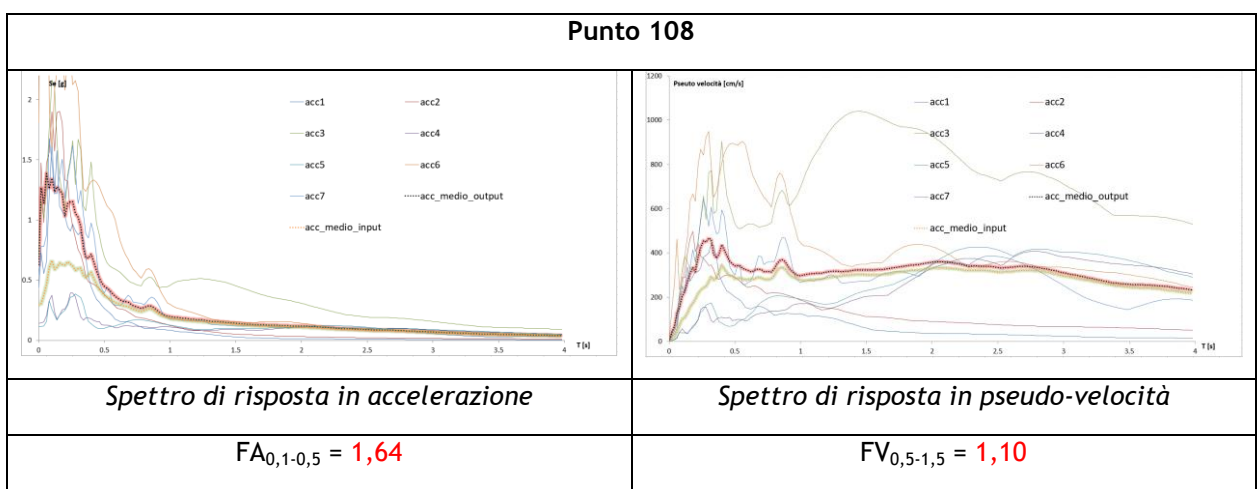

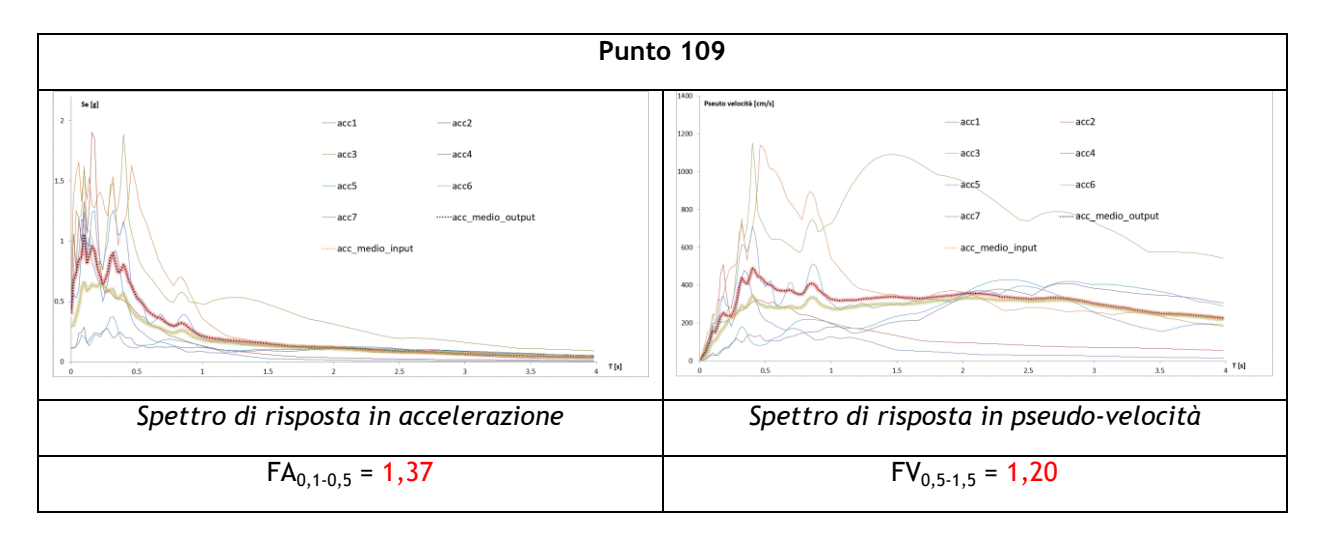

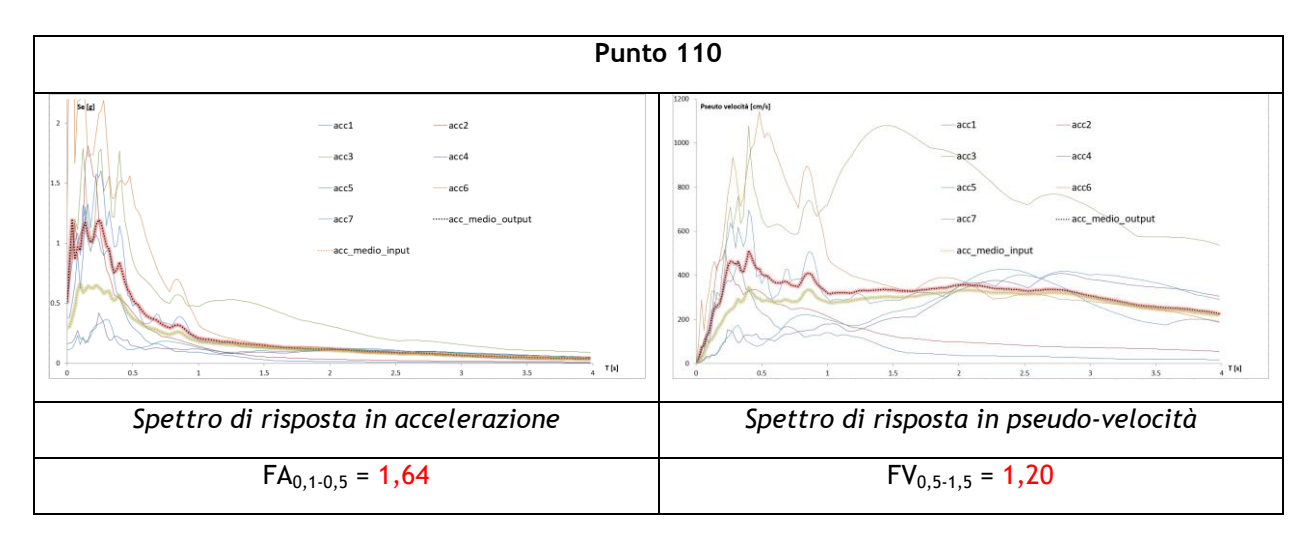

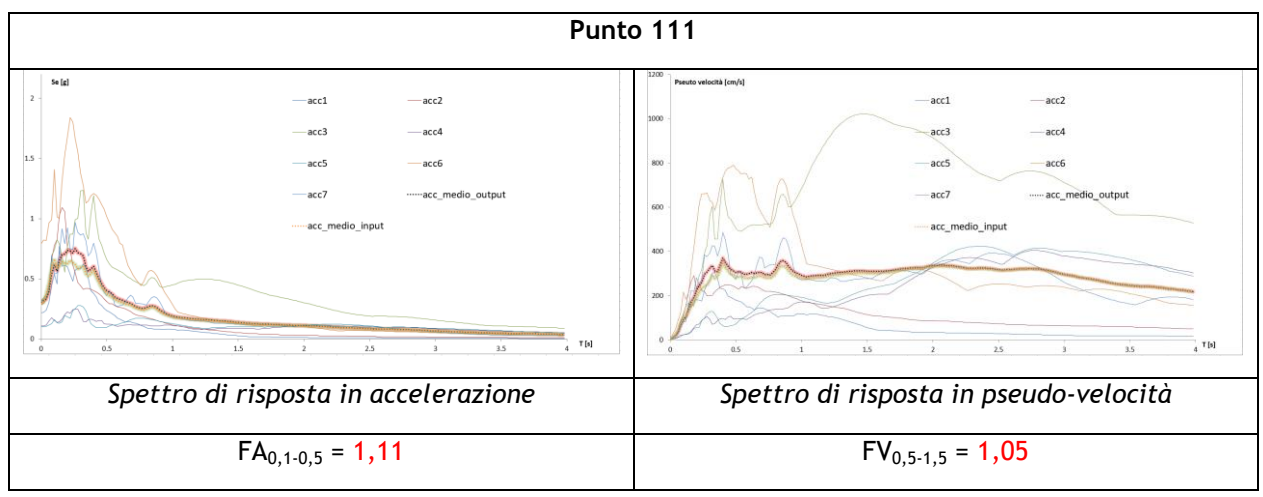

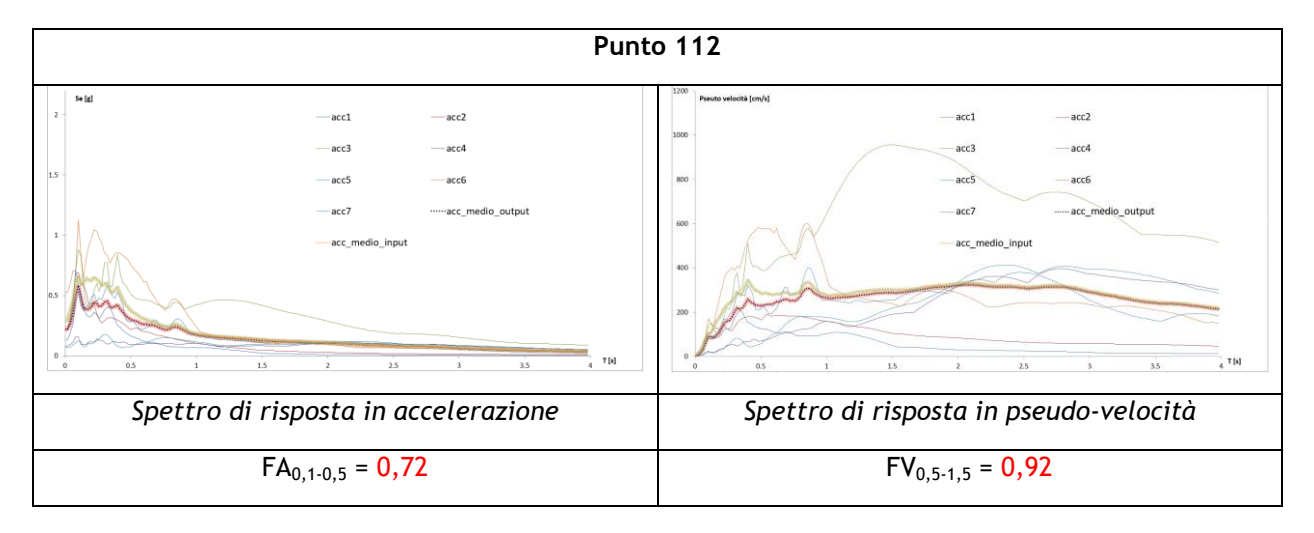

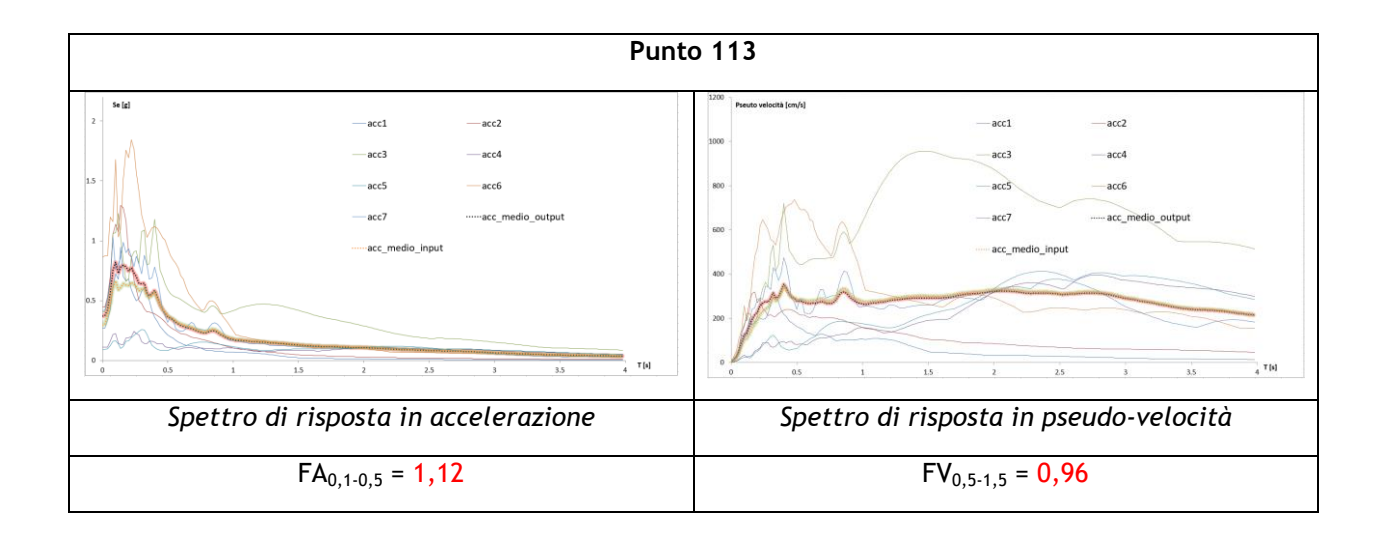

## **SEZIONE D-D'**

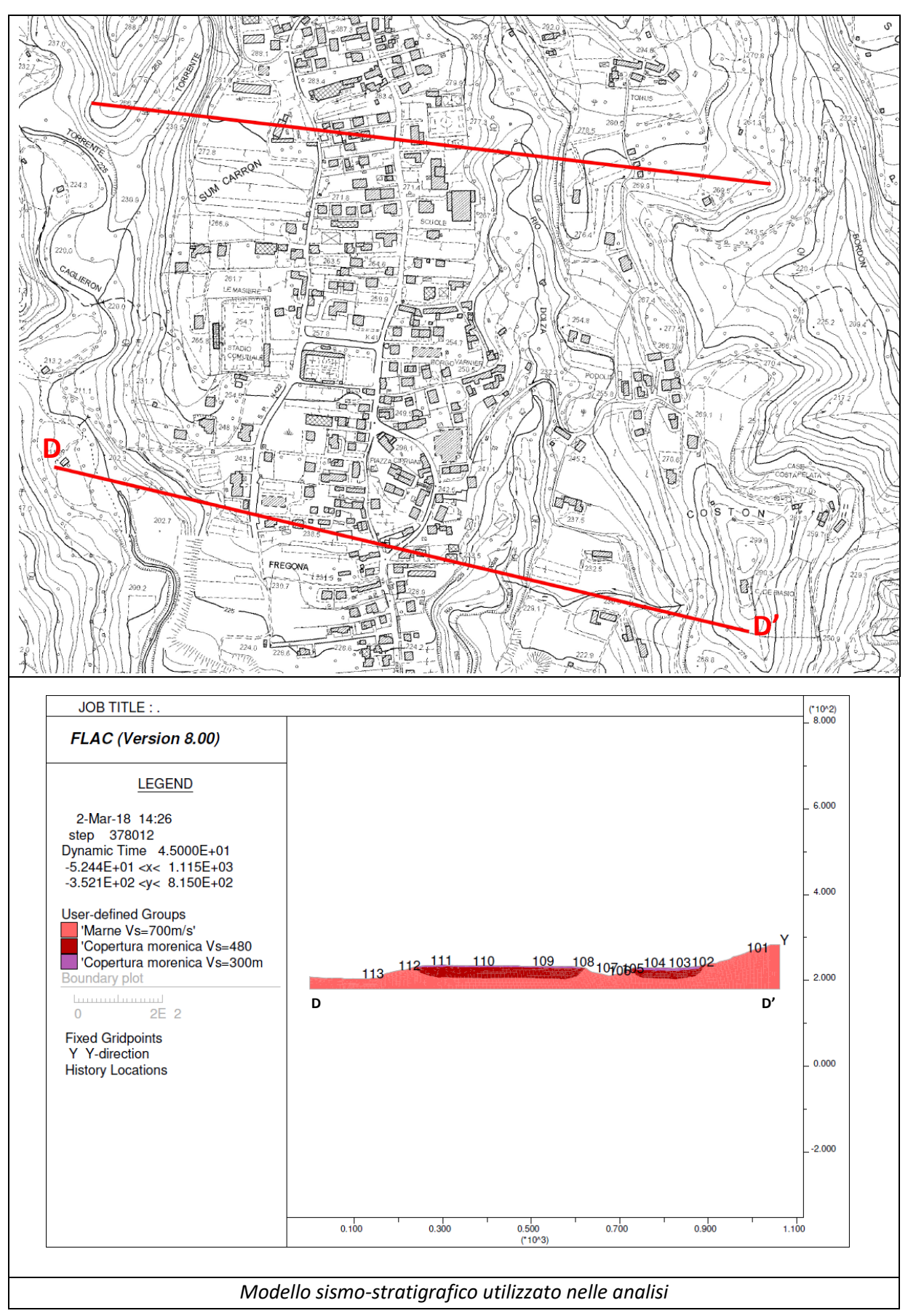

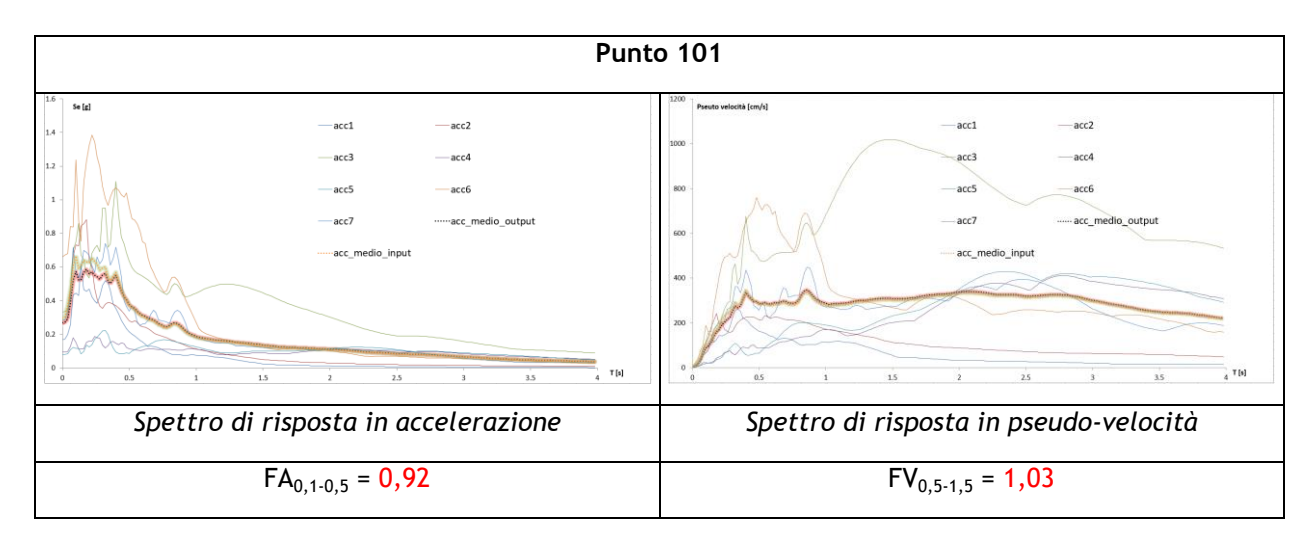

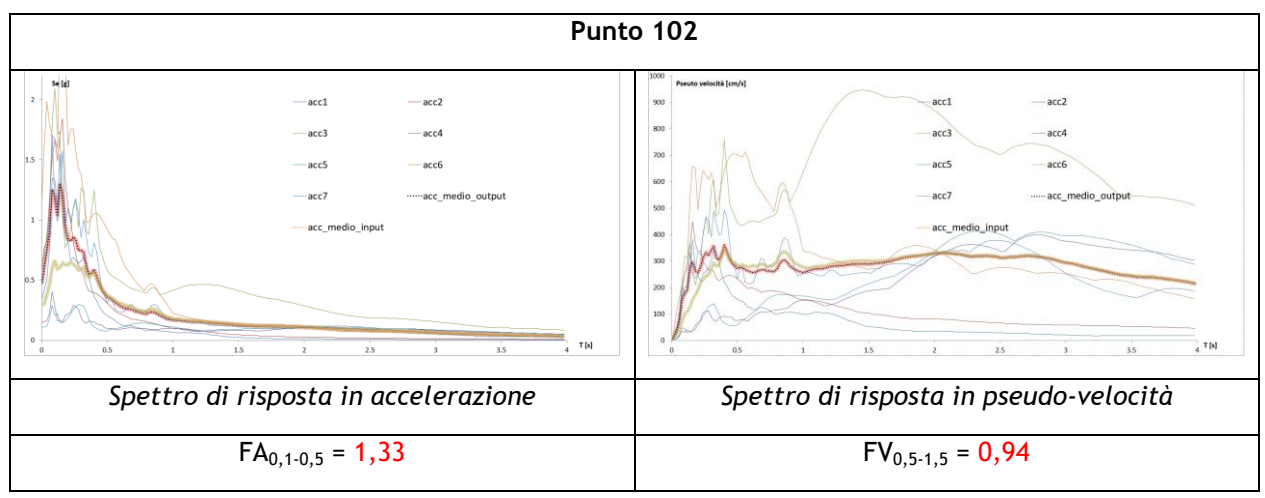

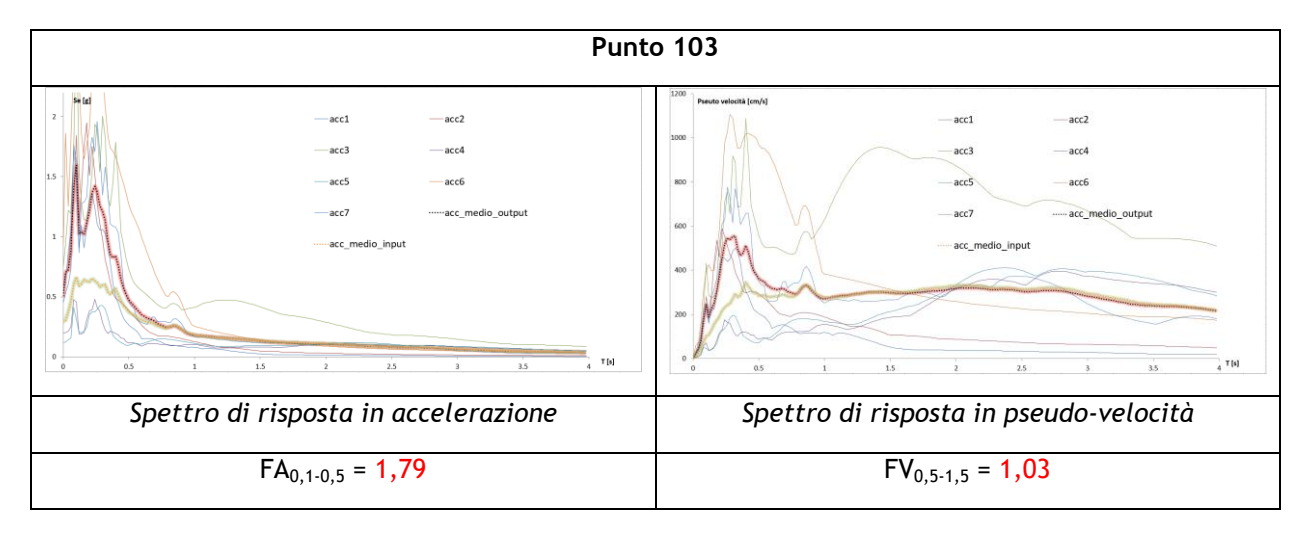

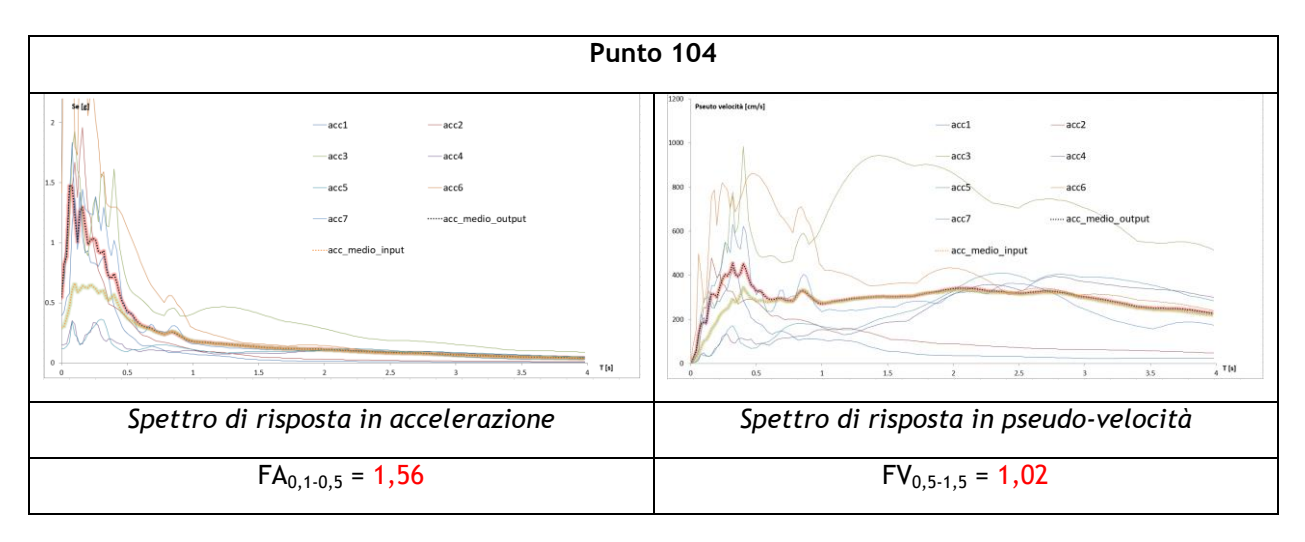

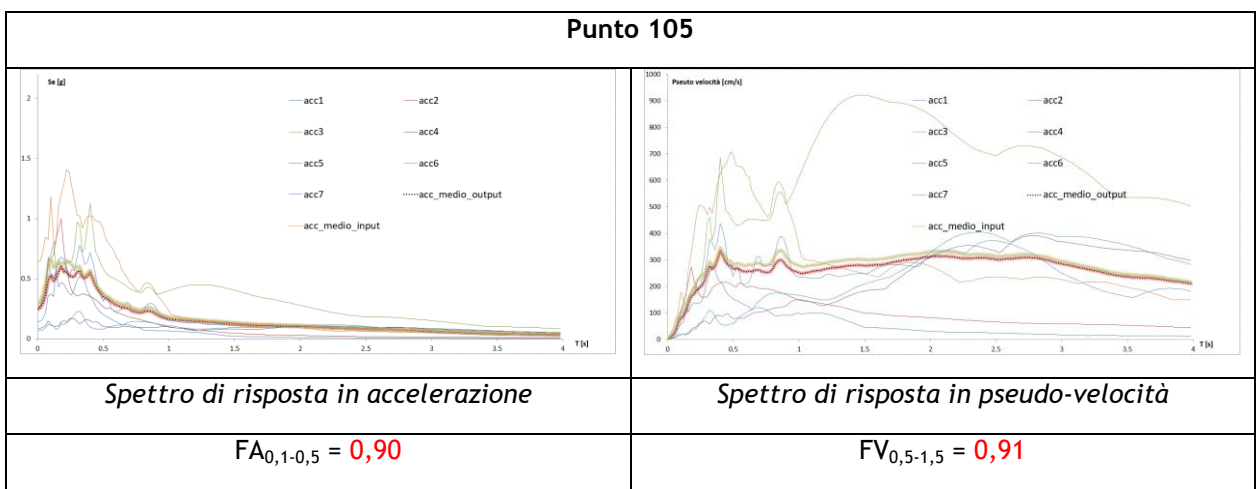

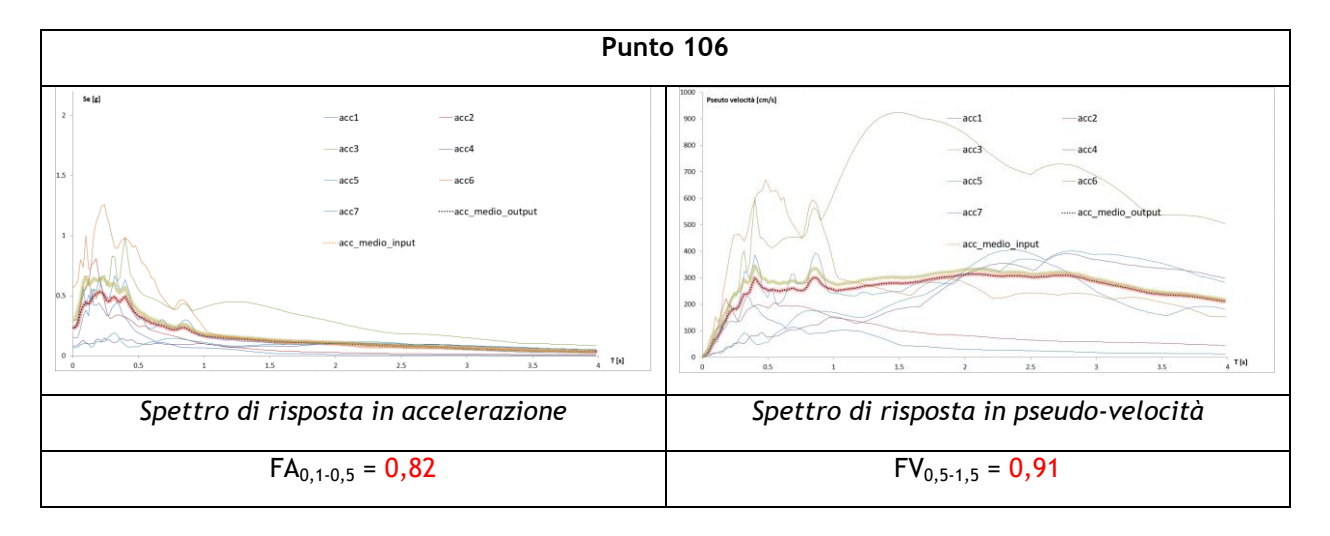

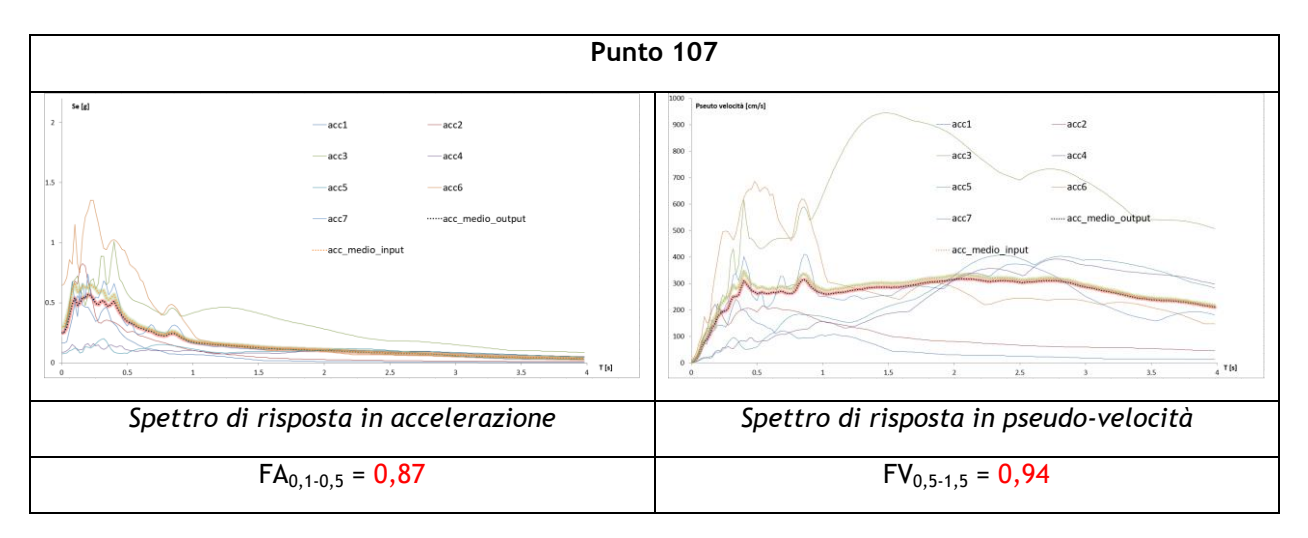

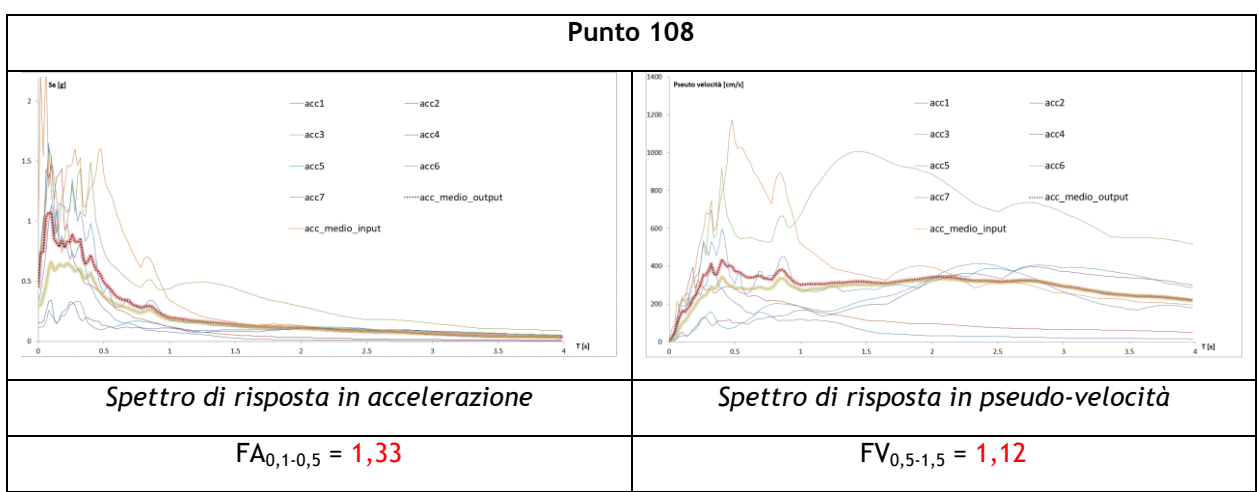

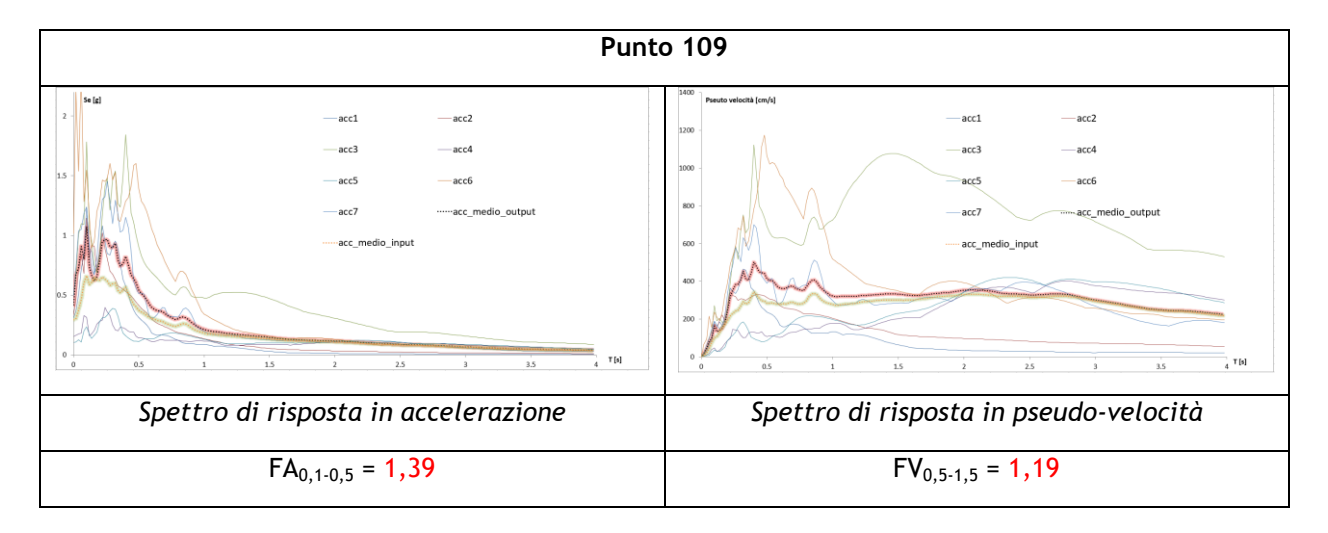

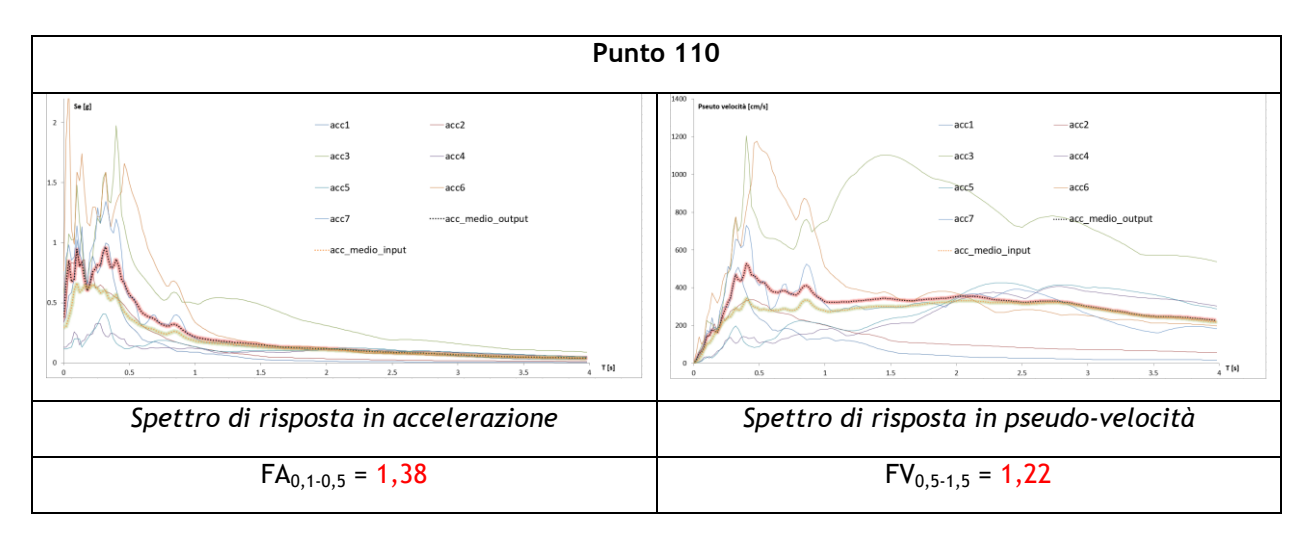

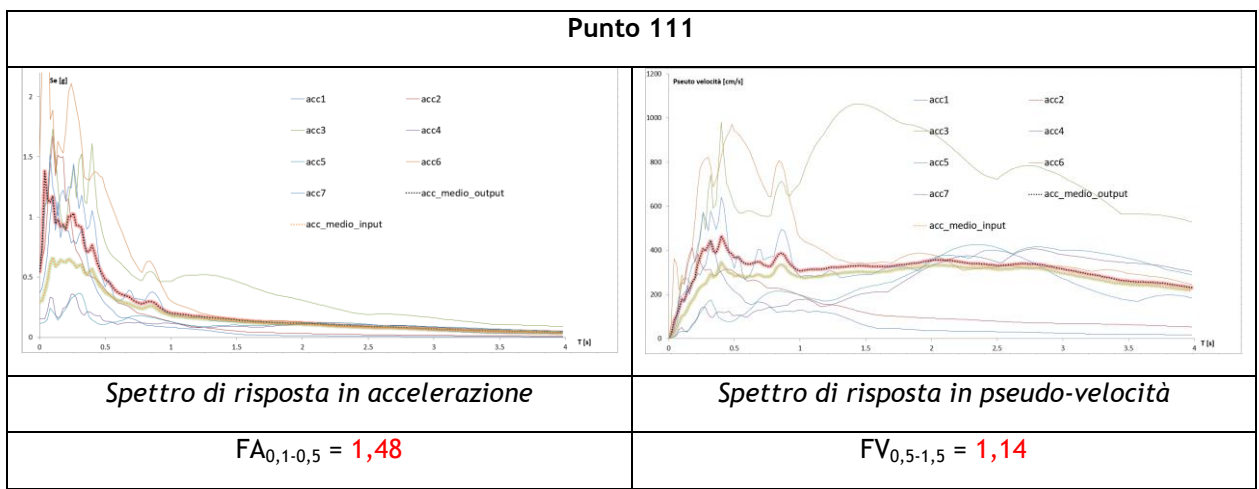

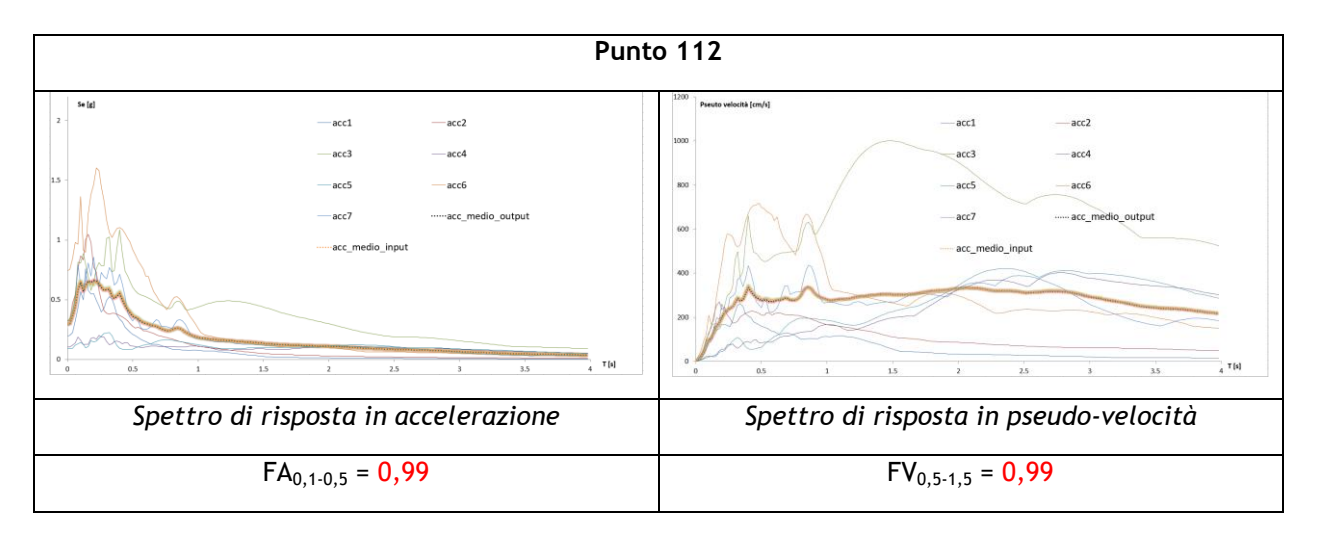

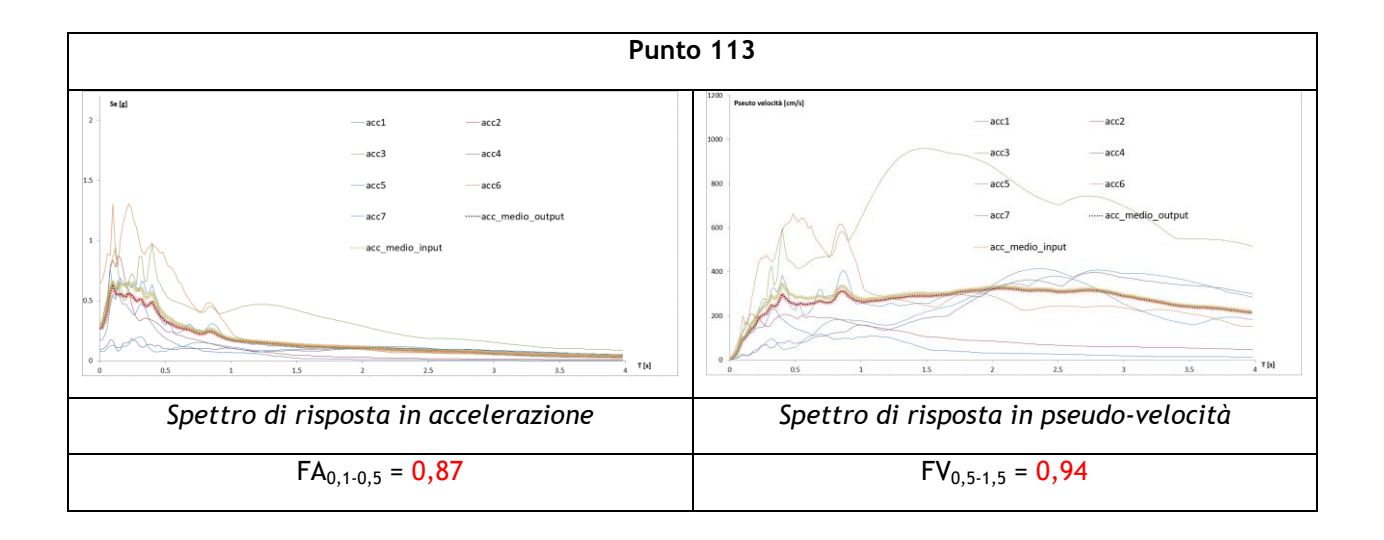

### **SEZIONE E-E'**

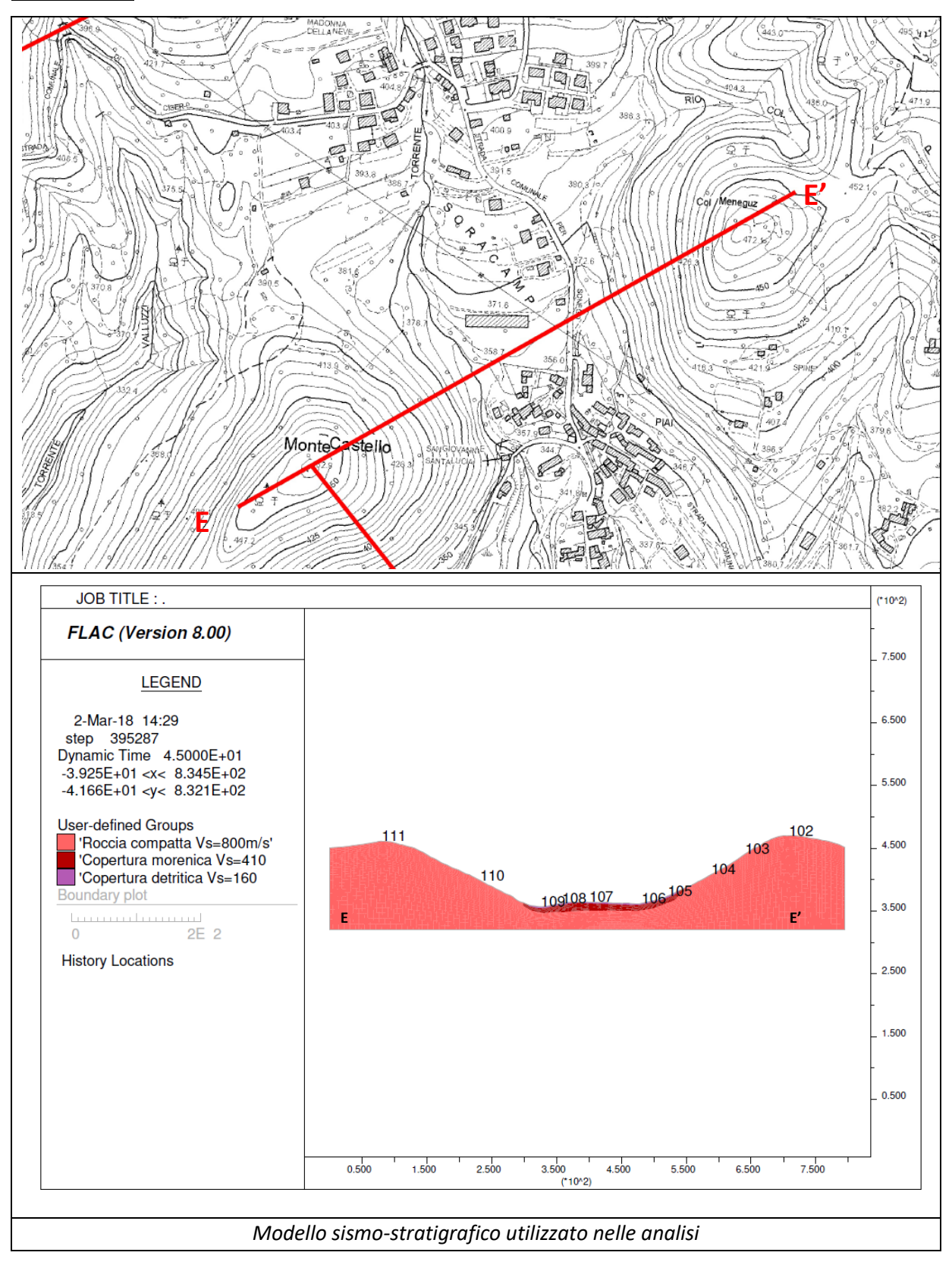

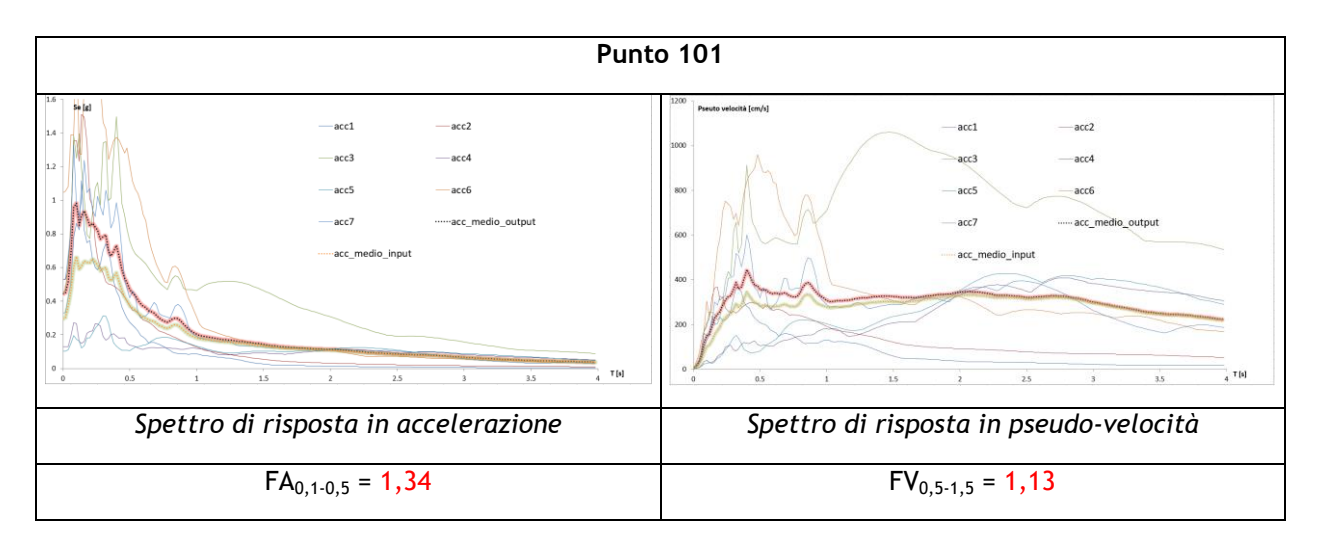

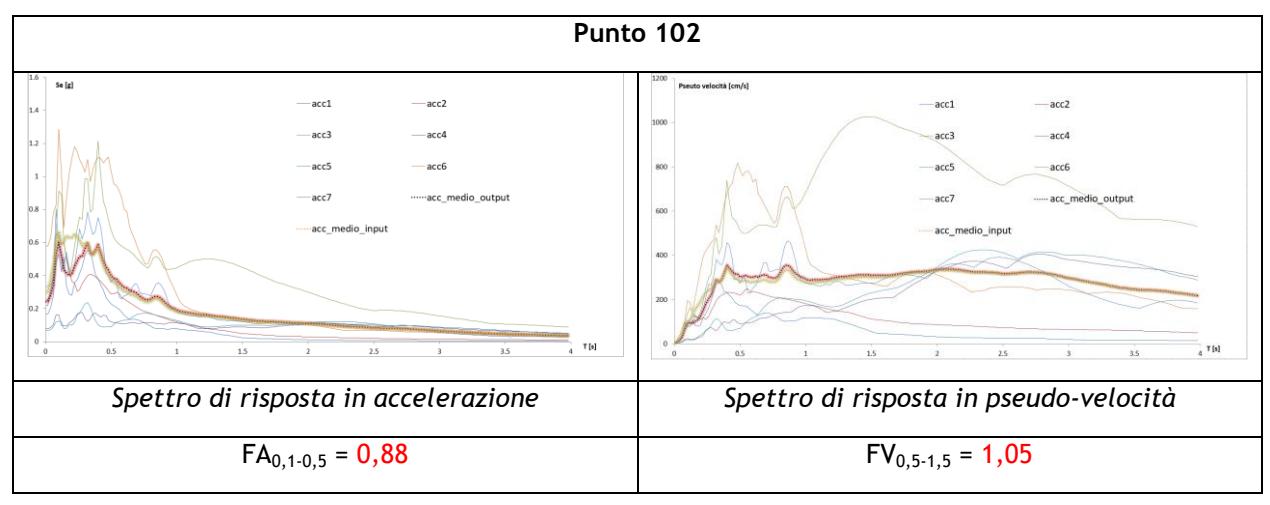

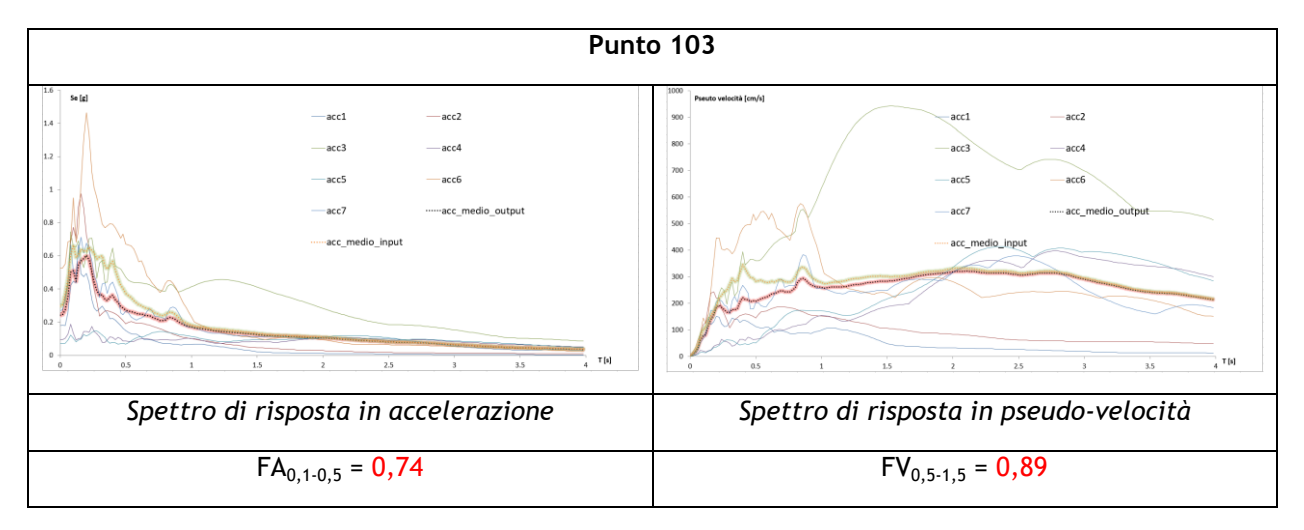

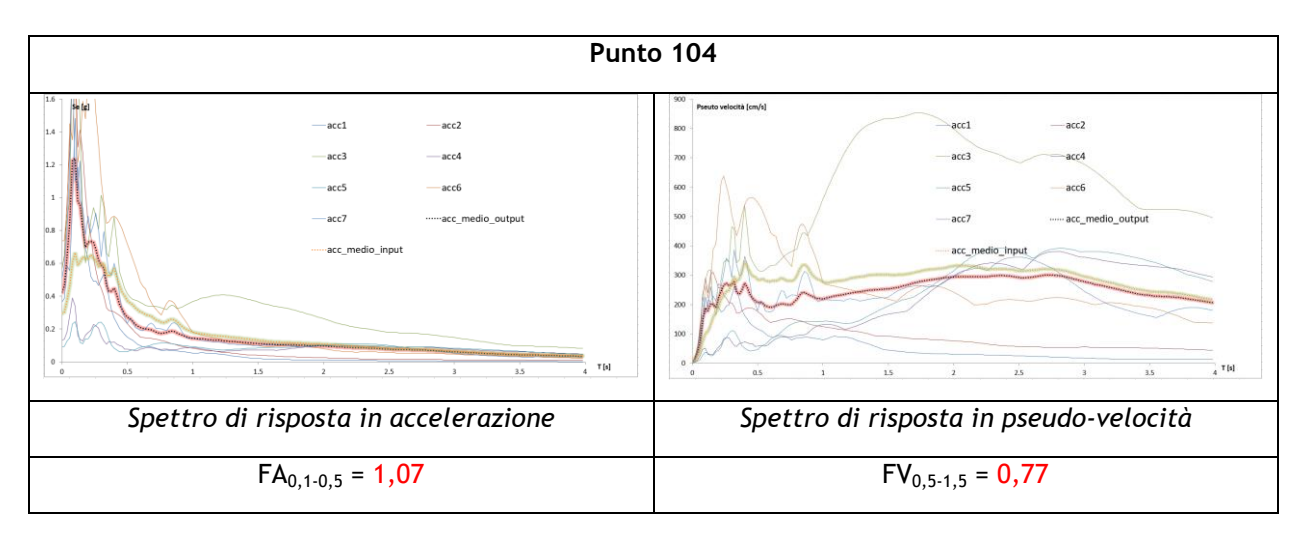

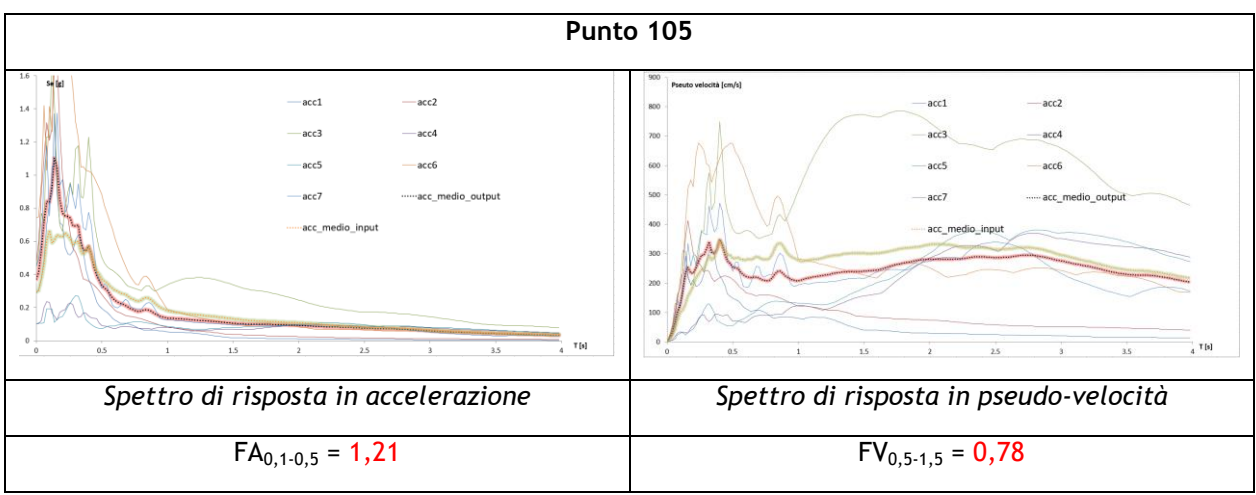

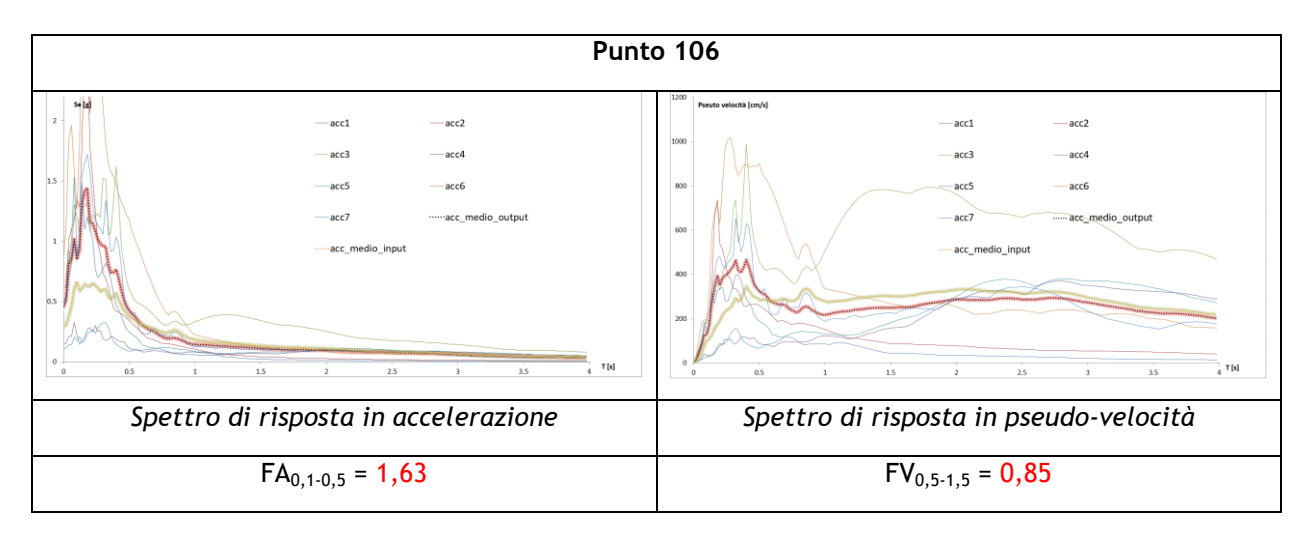

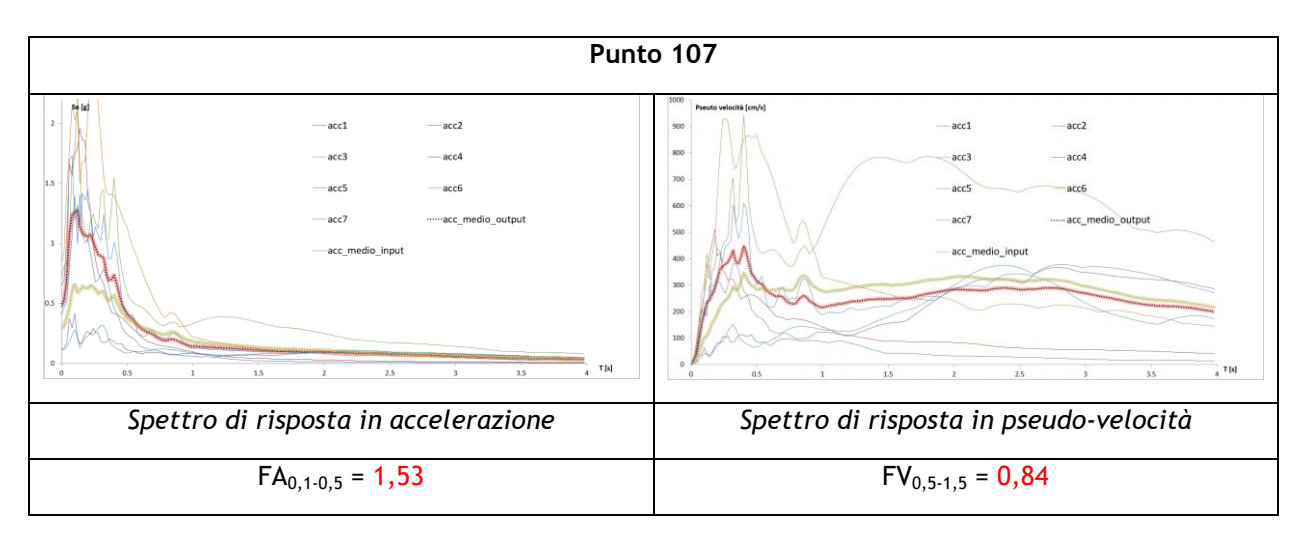

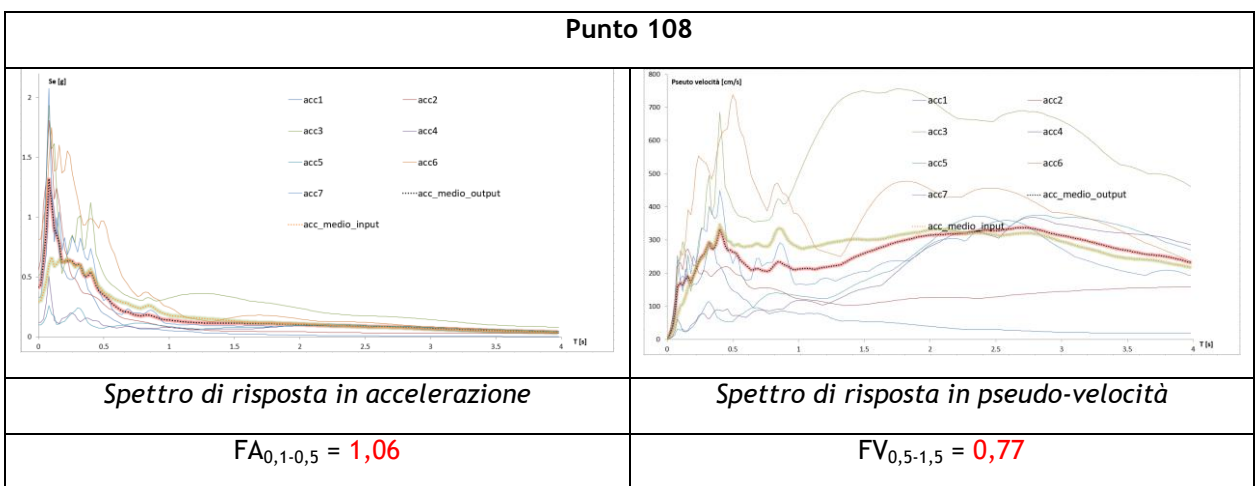

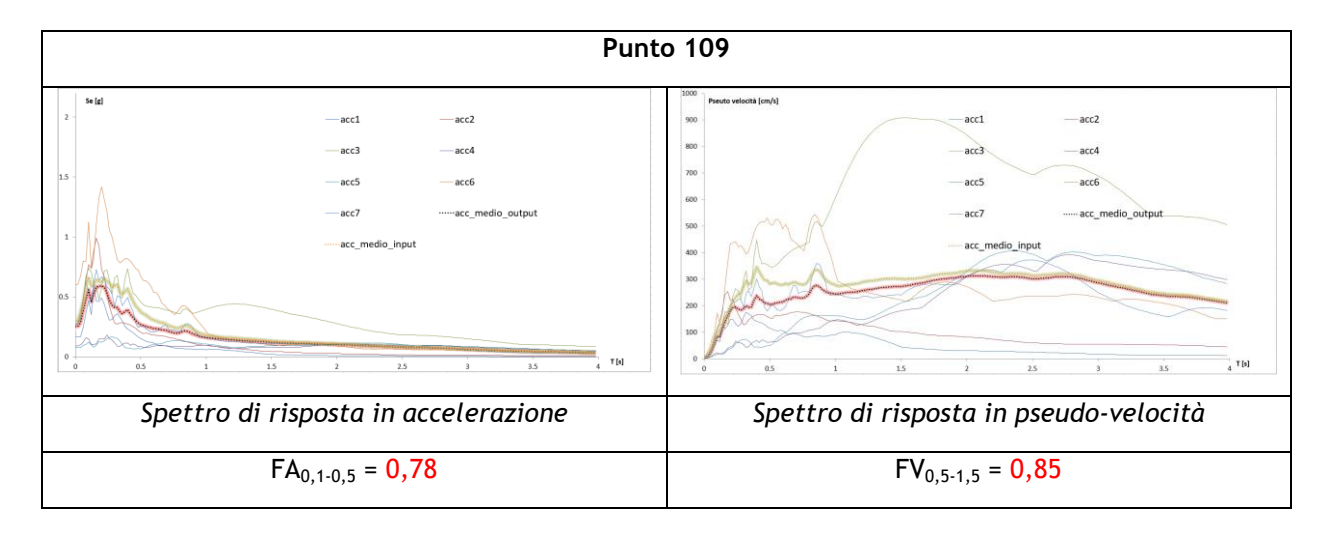

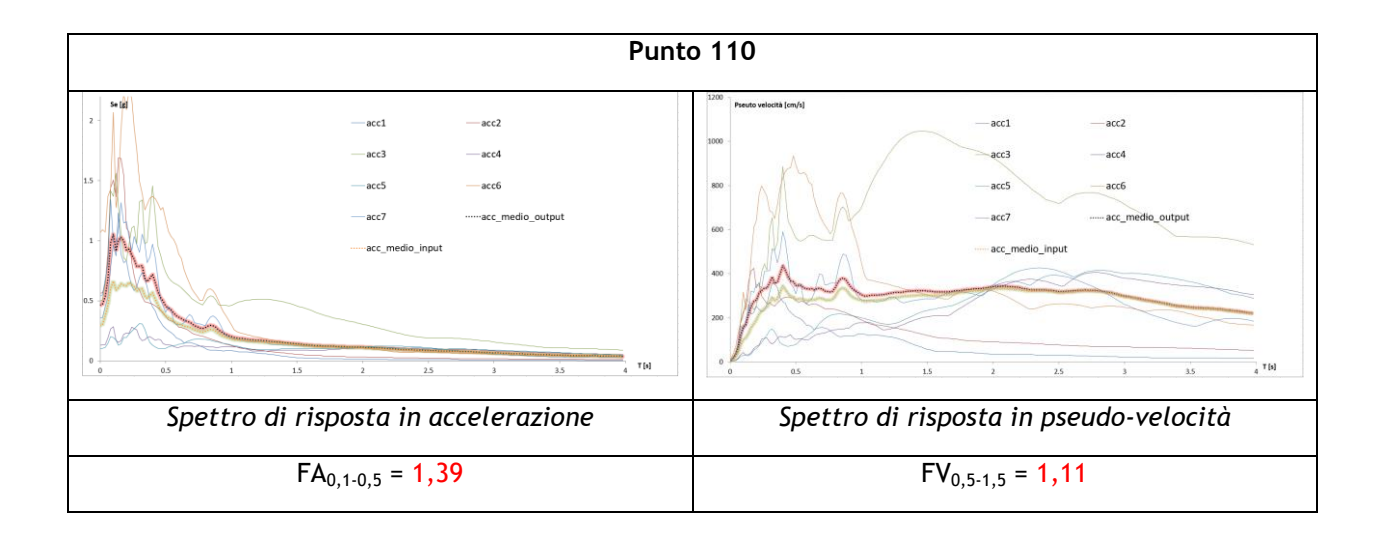

### **SEZIONE F-F'**

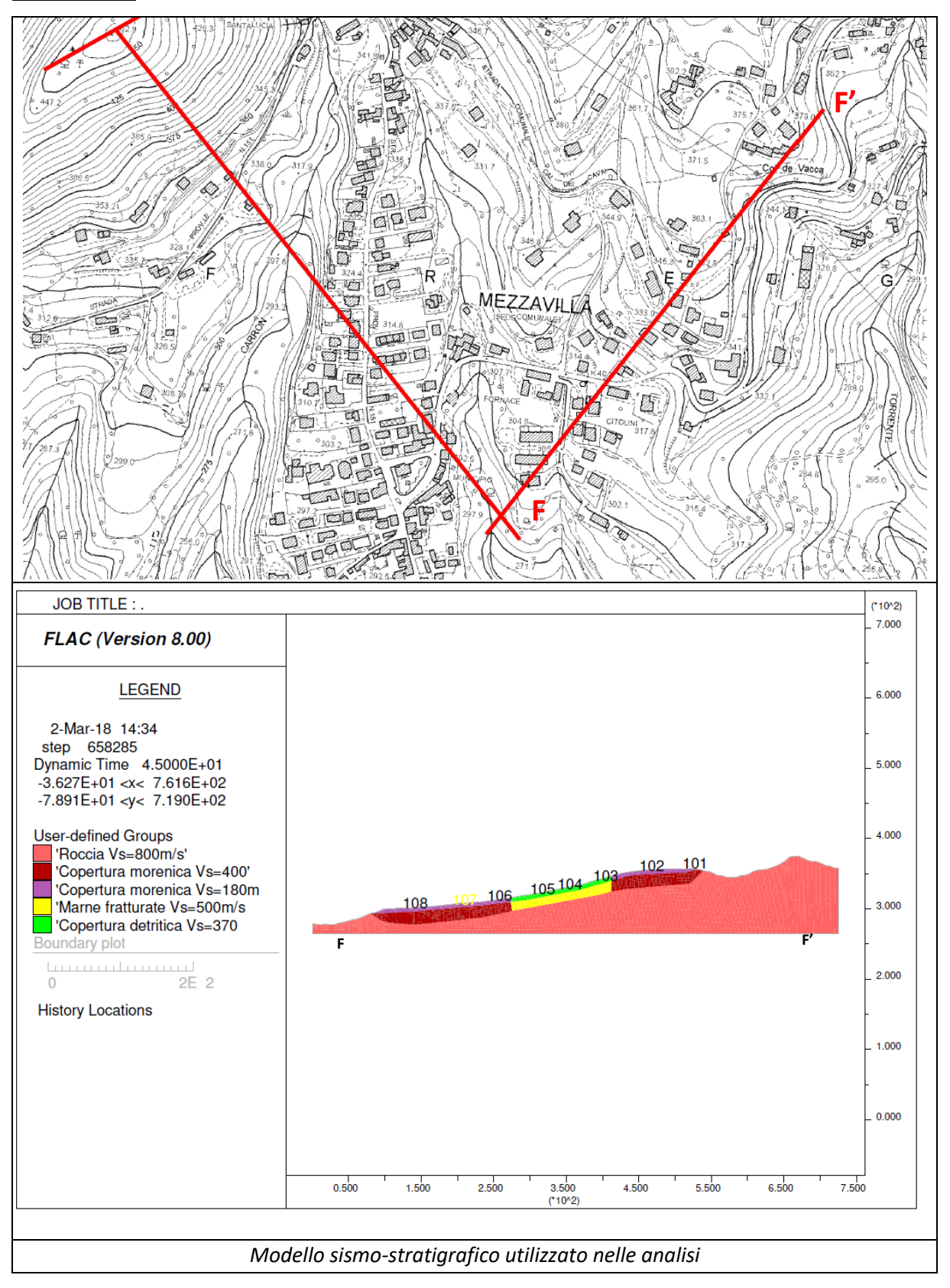

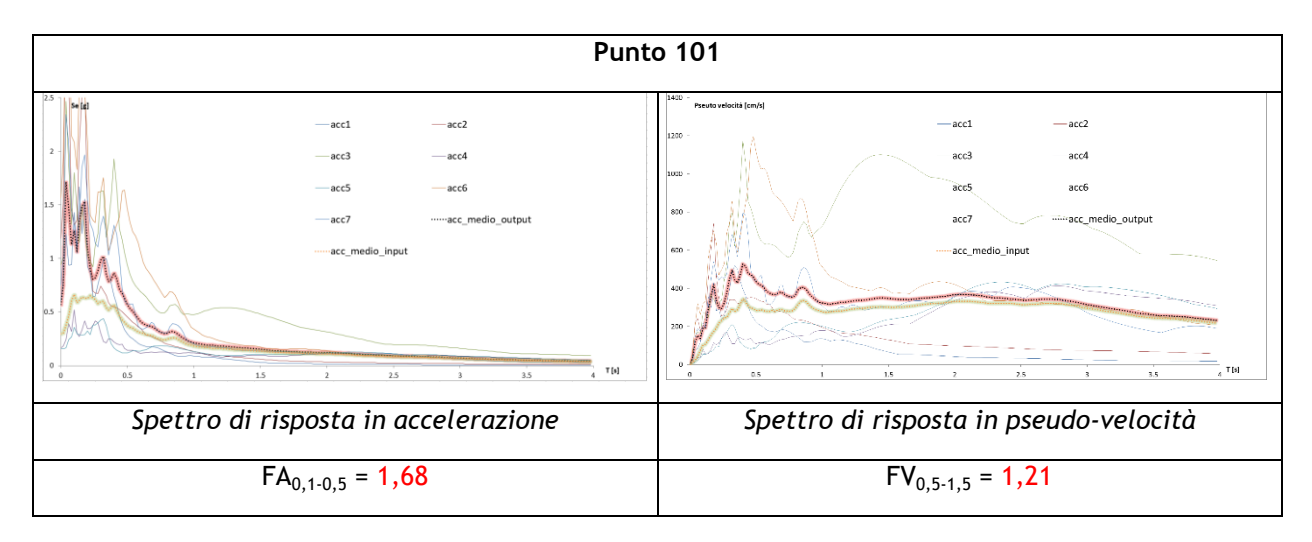

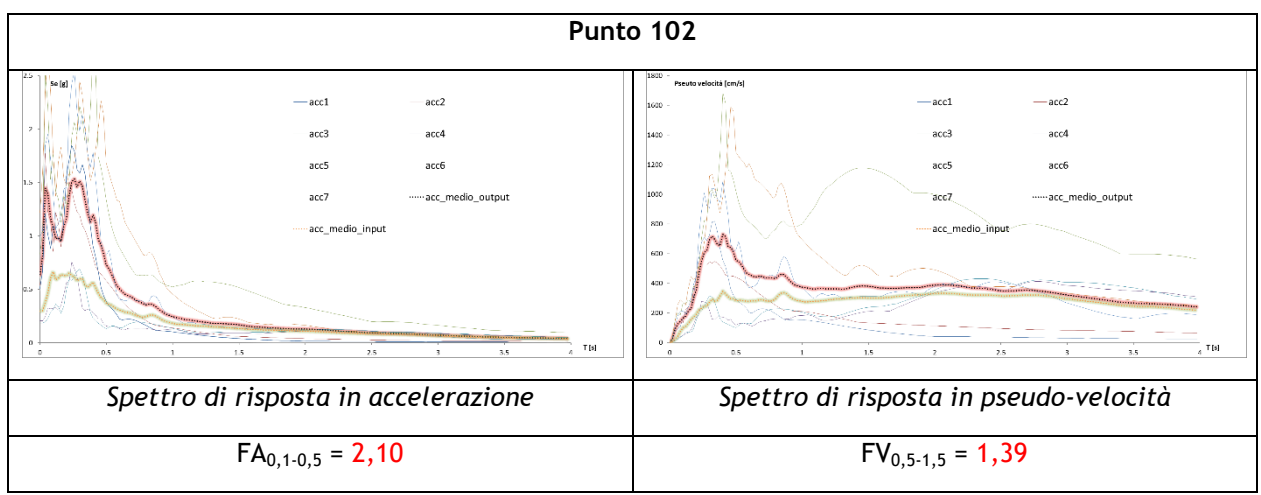

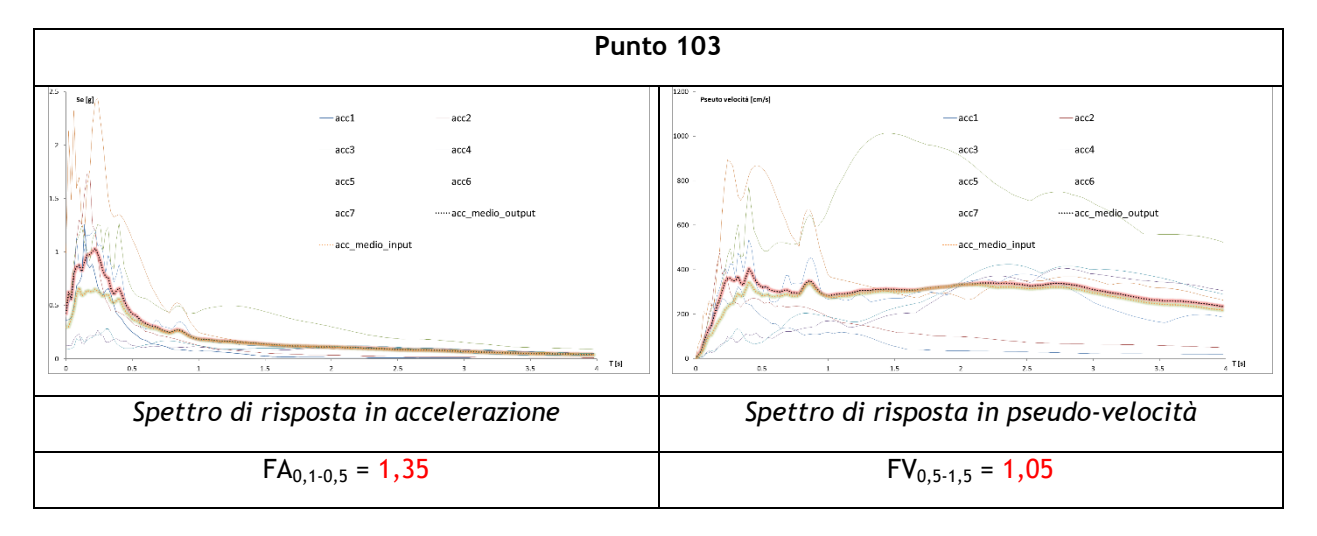

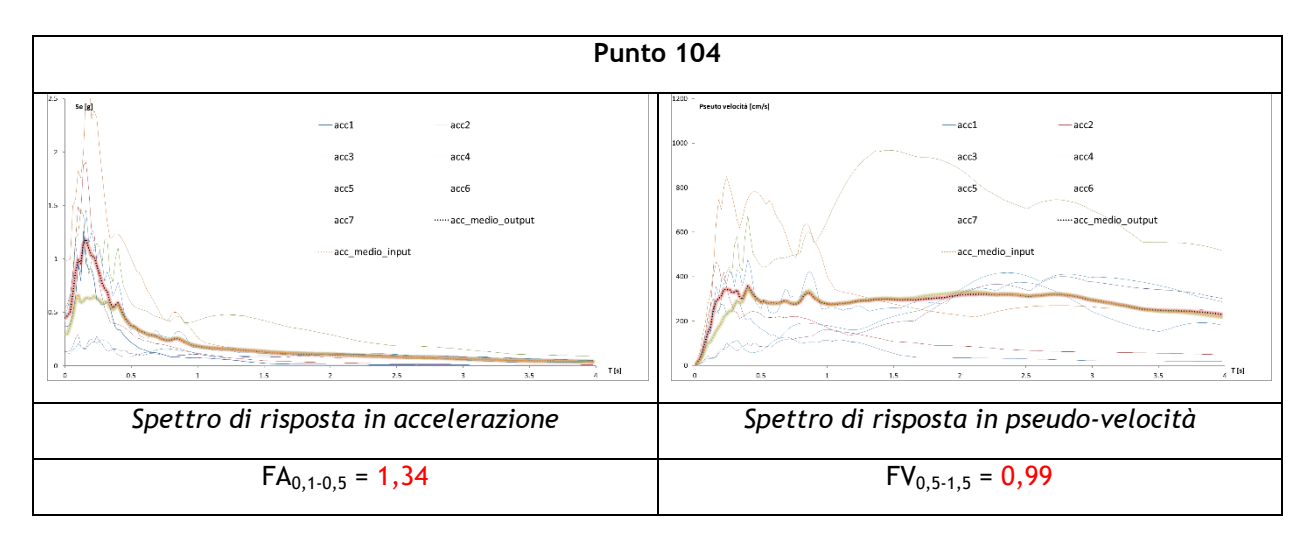

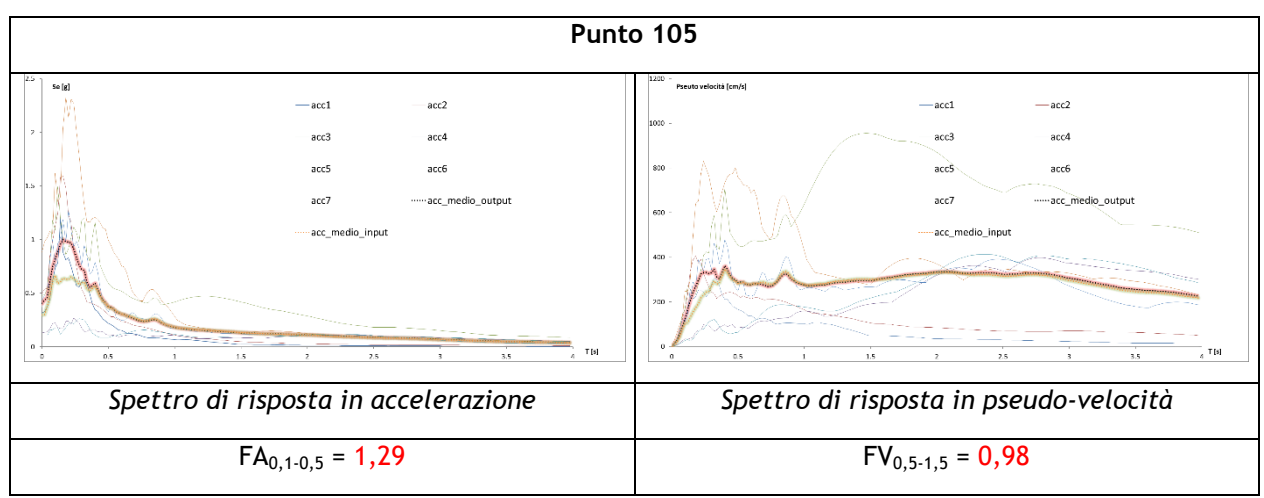

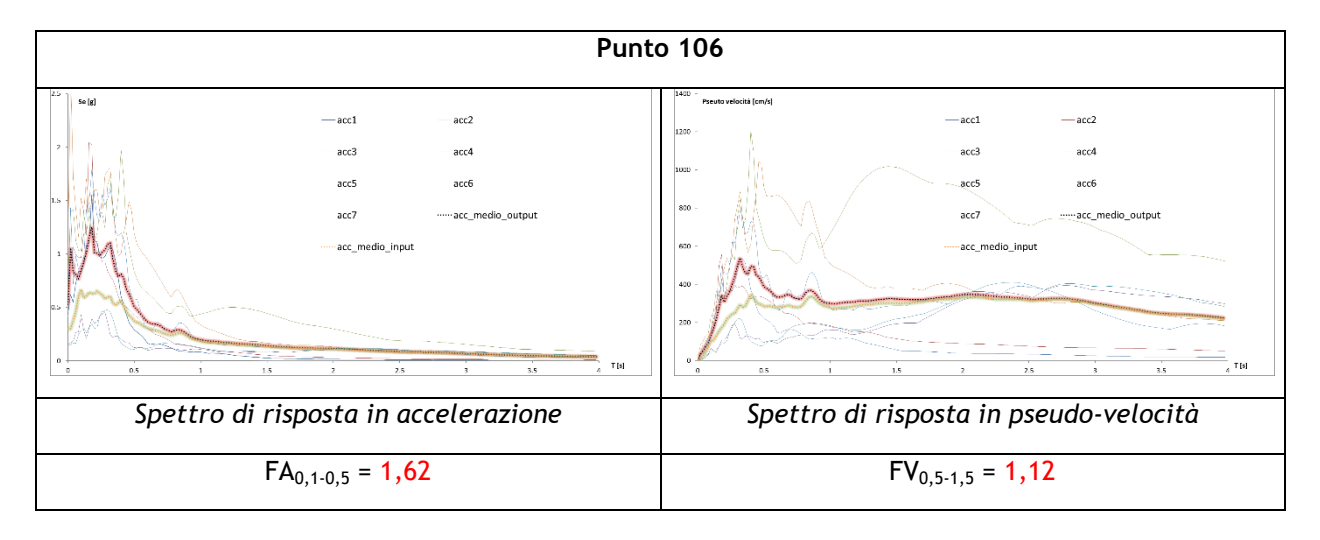

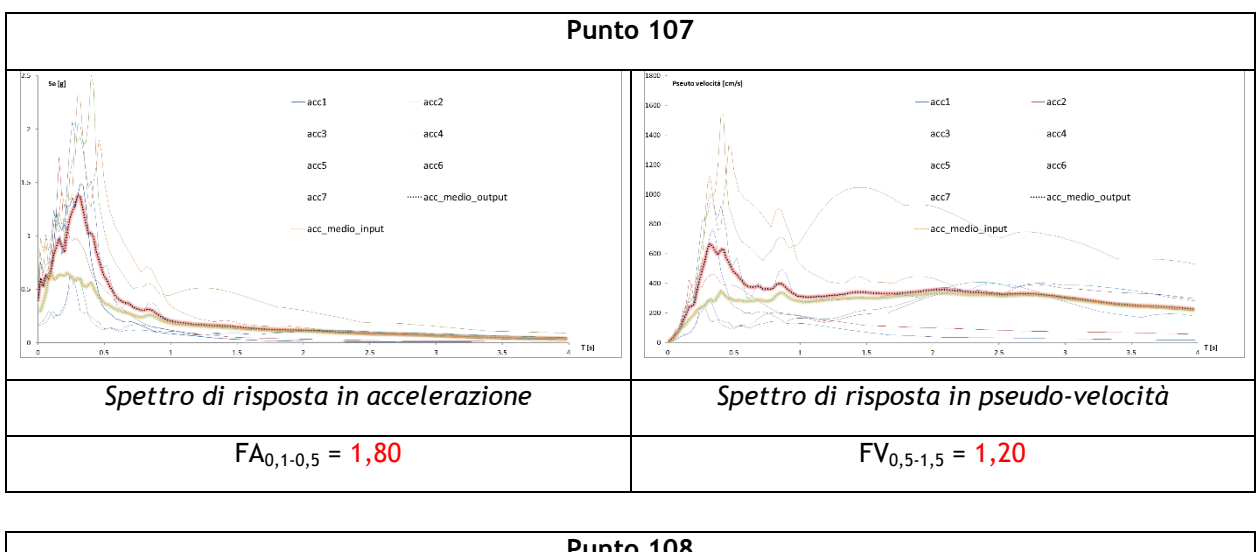

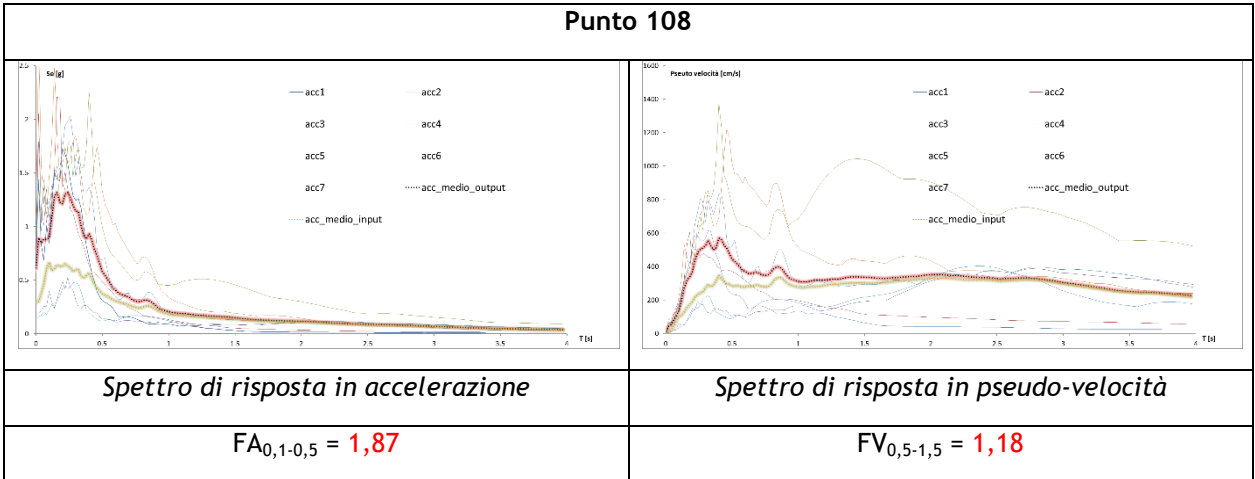

**Tavola n°11 e 12 : Loc. Castagnola – Borgo Piazza; Ambiti di variante PI n°6-16-14-10-7-8-18**

## **SEZIONE B-B'**

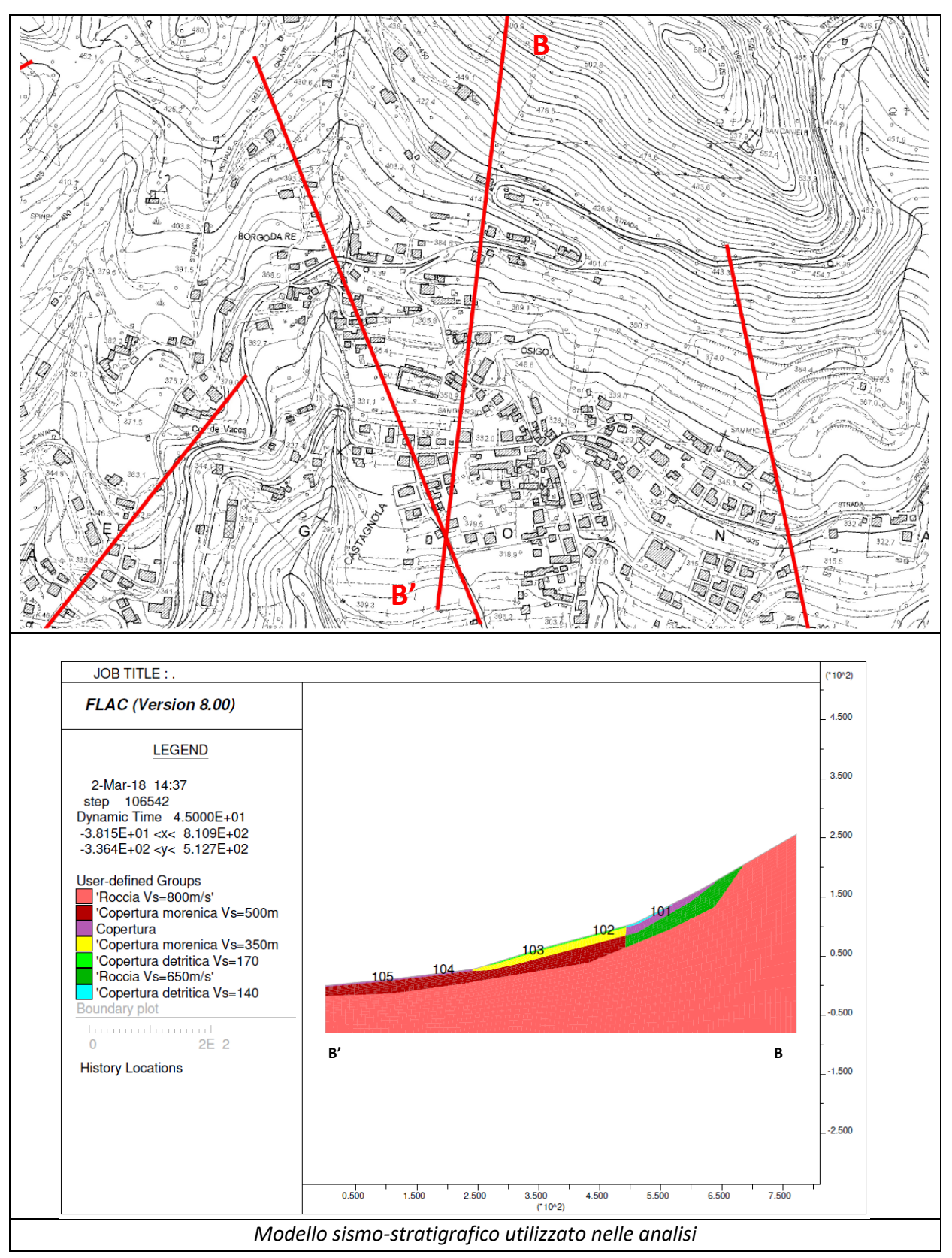

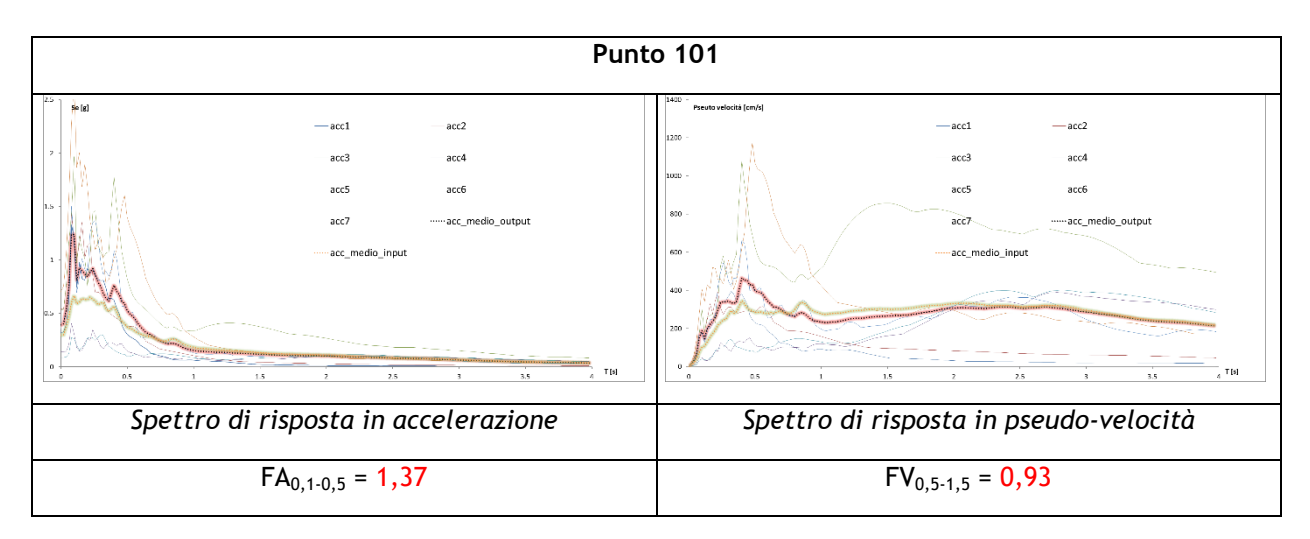

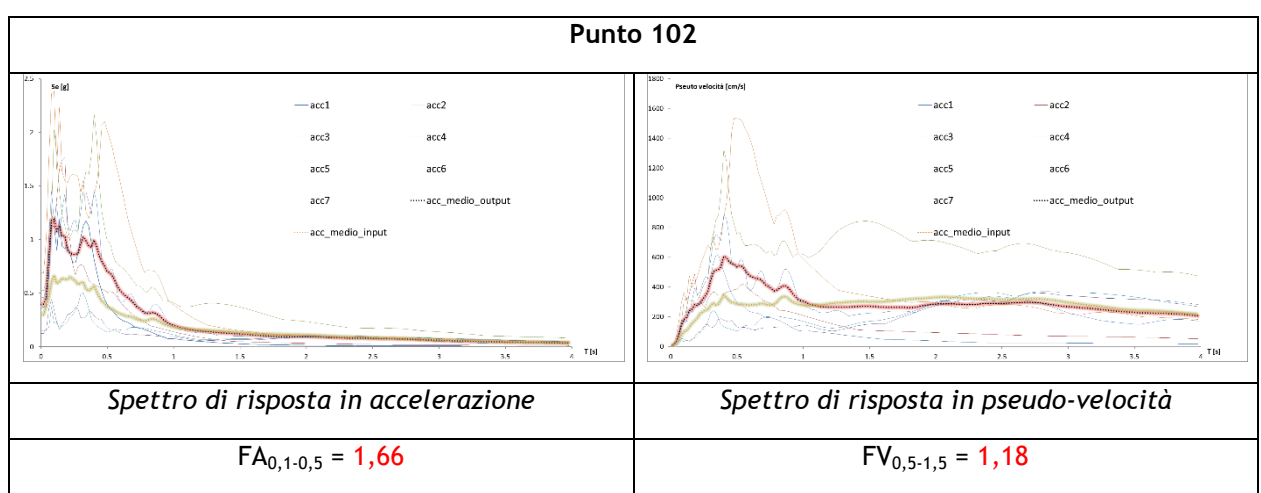

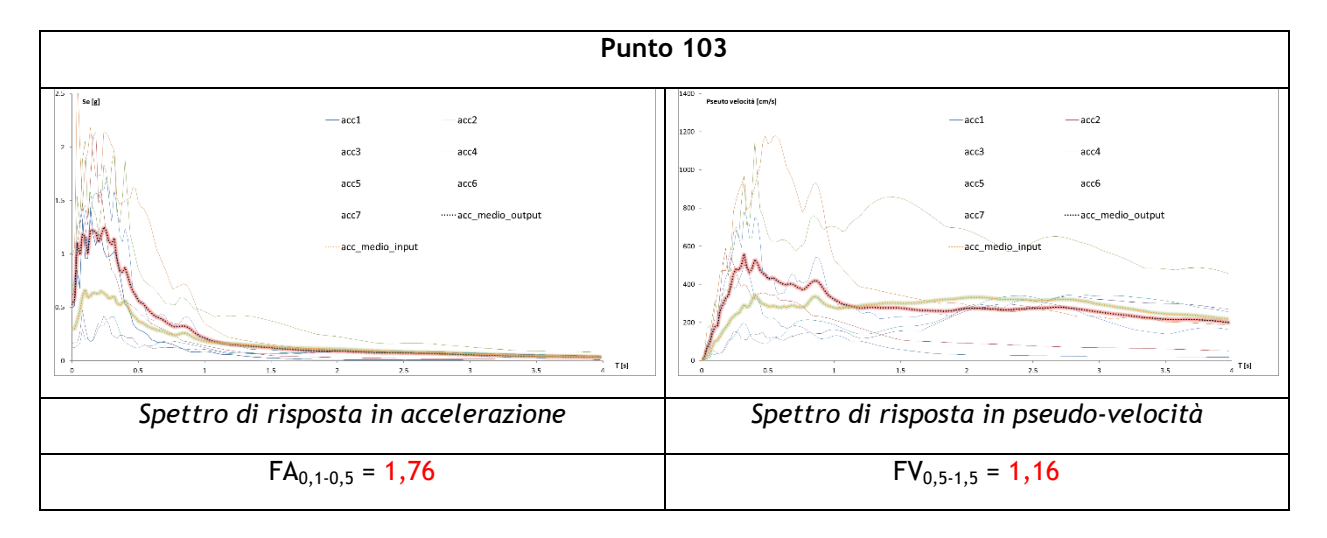

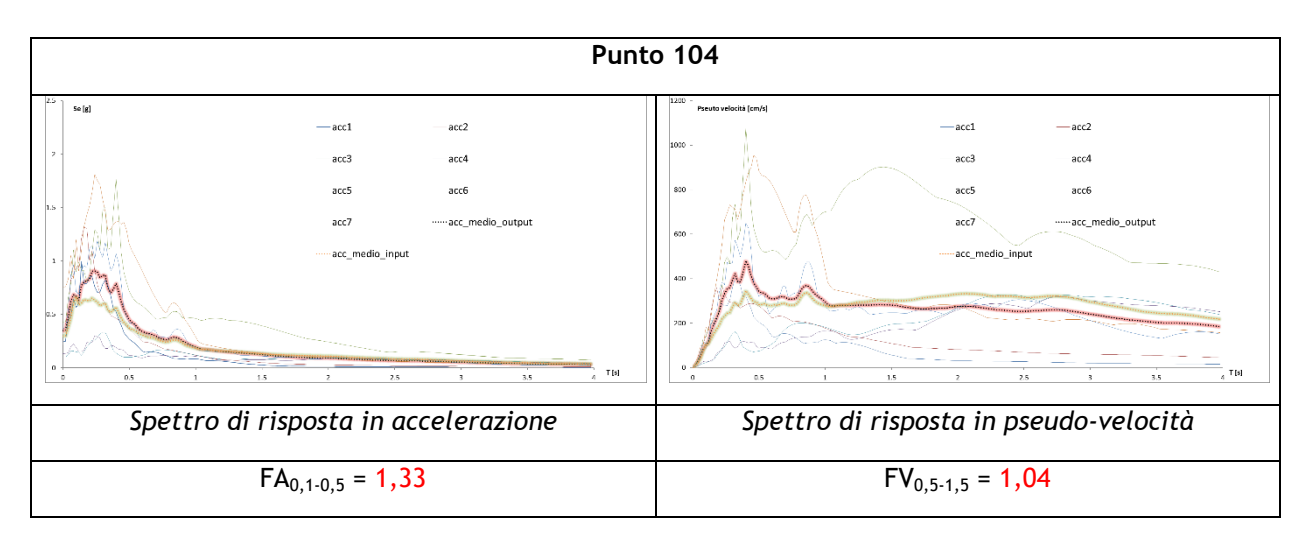

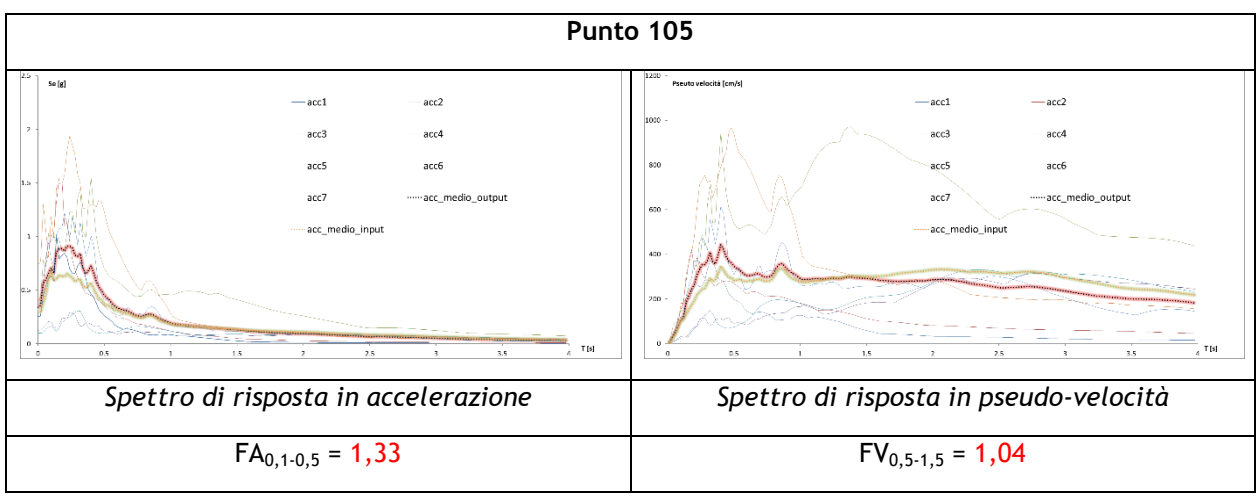

# **SEZIONE G-G'**

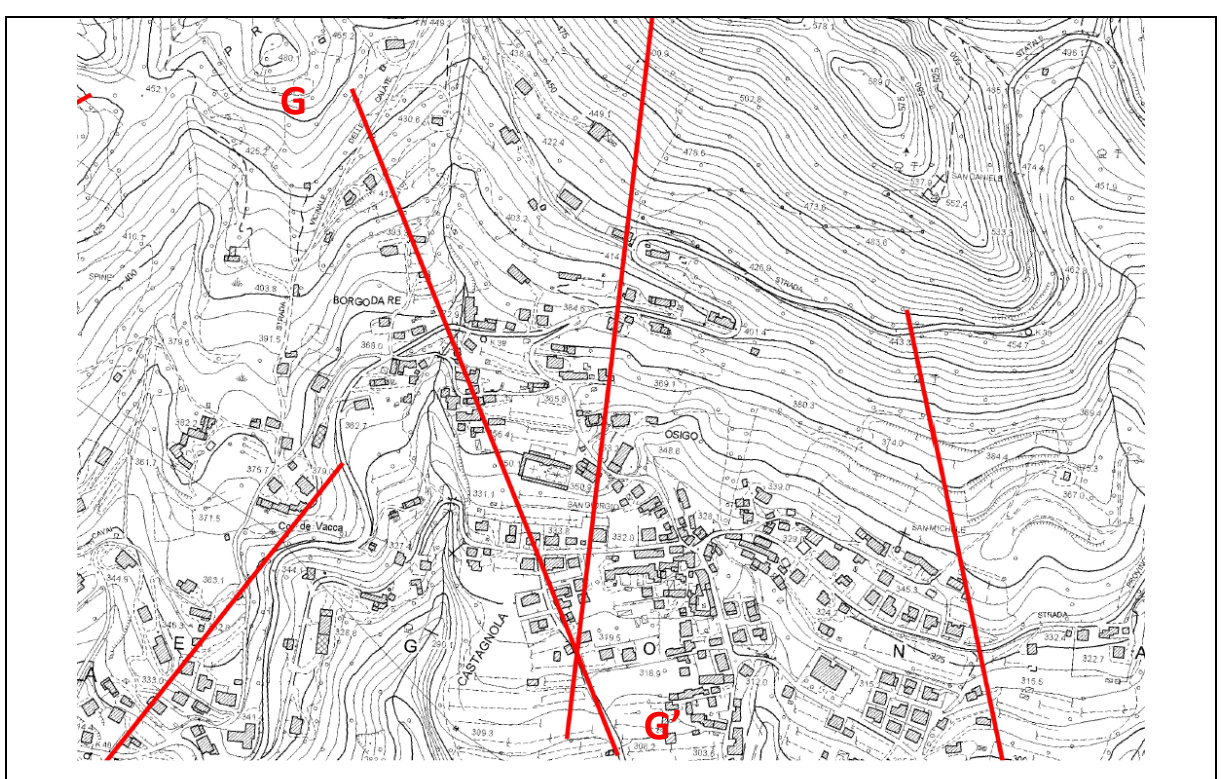

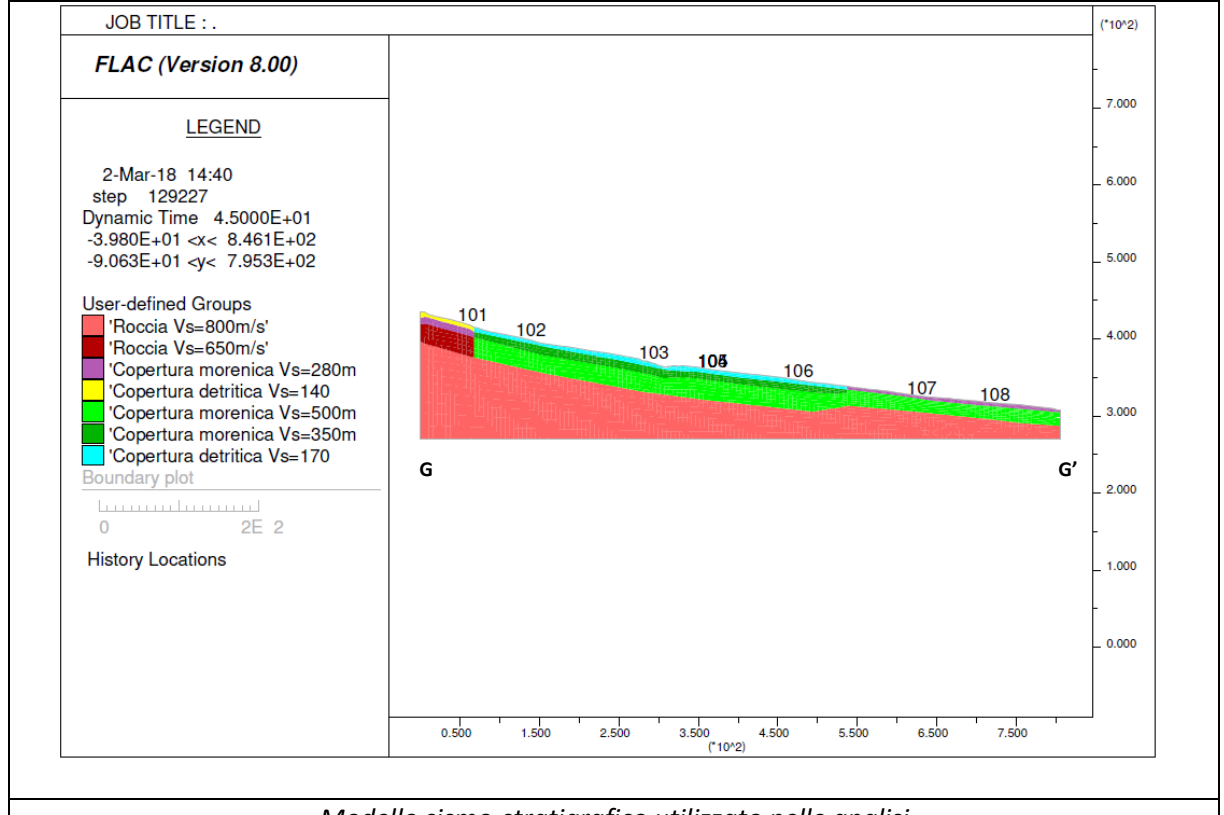

*Modello sismo-stratigrafico utilizzato nelle analisi*

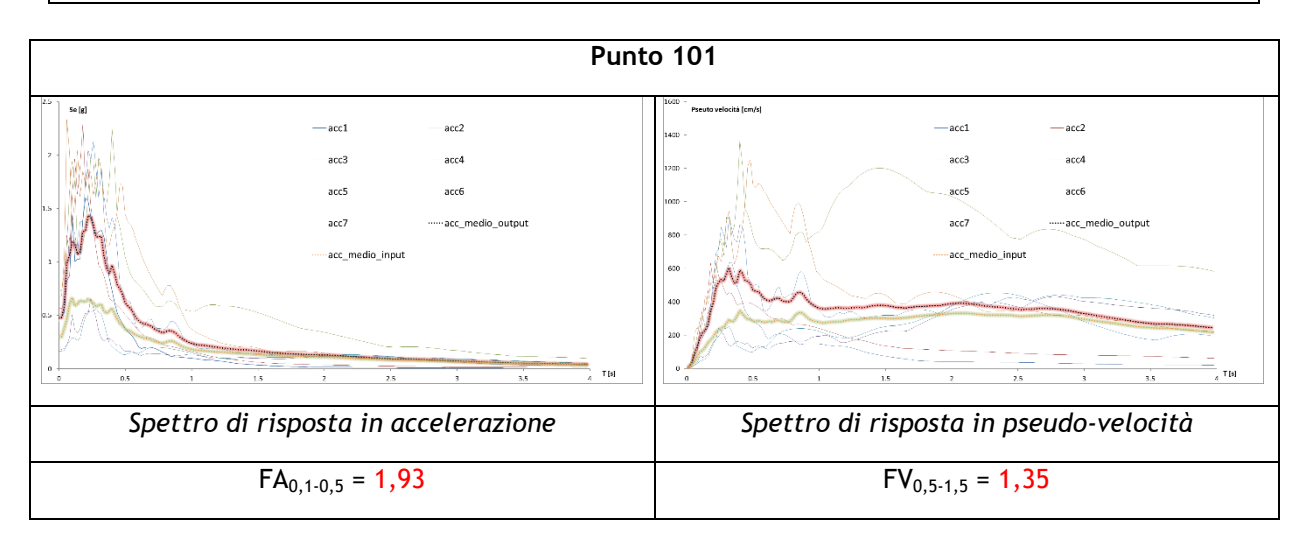

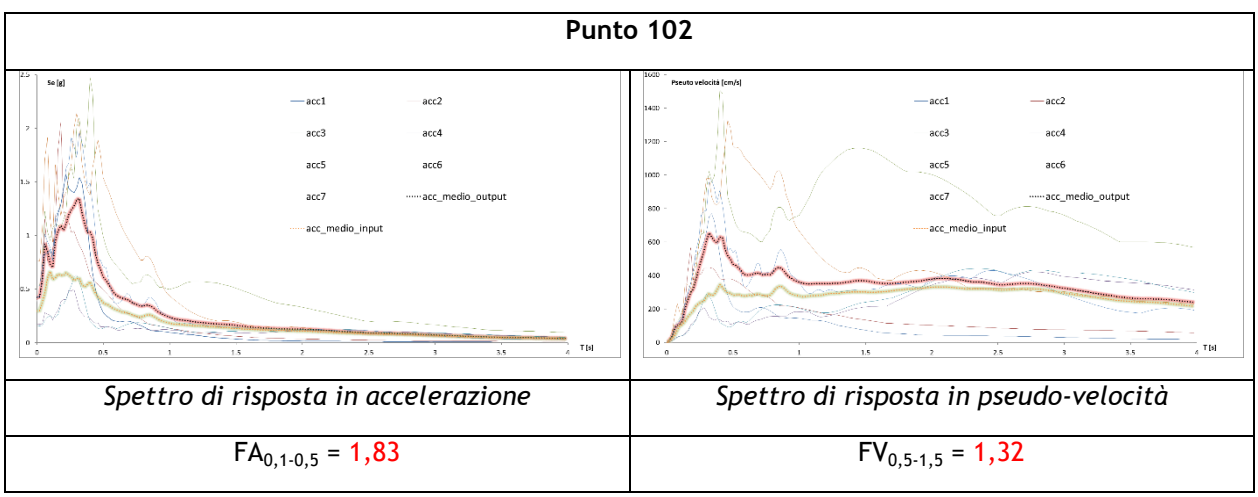

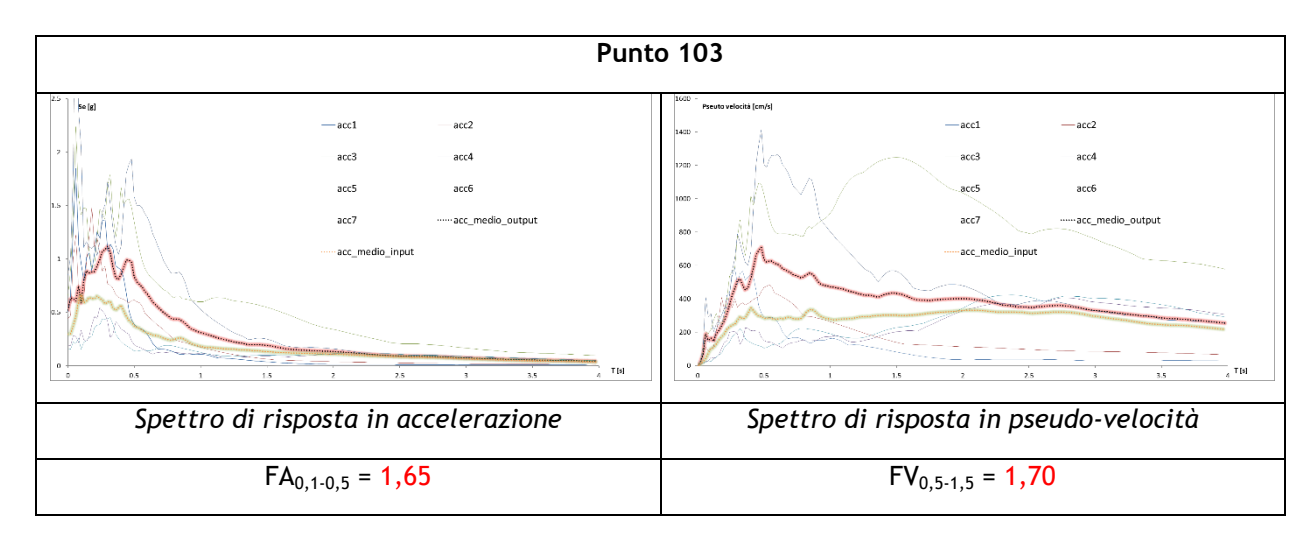

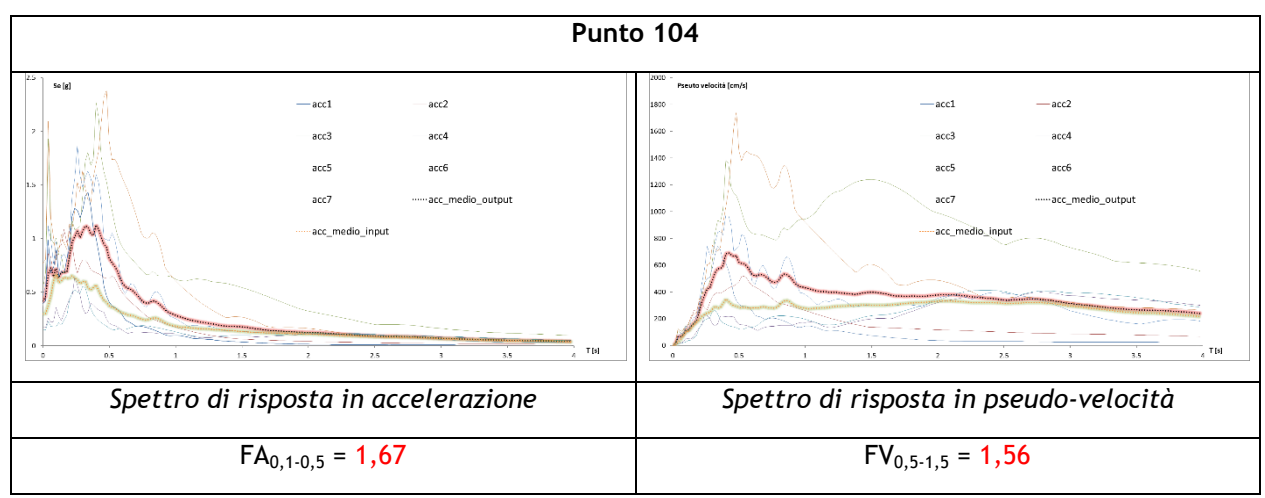

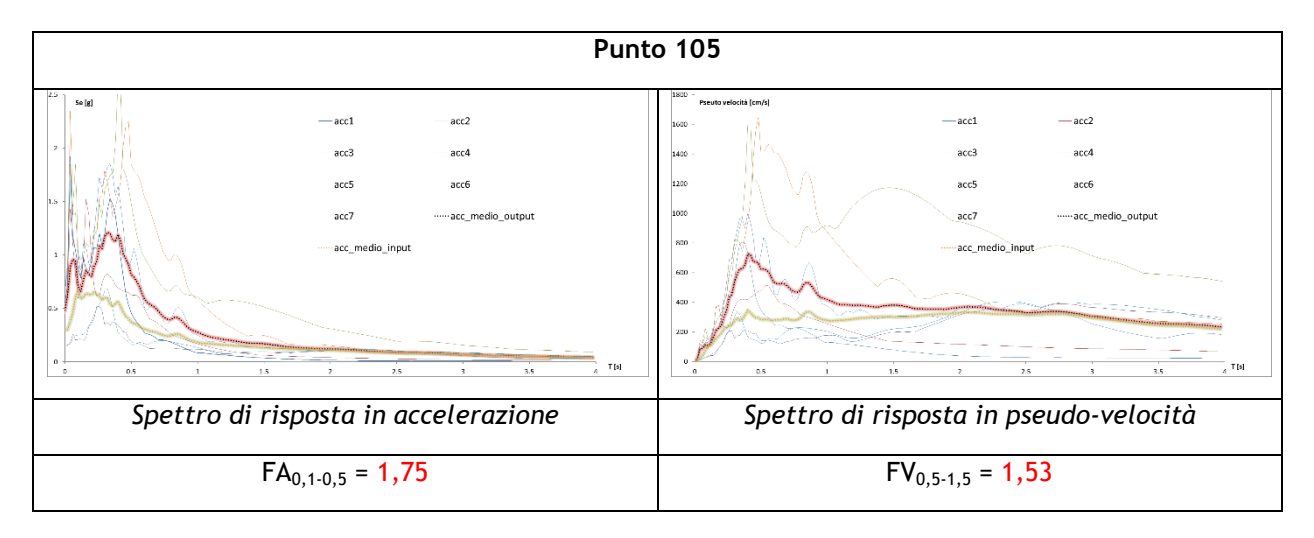

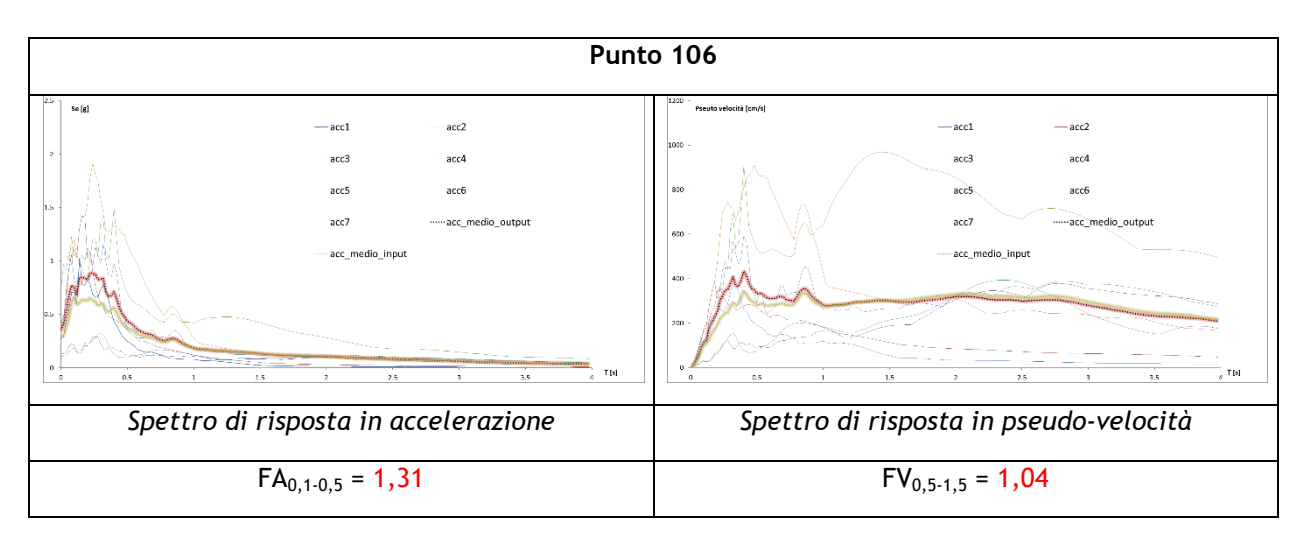

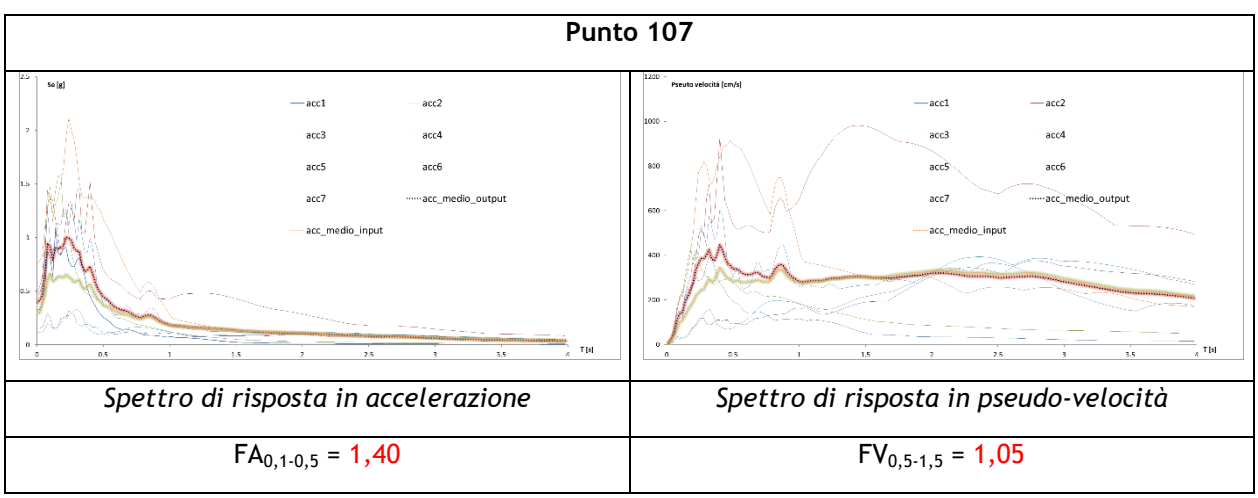

# **SEZIONE H-H'**

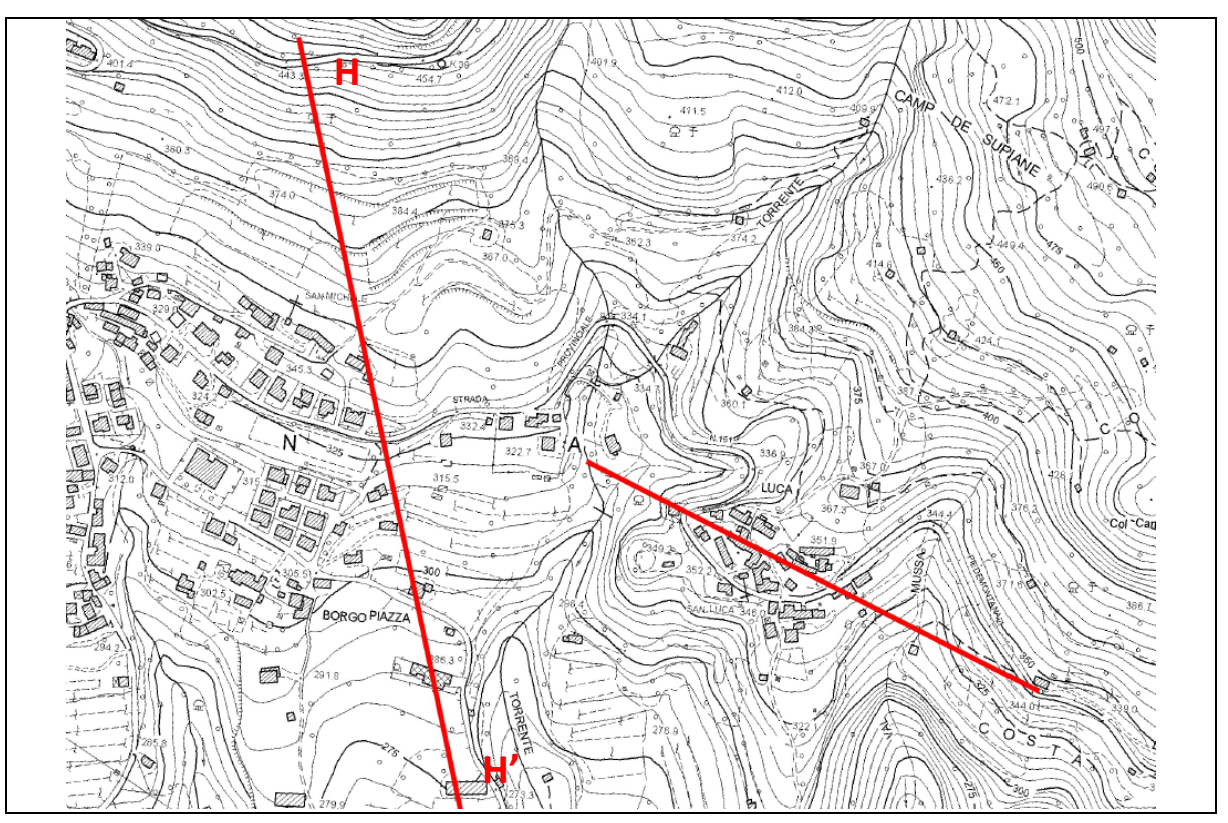

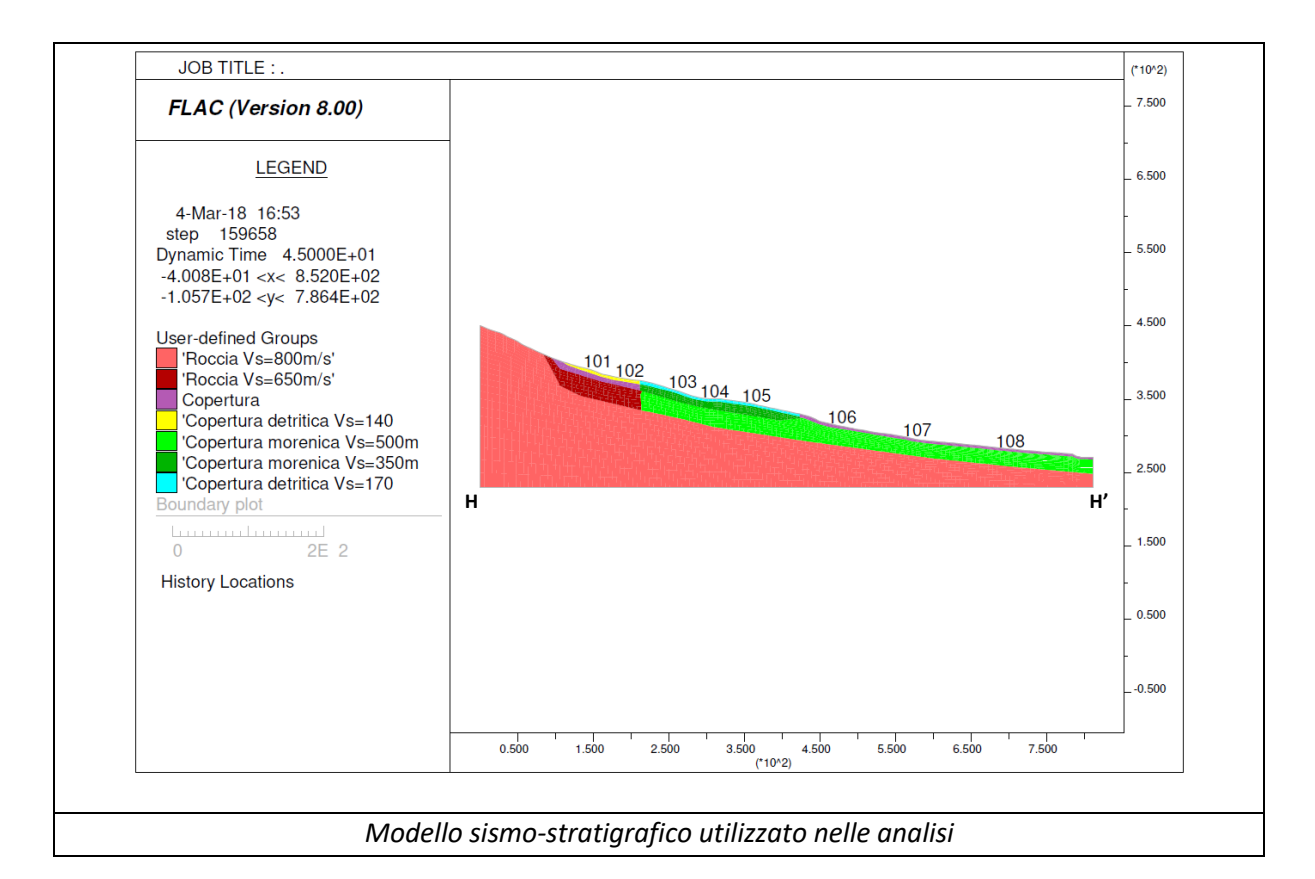

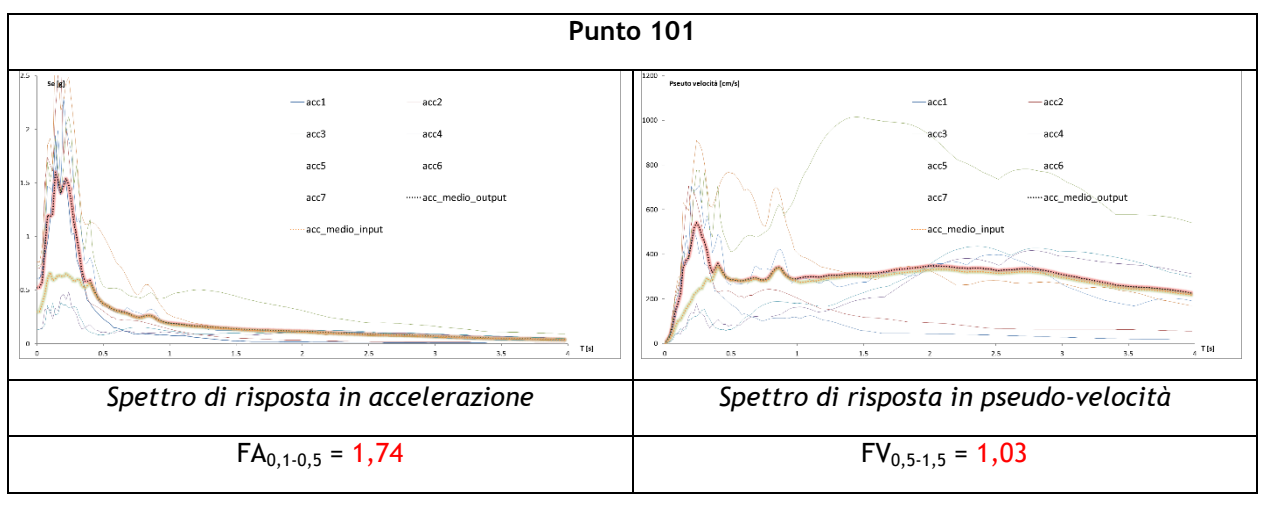

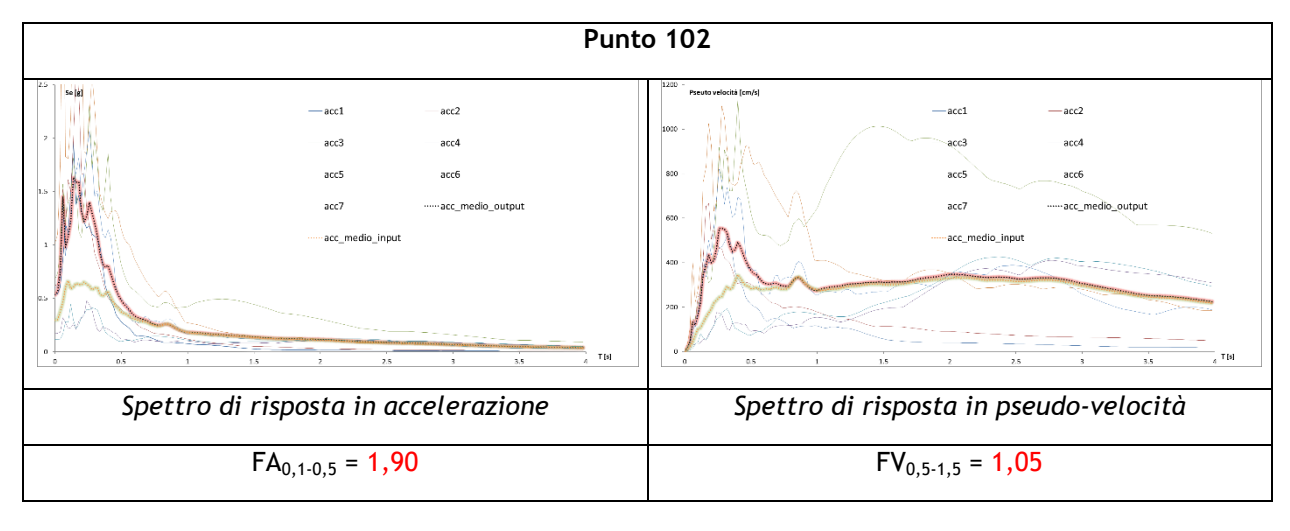

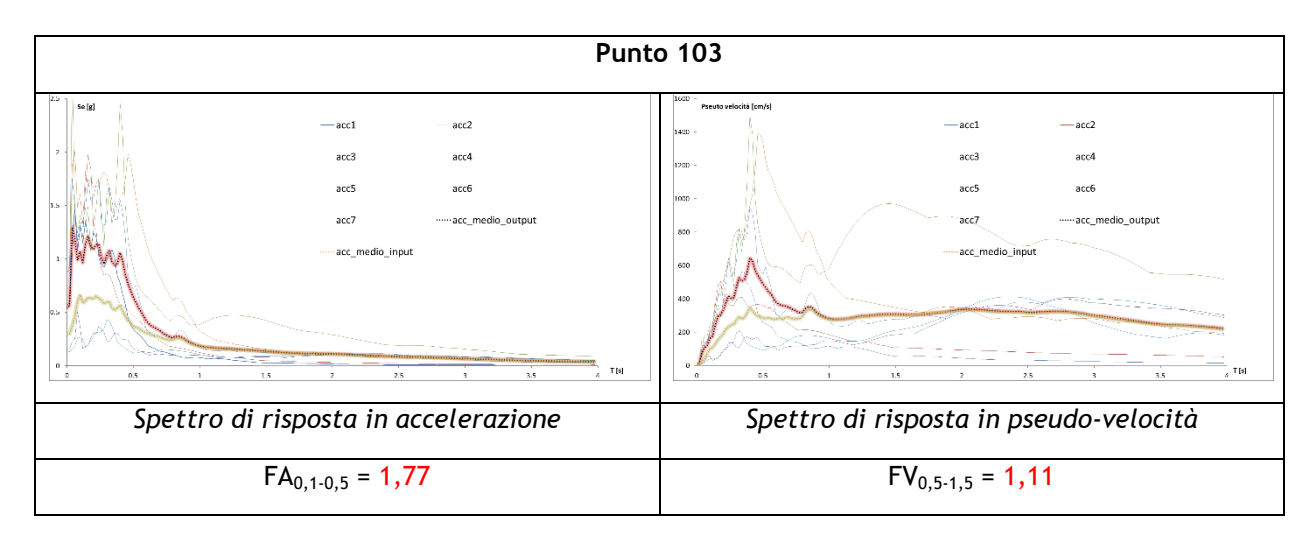

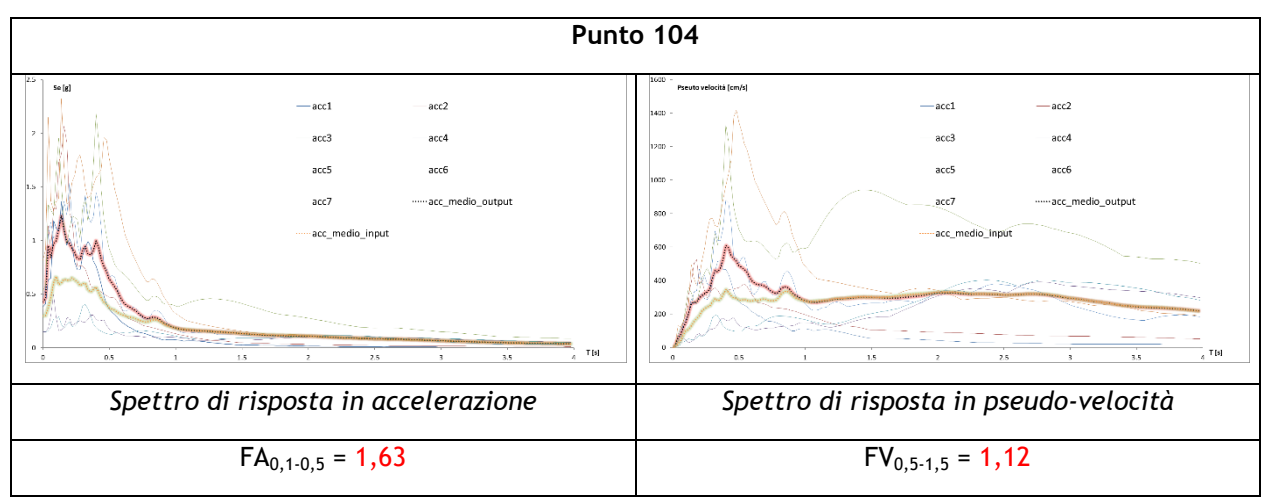

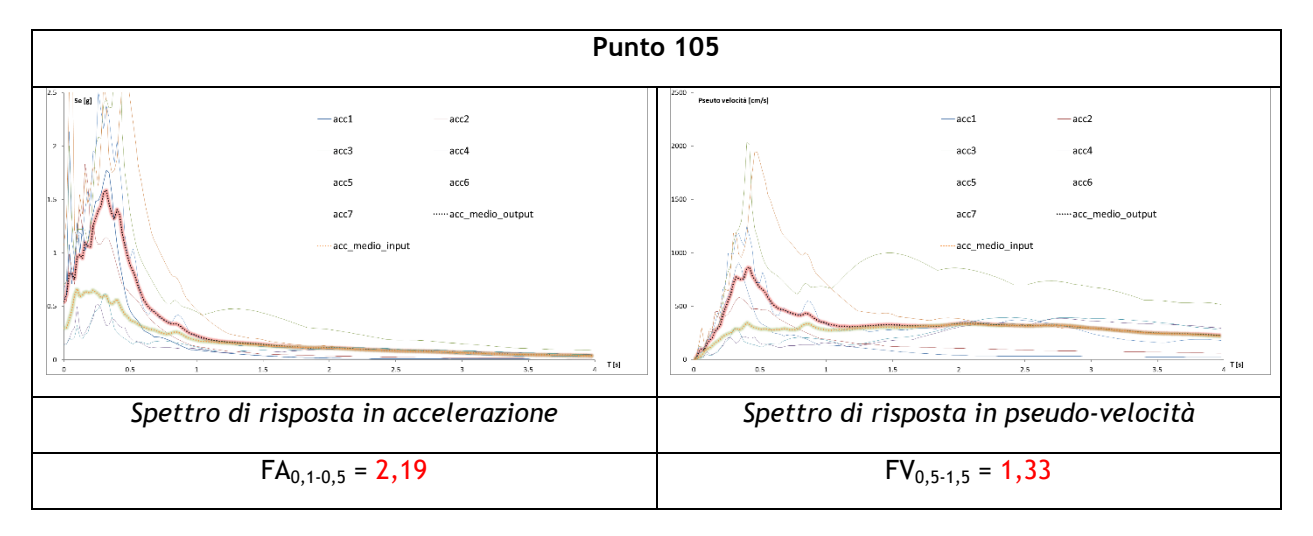

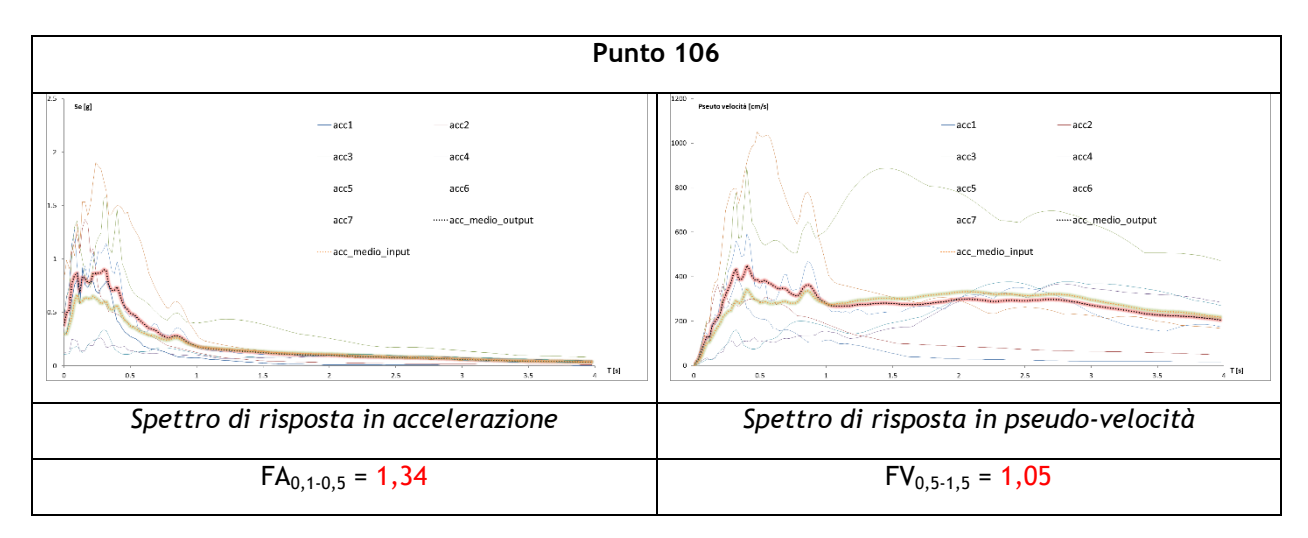

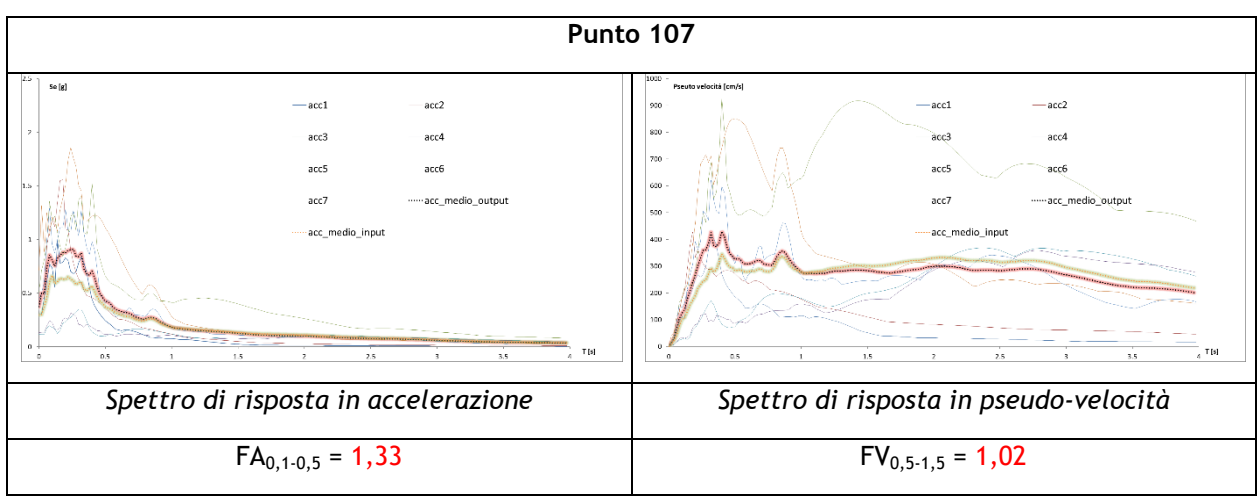

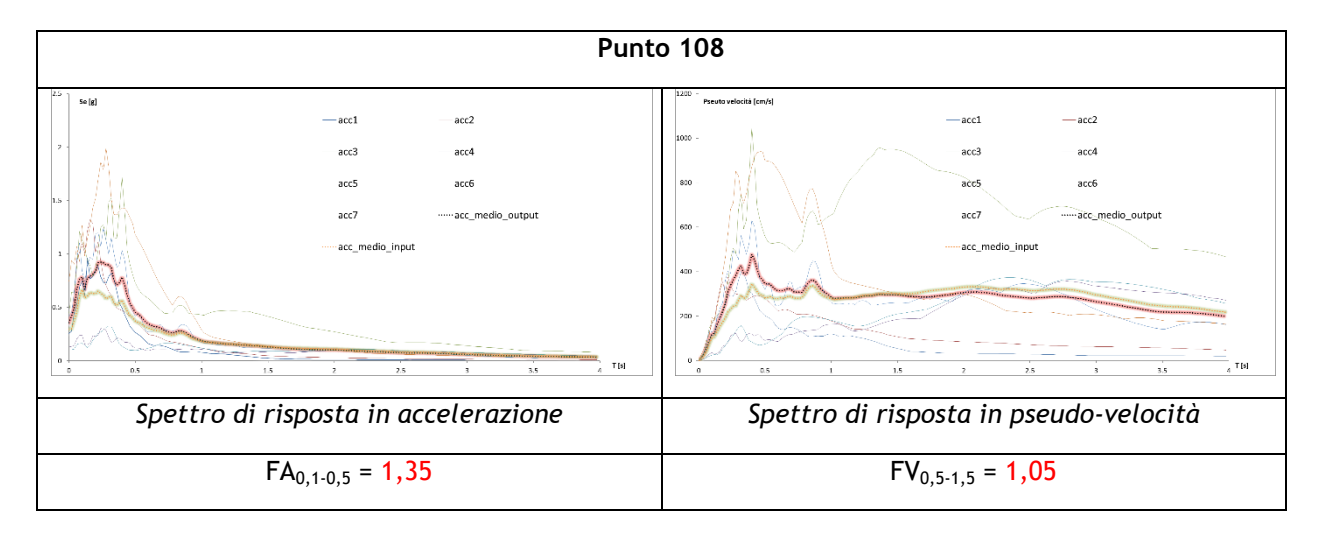

## **Tavola n°13 e 14 : Loc. Sonego; Ambiti di variante PI n°3**

#### **SEZIONE I-I'**

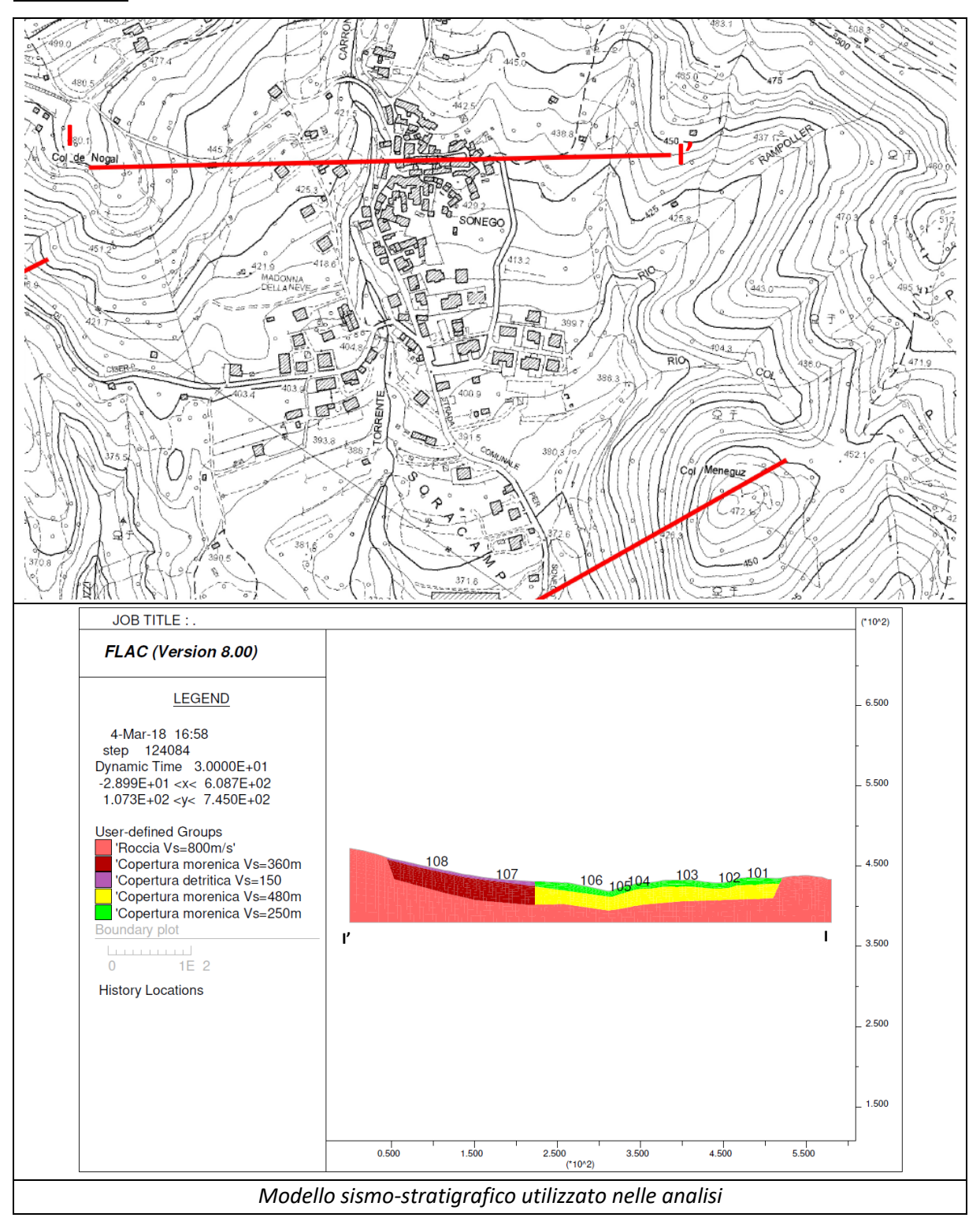

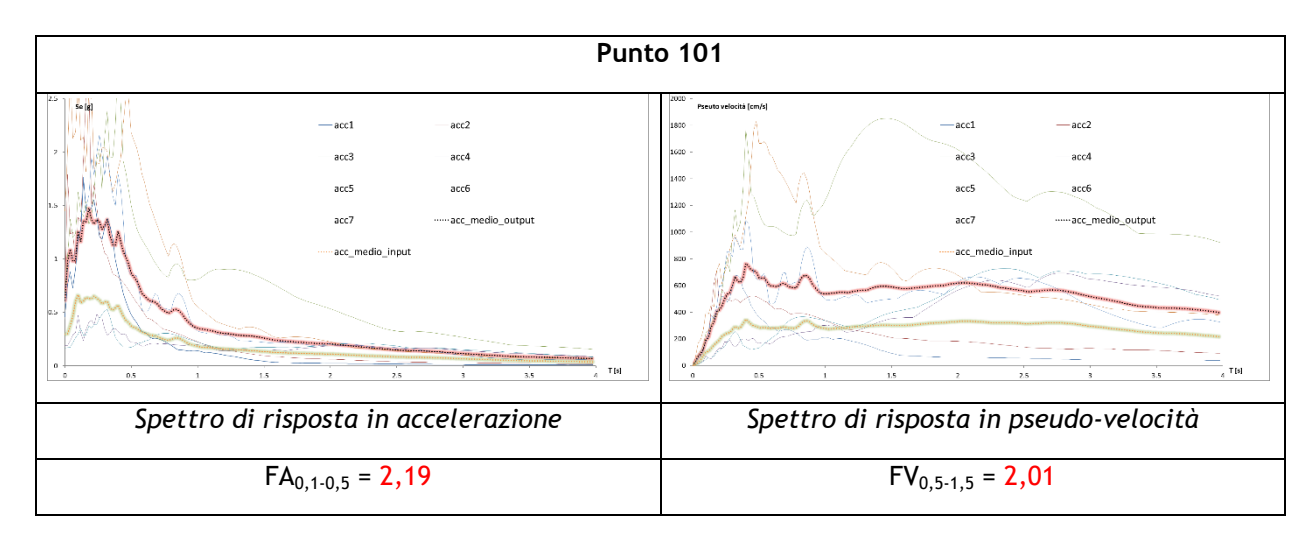

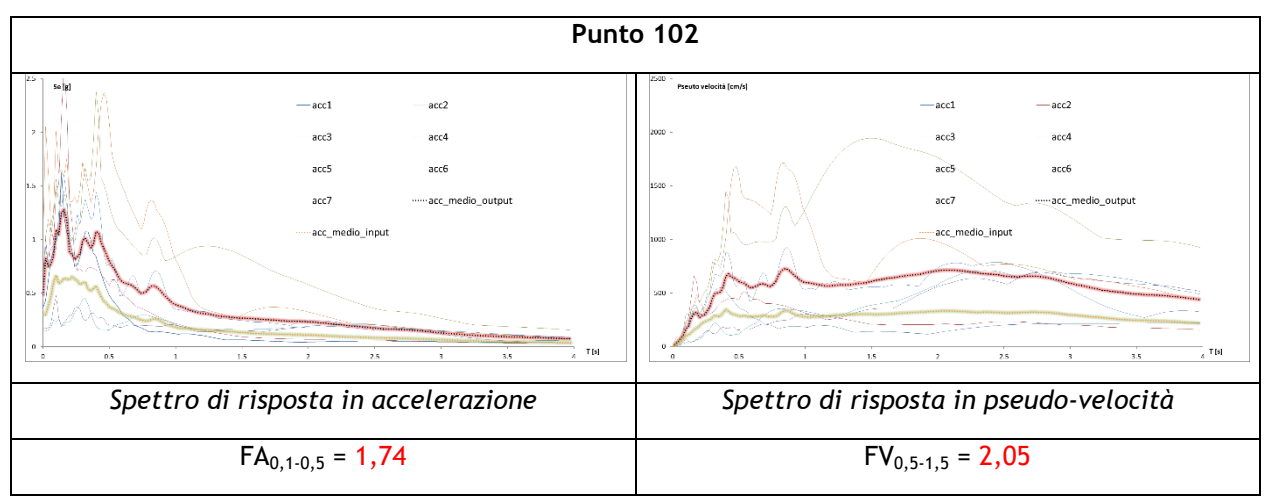

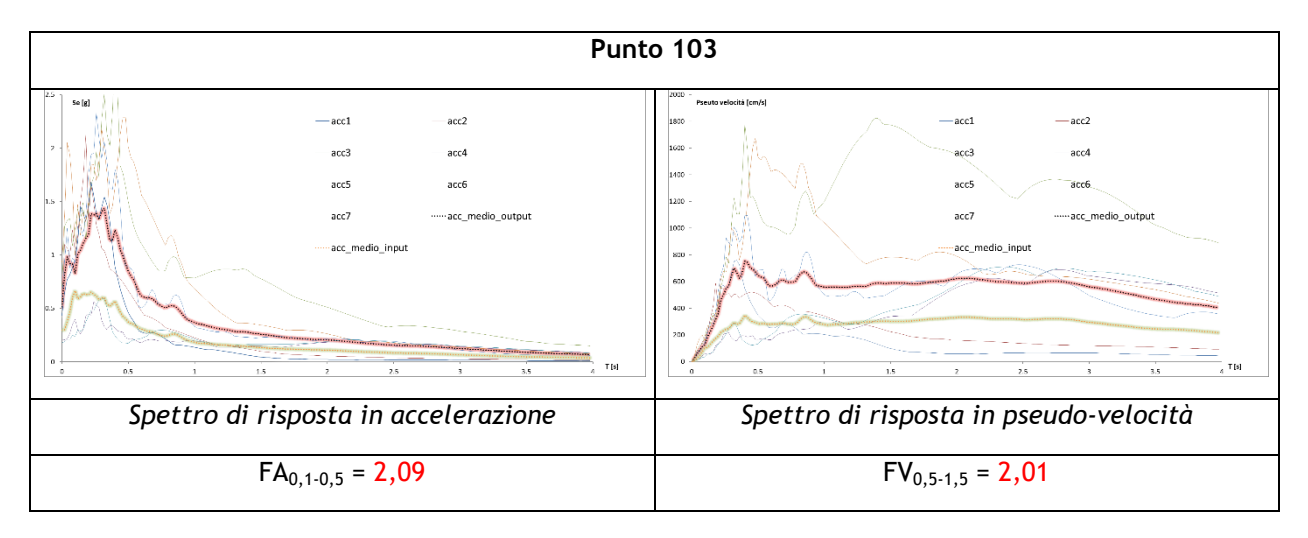

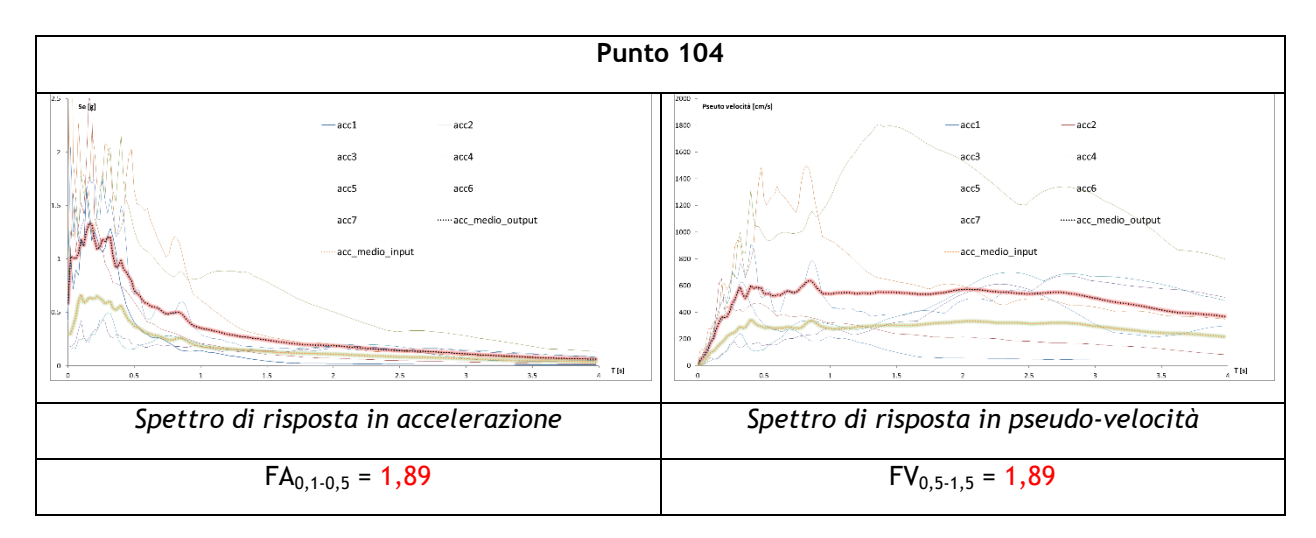

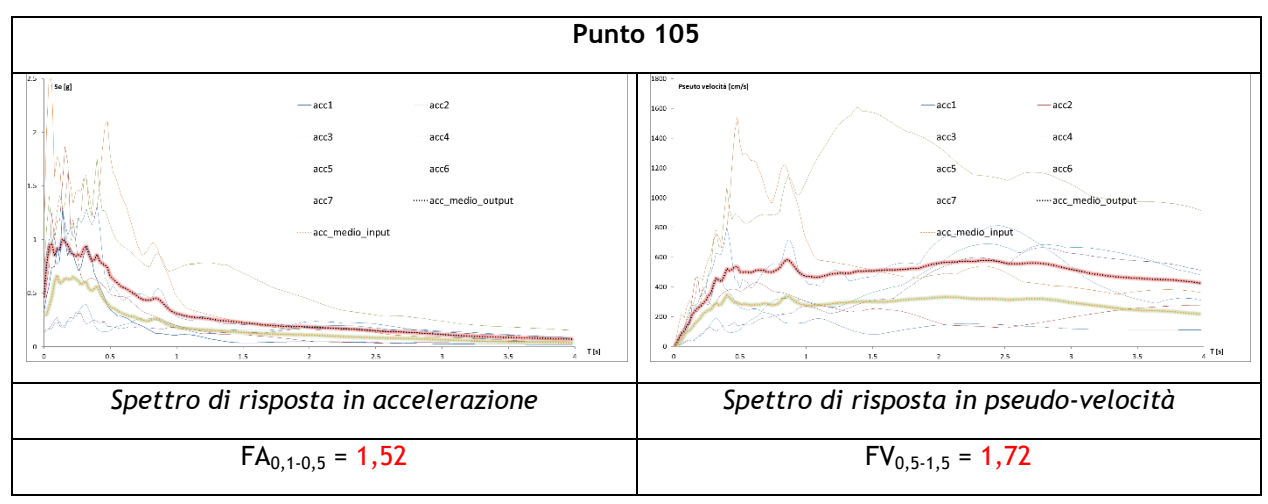

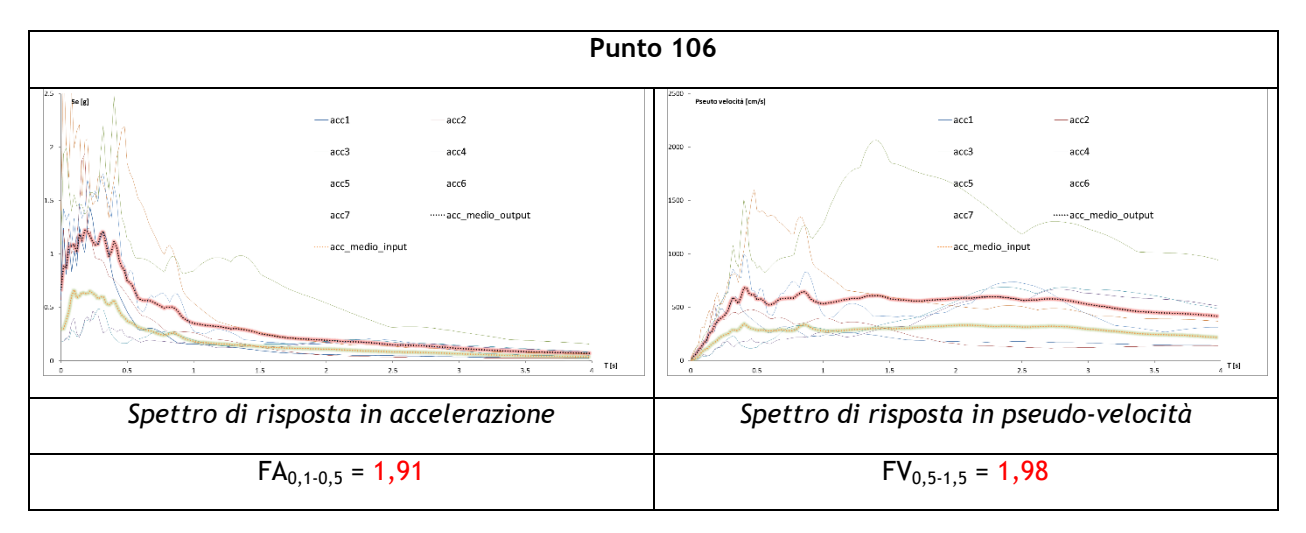

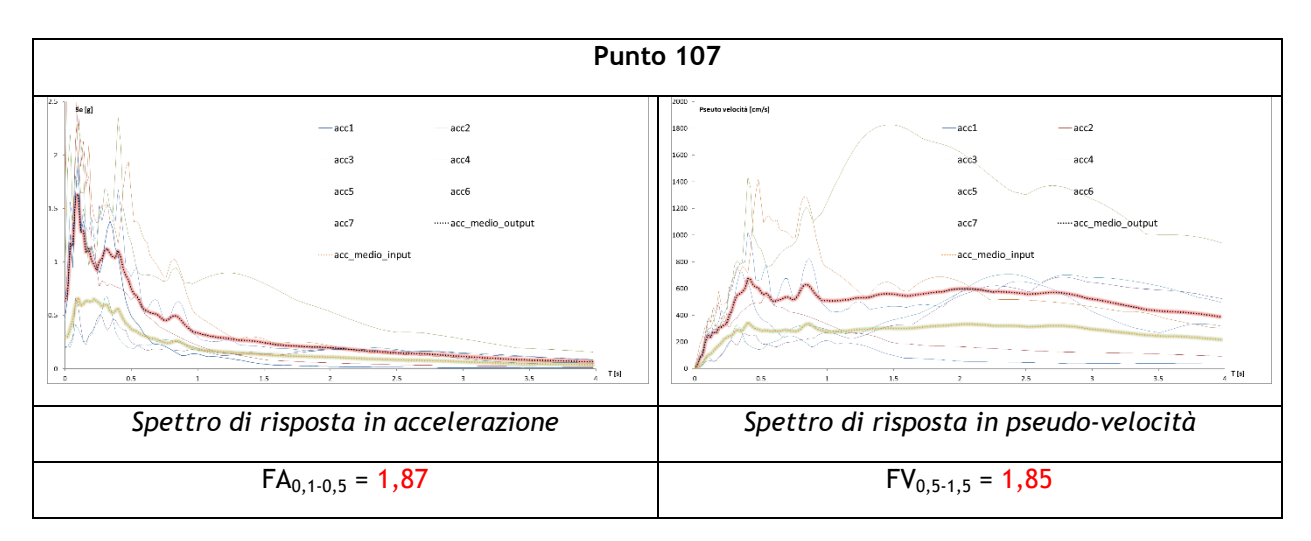

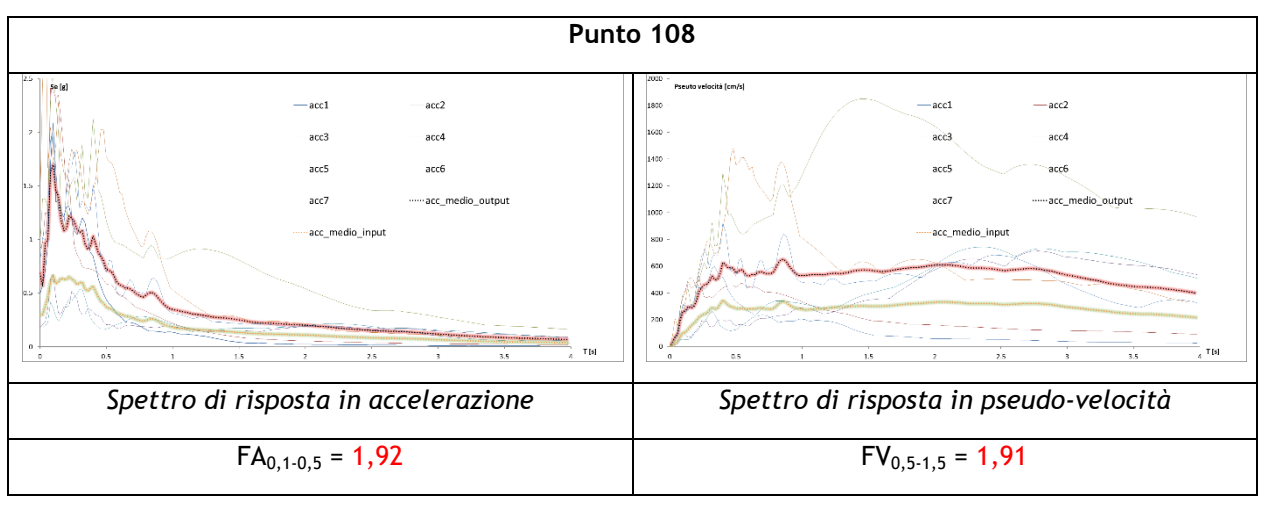

# **Tavola n°15 e 16 : Loc. Ciser; Ambiti di variante PI n°11-12-13**

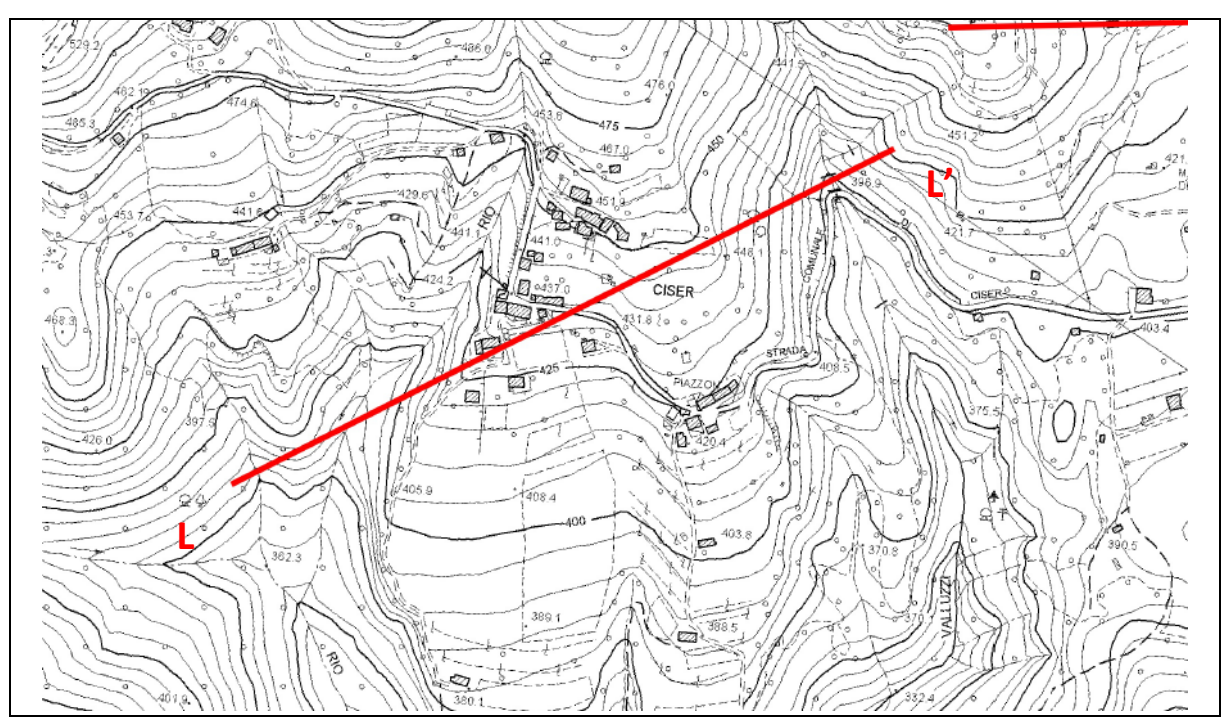

# **SEZIONE L-L'**

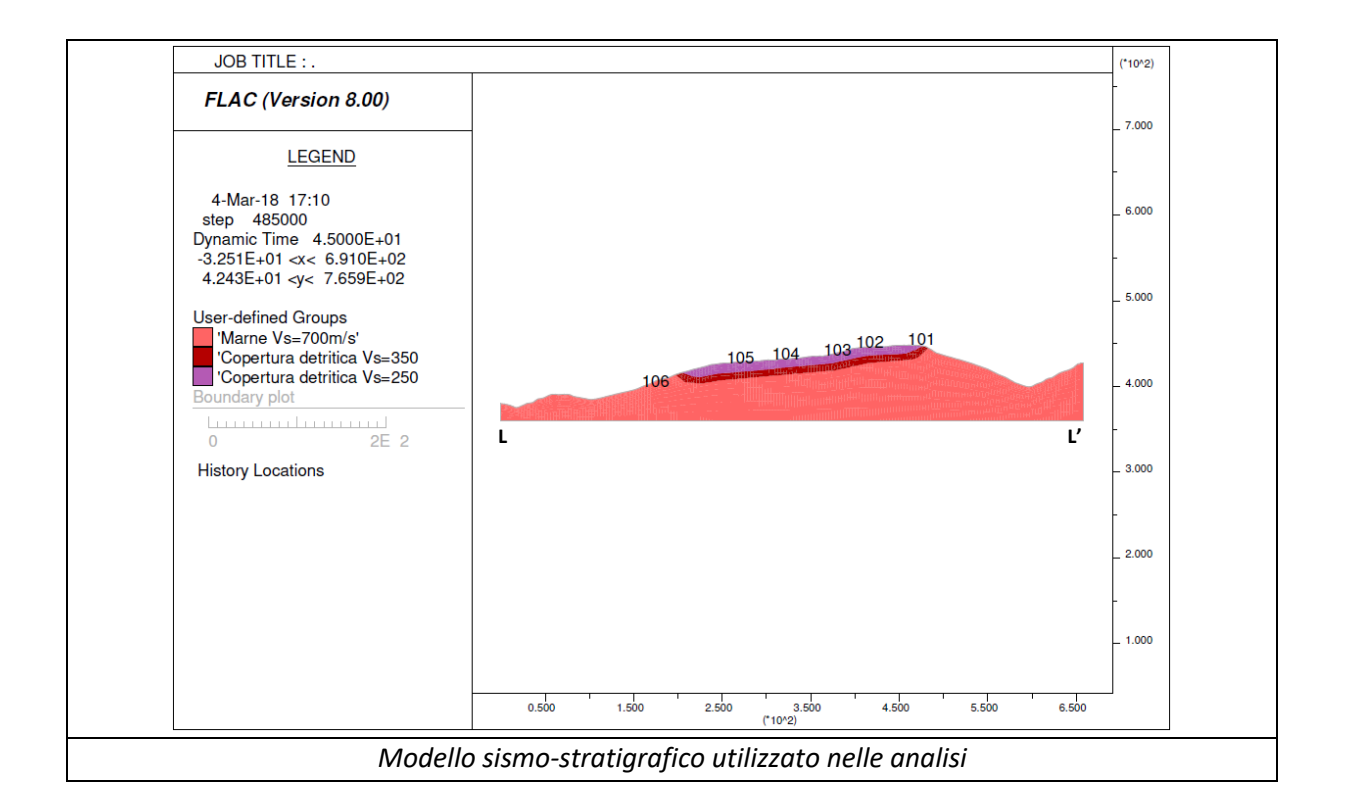

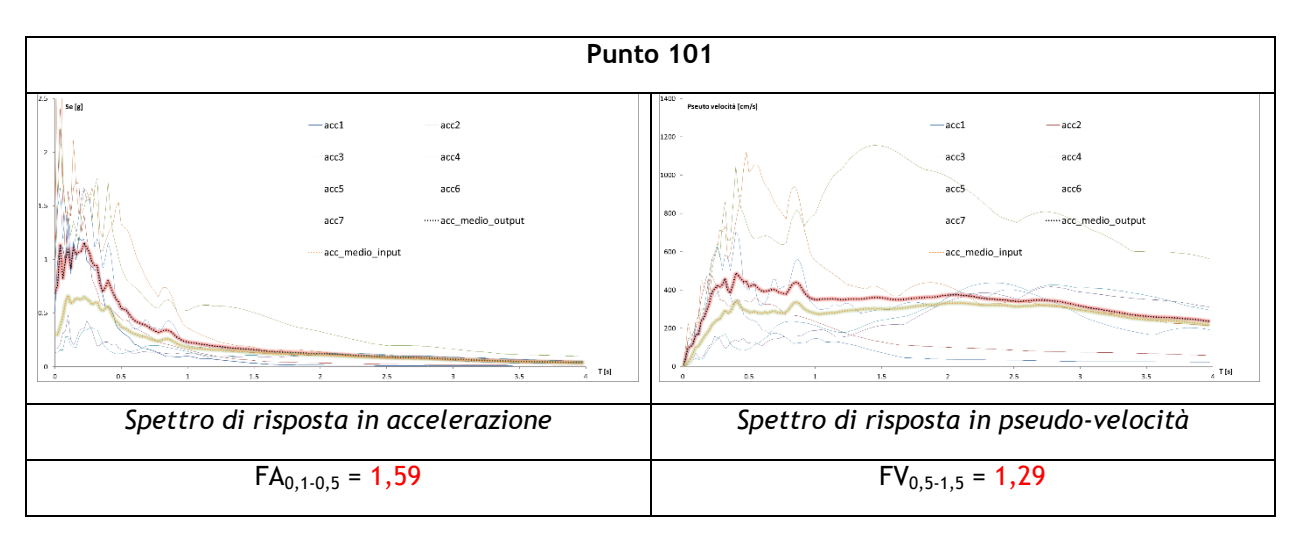

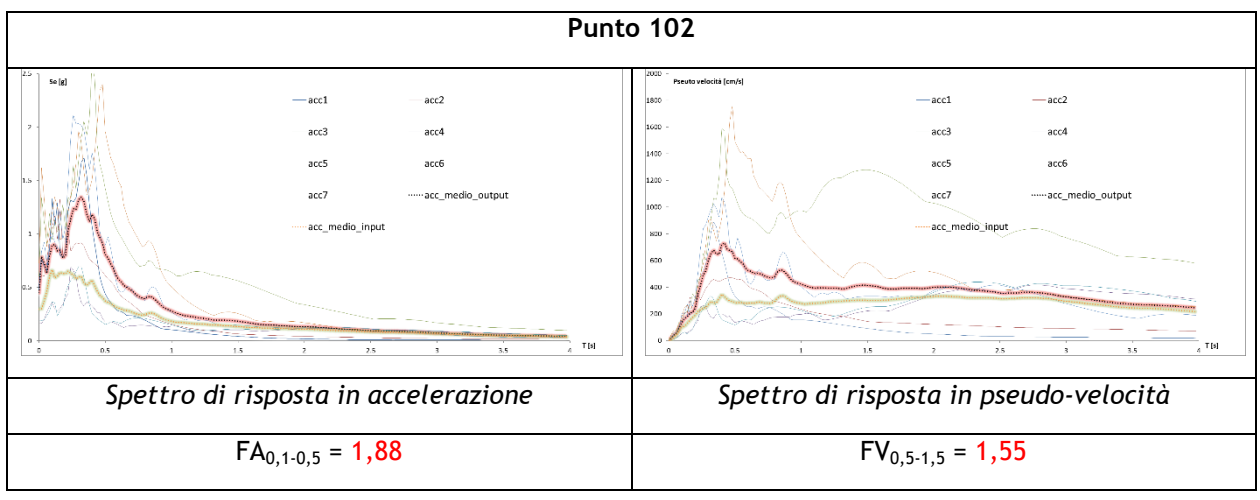
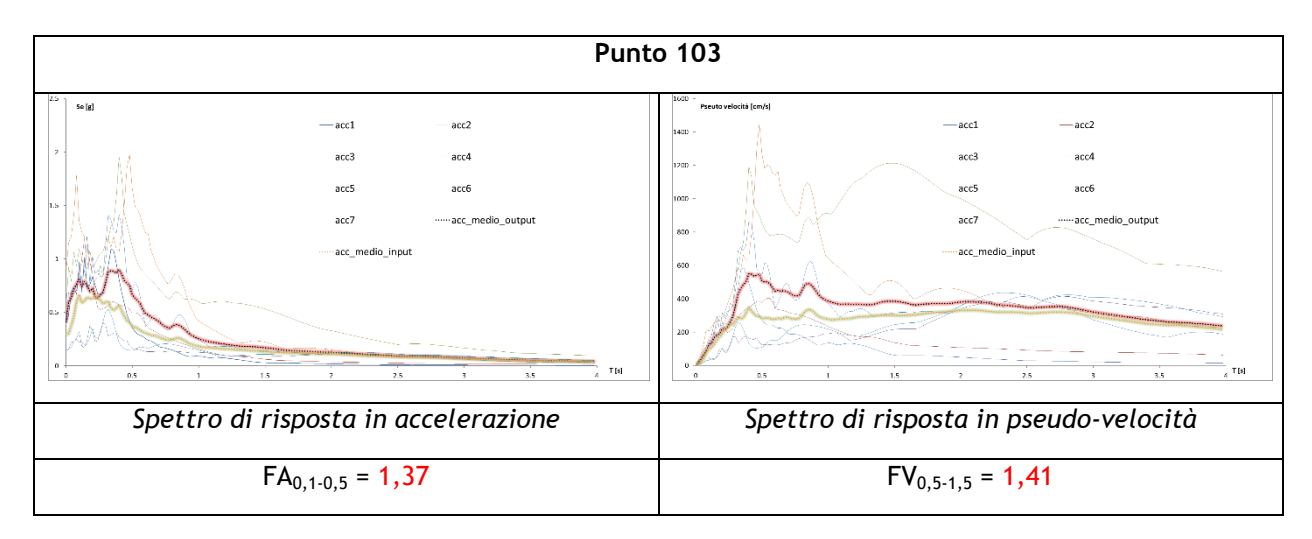

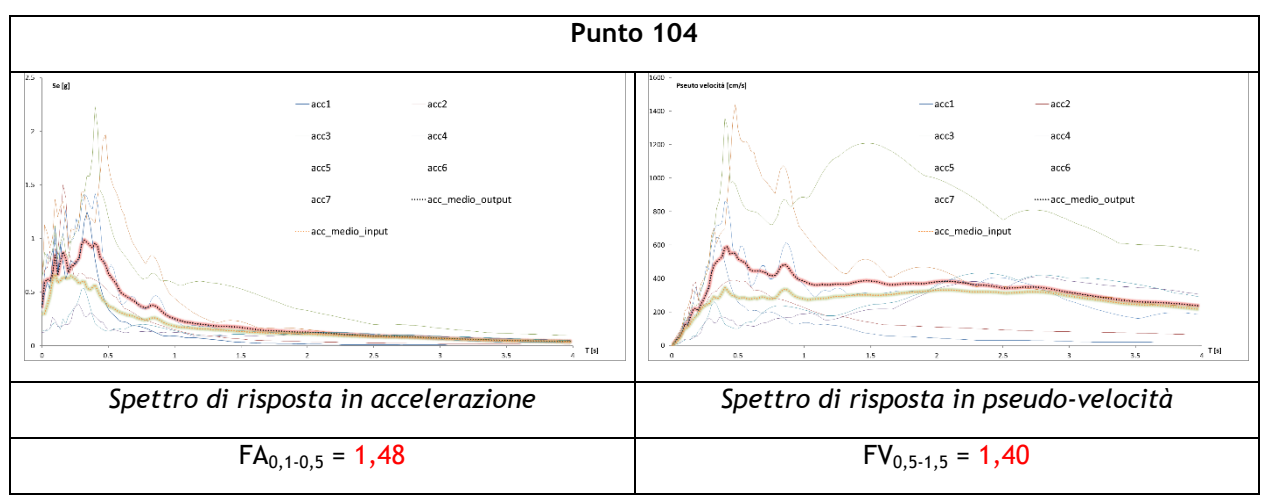

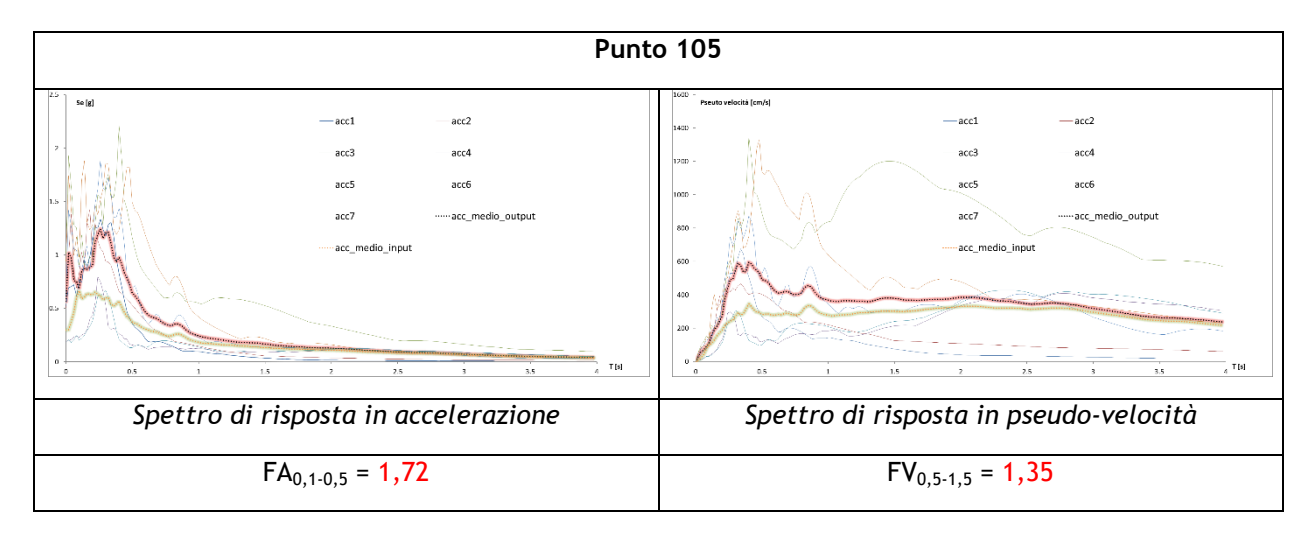

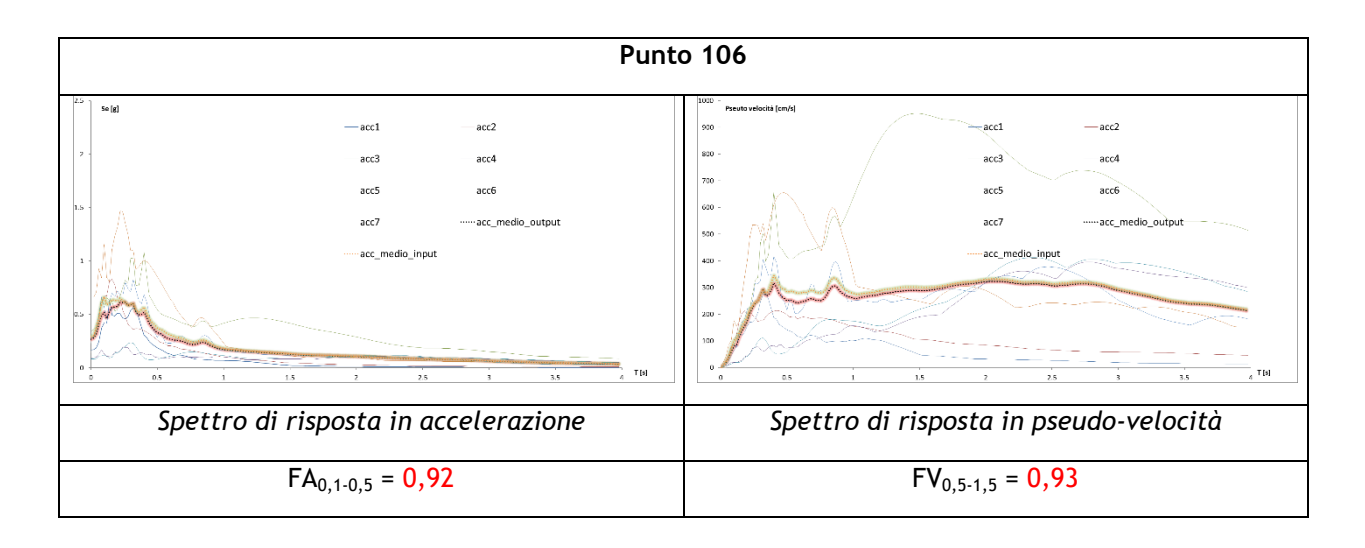

## **Tavola n°17 e 18 : Loc. Costa; Ambito di variante PI n°5**

#### **SEZIONE M-M'**

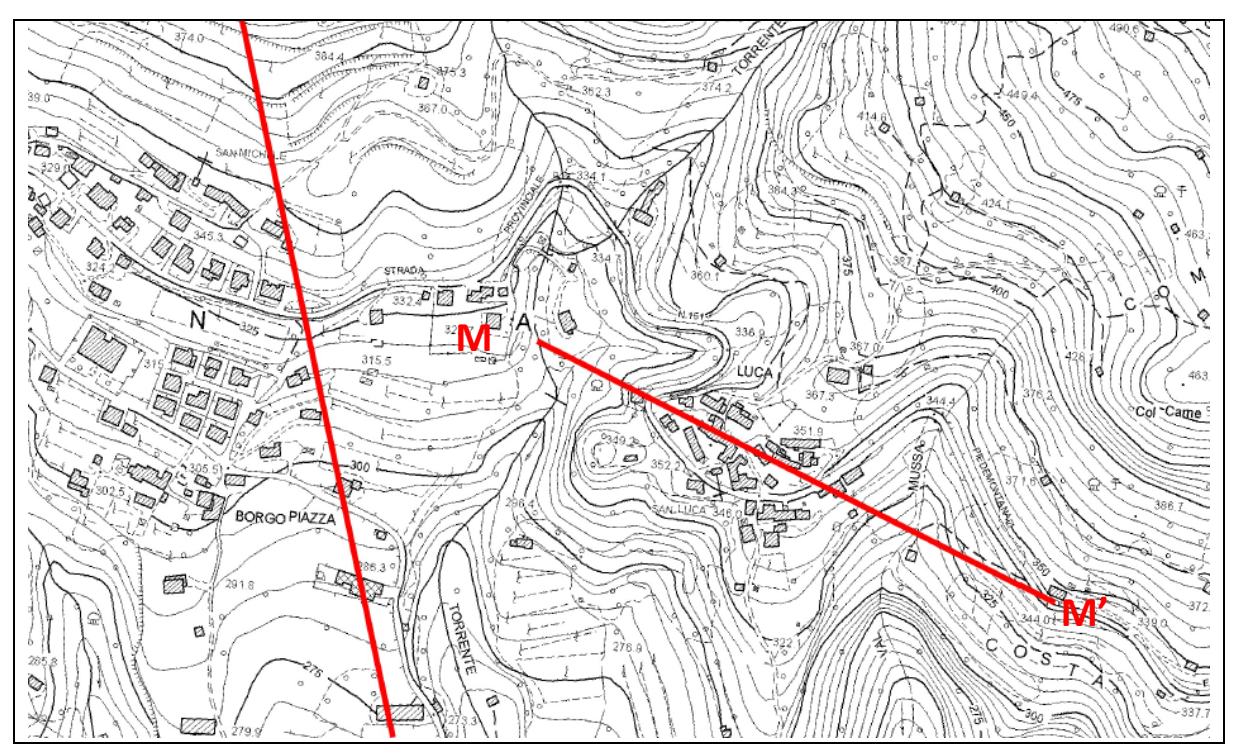

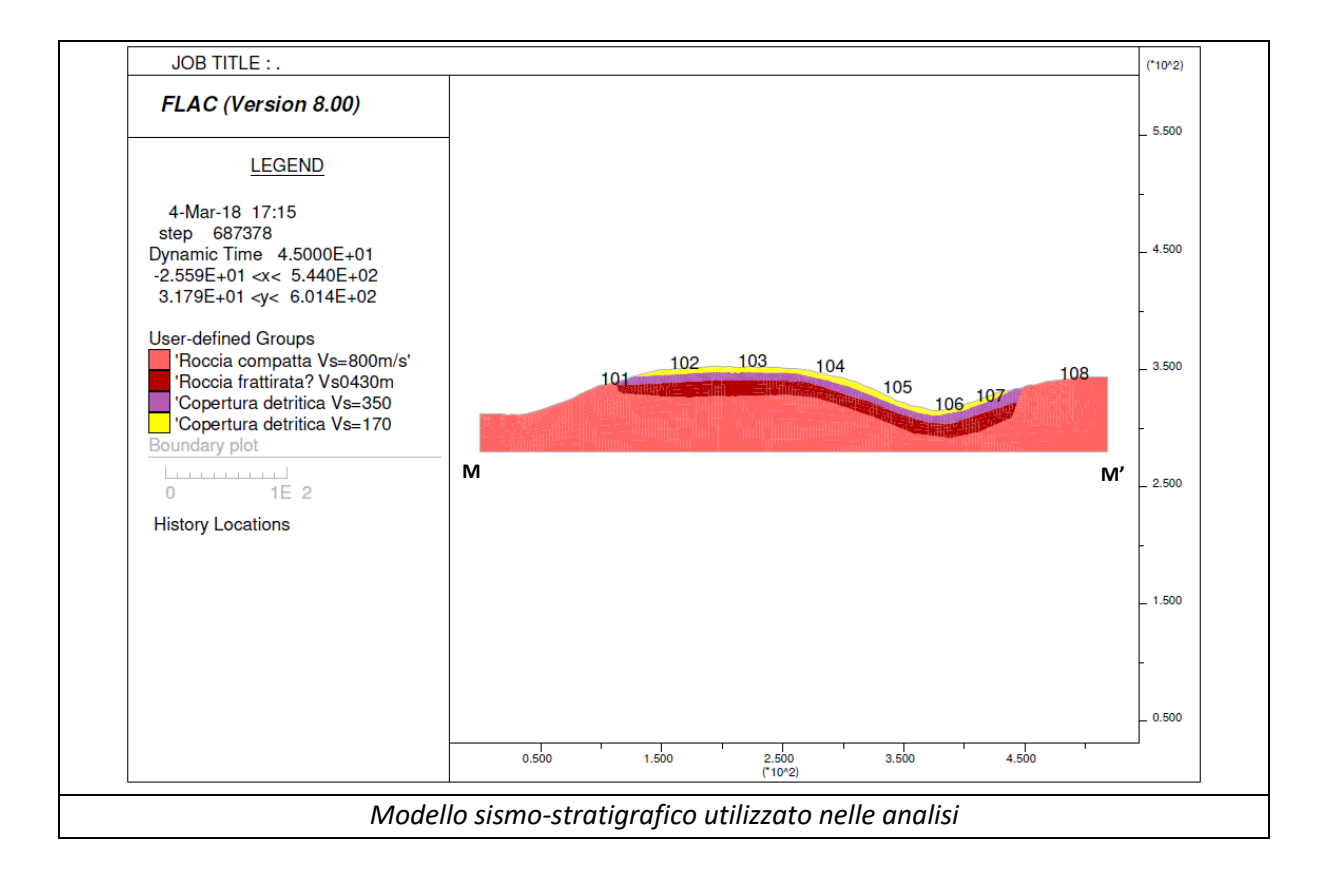

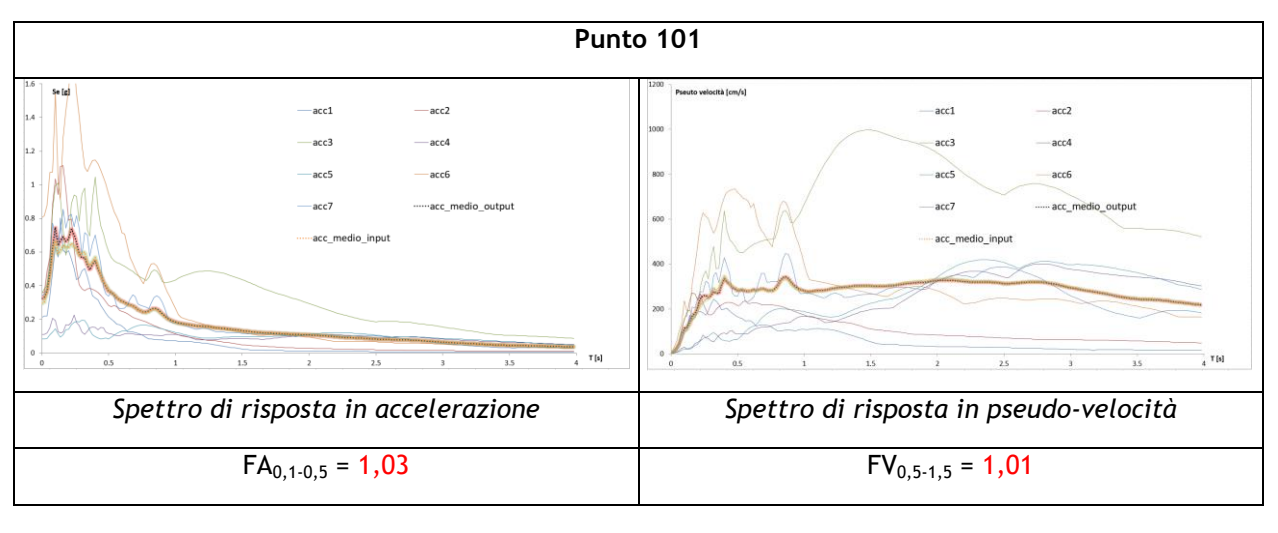

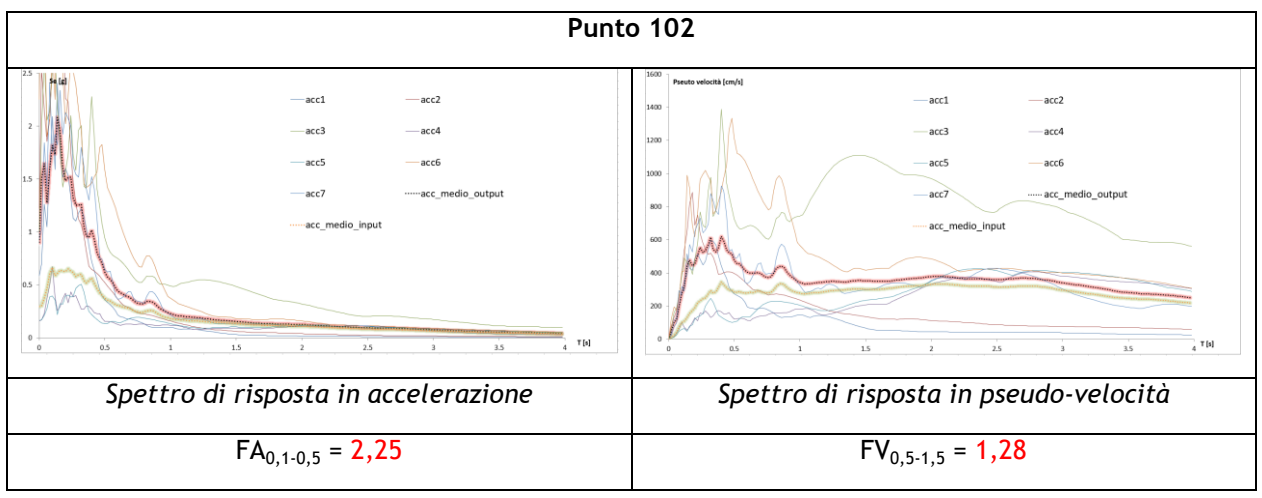

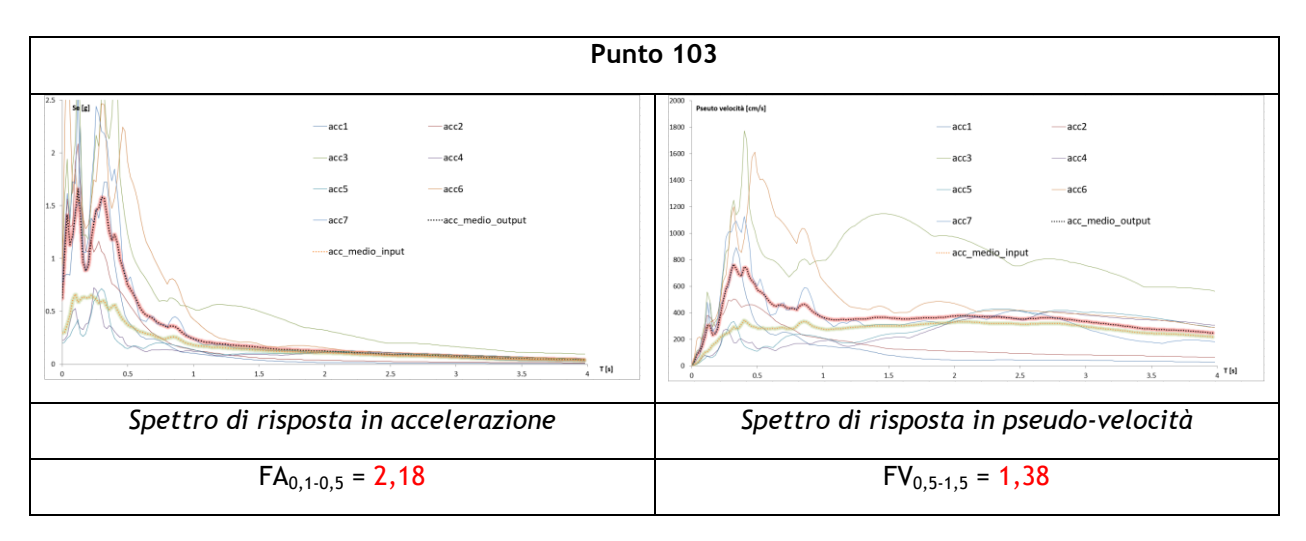

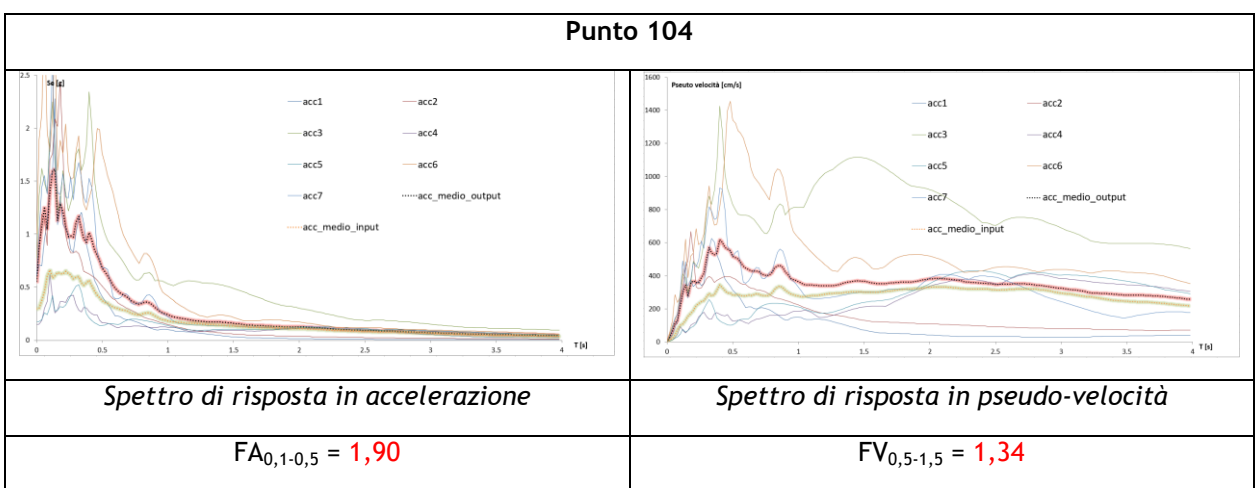

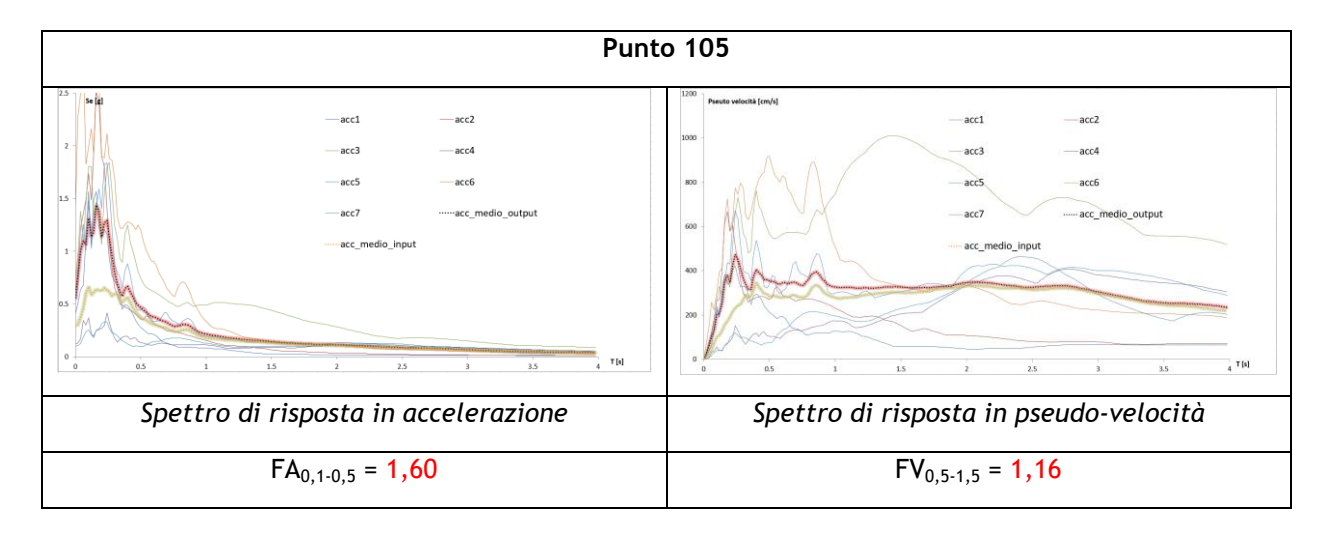

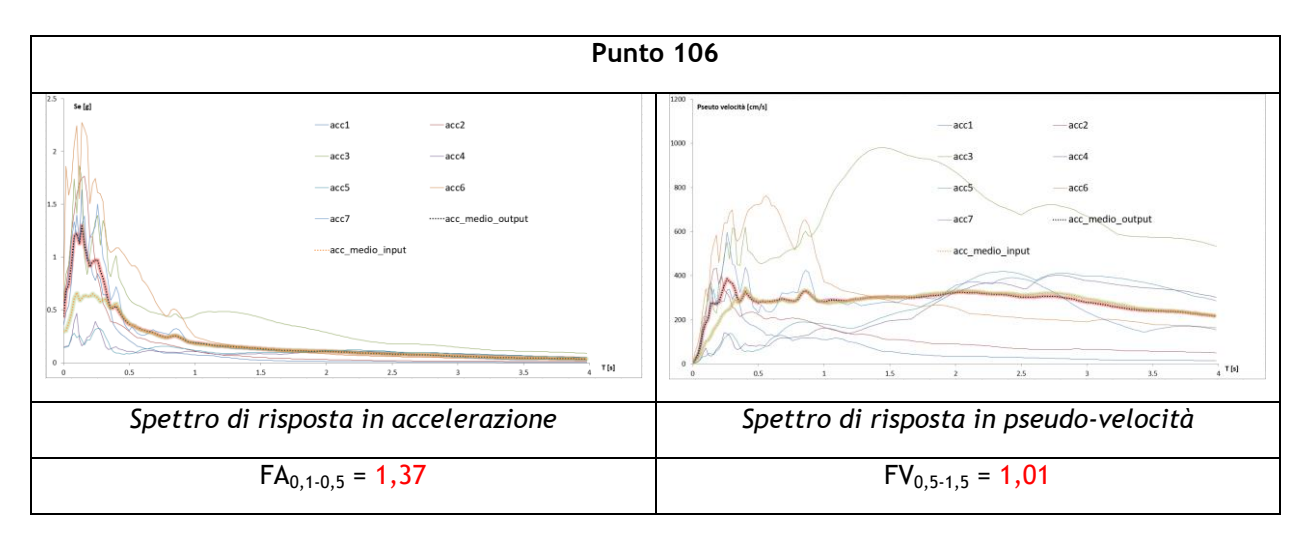

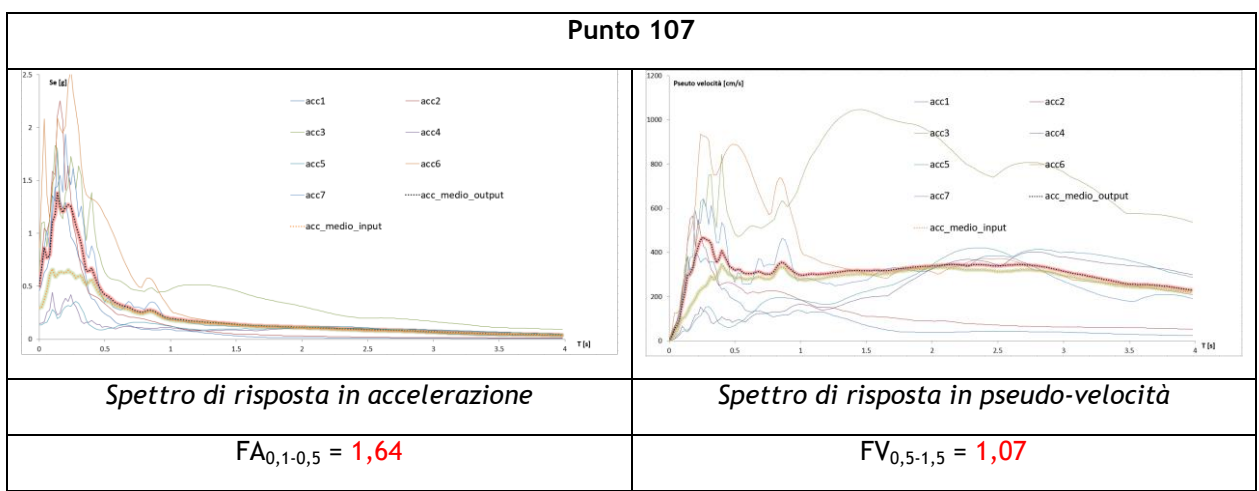

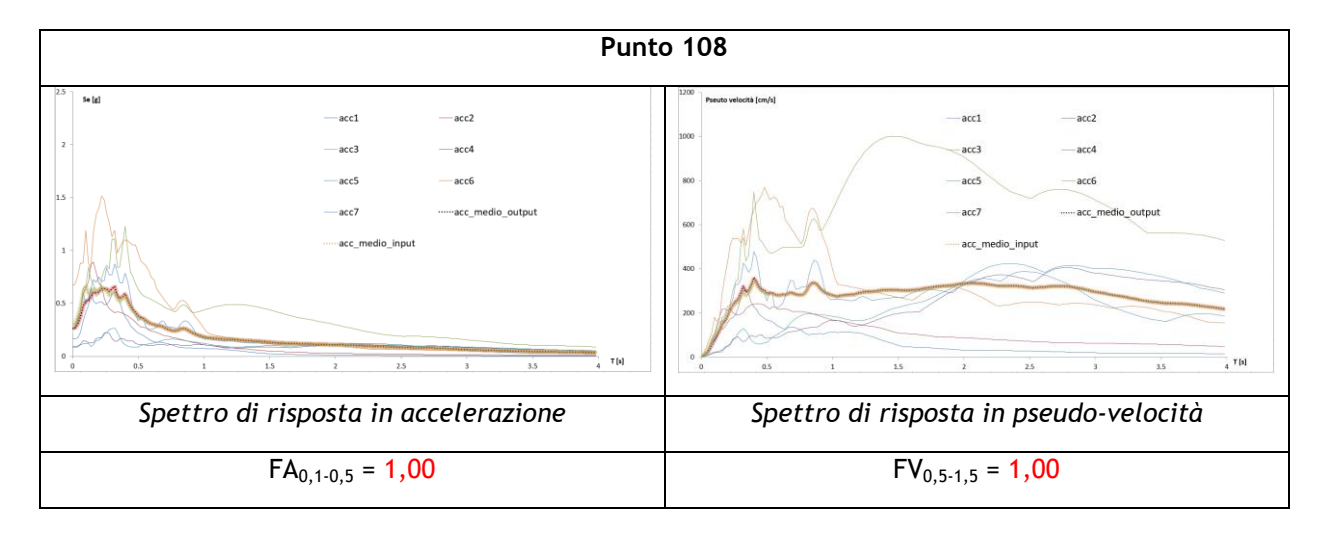

#### **Tavola n°19 e 20 : Ambito di variante PI n°26**

### **SEZIONE N-N'**

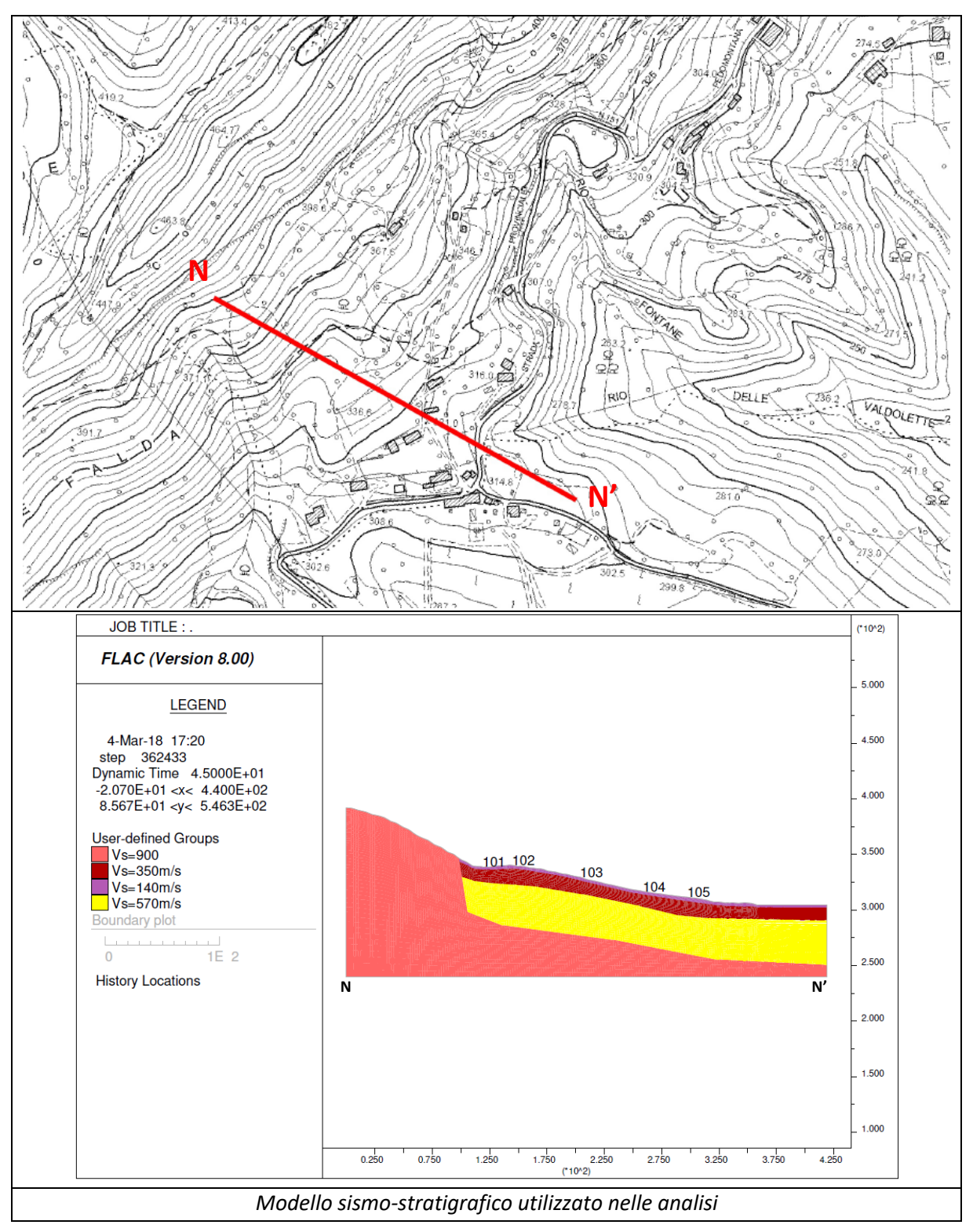

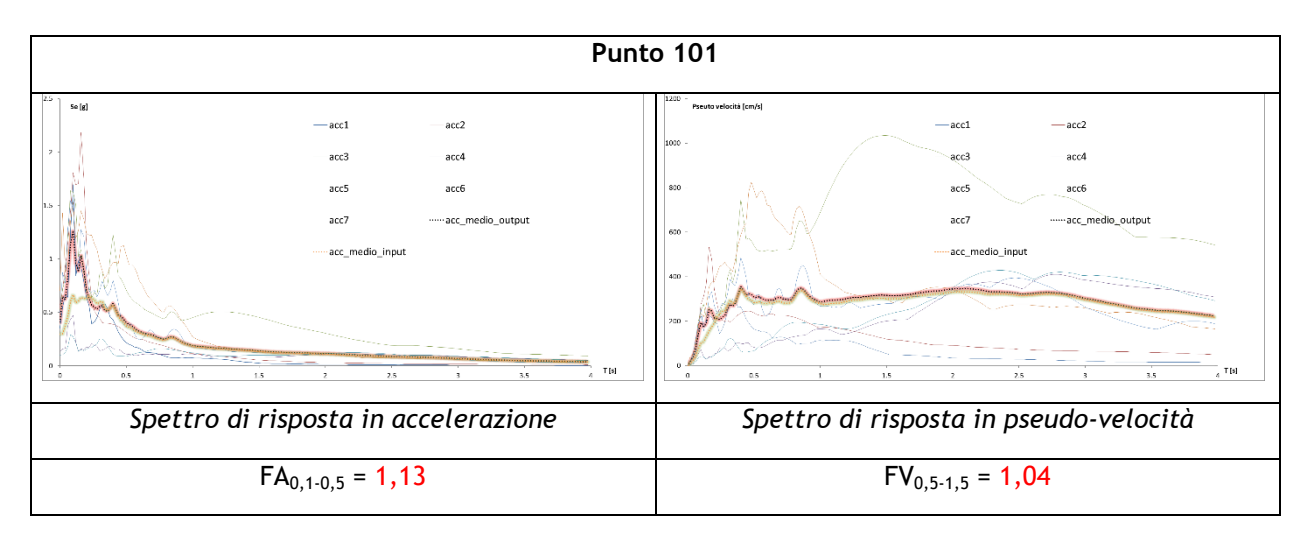

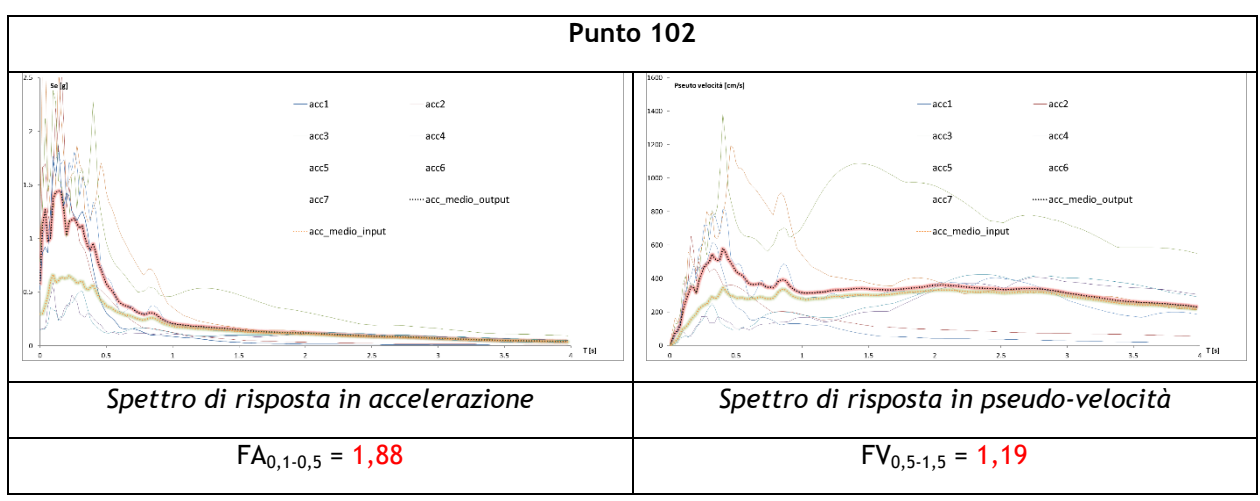

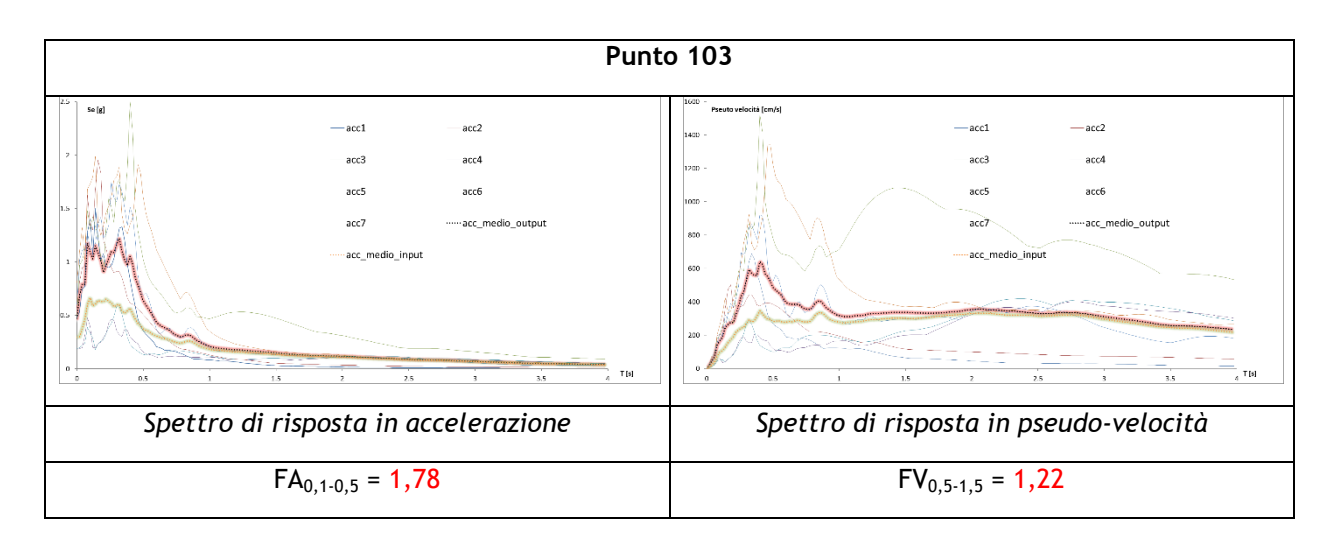

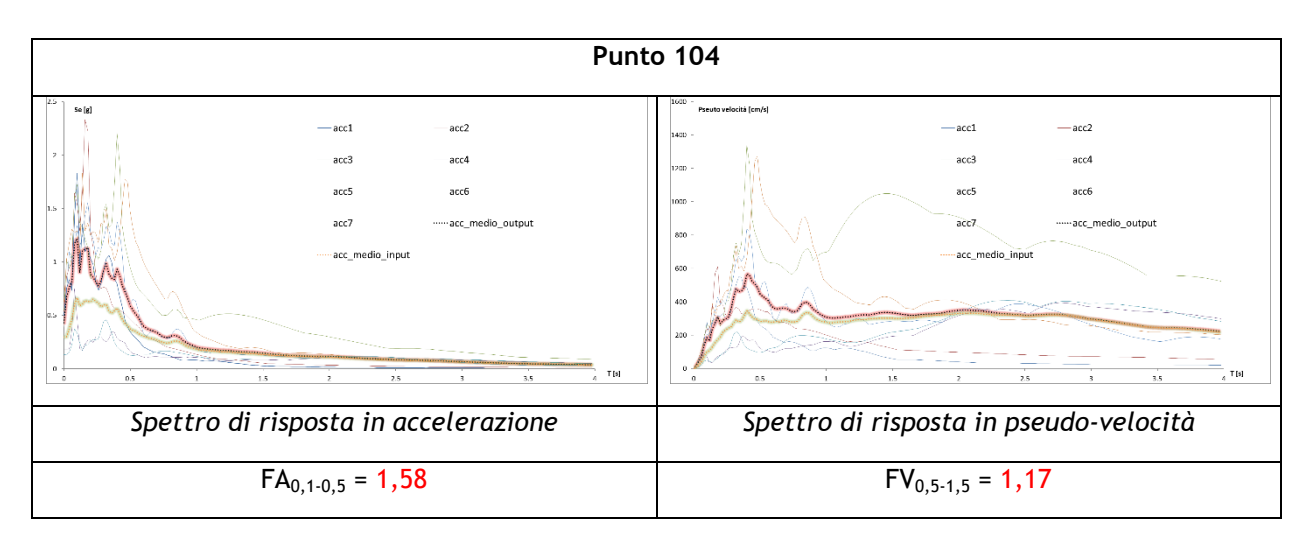

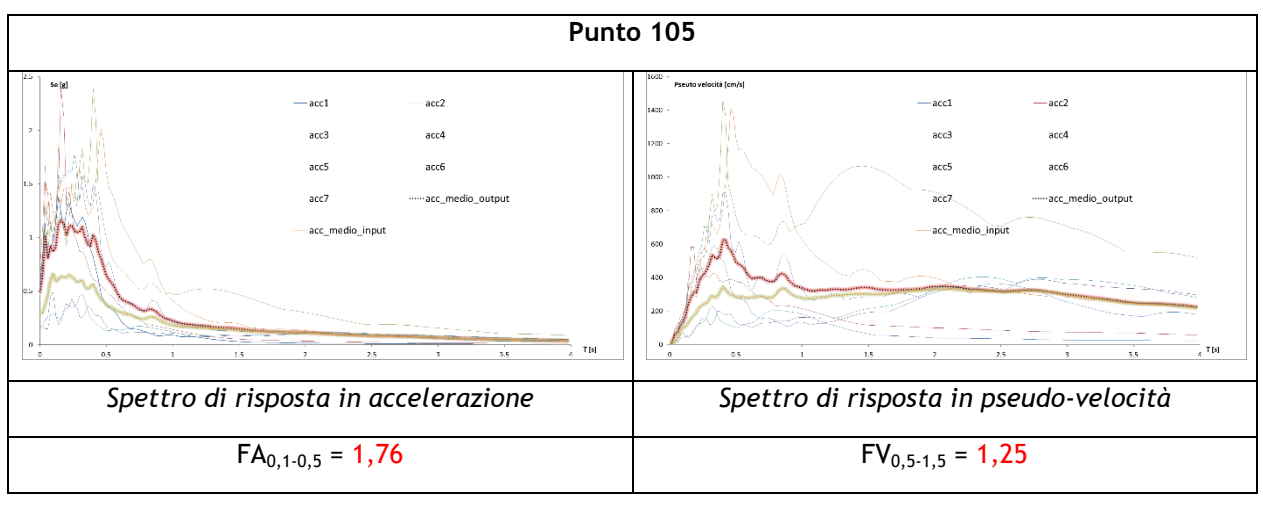

## **Tavola n°21 e 22 : Loc. Fratte e Zona industriale; Ambiti di variante PI n°1-2-**

## **SEZIONE O-O'**

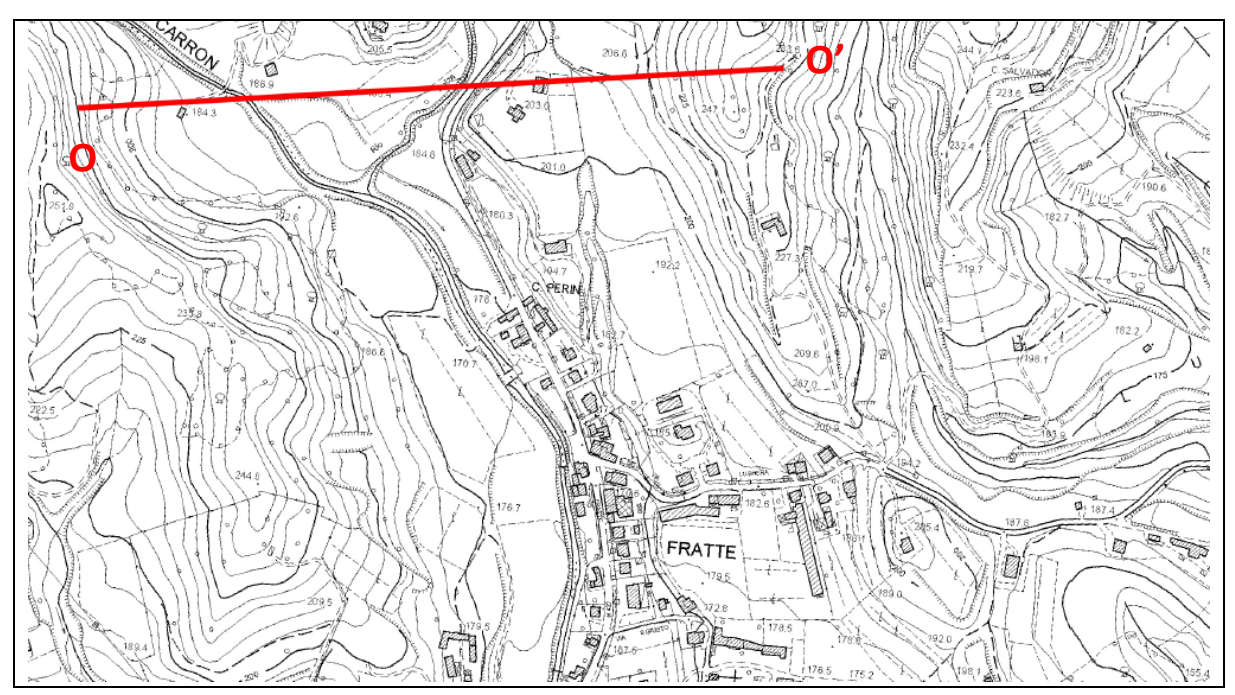

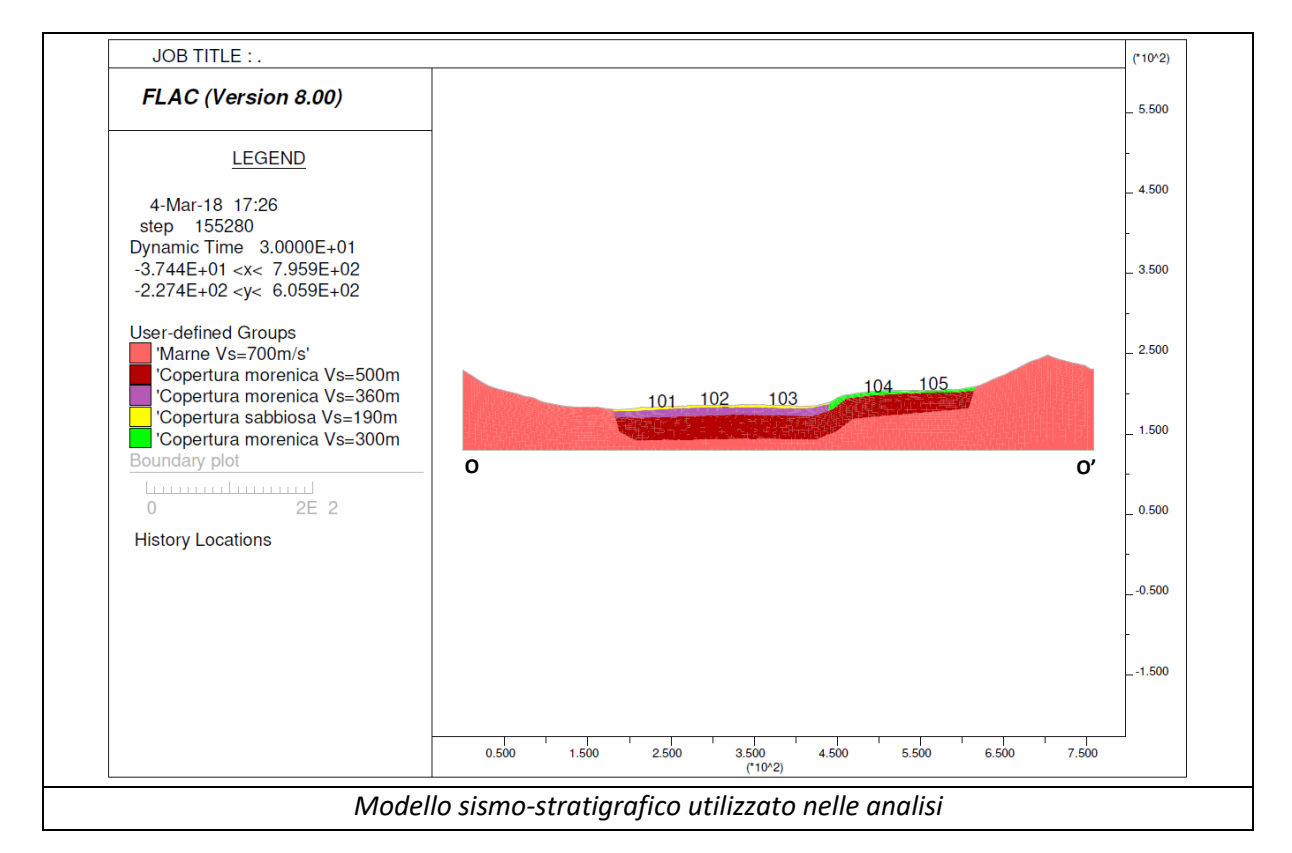

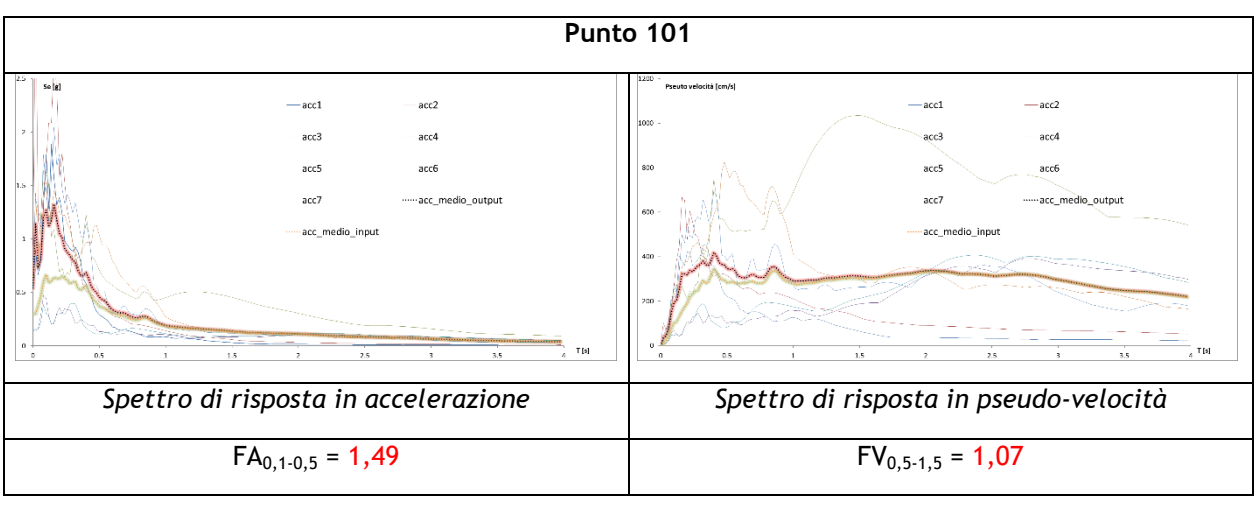

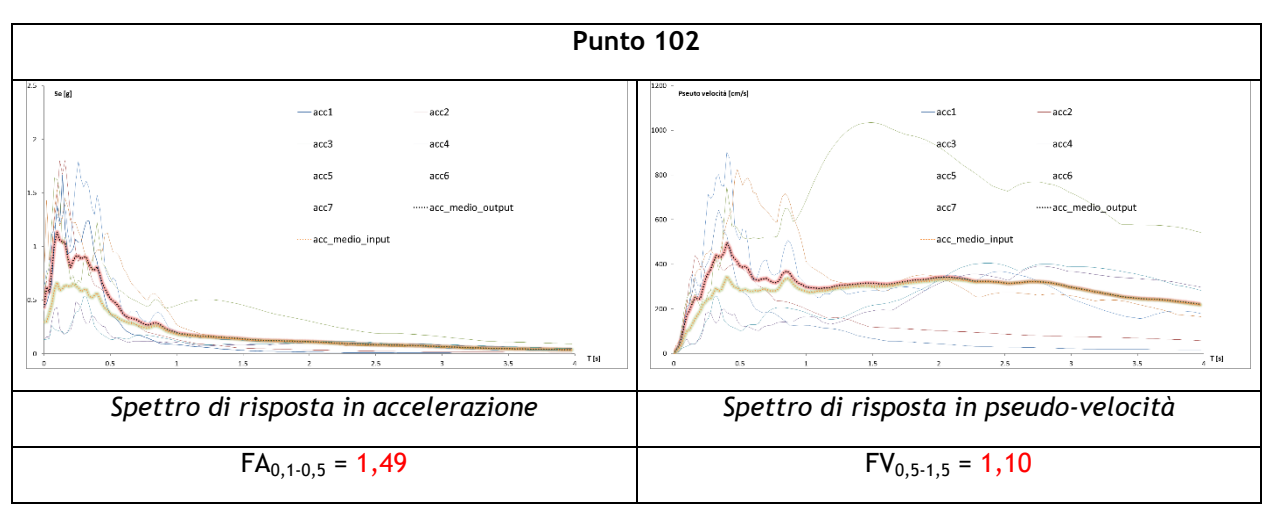

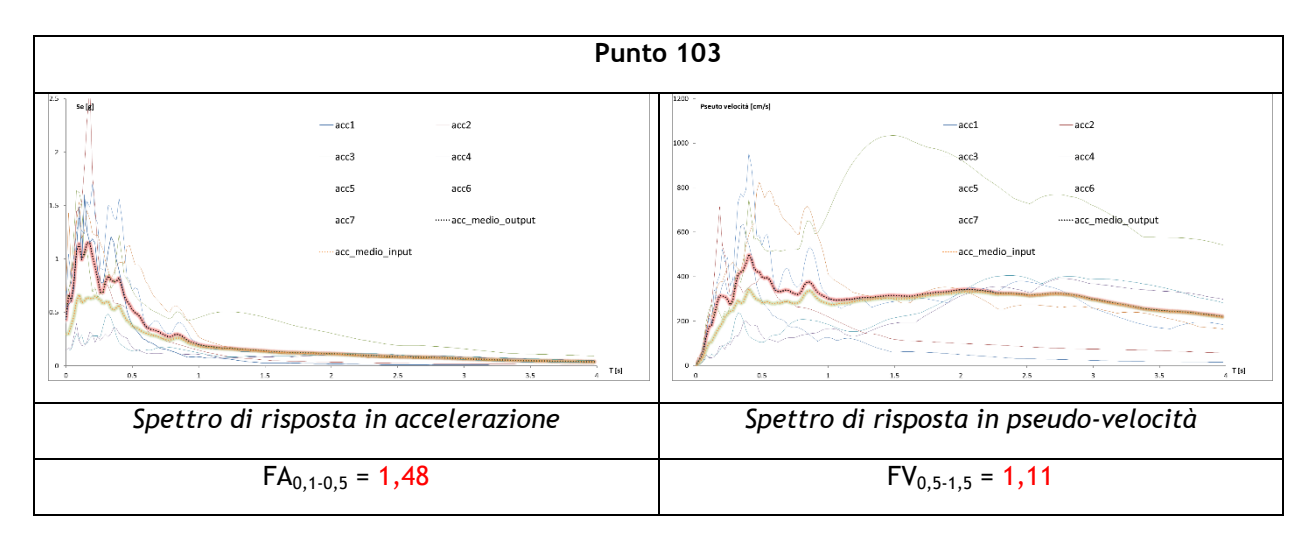

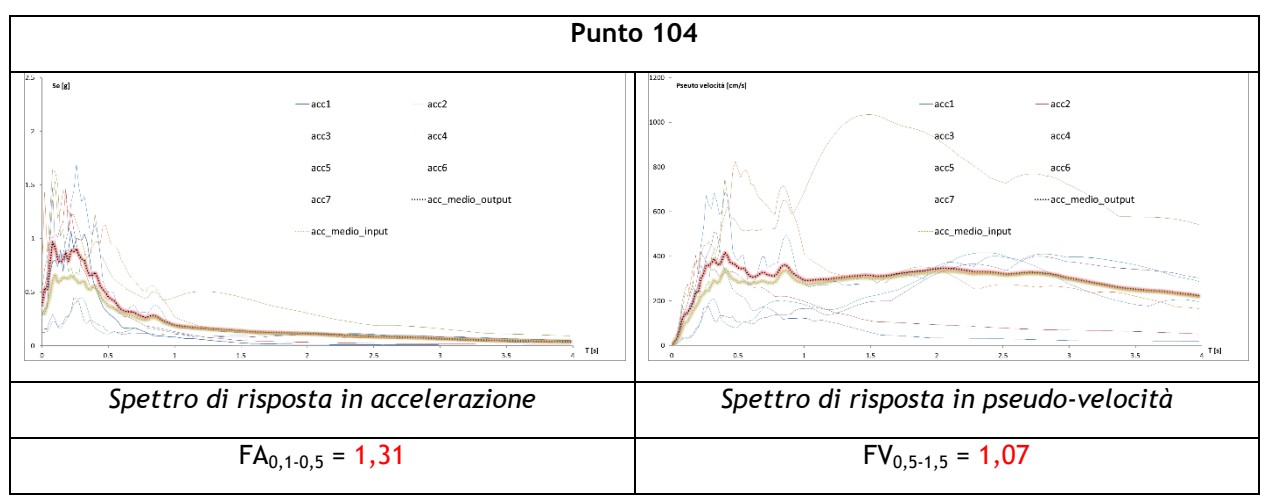

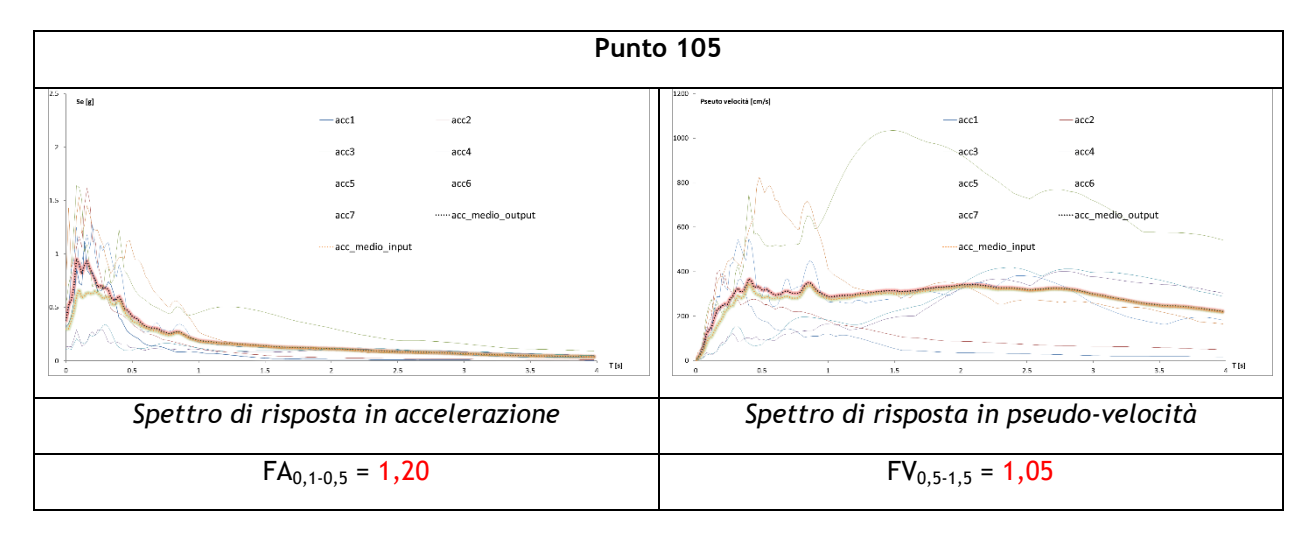

#### **SEZIONE P-P'**

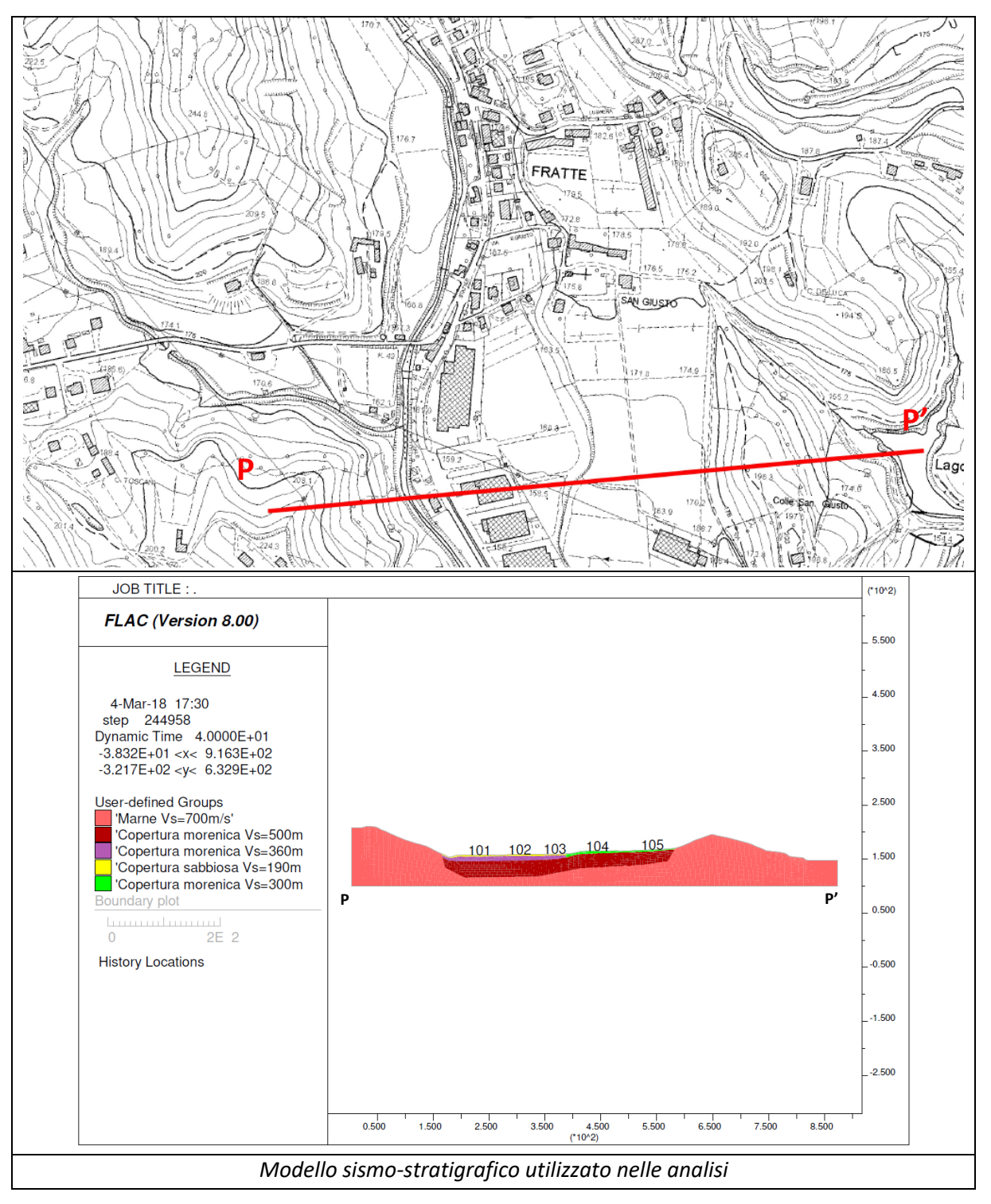

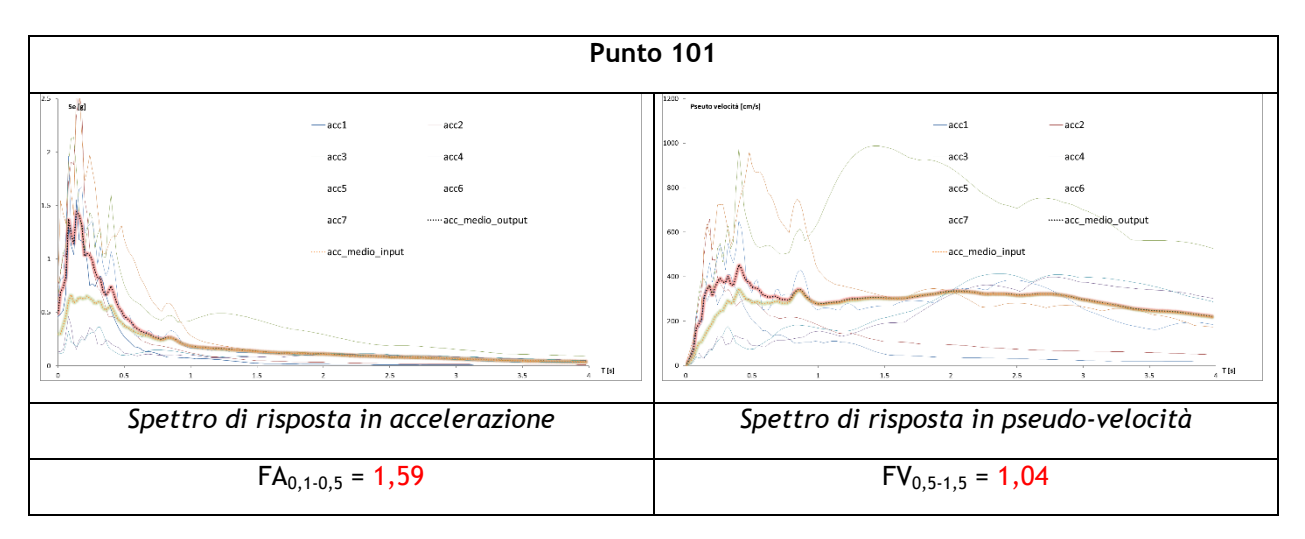

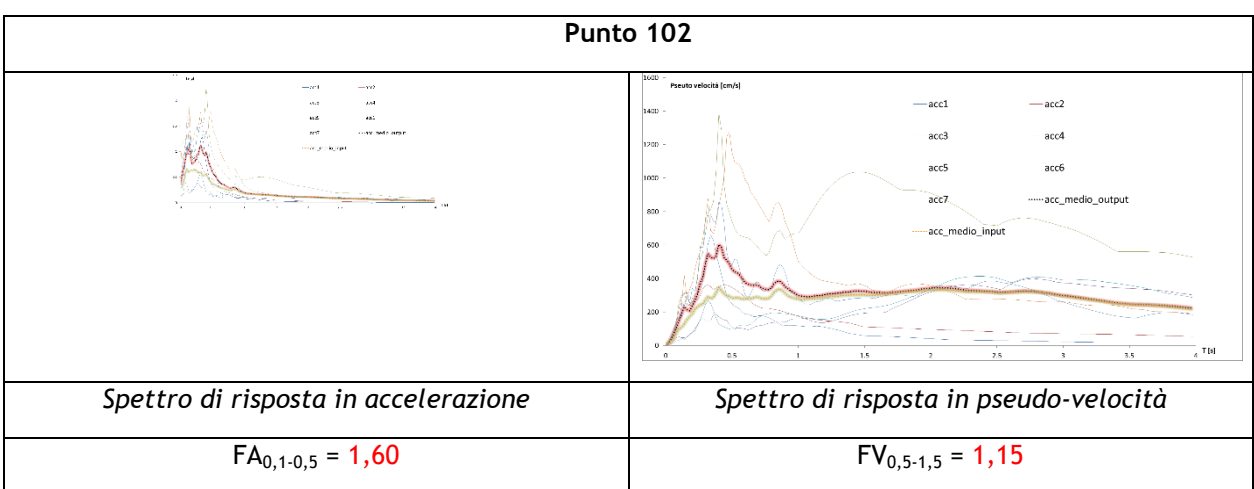

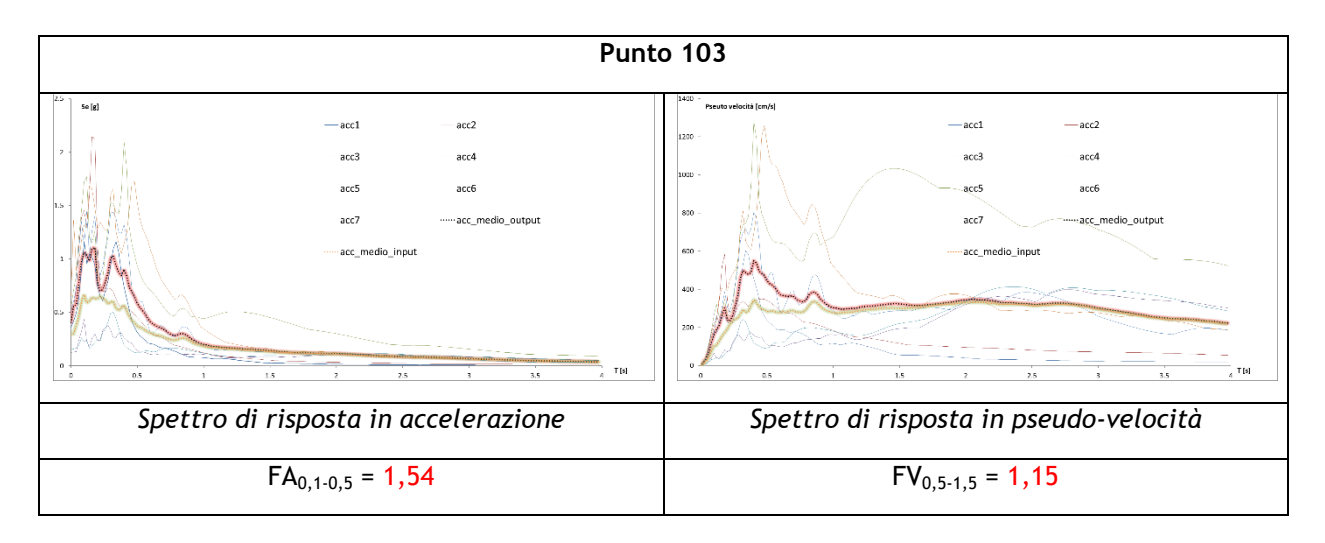

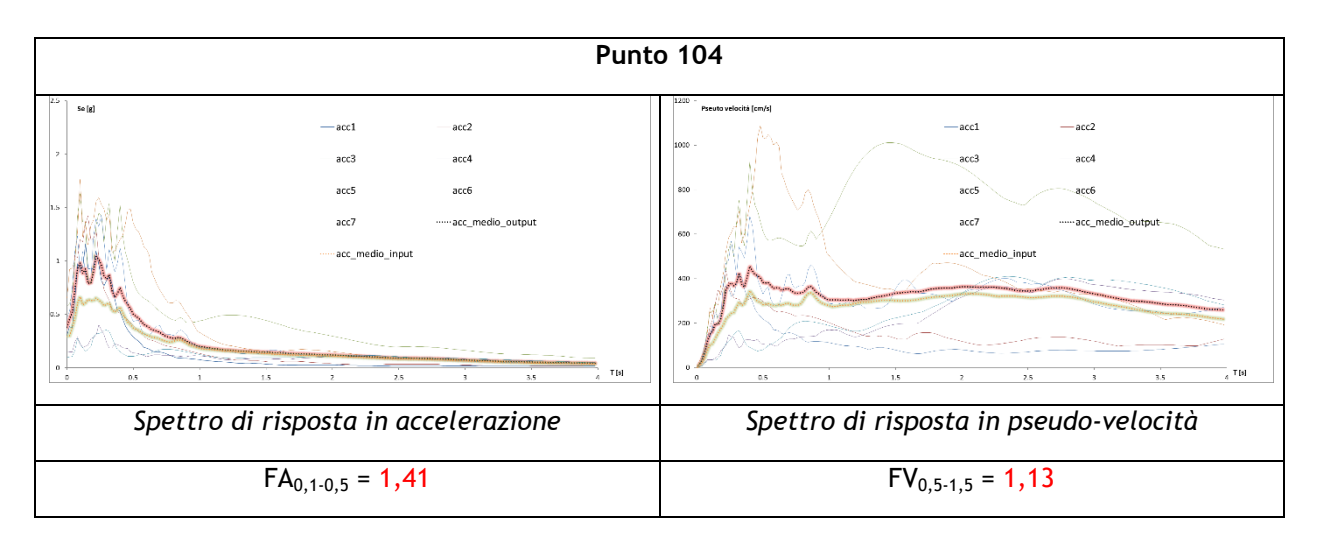

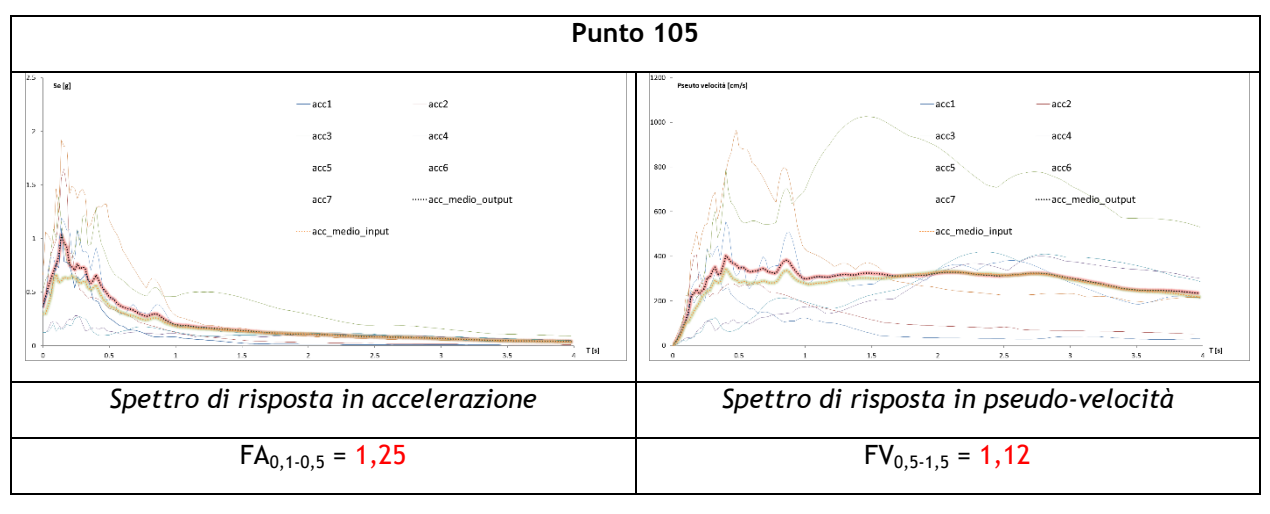

## **Tavola n°23 e 24 : Loc. Casa Martorel – Buse – Borgo Coilsola**

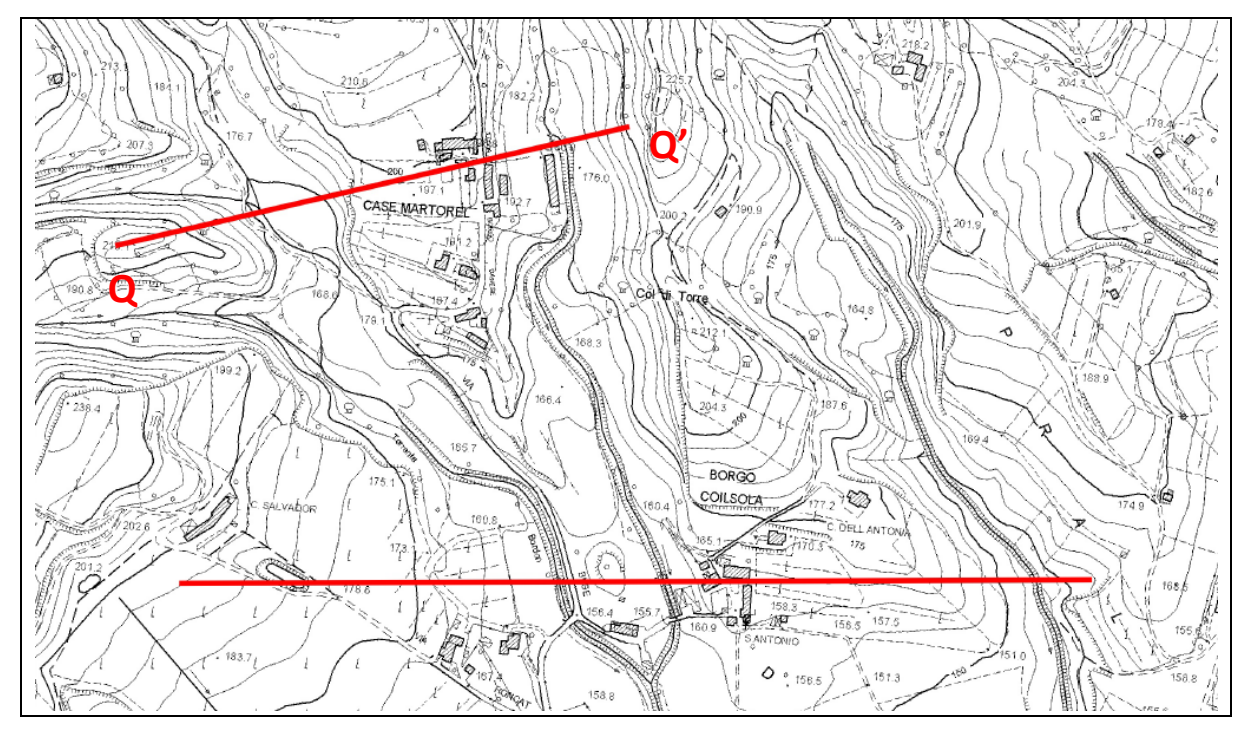

## **SEZIONE Q-Q'**

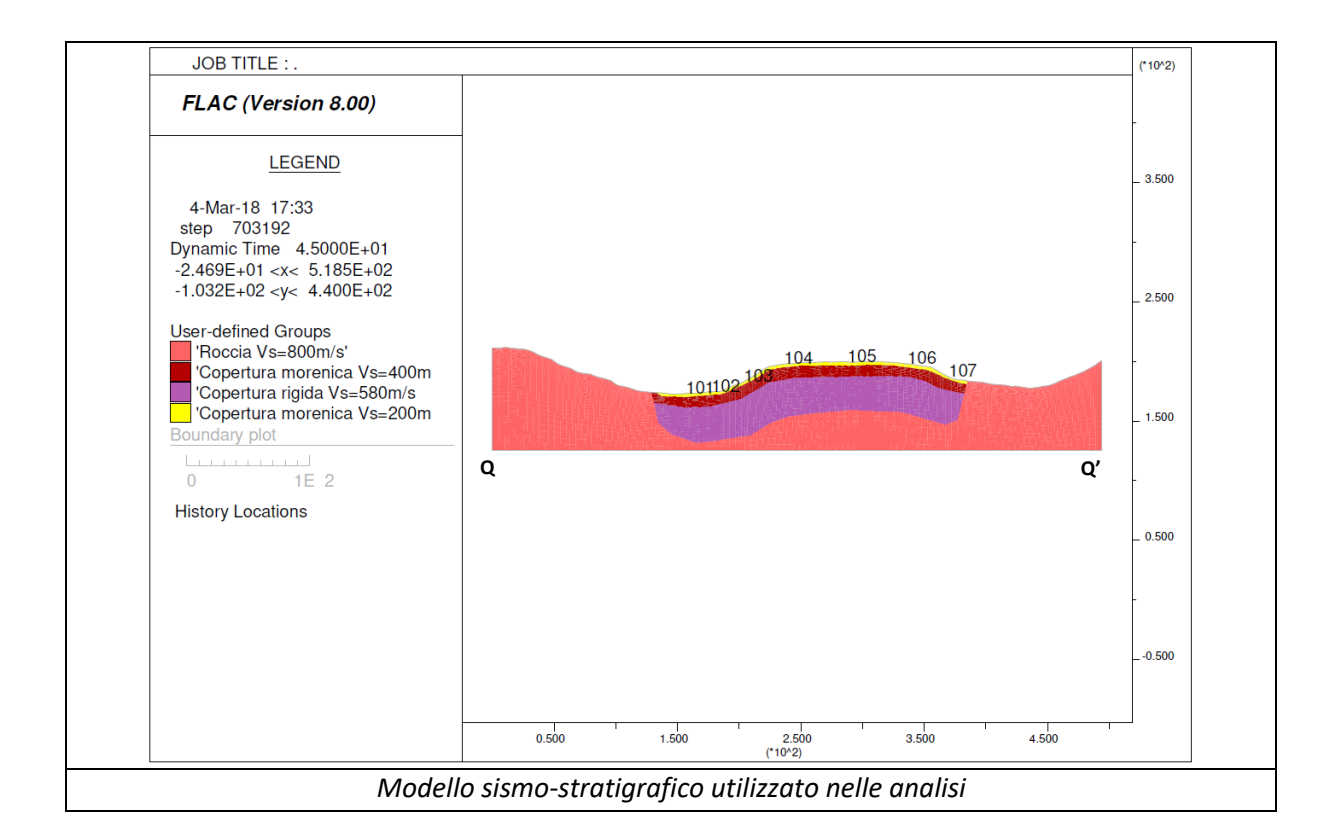

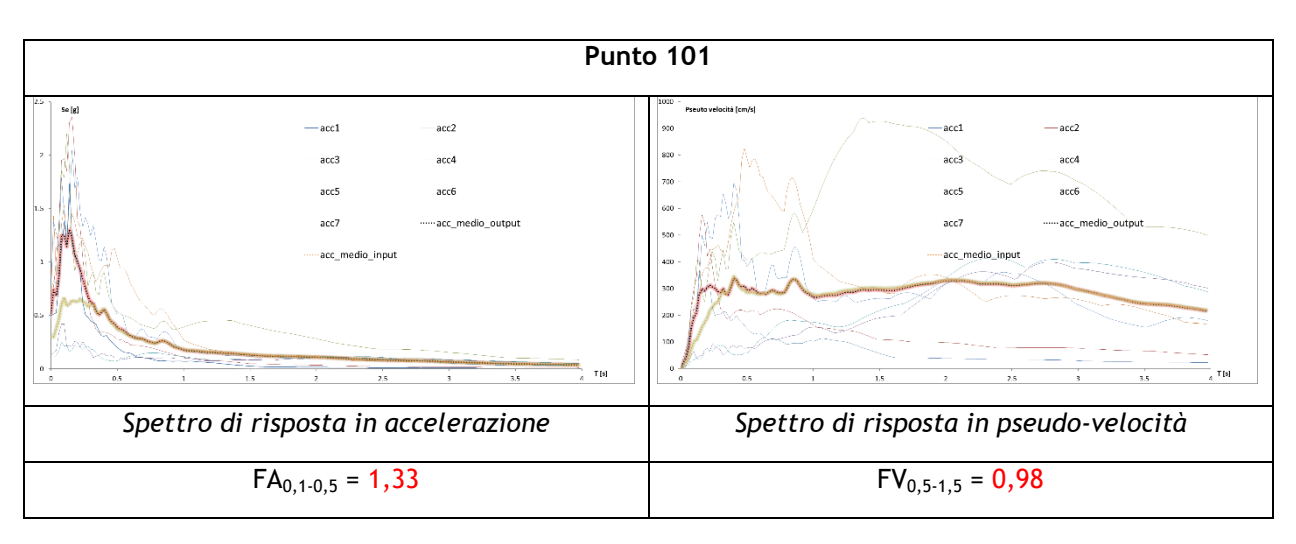

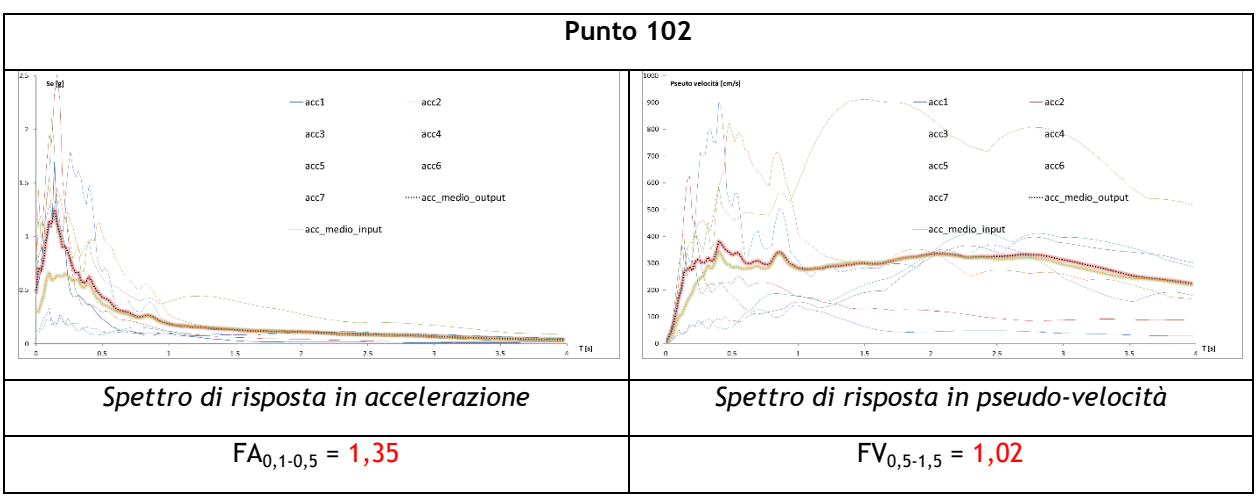

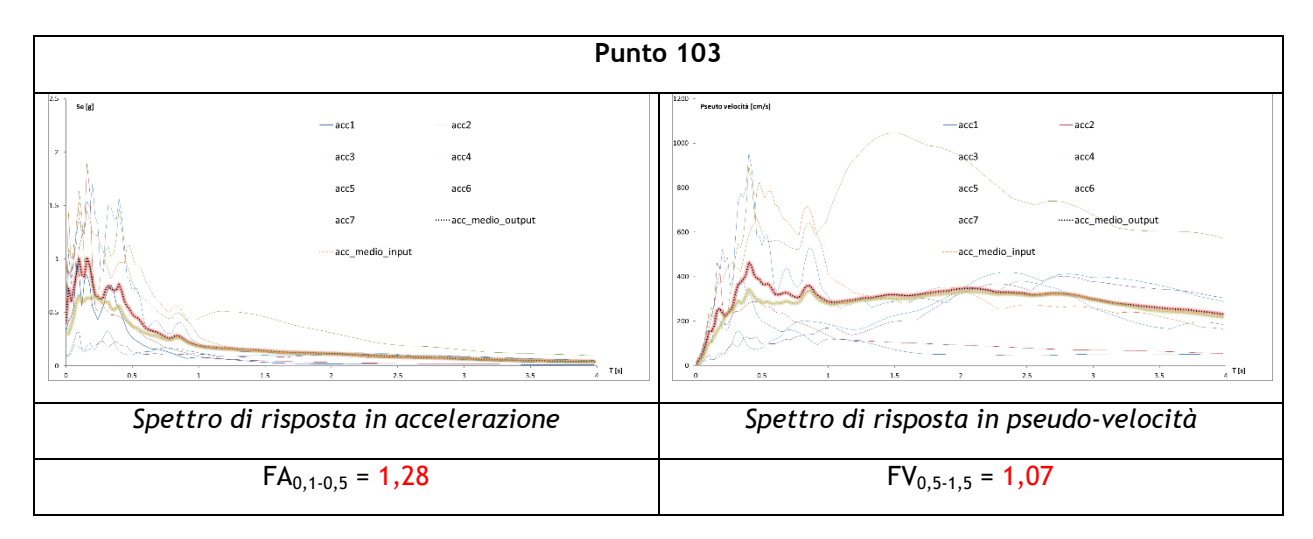

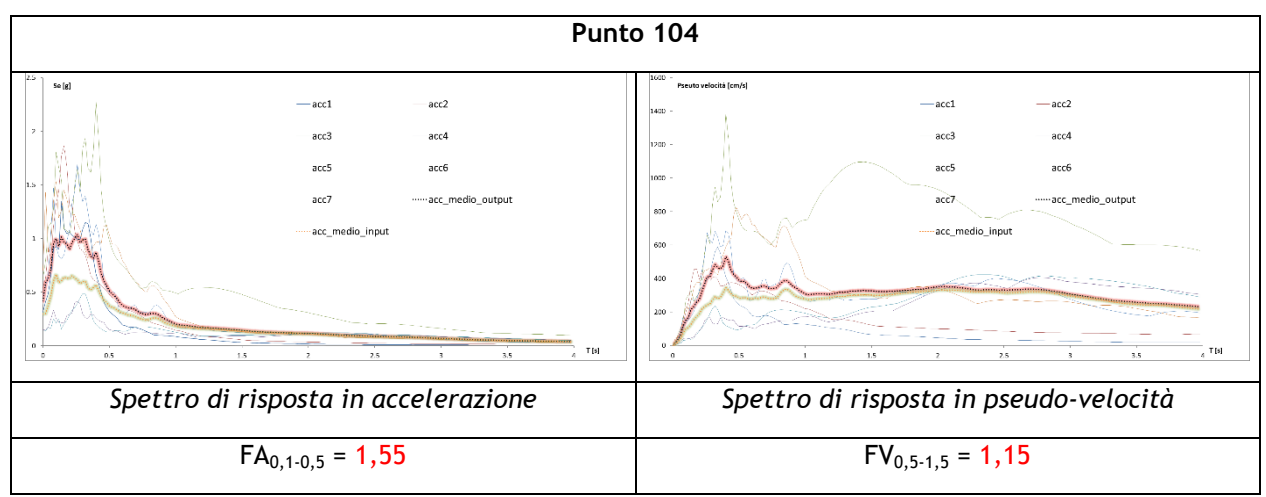

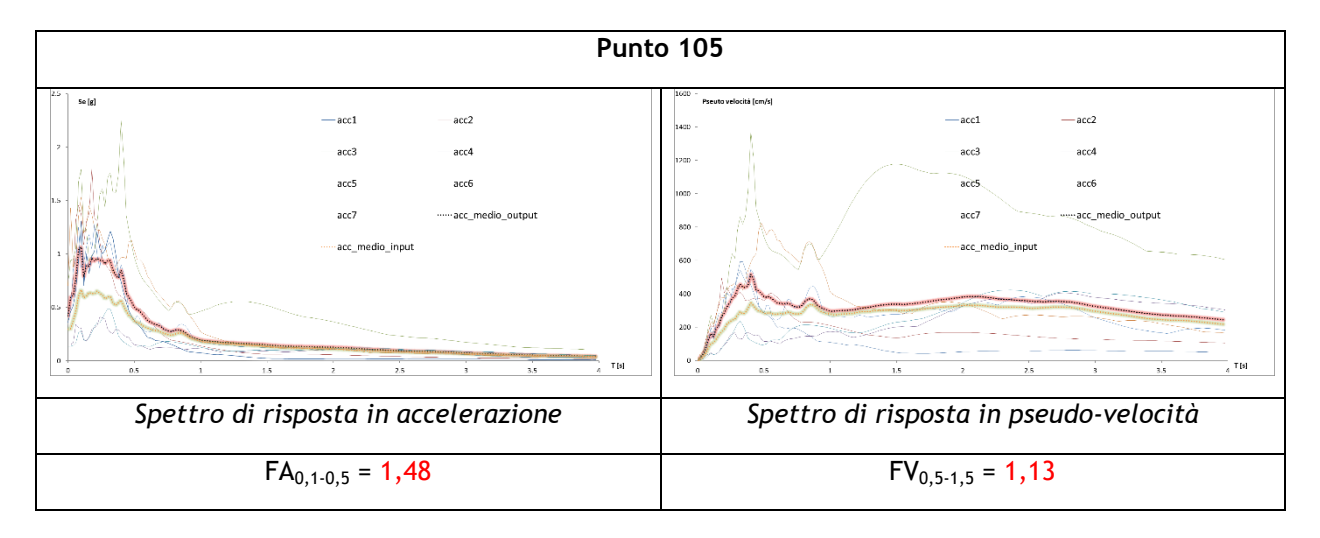

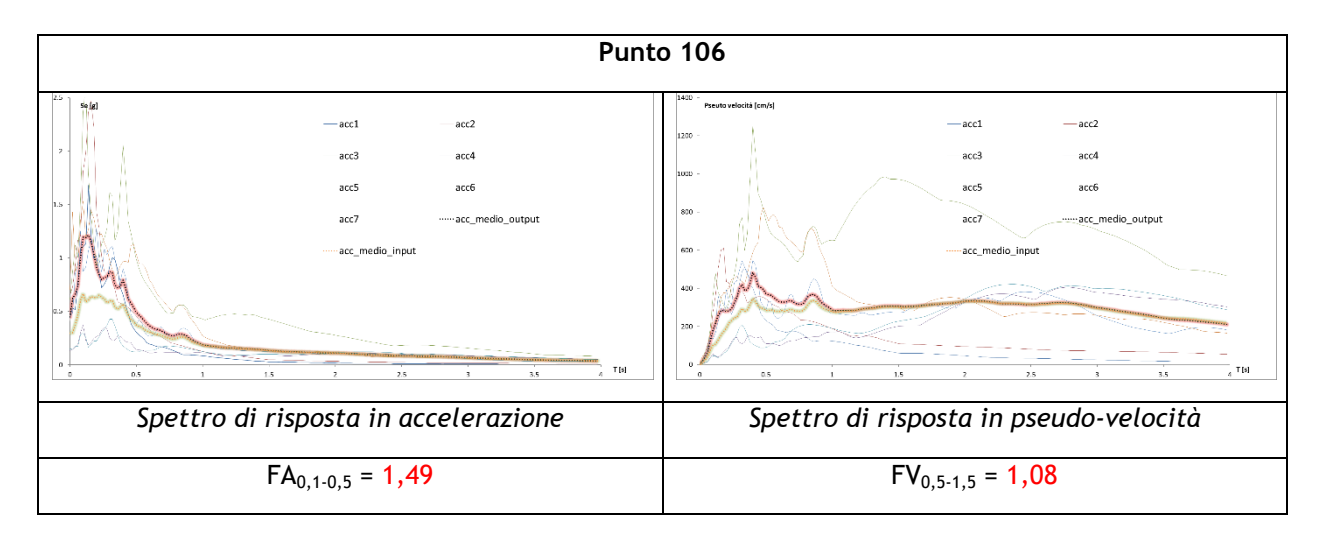

## **SEZIONE R-R'**

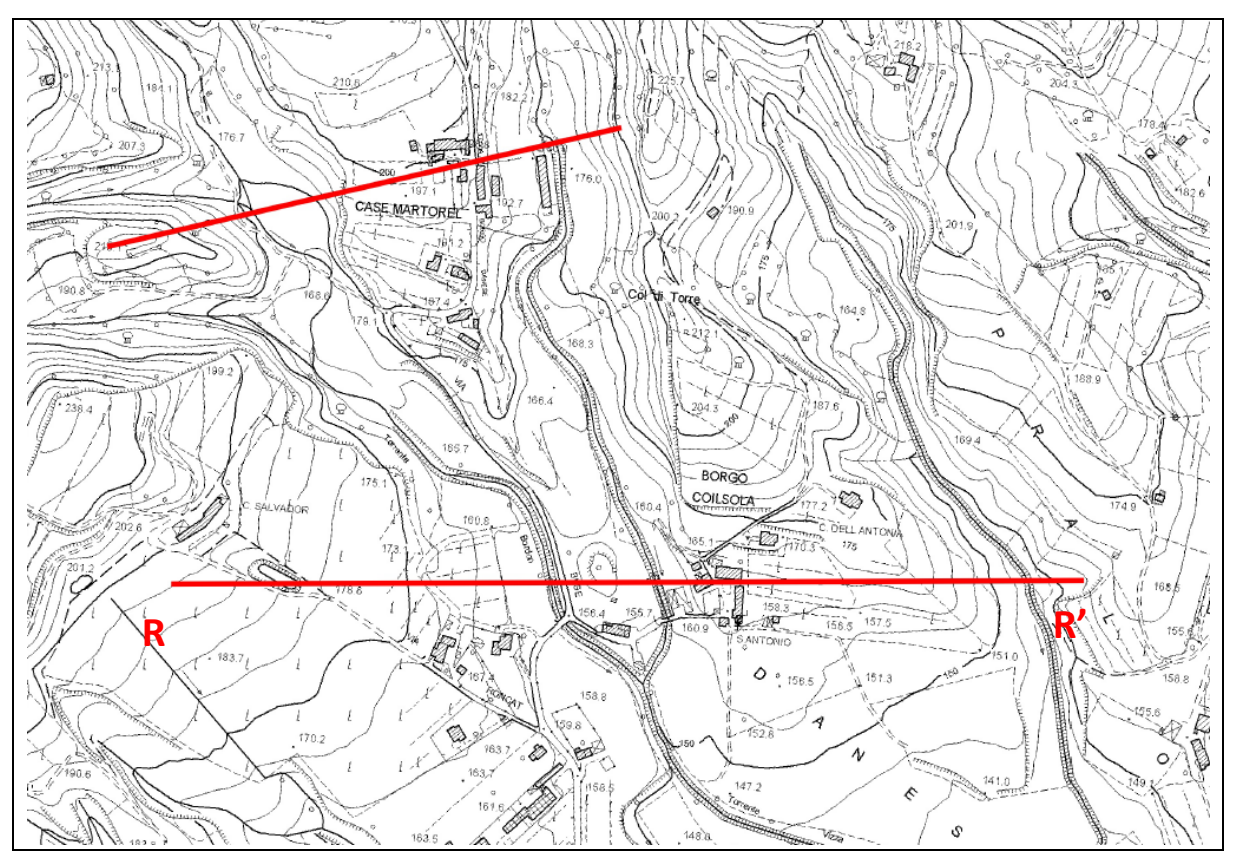

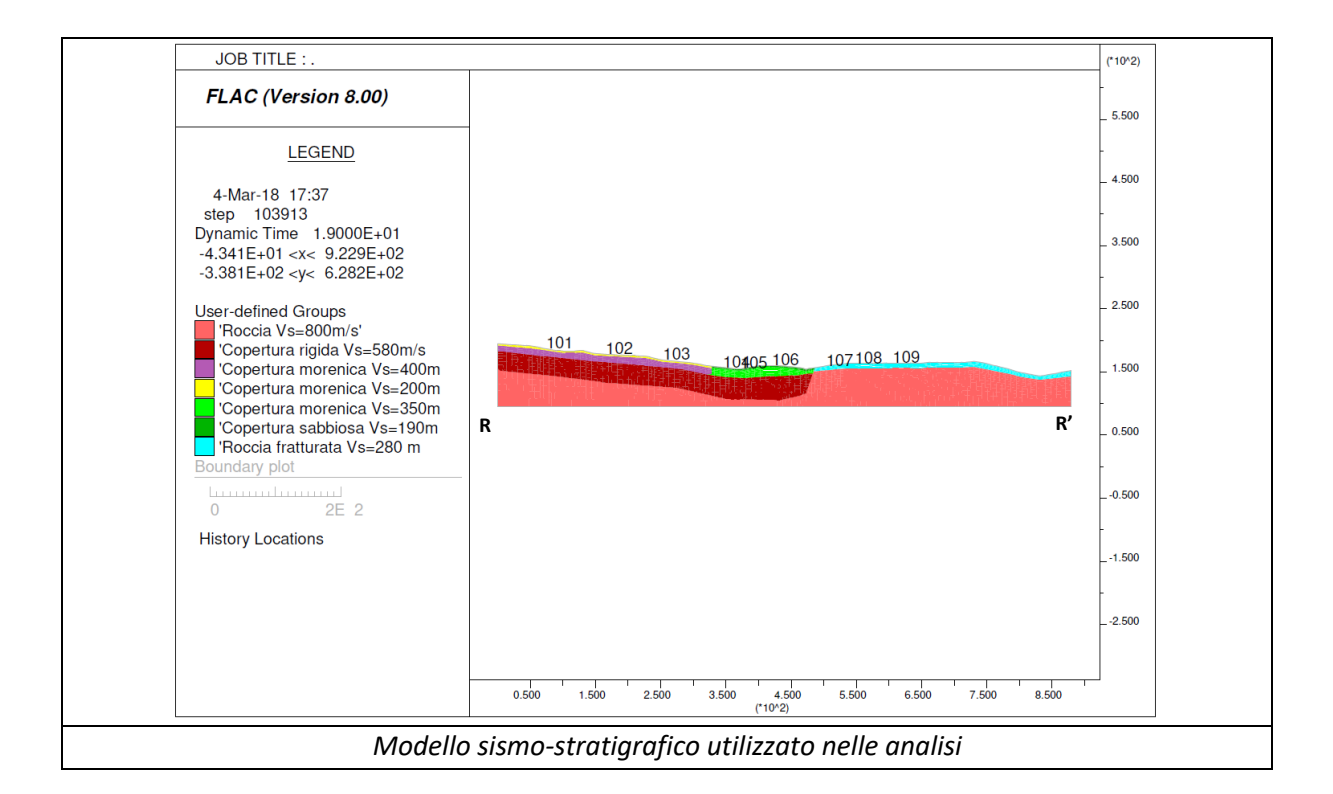

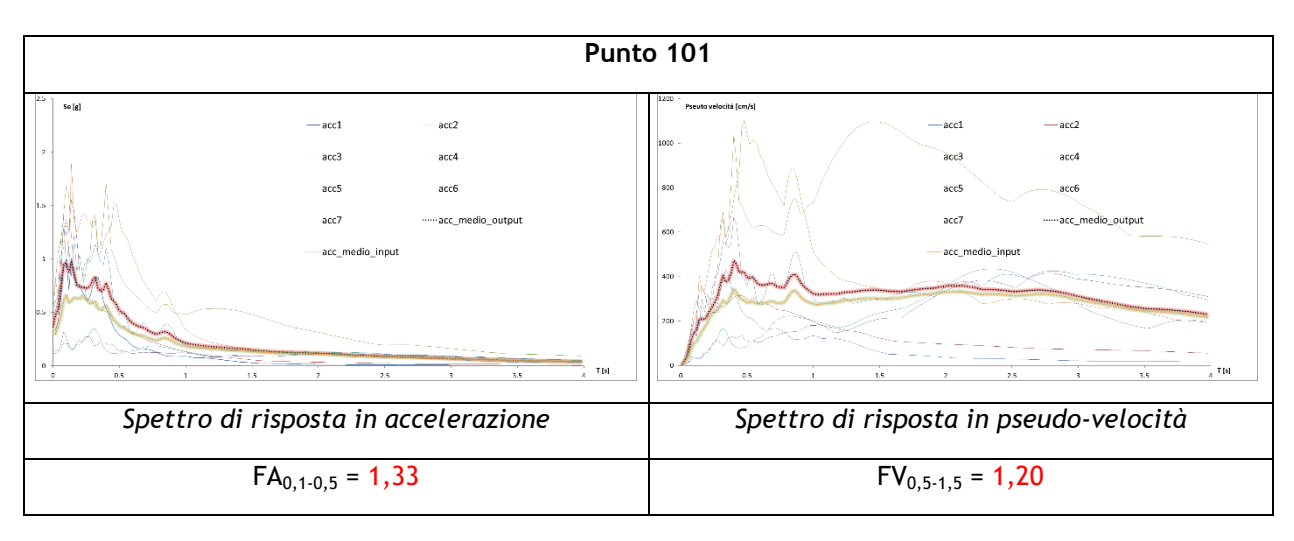

**Punto 102**

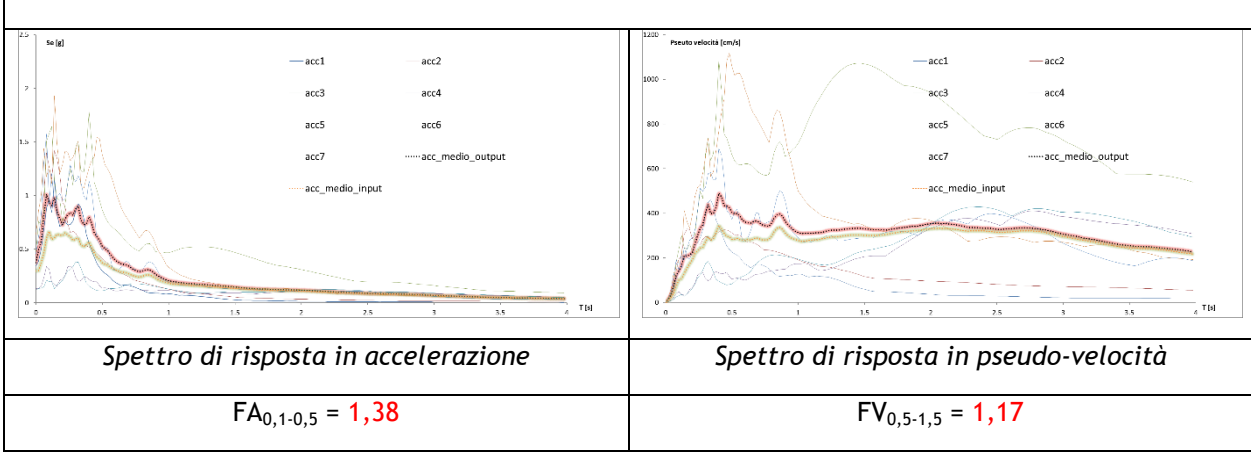

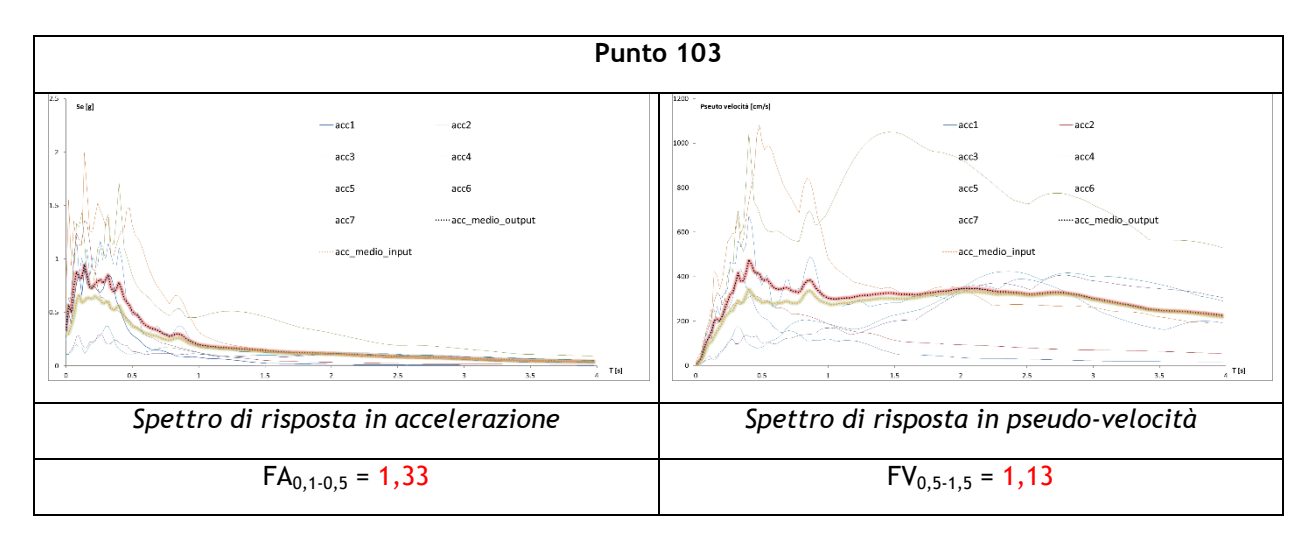

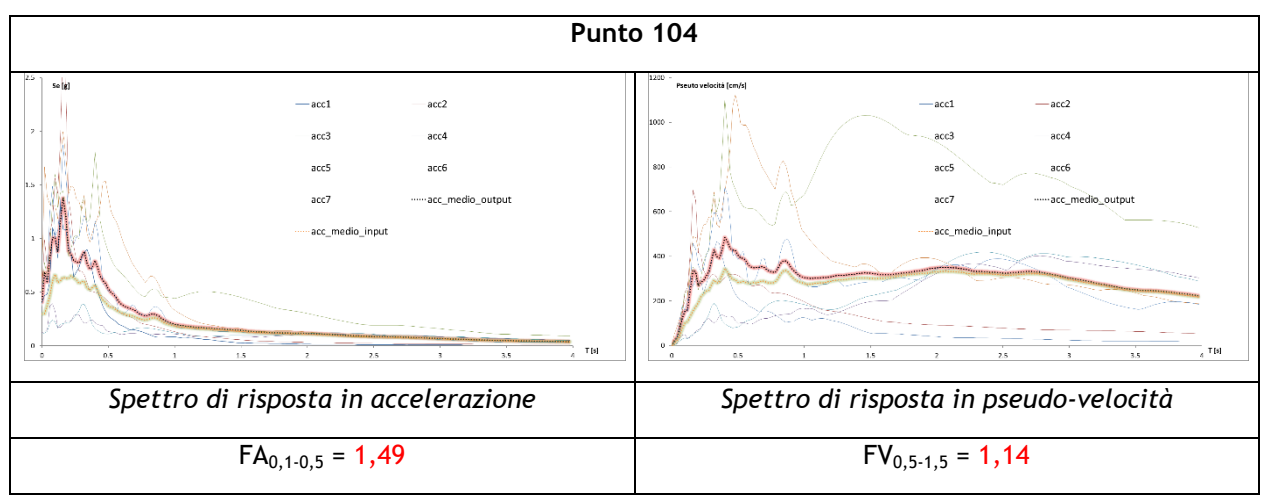

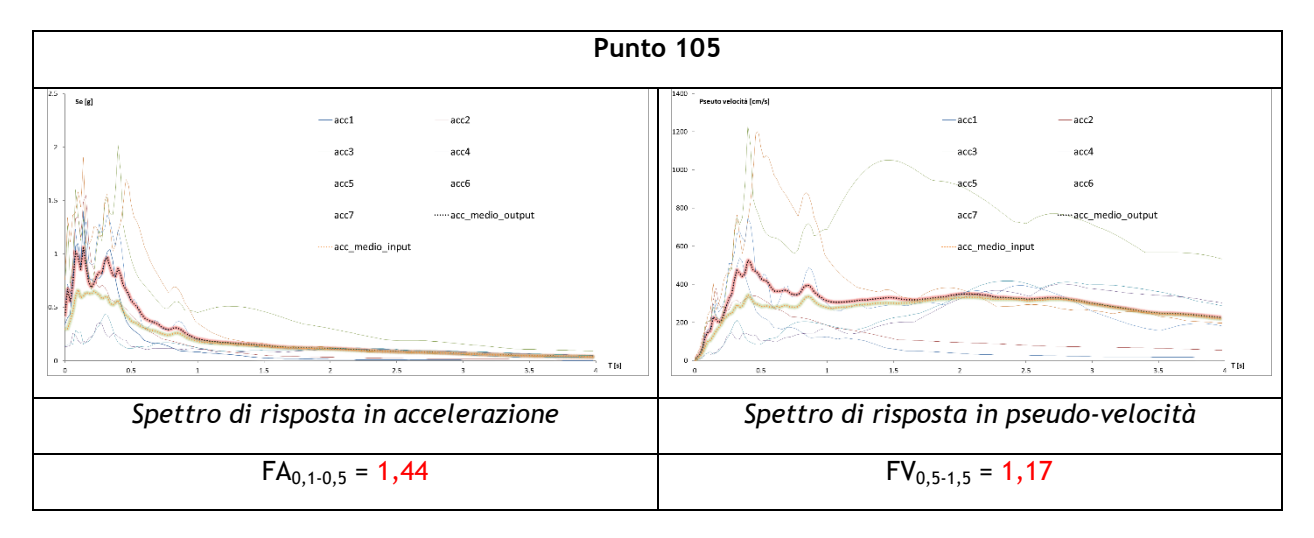

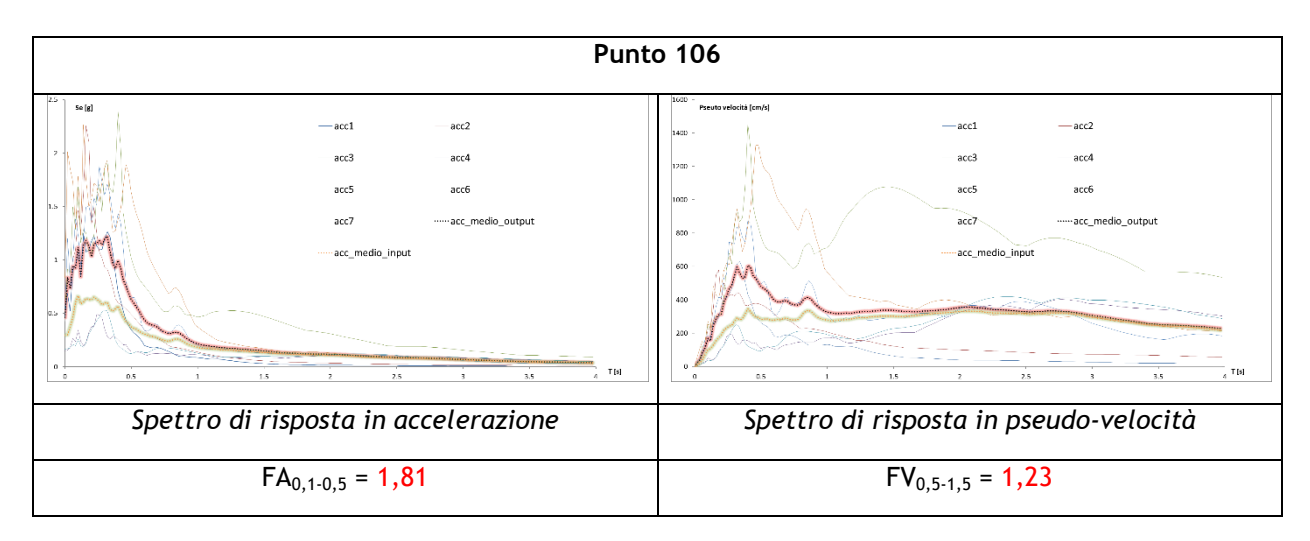

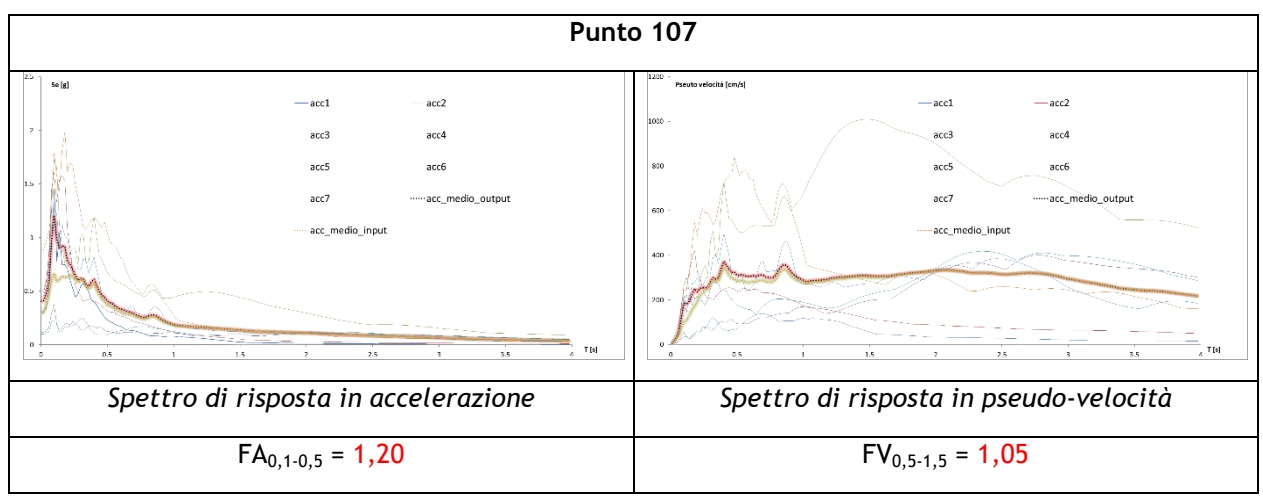

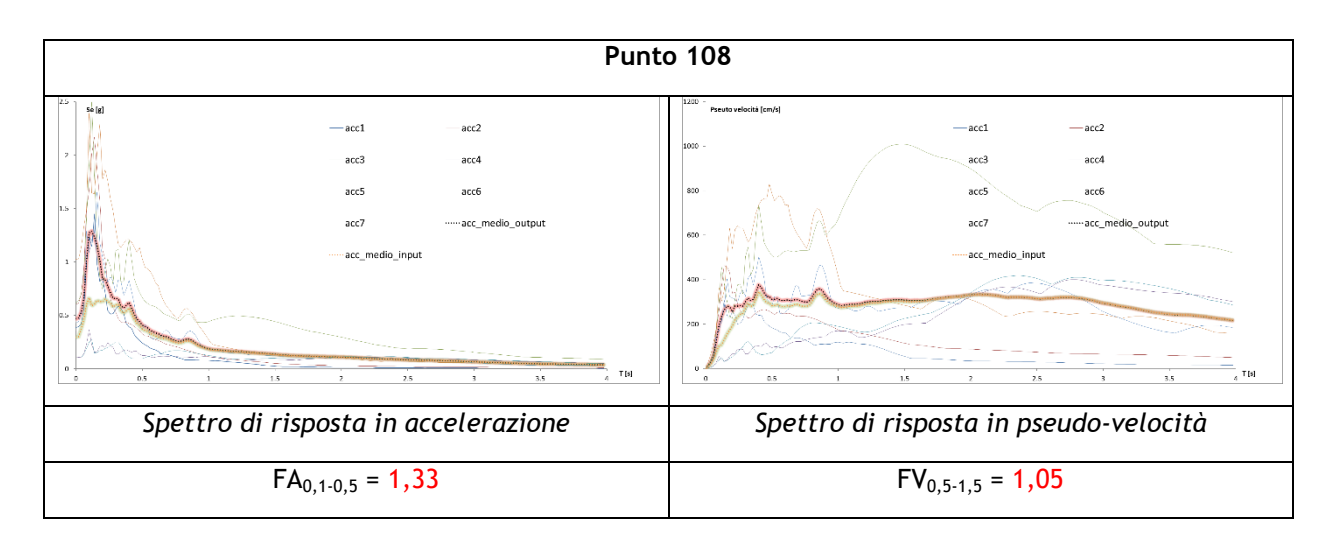

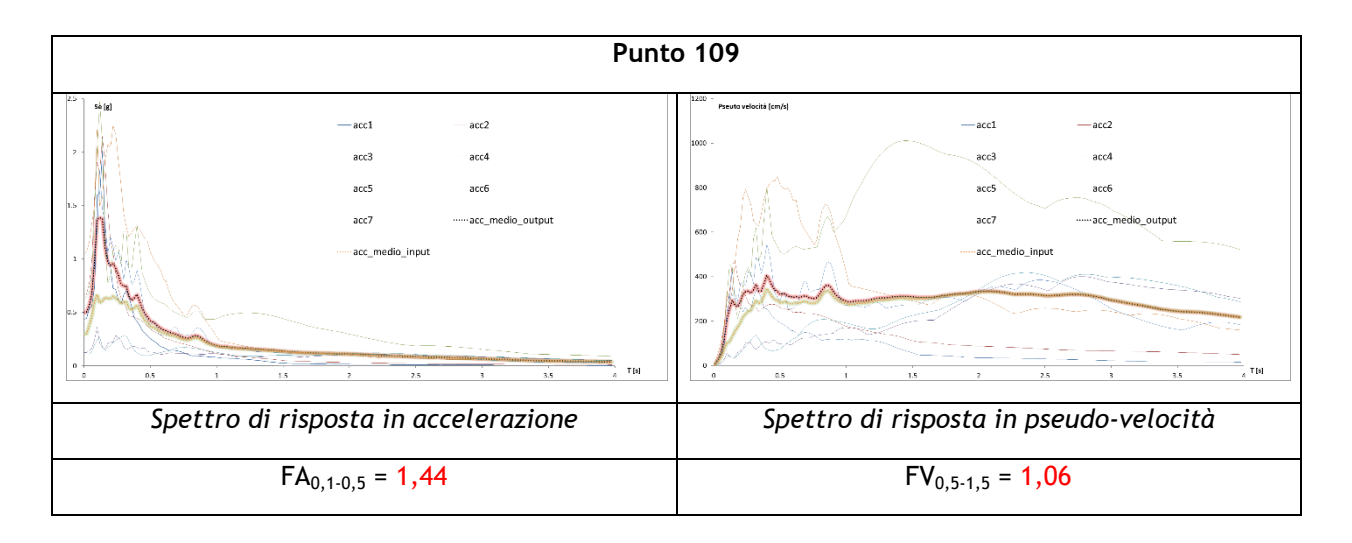

A partire dai risultati ottenuti è stato possibile creare una maglia di valori tali da poter interpolare i dati e ottenere le "Carte di microzonazione sismica – Livello 3 (FA 0,1-0,5s)" e "Carte di microzonazione sismica – Livello 3 (FV 0,5-1,5s)" per tutte le porzioni territoriali indagate ed allegate al presente lavoro. In accordo con gli "Indirizzi e criteri per la microzonazione sismica" i valori di amplificazione ottenuti dalle analisi condotte inferiori all'unità (condizione di deamplificazione) sono stati assunti uguali a 1 sia per quanto riguarda FA che FV.

Dalla loro consultazione è possibile trarre alcune interessanti considerazioni:

- il territorio comunale di Fregona è caratterizzato da valori amplificati del moto sismico di base che variano da 1 a circa 2.2 sia per l'FA che per l'FV;
- le maggiori amplificazioni sono collocate in corrispondenza delle sommità collinari e degli altopiani collocati lungo il capoluogo di Fregona; al contrario, i valori minimi di amplificazione si registrano lungo le valli fluviali e lungo i versanti più o meno ripidi dei rilievi considerati;
- un aumento dei fattori di amplificazione FV ed, in particolare, di FA rispetto al moto sismico di base si registra anche nelle porzioni di raccordo pianura collina, soprattutto in corrispondenza di copertura detritiche maggiormente fini (es. Loc. Mezzavilla) rispetto ai depositi granulari fluvioglaciali e/o morenici che contraddistinguono principalmente gli abitati di Fregona e Loc. Fratte;
- in conclusione, gli andamenti dei Fattori di Amplificazione avvalorano la complessità stratigrafica, topografica e morfologica del comune di Fregona, e confermano che la maggior criticità del territorio è rappresentata dall'amplificabilità del moto sismico di base atteso in superficie in caso di eventi simici.

# **6 BIBLIOGRAFIA**

- A. Viganò, G. Bressan, G. Ranalli, S. Martin (2008) Focal mechanism inversion in the Giudicarie Lessini seismotectonic region (Southern Alps, Italy): Insight on tectonic stress and strain
- Autorità di Bacino dei fiumi Isonzo, Tagliamento, Livenza, Piave, Brenta Bacchiglione. Piano Stralcio per l'assetto idrogeologico del bacino idrografico del fiume Livenza (P.A.I.L.).
- C. Braitenberg, B. Grillo, I. Nagy, S. Zidarich, A. Piccin (2007) La stazione geodetico-geofisica ipogea del Bus De La Genziana - Pian Cansiglio. Atti e Memorie della Commissione Grotte "E. Boegan" pp. 105 – 120
- Bramerini F., Di Pasquale G., Naso G., Severino M. (2008) Indirizzi e criteri per la Microzonazione Sismica Parti I e II – Gruppo di lavoro "Indirizzi e criteri generali per la Microzonazione Sismica" del Dipartimento della Protezione Civile
- Castellaro S., Albarello D. (2011). Tecniche sismiche passive: indagini a stazione singola. Ingegneria sismica, pp. 32 a. – 62
- Castellaro S., Mulargia F., Bianconi L. (2005). Passive Seismic Stratigraphy: A new efficient, fast and economic 4. technique. Geologia tecnica & ambiente, pp. 77 – 102
- CERI Centro di ricerca "Previsione, Prevenzione e Controllo dei Rischi Geologici" (2004) La microzonazione sismica. Metodi, esperienze e normativa
- Chopra L. (1995). Dynamic of Structures: theory and applications to earthquake engineering. Prentice Hall International Series in Civil Engineering and Engineering Mechanics. Prentice – Hall
- Dey A. and Morrison H.F. (1979) Resistivity modelling for arbitrary shaped two-dimensional structures. Geophysical Prospecting, 27, 1020-1036
- F. Galadini, P. Galli, A. Cittadini, B. Gioaccio (2001) Late Quaternary fault movements in the Mt. Baldo Lessini Mts. Sector of the Southalpine area (northern Italy)
- Facciorusso J. et al. (2012) Microzonazione Sismica Uno strumento consolidato per la riduzione del rischio L'esperienza della Regione Emilia – Romagna – a cura del Servizio Geologico Sismico e dei Suoli della Regione Emilia – Romagna
- Geotomo Software, Res2DinvX64 ver. 4.01 (2012) Rapid 2-D Resistivity & IP inversion using the least-squares method
- all the Ghosh B.; Madabhushi S. P. G. (2003). A numerical investigation into effects of single and multiple frequency earthquake input motion. Soil Dyn. Earthquake Eng., 23(8), 691–704
- Gruppo di lavoro MPS (2004) Redazione della mappa di pericolosità sismica prevista dall'OPCM 3274 del 20 Marzo 2003. Rapporto conclusivo per il Dipartimento della Protezione Civile, INGV, Milano – Roma
- Iervolino I., Galasso C., Cosenza E. (2009) REXEL: computer aided record selection for code based seismic structural analysis – Bulletin of Earthquake Engineering, 8: 339 - 362
- Itasca (2011). FLAC Fast Lagrangian Analysis of Continua. v.7.0. User's Manual
- Loke M.H., Barker R.D. (1996) Rapid lest-square inversion of apparent resistivity pseudosections by a quasia. Newton method., Geophysical Prospecting, 44, pp. 131-152
- 40 Loke M.H. and Barker R.D. (1996) – Practical techniques for 3D resistivity surveys and data inversion. Geophysical Prospecting, 44, pp. 499-523
- Kuhlmeyer R. L.; Lysmer J. (1969). Finite Element Method Accuracy for Wave Propagation Problems. J. Soil Mech. and Found. Div., ASCE, 99(5), 421–427
- Lanzo G., Pagliaroli A., D'Elia B. (2003). Numerical study on the frequency-dependent viscous damping in dynamic response analyses of ground. In Latini & Brebbia (eds), Earthquake Resistant Engineering Structures, WIT Press, Southampton, Boston, pp. 315-324
- and the Lanzo G., Pagliaroli A., D'Elia B. (2004a). Influenza della modellazione di Rayleigh dello smorzamento viscoso nelle analisi di risposta sismica locale. Atti XI Congresso Nazionale "L'Ingegneria Sismica in Italia", Genova, Italia, 25 - 29 Gennaio
- Lanzo G., Silvestri F. (1999) Risposta Sismica Locale. Hevelius Ed.
- Louie, J. N. (2001). Faster, better: shear-wave velocity to 100 meters depth from refraction microtremor arrays, Bull. Seism. Soc. Am., 91, 347–364
- M. Locati, R. Camassi e M. Stucchi, 2011. DBMI11, la versione 2011 del Database Macrosismico Italiano. Milano, Bologna,<http://emidius.mi.ingv.it/DBMI11>
- Mucciarelli M. e Gallipoli M.R. (2001) A critical review of 10 Years of microtremor H.V.S.R. technique Bollettino 4. di Geofisica Teorica ed Applicata, 42, P. 255 – 266
- **Mucciarelli M. e Gallipoli M.R. (2006)** Comparison between V<sub>s30</sub> and other estimates of site amplification in Italy -Conf. Eartq. Eng. And Seismol., Ginevra, 3 - 8 Sept. no 270
- Mucciarelli M (2011) Tecniche speditive per la stima dell'amplificazione sismica e della dinamica degli edifici Progetto ricerca 2007PTRC4C – Aracne editrice
- Panizza M., Slejko D. et al. (1981) Modello sismotettonico dell'area fra il Lago di Garda e il Monte Grappa
- Rota M., Zuccolo E., Taverna L., Corigliano M., Lai C.G., Penna A. (2012) "Mesozonation of the Italian territory for the definition of real spectrum-compatible accelerograms", in stampa sul Bulletin of Earthquake Engineering SESAME Project (2005) – "Site Effects Assessment Using Ambient Excitations"
- $\pm$ Silvester P.P. and Ferrari R.L. (1990) – Finite elements for electrical engineers (2 nd ed.) Cambridge University Press.
- $\ddot{\phantom{a}}$ Slejko D. et al (1987) – Modello sismotettonico dell'Italia Nord – Orientale. CNR
- Spallarossa D. e Barani S. (2007) Report, Disaggregazione della Pericolosità Sismica in Termini di M R ε Progetto DPC-INGV S1,<http://esse1.mi.ingv.it/d14.html>

# **7 ALLEGATI FUORI TESTO**

- **1. Tav. n°1 – Carta CPSL Loc. Fregona e Mezzavilla**
- **2. Tav. n°2 – Carta CPSL Loc. Castagnola e Borgo Piazza**
- **3. Tav. n°3 – Carta CPSL Loc. Sonego**
- **4. Tav. n°4 – Carta CPSL Loc. Ciser**
- **5. Tav. n°5 – Carta CPSL Loc. Costa**
- **6. Tav. n°6 – Carta CPSL Ambito di variante PI n°26**
- **7. Tav. n°7 – Carta CPSL Loc. Fratte e Zona industriale**
- **8. Tav. n°8 – Carta CPSL Loc. Casa Martorel – Buse – Borgo Coilsola**
- **9. Tav. n°9 – Carta di MS Livello 3 (FA 0,1 – 0,5s) Loc. Fregona e Mezzavilla**
- **10. Tav. n°10 – Carta di MS Livello 3 (FV 0,5 – 1,5s) Loc. Fregona e Mezzavilla**
- **11. Tav. n°11 – Carta di MS Livello 3 (FA 0,1 – 0,5s) Loc. Castagnola e Borgo Piazza**
- **12. Tav. n°12 – Carta di MS Livello 3 (FV 0,5 – 1,5s) Loc. Castagnola e Borgo Piazza**
- **13. Tav. n°13 – Carta di MS Livello 3 (FA 0,1 – 0,5s) Loc. Sonego**
- **14. Tav. n°14 – Carta di MS Livello 3 (FV 0,5 – 1,5s) Loc. Sonego**
- **15. Tav. n°15 – Carta di MS Livello 3 (FA 0,1 – 0,5s) Loc. Ciser**
- **16. Tav. n°16 – Carta di MS Livello 3 (FV 0,5 – 1,5s) Loc. Ciser**
- **17. Tav. n°17 – Carta di MS Livello 3 (FA 0,1 – 0,5s) Loc. Costa**
- **18. Tav. n°18 – Carta di MS Livello 3 (FV 0,5 – 1,5s) Loc. Costa**
- **19. Tav. n°19 – Carta di MS Livello 3 (FA 0,1 – 0,5s) Ambito di variante PI n°26**
- **20. Tav. n°20 – Carta di MS Livello 3 (FV 0,5 – 1,5s) Ambito di variante PI n°26**
- **21. Tav. n°21 – Carta di MS Livello 3 (FA 0,1 – 0,5s) Loc. Fratte e Zona industriale**
- **22. Tav. n°22 – Carta di MS Livello 3 (FV 0,5 – 1,5s) Loc. Fratte e Zona industriale**
- **23. Tav. n°23 – Carta di MS Livello 3 (FA 0,1 – 0,5s) Loc. Casa Martorel – Buse – Borgo Coilsola**
- **24. Tav. n°24 – Carta di MS Livello 3 (FV 0,5 – 1,5s) Loc. Casa Martorel – Buse – Borgo Coilsola**